## **İZARİTMİK HARİTALARIN ÜRETİMİNDE KULLANILAN FARKLI ENTERPOLASYON YÖNTEMLERİ: SICAKLIK DEĞERLERİ ANALİZİ ÖRNEĞİ**

YÜKSEK LİSANS TEZİ

Kevser SARIKARLIK

Danışman Prof. Dr. İbrahim YILMAZ

HARİTA MÜHENDİSLİĞİ ANABİLİM DALI

Temmuz 2021

# **AFYON KOCATEPE ÜNİVERSİTESİ FEN BİLİMLERİ ENSTİTÜSÜ**

**YÜKSEK LİSANS TEZİ** 

# **İZARİTMİK HARİTALARIN ÜRETİMİNDE KULLANILAN FARKLI ENTERPOLASYON YÖNTEMLERİ: SICAKLIK DEĞERLERİ ANALİZİ ÖRNEĞİ**

**Kevser SARIKARLIK**

**Danışman Prof.Dr. İbrahim YILMAZ**

**HARİTA MÜHENDİSLİĞİ ANABİLİM DALI**

**Temmuz 2021**

### TEZ ONAY SAYFASI

Kevser SARIKARLIK tarafından hazırlanan "İzaritmik Haritaların Üretiminde Kullanılan Farklı Enterpolasyon Yöntemleri: Sıcaklık Değerleri Analizi Örneği" adlı tez çalışması lisansüstü eğitim ve öğretim yönetmeliğinin ilgili maddeleri uyarınca 26/07/2021 tarihinde aşağıdaki jüri tarafından oy birliği ile Afyon Kocatepe Üniversitesi Fen Bilimleri Enstitüsü Harita Mühendisliği Adı Anabilim Dalı'nda YÜKSEK LİSANS TEZİ olarak kabul edilmiştir.

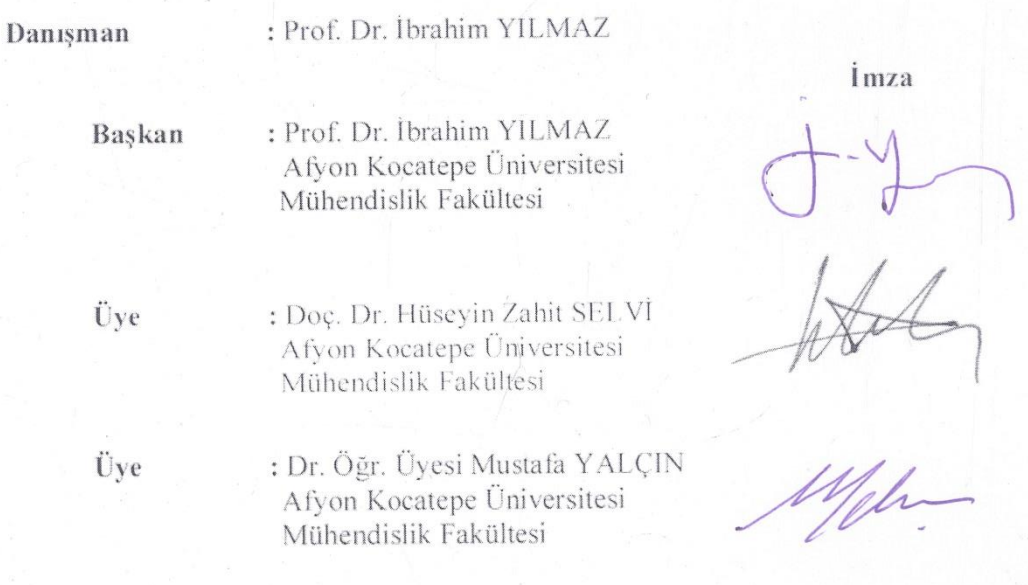

Afvon Kocatepe Üniversitesi

Fen Bilimleri Enstitüsü Yönetim Kurulu'nun

...... /...... /........... tarih ve

.......... sayılı kararıyla onaylanmıştır.

Prof. Dr. İbrahim EROL Enstitü Müdürü

## **BİLİMSEL ETİK BİLDİRİM SAYFASI** Afyon Kocatepe Üniversitesi

### Fen Bilimleri Enstitüsü, tez yazım kurallarına uygun olarak hazırladığım bu tez çalışmasında;

- Tez içindeki bütün bilgi ve belgeleri akademik kurallar çerçevesinde elde ettiğimi,
- Görsel, işitsel ve yazılı tüm bilgi ve sonuçları bilimsel ahlak kurallarına uygun olarak sunduğumu,
- Başkalarının eserlerinden yararlanılması durumunda ilgili eserlere bilimsel normlara uygun olarak atıfta bulunduğumu,
- Atıfta bulunduğum eserlerin tümünü kaynak olarak gösterdiğimi,
- Kullanılan verilerde herhangi bir tahrifat yapmadığımı,
- Ve bu tezin herhangi bir bölümünü bu üniversite veya başka bir üniversitede başka bir tez çalışması olarak sunmadığımı

beyan ederim.

26/07/2021

**Kevser SARIKARLIK** 

### **ÖZET**

### Yüksek Lisans Tezi

### <span id="page-4-0"></span>İZARİTMİK HARİTALARIN ÜRETİMİNDE KULLANILAN FARKLI ENTERPOLASYON YÖNTEMLERİ: SICAKLIK DEĞERLERİ ANALİZİ ÖRNEĞİ

Kevser SARIKARLIK Afyon Kocatepe Üniversitesi Fen Bilimleri Enstitüsü Harita Mühendisliği Anabilim Dalı

**Danışman:** Prof. Dr. İbrahim YILMAZ

Bu araştırmada,

Tematik harita çeşitlerinden biri olan izaritmik haritalar detaylı bir şekilde incelenmiştir. İzaritmik haritaların kategorileri, kısaca tarihi, avantajları, kullanım alanları, izaritmik harita üretimi için ara değerleri belirlemesinde kullanılan enterpolasyon yöntemleri, harita tasarımı ve sembolizasyon gibi konulara yer verilmiştir.

İzaritmik haritaların kullanım alanlarından biri olan meterolojide sıcaklık verileri kullanılarak izaritmik haritalar oluşturulmuştur. 1926-2018 yıllarına ait yıllık ortalama sıcaklık değerleri Meteroloji Genel Müdürlüğü (MGM)'nden temin edilmiştir. 82 adet istasyon noktası kullanılarak bunlardan 61 tanesi kontrol noktası ve 21 tanesi enterpolasyon noktası olarak belirlenmiştir. Enterpolasyon noktaları için yıllık ortalama sıcaklık değerlerini belirlemek amacıyla çeşitli enterpolasyon yöntemleri kullanılmıştır. Kullanılan enterpolasyon yöntemleri 6 adettir. Bu yöntemler; ters mesafe ağırlıklı, üçgenleme ve lineer, geliştirilmiş Shepard, doğal komşuluk, minimum eğrilik, radyal bazlı fonksiyon (RBF)'dur. Kullanılan yöntemler istatistiksel sonuçlara göre değerlendirilmiştir. Maksimum, minimum değerleri, ranj değeri ve karesel ortalama hata (KOH) değerlerine göre yöntemler karşılaştırılıp en uygun yöntemin üçgenleme ve lineer yöntemi olduğu görülmüştür. En düşük doğruluk ise geliştirilmiş Shepard yönteminden elde edilmiştir.

Yapılan tez çalışması ile, sıklıkla kullanılan izaritmik haritlarla ilgili literatür kısmındaki büyük eksiklik giderilmiştir. Uygulama kısmında sıcaklık verilerine ait üretilen izaritmik haritalarda birçok çalışma alanı için yararlı olacağı düşünülmektedir. Çünkü günümüzde sıcaklık değerlerinin çok değiştiği, küresel ısınmanın arttığı buna bağlı olarakta doğal dengenin bozulduğu görülmektedir. Bu nedenle bu konu hakkındaki çalışmalar artırılmış ve gerekli önlemler alınmaya başlanmıştır.

### **2021, xv + 168 sayfa**

**Anahtar Kelimeler:** Tematik harita, İzaritmik harita, Enterpolasyon, Sıcaklık

#### **ABSTRACT**

#### M.Sc. Thesis

<span id="page-6-0"></span>Different Interpolation Methods Used in the Production of Isarithmic Maps: Case of Temperature Values Analysis

> Kevser SARIKARLIK Afyon Kocatepe University Graduate School of Natural and Applied Sciences Department of Geomatics Engineering **Supervisor:** Prof. İbrahim YILMAZ

In this research,

Isarithmic maps, one of the thematic map types, were studied in detail. Subjects such as categories, brief history, advantages, usage areas, interpolation methods used in the determination of intermediate values for production, map design and symbolization of isarithmic maps are included.

Isarithmic maps were created by using temperature data obtained from meteorology, which is one of the usage areas of isarithmic maps. Annual average temperature values for the years 1926-2018 were obtained from the General Directorate of Meteorology (MGM). 82 station points were used. 61 of them were determined as control points and 21 as interpolation points. Various interpolation methods were used to determine the annual mean temperature values for the interpolation points. There are 6 interpolation methods used. These methods are; inverse distance weighted, triangulation and linear, modified Shepard, natural neighborhood, minimum curvature, radial basis function (RBF). The methods used were evaluated according to the statistical results. The methods were compared according to the maximum/minimum values, range value and mean square error (MSE) values. According to this comparison, it was seen that the most suitable method was triangulation and linear method. The lowest accuracy was obtained from the modified Shepard method.

The major deficiency in the literature part about isarithmic maps, which is frequently used, has been eliminated with this thesis study. It is thought that isarithmic maps produced for temperature data in the application part will be useful for many study areas. Nowadays, it is seen that the temperature values have changed a lot, global warming has increased and the natural balance has been disturbed accordingly. Therefore, studies on this subject have been increased and necessary precautions have been started to be taken.

### **2021, xv + 168 pages**

**Keywords:** Thematic map, Isarithmic map, Interpolation, Temperature

## **TEŞEKKÜR**

<span id="page-8-0"></span>Bu araştırmanın konusu, deneysel çalışmaların yönlendirilmesi, sonuçların değerlendirilmesi ve yazımı aşamasında yapmış olduğu büyük katkılarından dolayı tez danışmanım Sayın Prof.Dr. İbrahim YILMAZ'a, araştırma ve yazım süresince yardımlarını esirgemeyen Arş. Grv. Abdulgafur ÇAPADİŞ'e her konuda öneri ve eleştirileriyle yardımlarını gördüğüm hocalarıma ve arkadaşlarıma teşekkür ederim.

Bu araştırma boyunca maddi ve manevi desteklerini esirgemeyen, sürekli yanımda olan canım aileme teşekkür ederim.

> Kevser SARIKARLIK Afyonkarahisar 2021

# İÇİNDEKİLER DİZİNİ

# Sayfa

<span id="page-9-0"></span>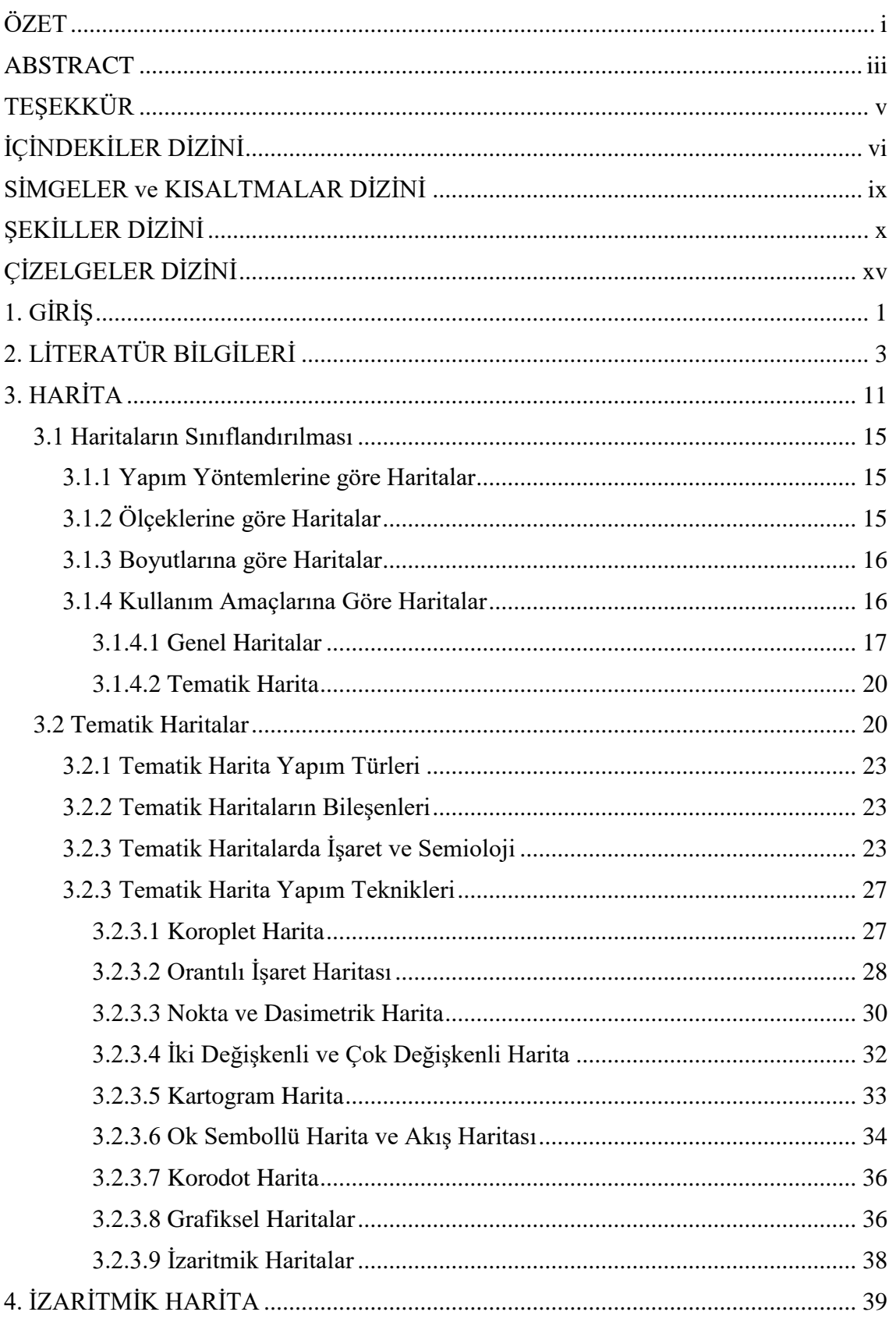

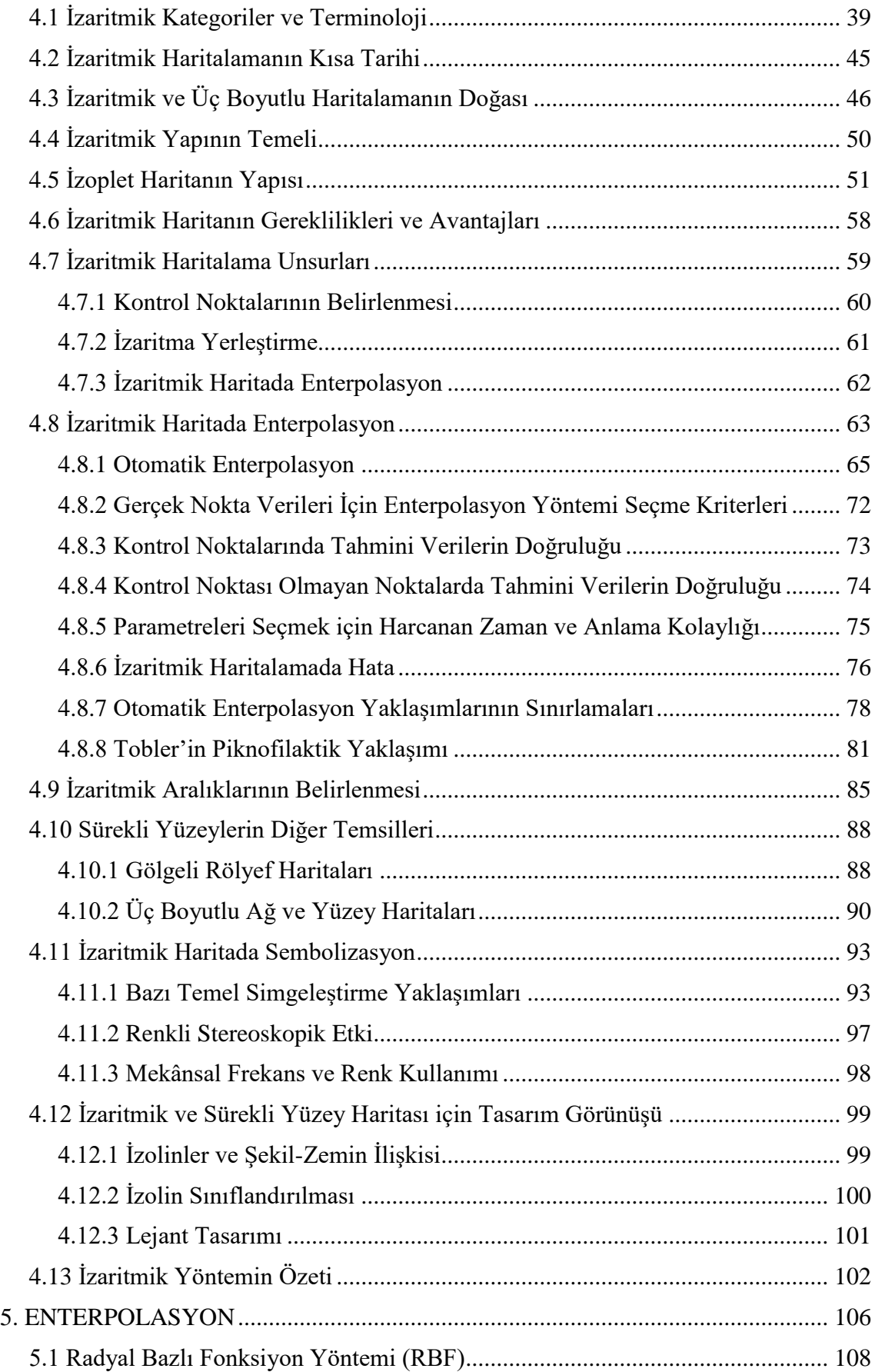

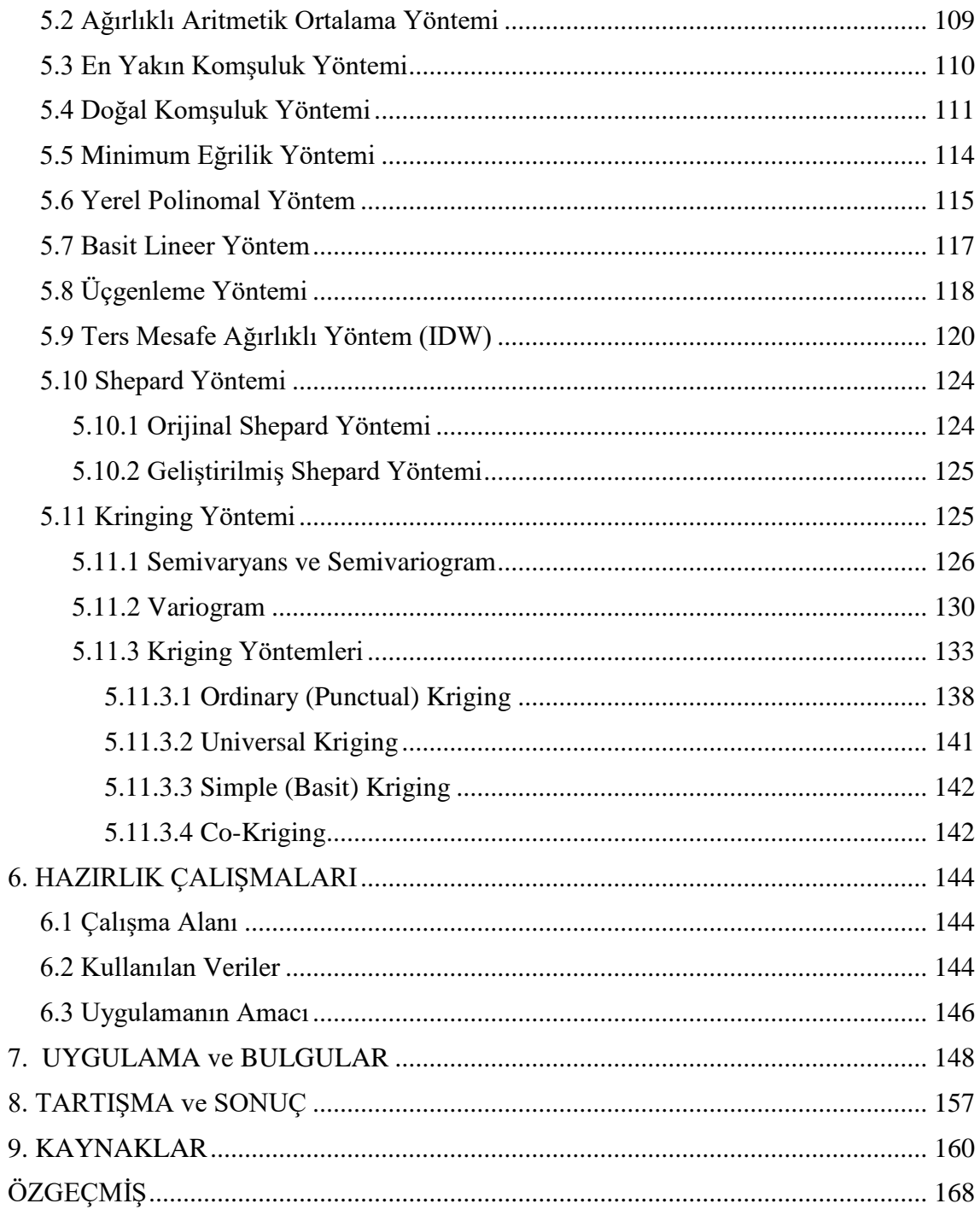

# **SİMGELER ve KISALTMALAR DİZİNİ**

<span id="page-12-0"></span>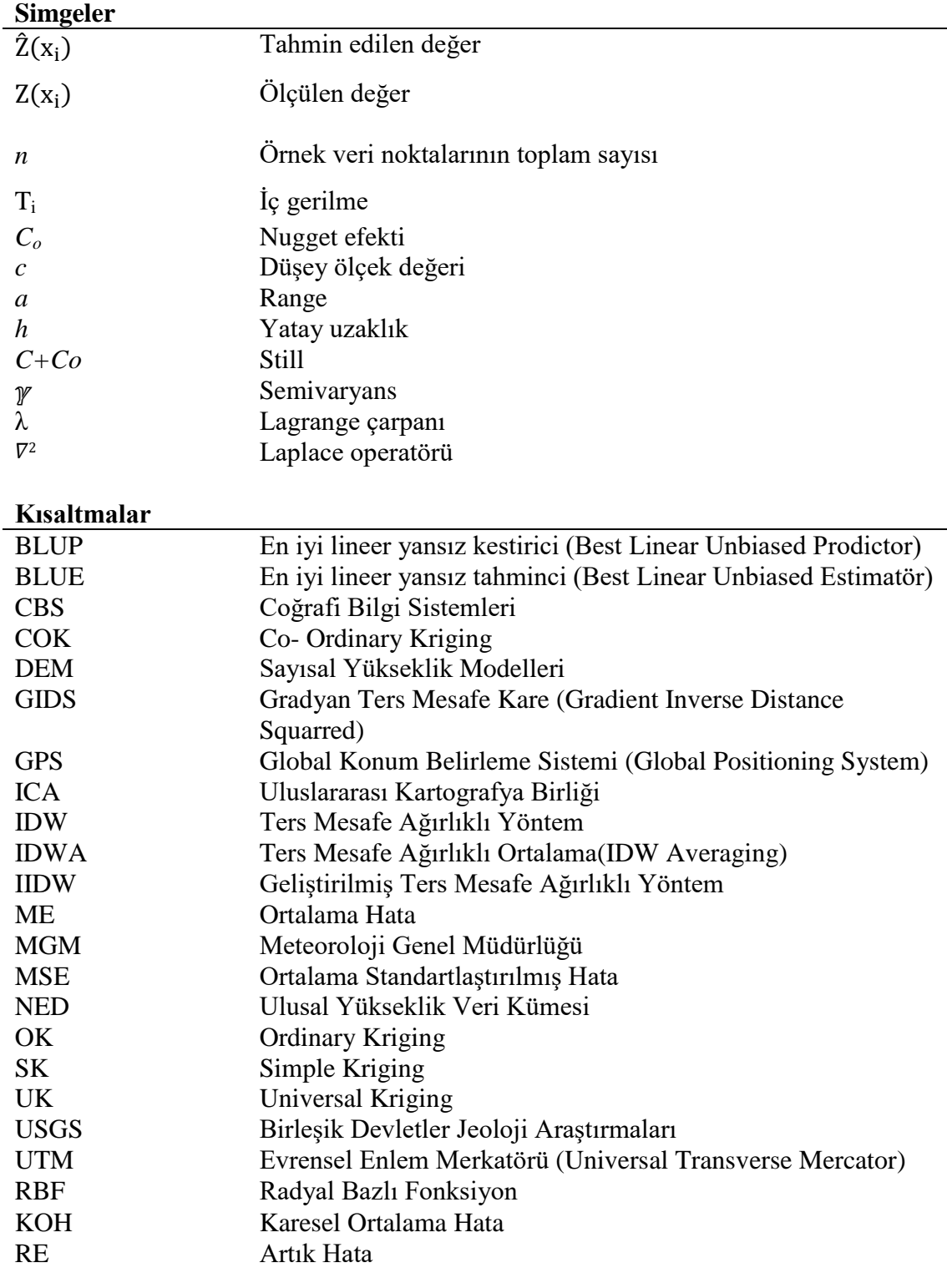

# **ŞEKİLLER DİZİNİ**

<span id="page-13-0"></span>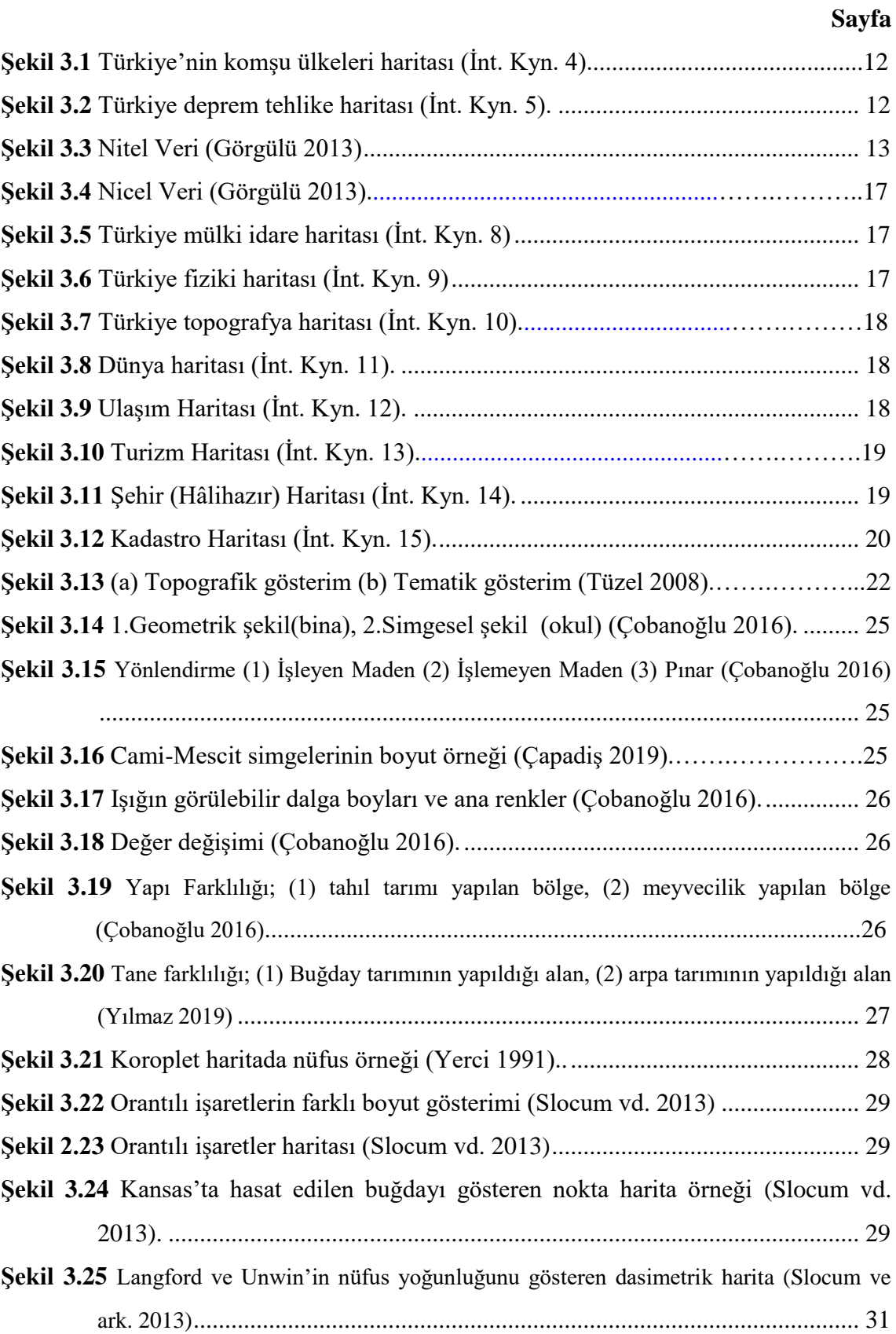

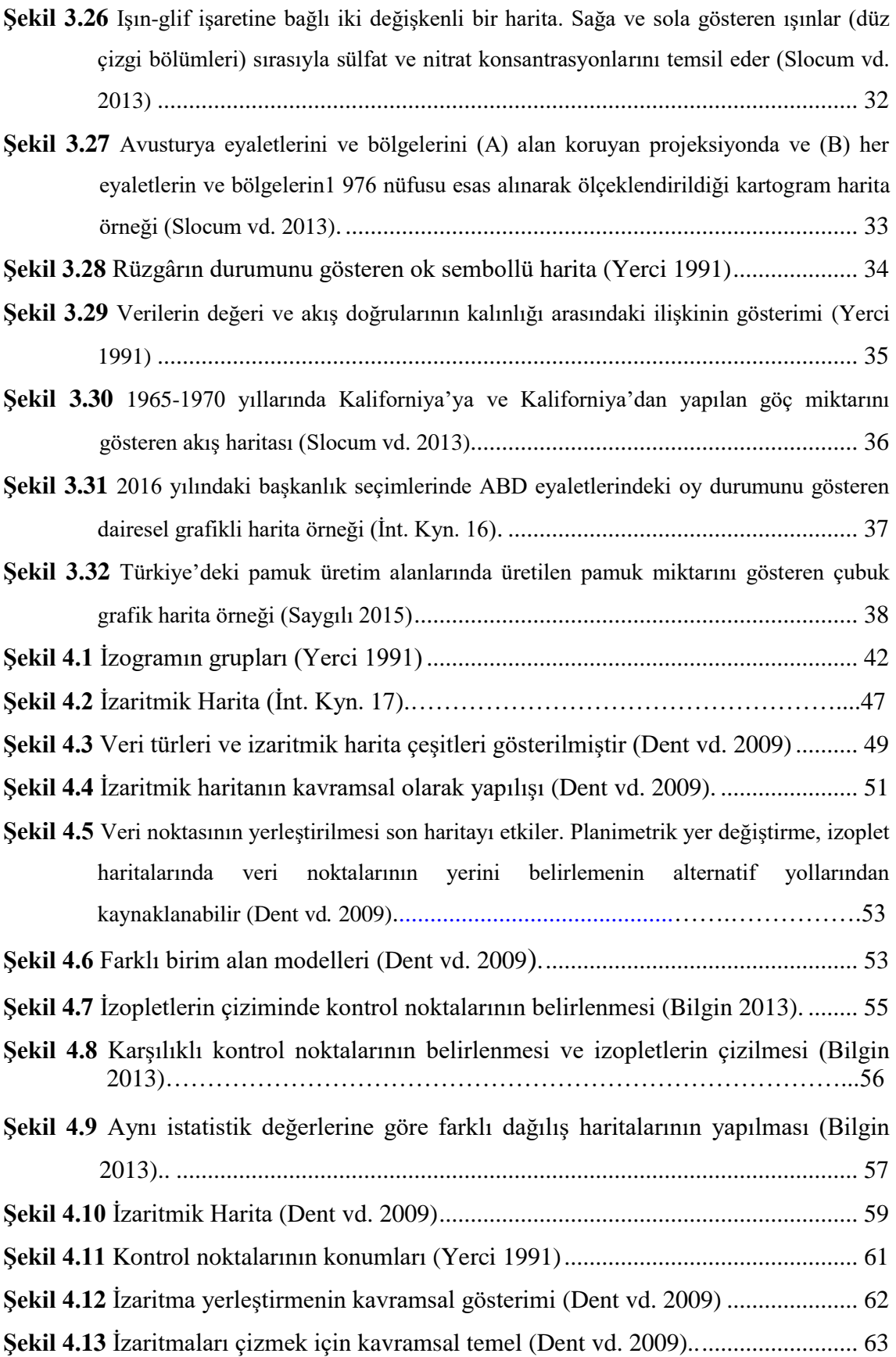

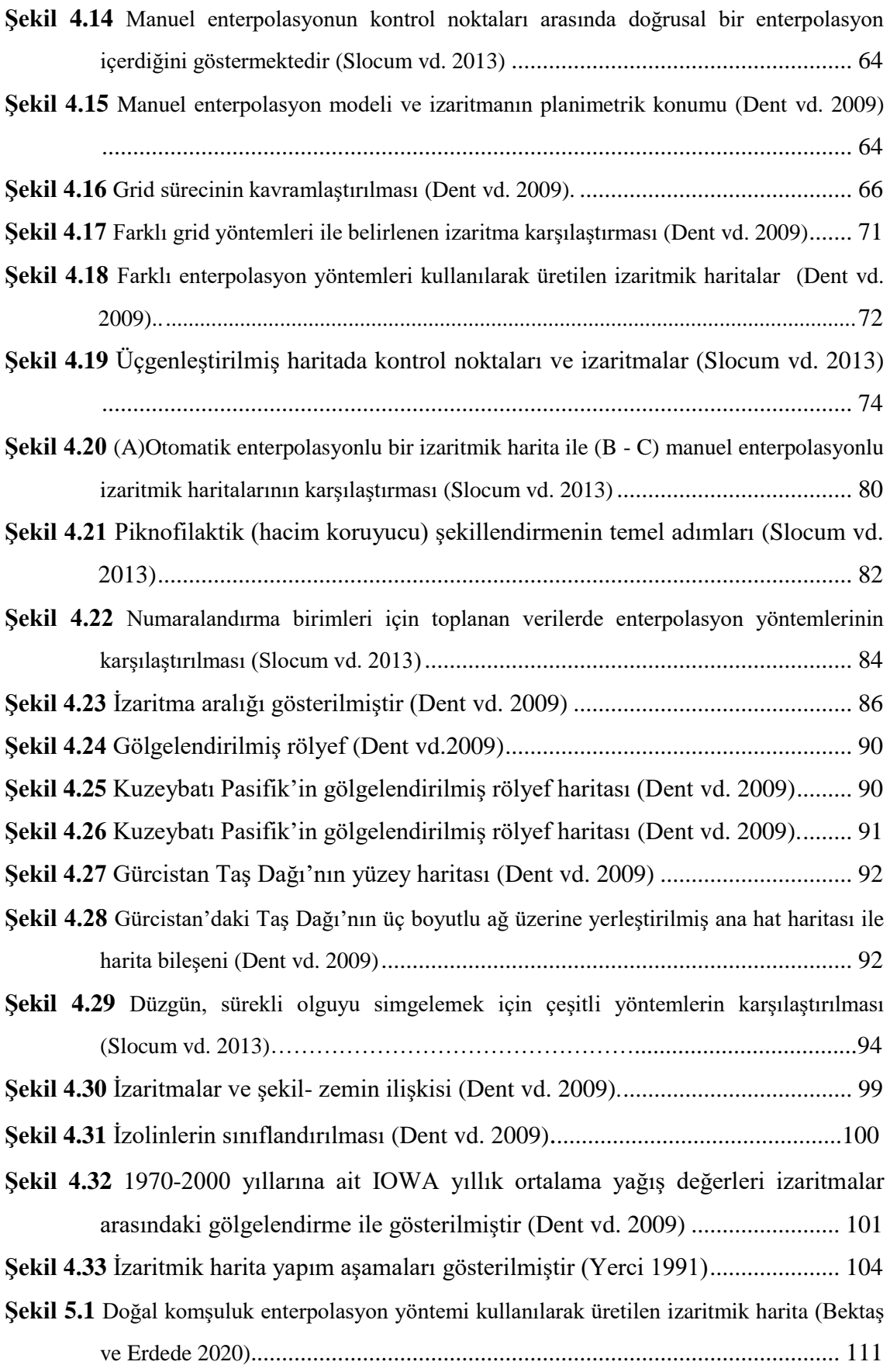

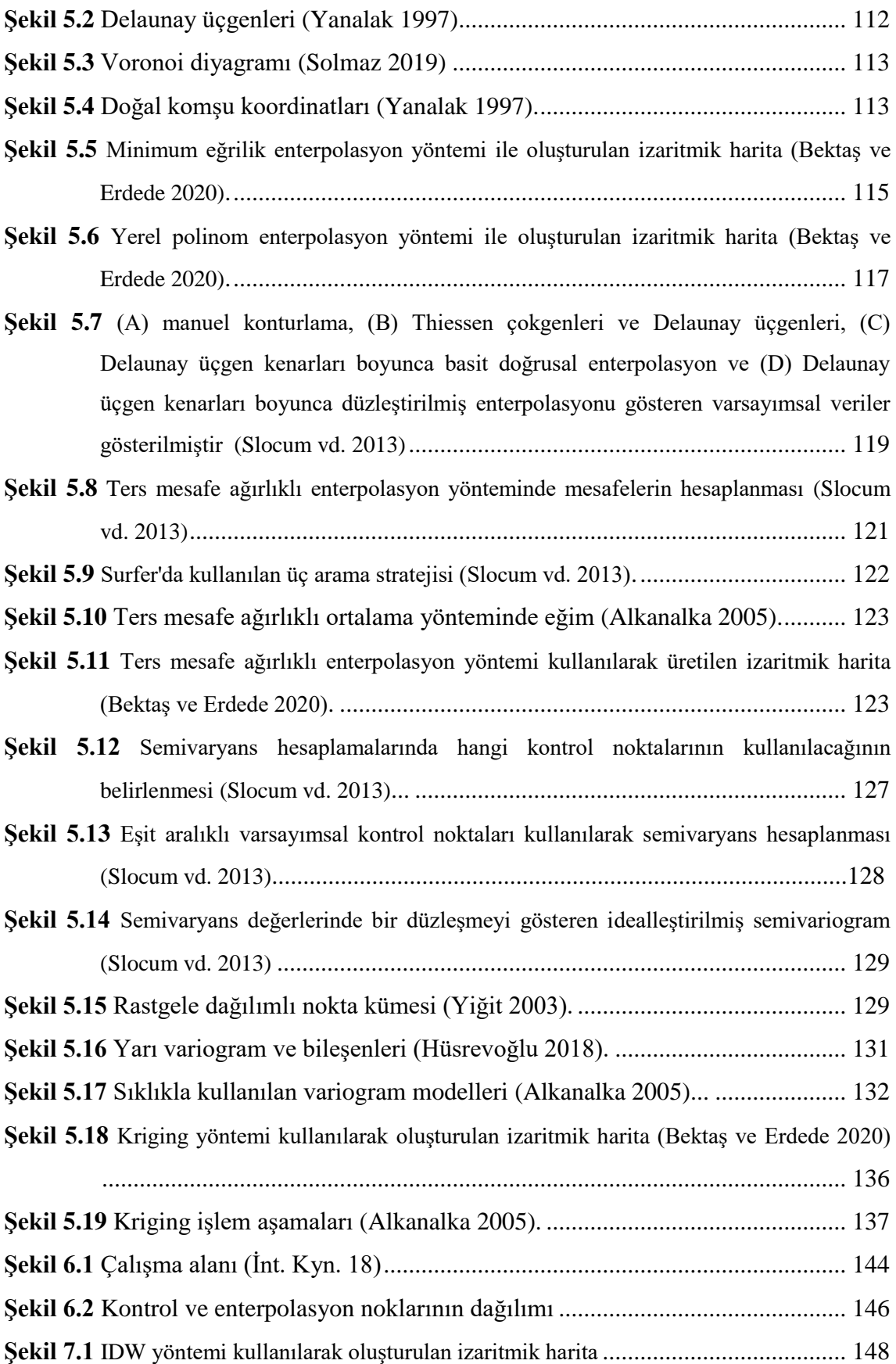

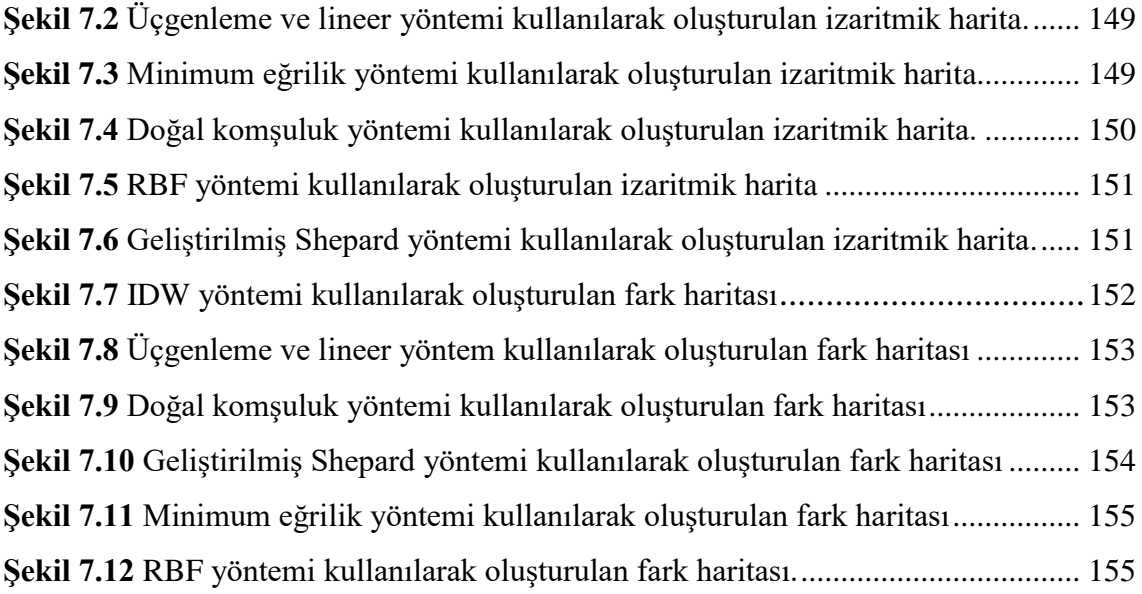

# **ÇİZELGELER DİZİNİ**

<span id="page-18-0"></span>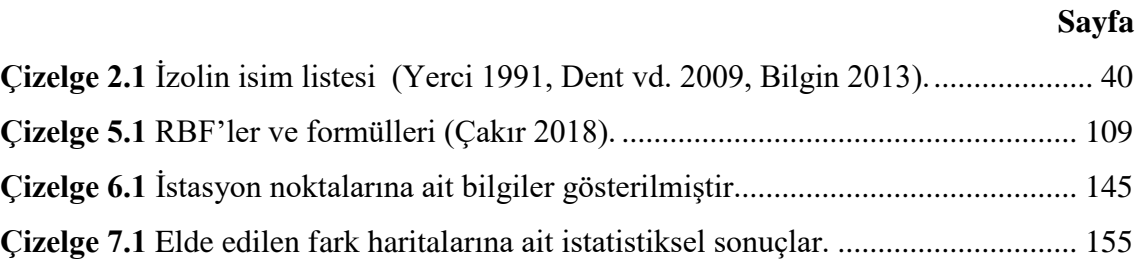

### <span id="page-19-0"></span>**1. GİRİŞ**

Yeryüzünde bulunan her noktanın konumsal bir değeri vardır. Çeşitli ölçümler ve hesaplamalar sonucunda arazideki her bir noktaya ait konum bilgileri bulanabilir. Çalışma alanına bağlı olarak yeryüzünün tamamında veya belirli bir alanında konumsal özellikleri belirleyebilmek için ilk olarak verileri toplamak lazımdır. Gerekli olan tüm verilerin elde edilmesi sırasında arazi koşulları, ölçüm maliyetleri, harcanan zaman gibi önemli faktörler her zaman mümkün olmamaktadır. Bundan dolayı çalışma alanı içerisinde konumu bilinen noktalar yardımıyla konumu bilinmeyen noktaların tahmin edilmesi en sık tercih edilen yöntemdir. Konumu bilinen nokta yardımıyla konumu bilinmeyen bir noktanın konum tahmininin yapılmasına enterpolasyon denmektedir.

İklim parametreleri olan yağış, sıcaklık, basınç, rüzgâr, nem, buharlaşma, güneş ışınım miktarı gibi değişkenler yaşamımızı ve doğayı tamamıyla etkilemektedir. Hava sıcaklıklarındaki artış, buzulların erimesi, fırtınaların artması, kuraklıktaki yükseliş gibi farklılıklar sonucunda iklim değişikliği sonucuna varılmaktadır. Küresel ısınma ve iklim değişikliği sebebiyle doğal dengede, ekonomide, gelecek için büyük riskler teşkil etmektedir. Bu konuda gerekli çalışmalar yapılması iklim parametreleriyle alakalı tüm konular için olması gereken değerlerin saptanması, gereken önlemlerin alınması, risk durumlarına ve geleceğe dair planlar yapılabilmesi, doğal dengenin korunabilmesi açısından iklimle ilgili yapılan tüm çalışmalar günümüzde çok önemli bir yere sahiptir.

Mevcut meteroloji istasyonlarından elde ettiğimiz sıcaklık değerleri dışında kalan ara değerlerin tahmin edilmesiyle sıcaklık haritaları elde edilebilir. Bu haritalar iklim değişiklilerine, herhangi bir doğal afet riski için önlem alınmasına, ekonomik kararlara, tarım ve hayvancılık gibi birçok konuyla bağlantılı çalışmalara katkı sağlaması açısından önemlidir.

Sıcaklık değerlerinin ara konumlar için tahmin edilmesinde en sık tercih edilen yöntem konumsal enterpolasyon yöntemleridir. Konumsal enterpolasyonda konumu bilinen noktalara dayanak noktaları, konumları tahmin edilen noktalar ise enterpolasyon noktaları denir. Konumsal enterpolasyon yöntemlerinde kullanılan matematiksel fonksiyonlara göre yöntemler farklılıklar gösterir.

Enterpolasyon yöntemleri kullanılarak tahminleri yapılan verilerin mekânsal değerleriyle beraber gösterilebilmesi, kolay anlaşılabilmesi ve değerlendirilebilmesi için haritalanması yapılır.

Haritalanma yapılırken kullanılan çeşitli harita teknikleri kullanılır. Kullanım amacına göre bir harita tekniği seçilir. Görselliğin ön planda olduğu ve özel bir amaç doğrultusunda kullanılan haritalar tematik haritalardır. Bu tez çalışmasında da Türkiye'deki meterolojik istasyonlardan temin edilen sıcaklık verilerinin konumsal dağılımını enterpolasyon teknikleri kullanarak tematik harita çeşitlerinden biri olan izaritmik harita şeklinde haritalanması yapılmıştır. Tematik haritalar birçok araştırmacı tarafından incelenmiştir. Ancak tematik harita çeşitlerinin detaylı incelenmesinin yapıldığı çalışma sayısı azdır. Bir tematik harita çeşidi olan izaritmik harita ile çalışmaların çok az olduğu tespit edildiği için bu çalışmada izaritmik haritanın detaylı incelemesine yer verilmiştir.

Bu tezde izaritmik haritanın tarihçesi, kullanım alanları, kullanılan renk ve işaretler, izaritmik harita çeşitleri, izaritmik haritada hata, izaritmik harita yapımında kullanılan enterpolasyon yöntemleri gibi birçok konuda detaylı araştırma yapılmıştır. Tahmin değerlerini elde etmek için enterpolasyon yöntemlerinden yararlanıldığından dolayı enterpolasyon çeşitleri de araştırılmıştır. Çeşitli enterpolasyon teknikleri denenerek sıcaklık haritası için en uygun yöntemin seçilebilmesi, kullanılan yöntemlerin farklı açılar doğrultusunda karşılaştırılıp sonuçların değerlendirilmesi ve eş yükselti eğrileri geçirilerek izaritmik haritalandırma yapmak bu tezin amacıdır. Bu amaç doğrultusunda uygulama kısmında 1926-2018 yıllarına ait 82 adet istasyon noktası için MGM'den temin edilen yıllık ortalama sıcaklık değerleri kullanılmıştır. Farklı enterpolasyon yöntemleri kullanılarak bu yöntemlerin doğrulukları ve uygunlukları değerlendirilmiştir.

### <span id="page-21-0"></span>**2. LİTERATÜR BİLGİLERİ**

Tematik haritalar, doğayla ve insanla ilgili farklı konularda mekânsal dağılımları göstermek için kullanılır. Bu yüzden birçok alanda kullanımı yaygın olan harita türüdür. Araştırmacılar tarafından tematik haritalar, enterpolasyon yöntemleri konularında çalışmalar yapılmıştır.

Tufte (1983), bir tematik haritanın, tek bir resimde büyük çoklukta veri göstermeye imkân sağladığını vurgulamıştır. Tematik haritaların bu özelliğinin, ortaya koydukları "Görselleştirme sayesinde çoğunlukla, küçük bir alanda büyük miktarda veri gösterilebilir" beyanına tamamen uyduğunu ifade etmiştir.

Çetin ve Tülücü (1998) çalışmalarında Doğu Akdeniz Bölgesinde aylık yağış verileri için konumsal dağılımı OK yöntemi kullanılmasıyla elde edilmiştir. Elde edilen bulgular yardımıyla çalışma alanına en uyumlu yarı variogramın, Küresel yarı variogram modeli olduğu tespit edilmiştir. OK yöntemi yardımıyla hata değerleri ve tahmin değerlerinin haritası yapılmıştır.

Nalder ve Wein (1998), Kanada'nın kutupaltı ormanlarında 30 yıllık ortalama sıcaklık ve yağış verileri için farklı konumsal enterpolasyon yöntemleri kullanılarak değerlendirme yapılmıştır. Ortalama sıcaklık verileri için mutlak ortalama hata (ME) değerine dair en uygun yöntem Ordinary Kriging (OK) olurken en yüksek hata değeri Çoklu Doğrusal Regresyon ve ters mesafe ağırlıklı (IDW) yöntemde elde edilmiştir. Ortalama yağış verileri için en ygun yöntem universal kriging (UK), hata değeri en yüksek çıkan yöntem ise GIDS (Gradient Inverse Distance Squarred) yöntemi olmuştur.

Hartkamp vd. (1999), Jalisco, Mexico' da bulunan bir alan için dört aylık ortalama sıcaklık verileri çalışma sahasında bulunan meteroloji istasyonlarından temin edilmiştir. Sıcaklık verileri ile IDWA (IDW Averaging), thin plate spline ve co-kriging enterpolasyon yöntemlerini kullanılarak kilometre kare başına grid hücreleri oluşturulmuştur ayrıca yüksek sıcaklık verileri için thin plate spline yöntemi en uygun yöntem olurken düşük sıcaklık verileri için en uygun yöntemin IDWA olduğu görülmüştür.

Cao vd. (1999), IDW, Spline, Kriging-üssel, Kriging-küresel ve Kriging-gaussian enterpolasyon yöntemleri kullanılarak Çin'deki meteroloji istasyonlarından temin edilen Ocak, Nisan, Temmuz, Ekim aylarına ait ilk on günlük sıcaklık verileri değerlendirilmiştir. Çalışma sonucunda en uygun yöntemin Kriging-üssel ve Krigingküresel olduğu belirtilmiştir. Kriging-gaussian ve IDW yöntemlerinde daha düşük doğruluk elde etmiştir.

Apaydin vd. (2004), Güneydoğu Anadolu Projesi Bölgesi'nde altı ayrı değişkenle (sıcaklık, bağıl nem, rüzgâr hızı, yağış, güneş ışınımı, güneş ışınım zamanı) farklı enterpolasyon yöntemleri kullanılarak mekânsal tahmin yöntemlerinin karşılaştırılması yapılmıştır. Güneş ışınım zamanı için Spline yöntemi, yağış için Co-Simple Kriging yöntemi kullanılmıştır.

Erdoğan ve Tiryakioğlu (2004) çalışmalarında, Afyon ilinde bulunan tarihi ve tursitik yerlerin tematik haritasını üretmişlerdir.

İnal (2006), mevcut grafik olmayan bilgilerin internet ortamında bir tematik haritayla sunumuna yönelik bir yaklaşım önermiştir.

Stahl vd. (2006), British Columbia da meteroloji istasyonlarından alınan günlük maksimum ve minumum sıcaklık verileri kullanılmıştır. 12 farklı enterpolasyon yöntemi denenerek istasyon yüksekliğinin hata değerine etkisi incelenmiştir. Çalışma sonucunda kullanılan yöntemlerden en yakın istasyon noktası yüksekliğinin kullanılması sonucunda en yüksek hata elde edilmiştir.

Asri vd. (2007), Konya iline ait bazı tarihi yerleri gezip görmek isteyenler için tanıtım, planlama, kolay yer bulma gibi birçok yararın yanında özellikle idarecilere ve ilgili yöneticilere daha etkin bir planlama yapma olanağı sunan tematik harita örneği oluşturmuşlardır.

Şensoy vd. (2007), Devlet Meteoroloji İşleri Genel Müdürlüğü'nce kullanılan ArcGIS yazılımının hangi yöntemlerde ve alanlarda kullanıldığı belirtilmiştir. Yağış, sıcaklık gibi konuların nasıl haritalandığıyla ilgili bilgiler verilmiştir. Çalışma sonucunda jeoistatistik analizde alınması gereken eğitimin önemine değinilmiştir.

Uyguçgil (2007), rezerv-tenör tahmini için farklı enterpolasyon yöntemleri (IDW, iki değişkenli COK, üç değişkenli COK, SK, OK kullanılarak bu yöntemlerin karşılaştırılması yapılmıştır. Çalışma sonucunda üç değişkenli COK yönteminin Beylikova Magnezit Ocağı için en uygun yöntem olduğu belirtilmiştir.

Başayiğit vd. (2008), Isparta ilinde meyve yetiştiriciliğinin fazla olduğu alanlarda IDW yöntemi kullanılarak bazı toprak özellikleri için noktasal veriler alansal verilere dönüştürülmüştür. Her bir toprak özelliğine ait tematik haritalar üretilmiştir. Çalışma sonucunda toprak özelliği için noktasal verileri alansal verilere dönüştürürken kullanılan enterpolasyon yöntemi bazı kısıtlamalara neden olmuştur.

Engin (2008), Kaplama teknolojisinden yararlanılarak gerçek zamanda yaratılan iki boyutlu tematik haritalar, önceden tanımlanmış bir yeryüzü parçasının üzerine projekte edilmektedir. Kamera hareketlerine göre değişkenlik gösteren detay seviyeleri tekniğinin, verilere uygulanması ile birden fazla ölçekli bir görselleştirme elde edilmiştir.

Tüzel (2008), ören yerleri, ören yerlerinin turizm ile olan ilişkileri ve turizm verilerini gösteren en uygun tematik tasarım tekniklerini araştırmıştır.

Çakın (2009) yüksek lisans tezinde Türkiye'nin jeotermal potansiyelini yorumlayabilmek için IDW ve kriging yöntemleri kullanılarak yeraltı sıcaklık haritası elde edilmiştir. Yalnızca derin kuyu verilerinden yaralanılarak Güneydoğu Anadolu ile Trakya Bölgeleri için yeraltı sıcaklık haritaları elde edilmiştir.

Kudal (2009), Hava kirliliğinin bina ve mahalle bazında nüfusa etkisini belirlemek amacıyla kirletici konsantrasyon değerleri, MapInfo Professional yazılımına aktarılıp grid model haline getirilmiştir. Bina ve mahallelere ait vektör verileriyle entegre edilmiştir. Daha sonra mahalleler ve binalarda yaşayanlara ilişkin olası bir etkilenme alanı içindeki ortalama konsantrasyon değerleri elde edilmiştir. Bu sonuçlar çeşitli tematik haritalar aracılığıyla görselleştirilmiştir.

Yavuz (2010), Türkiye'deki farklı iklim verilerinin hem zamansal hem de mekânsal analizi için OK, RBF, IDW enterpolasyon yöntemleri kullanılmıştır. Çalışma sonucunda en uygun yöntemin OK yöntemi olduğu belirlenmiştir.

Yang vd. (2011), IDW, OK ve Tension spline function (TPF) enterpolasyon yöntemleri kullanılarak aylık ortalama sıcaklık ve yağış verileri ArcGIS programında incelenmiştir. Verilerin doğruluklarını elde etmek için çapraz doğrulama yöntemi kullanılmıştır. Kullanılan yöntemler karşılaştırıldığında grid haritası üretiminde en uygun yöntemin OK yöntemi olduğu görülmüştür.

Doğru vd. (2011), Bulgaristan'a ait rüzgâr hızı verileri ve Türkiye'ye ait 2000-2009 yıllarındaki ortalama rüzgâr hızı ve ortalama sıcaklık veri setlerinin aylık ortalamaları temin edilmiştir. Temin edilen verilerden türetilen veriler kullanılarak İkinci Derece IDW (IDW2), Kriging ve doğal komşuluk yöntemleri ile yüzey verileri elde edilmiştir. Çalışma sonucunda Bulgaristan verileri için en uygun yöntemin IDW2, Türkiye verileri için Kriging yöntemi olduğu belirlenmiştir.

Luo ve He (2011), IIDW (Improved-geliştirilmiş IDW) yönteminin incelenebilmesi için 22 istasyon noktasında bir günlük veriler kullanılmış olup bu istasyonlardaki troposferik gecikme hataları üstünde IDW ve IIDW enterpolasyon yöntemlerinin değerlendirmeleri yapılmıştır. Çalışma sonucunda IIDW yöntemiyle daha iyi sonuçlar elde edilmiştir.

Eriş (2011), Doğu Karadeniz Bölgesi"nin kıyı kesiminde yağışın kıyı şekli ve topoğrafik değişkenlerle olan ilişkisini, yağışın dağılımını belirlemek istihdaf edilmiştir. Yağış dağılımı haritası yapılırken, IDW, OK, RBF ve çoklu lineer regresyon yöntemleri kullanılmıştır. Kullanılan yöntemlerin doğruluğu kıyaslanmıştır.

Mair ve Fares (2011), Hawai'deki O'ahu adasında 21 istasyonda 34 aylık veriler kullanılarak kuru ve ıslak zamanlardaki yağışların hesaplaması yapılmıştır. Thiessen polygon, IDW, doğrusal regresyon, OK ve değişen yerel ortalamalarda simple Kriging (SK) enterpolasyon yöntemleri kullanılıp karşılaştırılmıştır. En iyi sonuç OK yöntemiyle elde edilmiştir. Sklm yöntemi IDW'den daha düşük hatalar verirken en yüksek hata Theissen yöntemiyle elde edilmiştir.

Karaman ve ark. (2012), bazı enterpolasyon yöntemlerini (IDW, OK, RBF ve global ağırlıklandırılmış enterpolasyon) kullanarak tarım arazisinde konuma bağlı organik madde değişimleri elde edilmiştir. Çalışma sonucunda kullanılan enterpolasyon yöntemleri değerlendirilip en uygun yöntemin OK yöntemi olduğu görülmüştür.

Görgülü (2013) çalışmasında, Konya'nın ilçeleri için tarımsal üretim verilerinin görselleştirilmesinde tematik yöntemlerden dasimetrik, koroplet, nokta işaretlerle harita yapım yöntemleri kullanılmıştır. Kullanılan yöntemler değerlendirildiğinde görselleştirme başarısının dasimetrik yöntemde daha fazla olduğu görülmüştür.

Demircan vd. (2013), Türkiye için yıllık ortalama sıcaklık değerleri kullanılarak Lapse rate ve IDW enterpolasyon yöntemleri yardımıyla km başına grid noktalarındaki sıcaklık değerleri hesaplanmıştır. Elde edilen sıcaklık değerlerinin KOH'ları, maksimum ve minimum ortalama hataları, regresyon belirleyicilik katsayıları bulunmuştur.

Bahadır (2013), Samsun ili için meterolojik veriler temin edildikten sonra yarı tabanlı komşuluk ve en yakın komşuluk yöntemleriyle enterpolasyon yapılmıştır.35 yıllık ortalama değerler için %95 doğruluk elde edilmiştir.

Akyürek vd. (2013), Kocaeli ili için 2013 yılındaki Haziran, Temmuz ve Ağustos aylarına ait hava kirletici parametreler kullanılarak OK, IDW ve spline enterpolasyon yöntemleriyle konumsal analiz yapılmıştır. Çalışma sonucunda en uygun yöntemin OK olduğu belirlenmiştir.

Bostan (2013) tez çalışmasında, Yağışın mekânsal dağılımını incelemek için farklı yöntemler kullanılmıştır. Kullanılan yöntemler; coğrafi ağırlıklı regresyon, çoklu lineer regresyon ve kriging yöntemleridir. En uygun sonuç UK yöntemi olmuştur. Yağışın mekân-zamansal dağılımının araştırılmasında da OK ve UK yöntemleri kullanılmıştır. Yağışın mekânsal-zamansal dağılım için en uygun sonuç OK yöntemi olmuştur.

Aydın (2014) doktora tezinde, Türkiye için 35 yıllık yağış verileri temin edilerek yağışın konumsal dağılımı incelenmiştir. Yıllık ortalama yağış verileri kullanılarak OK

yöntemi sayesinde konumsal doku başarılı bir şekilde yansıtılmıştır. Çalışma sonucunda kullanılan OK yönteminin uygun bir yöntem olduğu ifade edilmiştir.

Kazancı (2014), Karadeniz Bölgesi'ndeki 52 meteroloji istasyonundan 32 yıla (1981- 2012) ait günlük ortalama sıcaklık verileri temin edilmiştir. Dokuz farklı enterpolasyon yöntemleri kullanılarak değerlendirme yapılmıştır. Çalışma sonucunda minimum tahmin hataları için enterpolasyonların doğruluk sıralaması:

Çoklu doğrusal regresyon > birleştirilmiş lapse rate ve IDW = birleştirilmiş basit doğrusal regresyon ve IDW > basit doğrusal regresyon > IDW-Orijinal Shepard = birleştirilmiş çoklu doğrusal regresyon > IDW-Geliştirilmiş Shepard > OK şeklindedir. Maksimum tahmin hatalarına dair enterpolasyonların doğruluk sıralaması ise:

Coklu doğrusal regresyon modeli  $>$  birlestirilmis lapse rate ve IDW  $>$  basit doğrusal regresyon modeli > birleştirilmiş çoklu doğrusal regresyon modeli ve IDW> IDW-Orijinal Shepard > IDW-Geliştirilmiş Shepard > OK şeklinde olmuştur.

Özçakal (2014) doktora tezinde, Ege Bölgesi'nin yağış ve sıcaklık değerleri için konumsal değişimleri incelenmiştir. Konumsal değişimlerin haritalanmasında kriging yöntemi kullanılmıştır. Uygulama sonucunda Üssel ve Küresel yarı variogram modellerinin en uygun olduğu belirlenmiştir.

Foto (2015), Burdur İli, Karasenir ve Sinan Mahalleleri Kentsel Dönüşüm Alanı örneğinde sosyo-ekonomik ve fiziksel yapı analizi ile yöre halkının 6 kentsel dönüşüme bakış açılarının tespiti amacıyla yapılan anket çalışmalarının, konumsal verilerle eşleştirilmesi sonucu tematik haritalar oluşturmuştur.

Borges vd. (2016), Brezilya'daki bir bölge için yağış verileri kullanılarak mekânsal tahminleri yapılmıştır. Sekiz farklı enterpolasyon yöntemi kullanılmıştır. Çalışma sonucunda en uygun yöntemin OK ve IDW yöntemleri olduğu belirtilmiştir.

Kuzucu (2016) yüksek lisans tezinde, Seyhan Havzası'nda 30 tane gözlem istasyonundan elde edilen veriler yardımıyla kuraklık analizi yapılmıştır. Mekânsal analiz yapılırken OK yöntemi kullanılmıştır.

Gündoğdu (2017), IDW, lineer regresyon ve COK yöntemlerinin kullanılmasıyla Türkiye'deki 264 meteroloji istasyonundan alınan aylık ortalama yağış verilerinin haritalanması yapılmıştır. Çalışma sonucunda en uygun yöntemin COK yöntemi olduğu tespit edilmiştir.

Javari (2017), 140 meteroloji istasyonundan elde edilen aylık ortalama yağış verilerinin mekânsal dağılımını ve tahminleri yapmak için sekiz farklı enterpolasyon yöntemi kullanılmıştır. Kullanılan yöntemler karşılaştırıldığında en uygun yöntemlerin OK ve Deneysel Bayesian Kriging yöntemi olduğu belirlenmiştir.

Çitakoğlu vd. (2017), Türkiye için 20 yıllık aylık yağış verilerinin temin edilmesiyle OK yöntemi kullanılarak mekânsal değişimlerin tahmini yapılmıştır. Yağışın mevsimlere göre mekânsal özelliklerinin ve doğru tahminlerin yapılmasında en uygun variogram modelinin Gaussian variogram modeli olduğu görülmüştür.

İleri (2017), tematik haritalar ve tematik harita tasarımı konusunu ele almıştır. Genel grafik ve kartografik tasarım ilkelerinden yararlanarak tematik haritalar özelinde tasarım ilkelerini ortaya koymuştur.

Berndt ve Haberlandt (2018)**,** farklı iklim parametreleri için mekânsal tahmin yöntemleri kullanılmıştır. Kuzey Almanya'da yağış, sıcaklık, nem ve güneşlenme süresi gibi parametreler için yapılan tahminlere bakıldığında IDW ve yakın komşuluk yöntemlerine göre kriging yönteminin daha uygun olduğu görülmüştür.

Bostanci (2018), IDW, RBF ve OK yöntemleri kullanılarak bir caddedeki bazı yerlerde günlük ortalama gürültü değerleri incelenmiştir. Haritalama sonucunda en uygun yöntemin RBF olduğu belirtilmiştir.

Canli vd. (2018), Heyelanın önlenebilmesi için her saat alınan yağış verileri sayesinde mekânsal dağılım haritası yapılmıştır. Harita yapımında IDW ve OK yöntemleri kullanılmıştır. Otomatik olarak mekânsal dağılım haritasının yapımında farklı yöntemler kullanılmasının sonuçları değerlendirilmiştir.

Hüsrevoğlu (2018), 265 meteroloji istasyonundan 30 yıllık aylık ortalama yağış verileri temin edilerek Türkiye'deki yağış miktarlarını mekânsal olarak jeoistatistik analiz yardımıyla haritalandırmıştır. Yapılan çalışmada kullanılan enterpolasyon yöntemleri; OK, SK, UK ve Co-Ordinary Kriging (COK).Tahminler için en uygun yöntem Küresel yarı variogram modeli kullanarak trend etkisinin de kaldırılmasıyla OK yöntemi olmuştur ayrıca tahmin bulgularının hassasiyet ve doğrulukları çapraz değerleme metoduyla elde edilmiştir.

Atalay (2018), Konuma bağlı olarak değişkenlik gösteren verilerin ve bu verilerden türetilen bilgilerin haritalanması için açık kaynak kodlu web tabanlı bir yazılım geliştirmiştir. Ayrıca konuma bağlı değişen veriler için kullanılan enterpolasyon yöntemleri de incelenmiştir. Geliştirilen yazılım sayesinde tüm kullanıcıların kolay bir şekilde enterpolasyon haritası ve izaritmik harita elde edebilecekleri bir yazılım üretilmiştir. Yazılım erişime açık olduğundan yeni gelişimlere açık hale getirilmiştir.

Tuğ (2019) yüksek lisans tezinde, tarihi ve turistik mekânlar ile ilgili veriler kullanılarak bir tematik harita oluşturmuştur. Ayrıca, 3 boyutlu modelleme için gerekli olan yöntem ve teknolojileri irdelenmiştir.

### <span id="page-29-0"></span>**3. HARİTA**

Farklı kişiler ve kurumlar haritayı tanımlamıştır. Bu tanımların farklı olması, haritayı yapan ve kullananların görüş açılarından kaynaklanmaktadır. Örneğin, İsviçreli haritacı Eduard Imhof haritayı, yeryüzünün veya dünyanın bir bölümünün ufaltılmış, kolaylaştırılmış ve açıklamalarla tamamlanmış iki boyutlu fotoğraf olarak tanımlarken, Uluslararası Kartografya Birliği (ICA) haritayı, dünyanın veya diğer gezegenlerin bir düzleme belli bir ölçekte, ufaltılmış, genelleştirilmiş ve ilave ifadelerle bütünlenmiş bir izdüşüm gösterimidir. İki tanımdan da haritanın, fiziksel yerküreye ait nesnelerin, biçimleri, büyüklükleri ve konumları gibi bilgilerin tümünü, harita kullanıcısına aktarmak gibi mühim bir görevi vardır (Erdoğan 2014).

''Literatürler incelendiğinde, harita ile ilgili yapılan tüm tanımları kapsar nitelikte bilimsel anlamda harita, yeryüzü ya da diğer büyük gök cisimlerinin yüzeylerine veya bu yüzeylerin bir bölgesine ait konulara ilişkin obje ve bilgilerin, doğadaki konumlarını çizim altlığı üzerinde belirli matematiksel kurallara göre yansıtan, kartografik işaretlerle gösteren ve gerektiğinde yazılı sözcüklerle tamamlayarak aktaran bir bilgi iletişim aracı olarak tanımlanmaktadır (Erdoğan 2014).''

Harita Genel Komutanlığı haritanın tanımını, insanoğlunun yaşamını sürdürdüğü veya ilgisinin olduğu alanın tümünde ya da bir bölümündeki fiziki ayrıntıların, bu ayrıntılarla ilişkili bilgilerin veya bu alanda görülen olgularla alakalı bilgilerin, genelde düz yüzeyde, belirli ölçekteki temsilidir şeklinde yapmıştır (İnt. Kyn. 1).

Robinson ve Petchenik (1976) haritayı, sosyal çevrenin çizgisel ifadesidir şeklinde tanımlamıştır.

Harita, belirlenmiş bir kullanım amacı için hakiki tabiat (haritalanan alan) ile ilgili seçilmiş bilgilerin transferini yapan totaliter yapıda görsel, dokunsal veya sayısal kartografik yapıttır (İnt. Kyn. 2 ) (Uçar 2000).

Harita, belli kullanım amacı için dünyanın veya bir bölümünün kuşbakışı görüntüsünün belirli bir oran dâhilinde ufaltılarak, bilgilerin hususi işaretlerle bir altlık üzerinde ifade edilmesidir (İnt. Kyn. 3).

Tuna (2015)' e göre harita; herhangi bir bölgede bulunan seçilmiş konumsal özelliklerin kuşbakışı görünümünün belli ölçek ve matematiksel kurallara göre ufaltılması ve kolaylaştırılması sonucu elde edilen izdüşüm gösterimin çeşitli yöntemler, özel renk, işaret ve açıklamalar kullanılarak düzleme aktarılmasıyla elde edilen basılı, dokunsal ya da görsel bilgi iletişim aracıdır.

"Kartografya, her tür harita ve harita benzeri gösterimler ile bu gösterimlerde kullanılan grafik işaretlerin özelliklerini araştıran, haritanın çizimsel tasarım, basım ve kullanım yöntemlerini geliştirmeye yönelik çalışmalar yapan bir bilim dalıdır." (Erdoğan 2014).

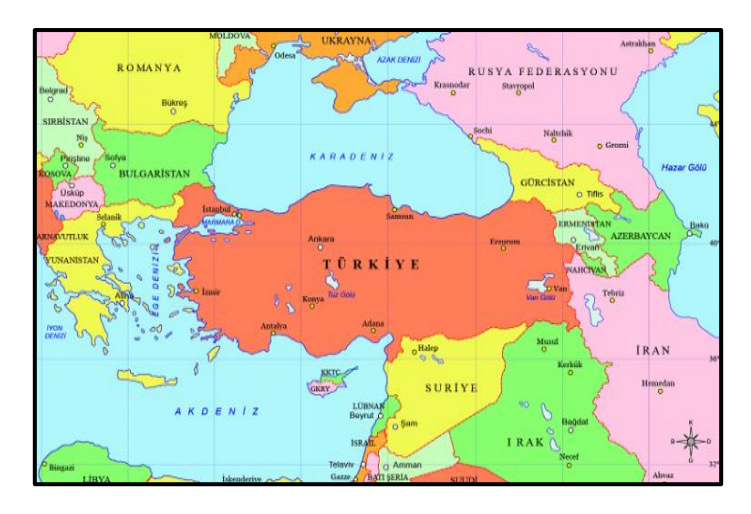

**Şekil 3.1** Türkiye'nin komşu ülkeleri haritası (İnt. Kyn. 4).

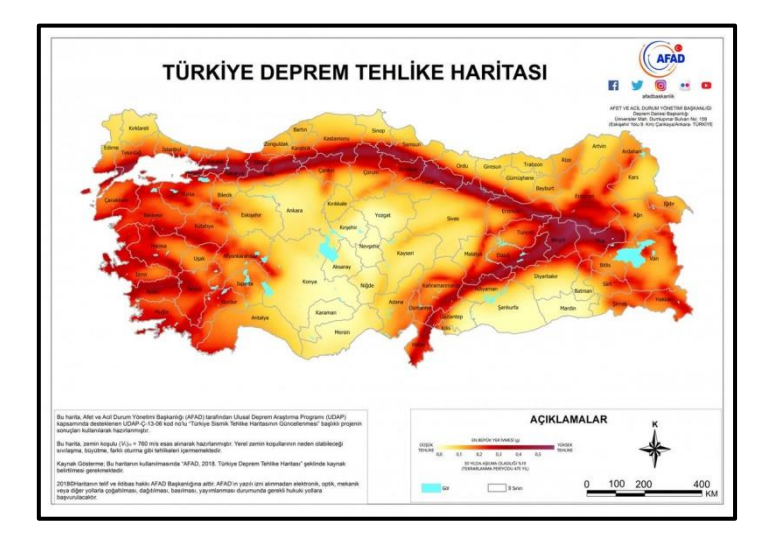

**Şekil 3.2** Türkiye deprem tehlike haritası (İnt. Kyn. 5).

Haritanın farklı şekillerde tasarlanabilmesinde, özel ya da tüzel kişilerin gereksinimleri etkili olur. Harita yapımında ve tasarımında göz önünde bulundurulması gereken bazı özellikler vardır. Haritada olması gereken bu özellikler aşağıda ifade edilmiştir (Foto 2014).

**Doğruluk:** Haritalardaki doğruluk geometrik ve tematik olarak ikiye ayrılır. Geometrik doğruluk projeksiyon, çizim, topografik ve jeodezi doğruluğu şeklindedir. Tematik doğruluk ise anlamsal doğruluk şeklinde ifade edilir. Öznitelik bilgileri için anlamsal doğruluk kullanılmakta olup, bu bilgilerin doğruluğu nicel (kantitatif) ve nitel (kalitatif) şeklinde ikiye ayrılmaktadır (Foto 2014).

Nitel veriler, objelerin yapısı, konumu ve biçimi hakkındaki bilgileri verir ancak nitel özellikler miktarla alakalı bilgiler vermez. Nokta verilerini göstermek için geometri, görseller veya harf sembolleri kullanılır. Doğrusal işaretlerin kullanım alanları; yollar, nehirler ve sınırlardır. Alan verileri, belli bölgeyi kapsayan unsurların dağılımını ifade etmek için kullanılır (Şekil 3.3) (Buğdaycı 2005).

| <b>Nitel Veri</b> |               |        |              |                   |
|-------------------|---------------|--------|--------------|-------------------|
| <b>Nokta</b>      | Hava alam     | Kasaba | Maden        | <b>Başkent</b>    |
| Çizgi             | <b>Nehir</b>  | Yol    | <b>Sinir</b> | <b>Boru</b> hatti |
| Alan              | Meyve bahçesi | Çöl    | Orman        | Su birikintisi    |

**Şekil 3.3** Nitel Veri (Görgülü 2013).

Nicel veriler (Şekil 3.4), objelerin sayısını, değerlerini ifade eden sayısal veriler içerir. Haritalanacak olgunun özelliklerine, nicel bilginin biçimine ve karışıklığına, haritanın kullanıcı sayısına, gayeye ve ölçeğe göre nicel verileri belirtmek için haritada kullanılan teknoloji değişiklik gösterir (Buğdaycı 2005).

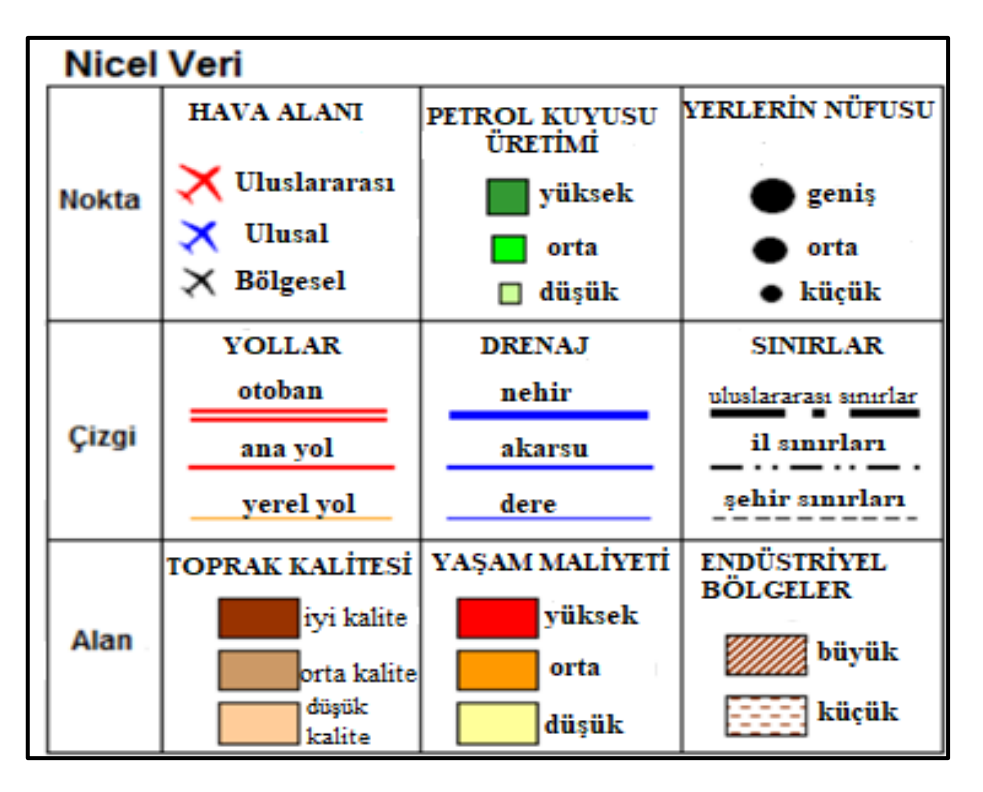

**Şekil 3.4** Nicel Veri (Görgülü 2013).

**Bütünlük:** Haritalarda ölçek ve doğruluk derecesi arasında doğru orantı vardır, ölçeğin küçülmesiyle doğruluk derecesi düşmektedir. Harita ölçeğinin küçülmesiyle kartografik her bilginin gösterim imkânı da oldukça azalmaktadır. Bu yüzden harita yapımında amaca uygun bir bütünlük göstermesi gerekir (Foto 2014).

**Açıklık ve Anlaşılabilirlik:** Harita, hedef kullanıcıların kolaylıkla anlayabileceği şekilde olmalıdır. Bunun için kullanılan özel işaretler belirtmek istediği objeyi mümkün oldukça ifade etmeli anlam karışıklığına yol açmamalıdır. Kullanılan işaretler yönetmeliklerde belirtilen kurallara uygun şekilde çizilmelidir (İnt. Kyn. 6).

**Okunabilirlik:** Harita özel işaretleri kullanıcının rahatlıkla görebileceği boyutta ve okumayı kolaylaştırıcı aralıkta olmalıdır. Ayrıca haritalar gereksiz işaretlerle boğulmamalıdır. Bir haritanın okunabilmesi özel işaretlerin doğru yerleşimine, yazı ve baskı kalitesine, kontrast ayarlarına bağlıdır (İnt. Kyn. 6).

**Estetiklik:** Bir haritadaki en önemli işlevlerden biri, harita kullanıcılarının haritaya baktıklarında gözüne hitap etmesidir. Harita estetikliği sembol, yazı ve renk değerlerinin düzenli dağılımı ile orantılıdır. Haritanın estetik olması harita kullanıcısına iyi etkiler bırakır.

Bununla birlikte harita tasarımında kullanılan donanımın yüksek çözünürlüğü ve iyi baskı kalitesi estetikliği olumlu yönde etkileyen faktörlerdendir (Yılmaz 2011).

**Eksiksiz Olma:** Harita temasını veya bölgesini tamamıyla göstermelidir. Sunulacak bilgileri ve kapsadığı bölgeyi hiçbir eksik olmadan vermelidir (Tuna 2015).

### <span id="page-33-0"></span>**3.1 Haritaların Sınıflandırılması**

Ölçek, amaç ve temaya göre üretilen muhtemel harita kombinasyonlarının sayısı astronomik olabilir böylece haritaların sınıflandırılmasıyla çok sayıda harita türünün elde edildiği söylenebilir (Çapadiş 2019).

Haritanın önemli özelliklerinden biri haritalanacak alanı taşınabilir boyutta bir çizim yüzeyine aktarmasıdır. Bu nedenle harita, harita kullanıcısına haritalanacak alanla ilgili bilgi sağlar. Bu bilgilerin özellikleri ve miktarı, haritanın kullanım maksadı ve ölçeğiyle direkt olarak alakalıdır. Bu sebeple haritalar genellikle yapım yöntemine, ölçeğine, boyutuna ve kullanım hedeflerine göre sınıflandırılır (Erdoğan 2014).

### <span id="page-33-1"></span>**3.1.1 Yapım Yöntemlerine göre Haritalar**

Yapım yöntemlerine göre haritalar, temel haritalar ve türetme haritalar olmak üzere iki grup şeklindedir. Orijinal arazi ölçmelerinden veya fotogrametrik değerlendirme sonucunda elde edilen haritalara Temel Haritalar denir. Genel olarak büyük ölçekli haritalardan ve alana ait farklı bilgi kaynaklarından faydalanılarak oluşturulan haritalara Türetme Harita denir. Kaynak harita, türetilmiş harita için altlık olarak kullanılan haritadır. Temel haritalar, kaynak harita olarak kullanılabilir. Ayrıca daha büyük ölçekli farklı kaynak haritalardan üretilen türetme haritalarda kaynak harita olarak faydalanılabilir (Erdoğan 2014).

### <span id="page-33-2"></span>**3.1.2 Ölçeklerine göre Haritalar**

Türkiye'de ölçeklerine göre haritalar üç grupta incelenir. Bunlar:

Küçük Ölçekli Haritalar: Genel planlama ve stratejik etütler için kullanılır.

1/500.000 ve daha küçük ölçekli haritalardır.

- Orta Ölçekli Haritalar: 1/500.000 hariç 1/100.000 dâhil arasında ölçekteki olup ayrıntılı planlama haritalarıdır.
- Büyük Ölçekli Haritalar: 1/100.000 den daha büyük ölçekli olup teknik ve idari ihtiyaçlar için kullanılan haritalardır (Çobanoğlu 2016).

şeklindedir.

Sınıflandırmadaki küçük, orta ve büyük kavram kullanımı ölçek değerinin tersi ile orantılıdır. Şöyle ki ölçek değeri arttıkça, ölçek azalmaktadır (Erdoğan 2014).

Ölçeklerine göre harita sınıflandırmasında, çoğunlukla oluşturulan harita takımlarında yararlanılan ölçme metodlarına bakılır. Sınıflandırmadaki ölçek değerlerinin sınırları kaynaklara göre farklılık gösterebilmektedir (Erdoğan 2014).

Farklı kaynaklarda haritaların ölçeklerine göre sınıflandırılmasında, çok büyük ölçekli ve çok küçük ölçekli haritalar olarak bir sınıflandırma da görülür (Erdoğan 2014).

### <span id="page-34-0"></span>**3.1.3 Boyutlarına göre Haritalar**

Bir cismin herhangi bir yöndeki uzanımına; yüzeylerin, doğruların veya cisimlerin ölçülmesinde, incelenen üç yönden, uzunluk, genişlik ve derinlikten her birine boyut denir (İnt. Kyn. 7).

Eni ve boyu olan görseller iki boyutludur. Eni, boyu ve derinliği olan görseller ise üç boyutludur. Haritalarda kullanılan bu kavramlar dolayısıyla haritalarda boyutlarına göre; iki, üç ve çok boyutlu olarak üretilirler (Çapadiş 2019).

### <span id="page-34-1"></span>**3.1.4 Kullanım Amaçlarına Göre Haritalar**

Kullanım amaçlarına göre haritalar;

- Genel haritalar
- Tematik haritalar

olmak üzere iki gruba ayrılır (Tuna 2015).

### <span id="page-35-0"></span>**3.1.4.1 Genel Haritalar**

Genel haritalar, haritalanacak alanın yüzeysel yapısını belli başlı özellikleriyle gösteren haritalardır (Erdoğan 2014). Genel haritalar farklı temaları içerir ve farklı alanlarda kullanılabilir (Tuna 2015). Genel haritalara örnek olarak; siyasi ve idari haritalar(Şekil 3.5), fiziki haritalar (Şekil 3.6), topografik haritalar (Şekil 3.7), dünya haritaları (Şekil 3.8), ulaşım haritaları (Şekil 3.9), atlas haritaları, turizm haritaları (Şekil 3.10), şehir (hâlihazır) haritaları (Şekil 3.11), kadastro haritaları (Şekil 3.12) verilebilir (Çapadiş 2019) (Erdoğan 2014).

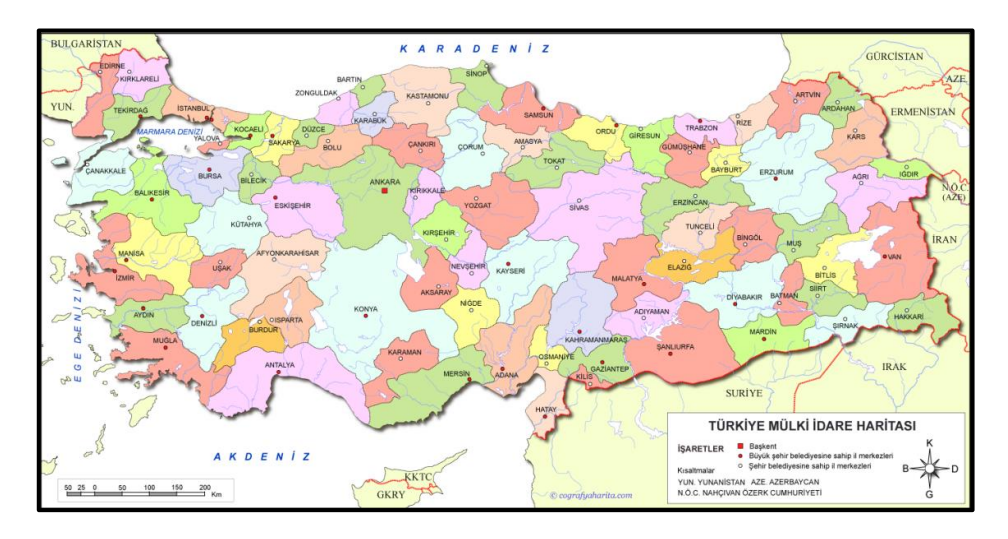

**Şekil 3.5** Türkiye mülki idare haritası (İnt. Kyn. 8).

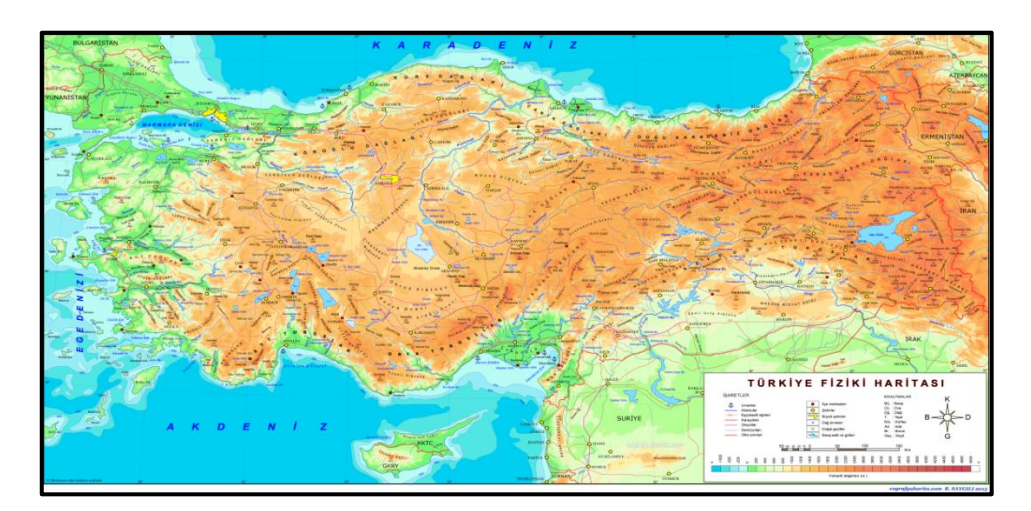

**Şekil 3.6** Türkiye fiziki haritası (İnt. Kyn. 9).
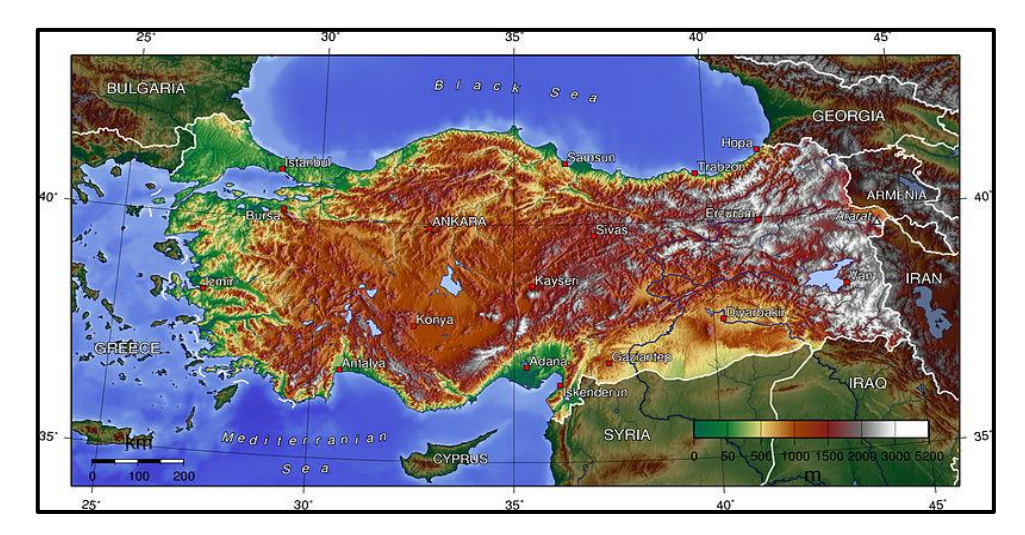

**Şekil 3.7** Türkiye topografya haritası (İnt. Kyn. 10).

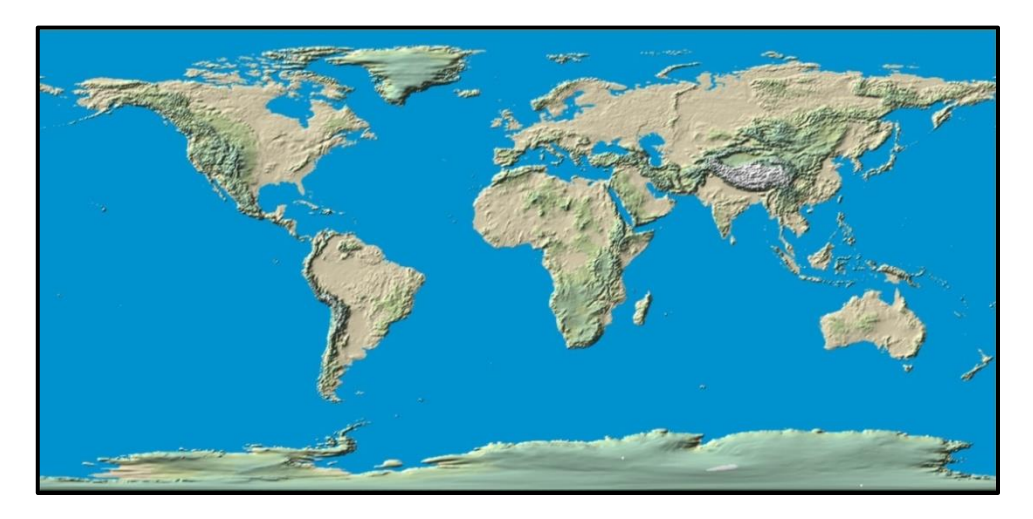

**Şekil 3.8** Dünya haritası (İnt. Kyn. 11).

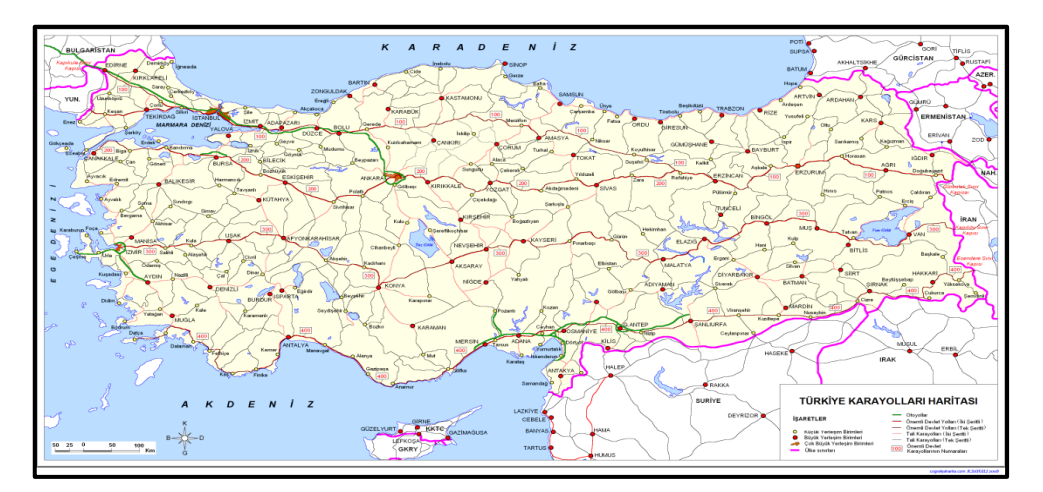

**Şekil 3.9** Ulaşım Haritası (İnt. Kyn. 12).

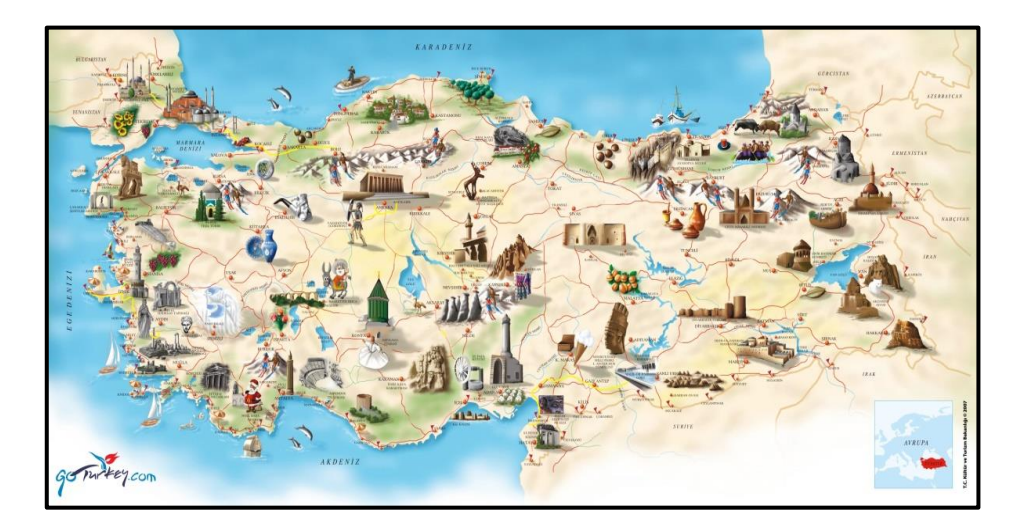

**Şekil 3.10** Turizm Haritası (İnt. Kyn. 13).

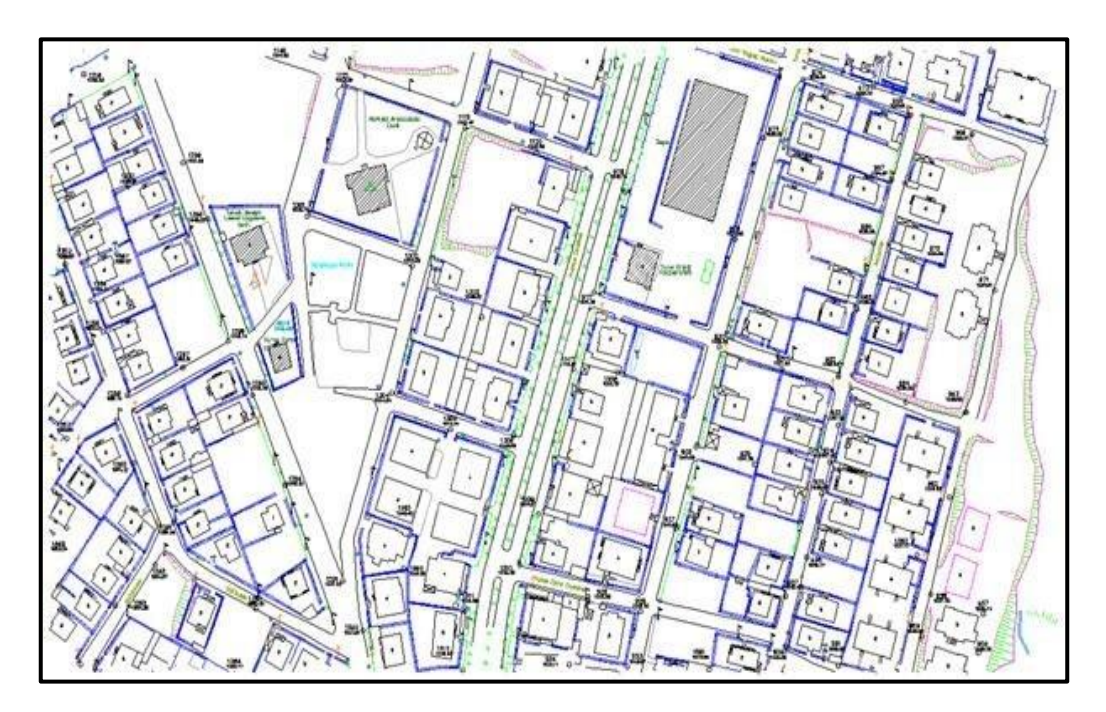

**Şekil 3.11** Şehir (Hâlihazır) Haritası (İnt. Kyn. 14).

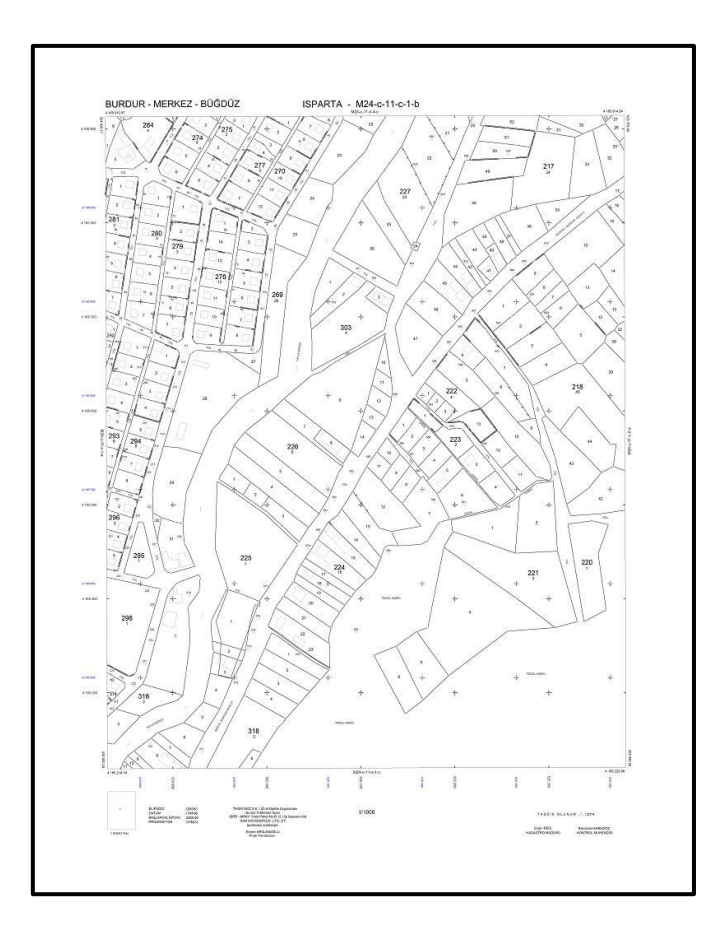

**Şekil 3.12** Kadastro Haritası (İnt. Kyn. 15).

# **3.1.4.2 Tematik Harita**

Tematik harita, topoğrafik altlık üzerinde kullanılan alan ile konumsal referanslı olrak her konu hakkında bilgi sunan kartografik bir üründür. Birçok konumsal referanslı konu örneği mevcuttur. Bunlardan bazısı; jeololji, ulaşım, hava sıcaklığı, hava basıncı, tarım, madencilik, ekonomi, üretimler-tüketimler, denizcilik, hava kirliliği, toprak kirliliği, su kirliliği, turizm v.b. (İnt. Kyn. 2).

### **3.2 Tematik Haritalar**

Kartografyanın gelişim aşamasına daha sonraki zamanlarda dâhil olan tematik harita 19.yy kadar pek görülmemiştir (İnal 2006). Tematik kartografya eğitimi 2000'li yıllarda başlamıştır. Ancak tematik kartografya uygulamaları olan; mülkiyet, jeoloji, ulaşım, madencilik, askerlik ve tarım uygulamalarının başlangıcı daha önceki dönemlere aittir (Görgülü 2013). Günümüzde gelişen teknolojinin etkisiyle tematik harita üretimi kolaylaşmış ve ucuzlaşmıştır (İnal 2006). Teknolojik imkânlar dâhilinde bilgisayar

programları tematik harita üretimi için zamandan tasarruflu, görsellik olarak daha çok gelişmiş, verilere daha kolay ulaşma ve işleme imkânı sunduğundan dolayı önemli bir yere sahiptir. Günümüzde birçok konu için kolay anlaşılabilir bir harita türü olduğundan çoğu kurum ve kuruluşlar, harita üreticileri ve kullanıcıları tarafından tercih edilmektedir.

Coğrafyacılar, planlamacılar, diğer bilim insanları ve akademisyenler herhangi bir olayın coğrafi dağılımını incelemeyi kolaylaştırdığı için tematik haritaları kullanılırlar (İnal 2006).

Tematik haritanın hedefi, tabiat ve insanla alakalı farklı konuların konumsal dağılımlarını veya yapısal ilişkilerini belirtmektir (Kudal 2009).

Uluslararası Kartagrafya Birliği (ICA)'ne göre tematik harita "belirli kavram ya da özellikleri göstermek için tasarlanan harita" olarak tanımlar (Kudal 2009).

Tematik harita, belirli bir eleman veya kavramın, topografik ayrıntılarına dair kalitatif (nitelik) ya da kantitatif (miktar) bilgi sistemi bir haritadır (Yerci 1991).

Tematik haritalar, olguları ve olayları anlamak amacıyla üretilen haritalardır. Çoğunlukla tematik haritalardaki harita altlığı, yön belirlemeye ya da konunun anlaşılmasına yardımcı olur. Kelimenin adından da anlaşılacağı gibi topografya da bir "konu" (tema) demektir. Bundan dolayı topografik haritalar tematik haritalara altlık oldukları için ve uygulamadaki tarihi gelişim süreci nedeniyle özel bir yeri vardır (Görgülü 2013, Foto 2014).

Genellikle tematik haritalar, topografik haritalardan ayrılır fakat bu ayırımın teorik değerden ziyade pratik değeri vardır. Teorik açıdan topografik haritalarda belirli konu için kalitatif ve kantitatif bilgiler gösterilmektedir. Pratikte topografik haritalar diğer harita gruplarından rahatlıkla ayrılabilmektedir (Yerci 1991).

Tematik harita ve topografik harita arasındaki geçiş olarak görülen haritalar; turizm haritaları, ulaşım haritaları ve kadastral haritalarıdır. Başka bir ifadeyle topografik haritadaki tematik gösterimin eksiksiz vurgulanması topografik haritayı tematik haritaya haline getirebilir. Farklı bir açıdan da topografik olmayan bütün haritalar tematik haritadır (Görgülü 2013).

Tematik haritalar, topografik haritalarla aynı fonksiyonları kullanır. Fakat birtakım sınırlamalar vardır. Tematik haritalar eğitim, yönetim ve planlama, bilimsel araştırma, siyasi, toplumsal olaylar gibi farklı amaçlar için üretilebilir veya da üretilmesi planlanan tematik haritalara altlık olması için de üretilebilirler. Bundan dolayı tematik haritalar, gösterime konu olan nesneler ve durumların konumsal ilişkilerini gösterirken, nesnelerin ve durumların arka planındaki sebepleri ve fonksiyonları da göstermektedir. Bir coğrafi alandaki somut nesneler ve olaylar topografik haritalar yardımıyla gösterilebilir aynı zamanda bu gösterim fotoğraflarla da yapılabilmektedir. Ancak konumsal bilgi içeren soyut olaylar ve nesneler sadece tematik haritalarla görselleştirilebilir (Görgülü 2013).

Topografik ve tematik haritalar arasında gösterim farkı Şekil 3.13 yardımıyla gösterilmiştir. Şekil 3. 13'e bakılarak topografik gösterimde ana-ara yollar ve izohipsler bulunurken tematik gösterimde sadece ana güzergâhların bulduğu görülmektedir (İleri 2017).

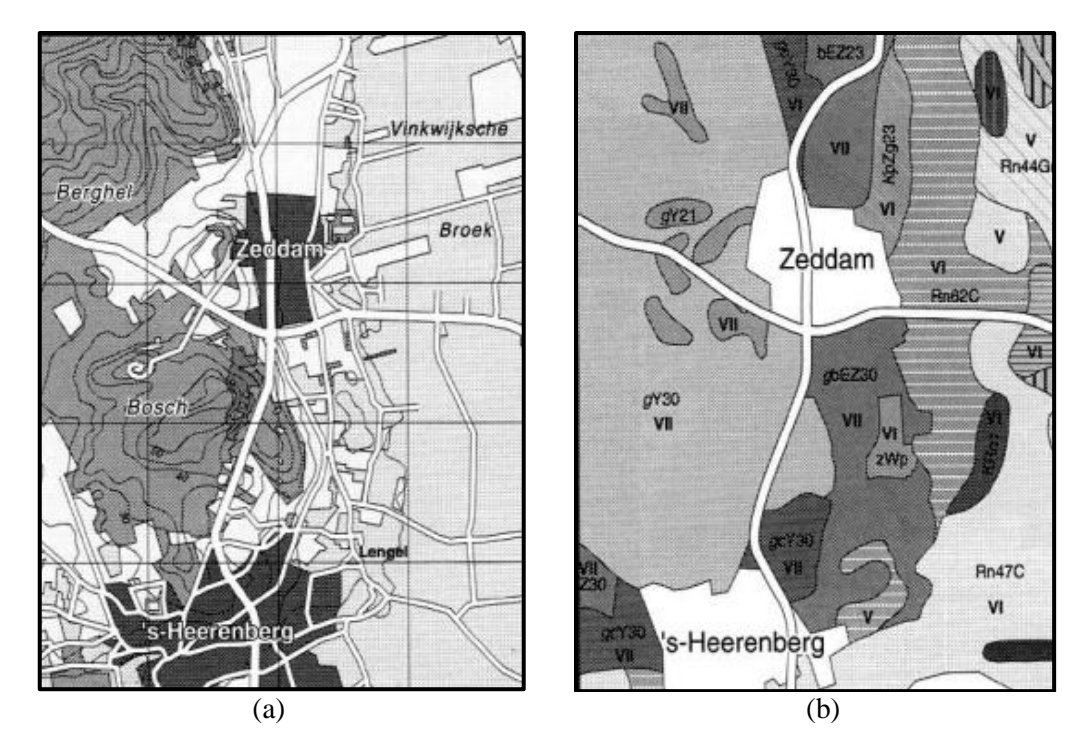

**Şekil 3.13** (a) Topografik gösterim (b) Tematik gösterim (Tüzel 2008).

#### **3.2.1 Tematik Harita Yapım Türleri**

Veriler tematik haritanın olmazsa olmazıdır. Tematik verinin niteliğine göre nesneler için kartografik işaretlerinin dizaynı tanımlanır. Öncelikli amaç tematik haritanın vermek istediği bilgileri eksiksiz şekilde gösterebilmesidir (Foto 2014).

Tematik haritalarda amaca uygun konunun en doğru şekilde ifade edilmesi harita kullanıcısına bilgilendirme ve analiz sonucuna göre yorum yapabilme fırsatı sunar. Tematik harita görsel olarak farklı türdeki başka haritalara göre daha çok tanım içerir. Tematik haritada kullanılan tanımlar istatiksel tabanlı olarak hazırlanılır. Kartografik görselleştirme işlemi veri tabanından alınan verilerin harita veya harita benzeri yapıtlar haline getirerek konumsal veriler üretir. Bu işlemin en önemli kısmı konumsal verinin bilgi şeklinde grafik ortam haline getirebilmesidir (Tüzel 2008).

#### **3.2.2 Tematik Haritaların Bileşenleri**

Tematik harita yapımında coğrafi ya da altlık harita ve tematik katman en önemli iki unsurdur. Harita kullanıcısı haritaya baktığında bu iki unsuru görünüm ve fikri açıdan birbirine bağlamalıdır. Mekânsal bilgiyle tematik katmanın ilişkisini kurmak için coğrafi altlık kullanılır. Tematik harita yapım amacına uygun bilgilerin eksiksiz verilmesine ve harita tasarımına dikkat edilmesi gerekir (Tüzel 2008).

### **3.2.3 Tematik Haritalarda İşaret ve Semioloji**

Haritada kullanılacak işaretlerin belirlenmesinde, haritanın amacı, hitap edeceği kitle, yapım maliyeti ve telif hakları gibi konular etkilidir. Haritacının ilk yapması gereken yapım taslağı aşamasında tüm bu konulara ilişkin uygun sembol ya da simgeleri belirlemelidir. Topoğrafik harita yapımında ise simge veya sembollerin kullanımı daha kolaydır. Çünkü topoğrafik haritaların yapıları, kullanıcıları, kapsadığı bilgilerin çerçevesi bellidir. Bu yüzden kullanılan simgeler standart haline gelmiştir. Sadece farklı kartografik detaylar eklenmesi gerektiğinde ya da üst bilgilerle yeni bilgiler ekleneceğinde yeniden grafik semiyolojiden yararlanılır. Örneğin: 1/25.000 ölçekli eski topoğrafik haritada bulunmayan metro hatlarının gösterilmesi için yeni sembolün oluşturulması gerekmektedir (Çobanoğlu 2016).

Konumla alakalı bilgilerin haritalar yardımıyla ifade edilmesinde sadece işaretler kullanılabilmektedir. İşaretlerin incelenmesi Semiotik (işaret bilimi) yapmaktadır. İşaret bilimi ya da semiotik, işaretlerin incelenmesine, oluşturulmasına veya işaretleri kavrama sürelerini kapsayan tüm etkenlerin sistemli olarak araştırılmasına dayalı bir bilim dalıdır (Foto 2014).

1946 yılında Charles Morris işaretleri üç farklı açıdan incelemiştir. Bunlar:

- Sintaktik: İşaretin fiziksel yanı ve bir işaretin öteki işaretlerle nasıl oluşturulduğunu incelemektedir. İşaretin temsil ettiği objenin alakası yoktur.
- Semantik: İşaret ve bu işaretin gösterdiği nesne arasındaki ilişkilerin araştırıldığı gösterge bilim alt disiplinidir.
- Pragmatik: İşaretin kaynağını ve işaretin alıcıda uyandırdığı etkiyi inceler (Gökgöz T.Y).

şeklindedir.

Tematik haritalarda nokta, çizgi ve alan işaretleri için grafik yapı taşı standarttır. Bu işaretler coğrafi veri ögeleri olarak ifade edilir. Mesela nokta işareti iki şekilde de kullanılabilir. Fakat işaretin dizaynında ki boyutsal özellikler harita çeşitlerine göre değişik anlamlar taşır. Haritada kullanılan işaretlerin görsel niteliklerinin değiştirilmesiyle bu işaretlere yeni bilgiler yüklenir. Mevcut bir işaretin görünüşünün farklılaştırılması ve bazı bilgiler kodlanabilmesi görsel değişkenler (grafiksel değişkenler) sayesinde yapılır. Semiotik'te grafik yapı taşları nokta ve çizgi kullanılarak görsel değişkenler sayesinde yeni işaretler oluşturulmasına "süper işaret tasarımı" denir (Foto 2014).

Kartografik işaret sisteminin en önemli süper işaretleri çoğunlukla noktasal karakterli nesneleri belirtmek amacıyla kullanılan işaretlerdir (Foto 2014).

Grafik semiolojinin görsel değişkenleri aşağıda verilmiştir: (Çobanoğlu 2016).

a. Şekil: Bir simgenin uygulanma şeklidir. Geometrik ve simgesel olarak iki şekilde olabilir.

Geometrik şekiller kare, üçgen veya daire (tek bina, kuyu vb.) olarak gösterilirken simgesel şekiller temsil ettiği objeyi hatırlatacak şekilde (trafo, cami, kilise vb.) gösterilmektedir (Çobanoğlu 2016).

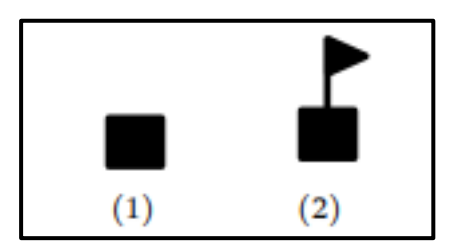

**Şekil 3.14** 1. Geometrik şekil (bina), 2. Simgesel şekil (okul) (Çobanoğlu 2016).

b. Yönlendirme: iki boyutlu altlıkta yerleştirilen sembollerin, herhangi detay için yön ifade edebileceği gibi farklı detayları da gösterebilir. Örneğin; işleyen maden simgesinin ters şekilde kullanılmasıyla işlemeyen maden gösterilir (Şekil 3.15) (Çobanoğlu 2016).

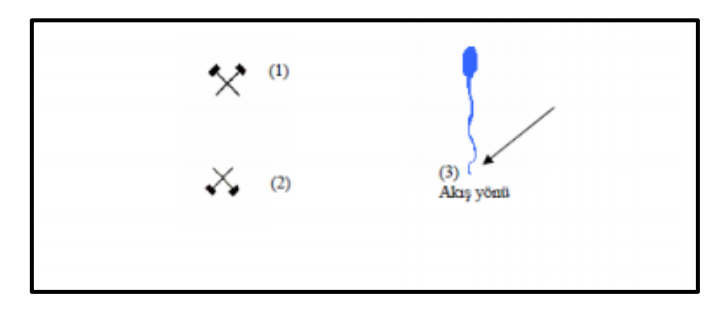

**Şekil 3.15** Yönlendirme (1) İşleyen Maden (2) İşlemeyen Maden (3) Pınar (Çobanoğlu 2016).

c. Boy/Ebat: Sembolün herhangi bir değişme uğramadan geometrik ebatında ki değişikliktir. Çoğunlukla simgenin boyutu ile önemi arasındaki ilişki orantılıdır (Şekil 3.16) (Tüzel 2008).

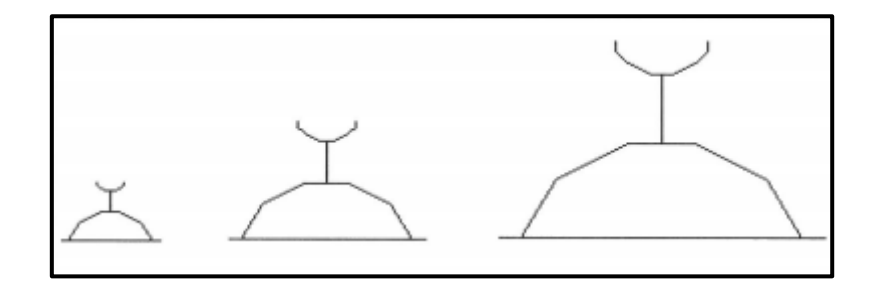

**Şekil 3.16** Cami-Mescit simgelerinin boyut örneği (Çapadiş 2019).

d. Renk: Renk subjektif bir konu olup okuyucunun gözüyle ilişkilidir (Gökgöz T.Y). Işığın herhangi bir nesneden yansıması sonucu insan gözüne ulaştıktan sonra beyinde oluşturduğu etkiye renk denir (Çobanoğlu 2016).

İnsan gözü tarafından algılanan üç ana renk; kırmızı, yeşil ve mavi renkleridir. Geriye kalan renklerin tümü üç ana rengin arasında kaldığından dolayı ana renkler yardımıyla diğerler renkler algılanır (Şekil 3.17) (Gökgöz T.Y)

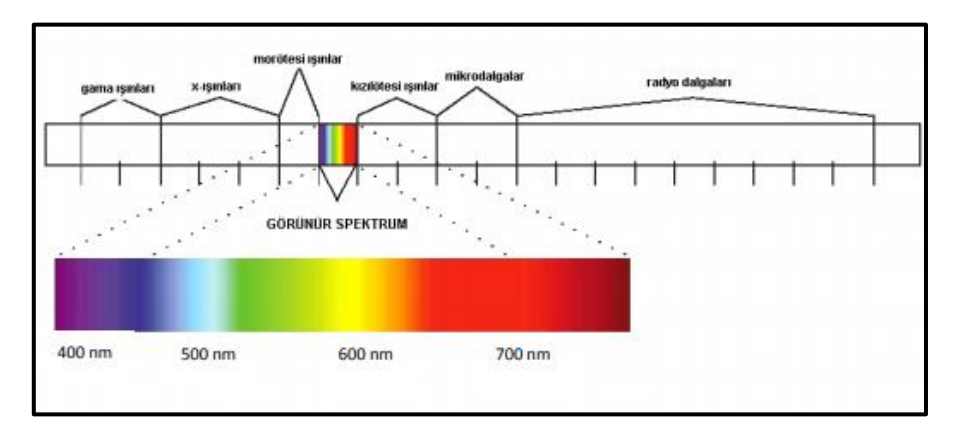

**Şekil 3.17** Işığın görülebilir dalga boyları ve ana renkler (Çobanoğlu 2016).

e. Değer: Rengin beyazdan başlayıp koyuya doğru(doyma noktasına) doğru sıralı şekilde değişmesidir. Renk tonu farklılıkları kolayca fark edilebilecek niteliktedir.(Şekil 3.18) (Tüzel 2008).

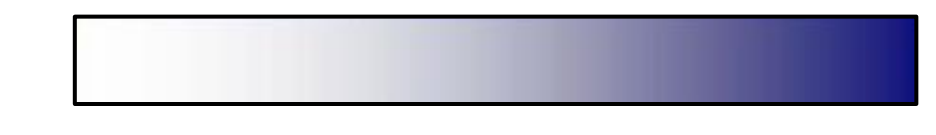

**Şekil 3.18** Değer değişimi (Çobanoğlu 2016).

f. Yapı: Yüzeydeki bir simgenin dağılışının ayarlanmasıdır. Mesela, bir bölgedeki tahıl tarımını göstermek için yatay çizgiler kullanılırken, meyvecilik yapılan bölgede gelişigüzel yerleştirilen noktalar kullanılır (Şekil 3.19).

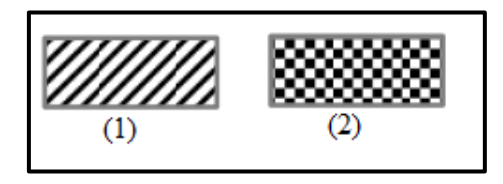

**Şekil 3.19** Yapı Farklılığı; (1) tahıl tarımı yapılan bölge, (2) meyvecilik yapılan bölge (Çobanoğlu 2016).

g. Tane: Yüzeyde ki bir sembolün eni ve boyundaki belirli değer ve yapıya dair farklılık göstermesidir (Foto 2014). Örneğin; yapılarda farklılık yoksa buğday tarımının yapıldığı alan ince yatay çizgilerle, arpa tarımının yapıldığı alanda ise kalın yatay çizgiler şeklinde gösterilir (Çapadiş 2019).

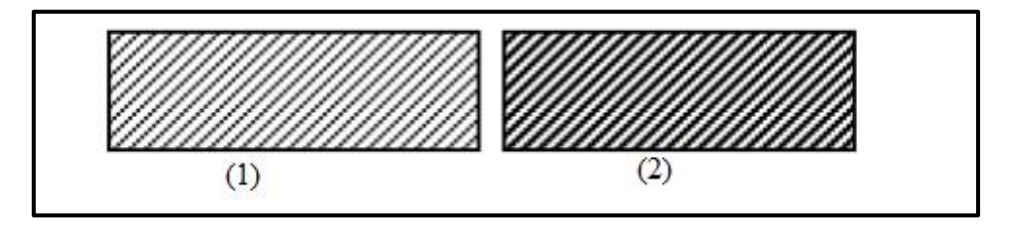

**Şekil 3.20** Tane farklılığı; (1) Buğday tarımının yapıldığı alan, (2) arpa tarımının yapıldığı alan (Yılmaz 2019).

#### **3.2.3 Tematik Harita Yapım Teknikleri**

#### **3.2.3.1 Koroplet Harita**

İdari sınırlar içindeki bölge sınırlarına dağılmış ve istatistiksel yüzey oluşturan nesnelerin dağılımını renk tonları ya da taramalarla gösterebilen harita tekniği koroplet haritadır (Görgülü 2013). İdari sınırlara bağlı bölge sınırları içinde bulunan veriler düzenli dağılmamıştır. (Tüzel 2008). Homojen dağılmayan verilerden dolayı veri değişimi gerçeği göstermeyebilir bundan kaynaklıda birbirine komşu olan bölgeler arasında renk farklılıkları oluşabilir (İleri 2007).

Koroplet haritalarda haritalama miktarı mutlak bir değer değildir fakat alanla ilgili miktarlar için oran ( nüfus yoğunluğu gibi) ya da yüzde (ormanların yüzdesi gibi) ifade etmede röletif değerler kullanılmaktadır. Şekil 3.21'te A şeklinde (1) numara ile gösterilen kısım şehir ve etrafında ki yönetim biçimini, (2) numara ile gösterilen kısım kırsal alandan meydana gelmiş bir yönetim biçimini göstermektedir. Şekil de görüldüğü gibi nüfus dağılımı düzensizdir. (1) numaralı bölgenin nüfus yoğunluğu fazla, (2) numaralı bölgenin nüfus yoğunluğu ise azdır. Basit şekilde koroplet harita yapım tekniğiyle Şekil 3.21'de B kısmındaki gösterim şeklinde nüfus dağılımı düzenli ve tüm yönetim biriminde (1). bölge ve (2). bölge yoğunluğu arasında bir yoğunluk olacaktır (Yerci 1991).

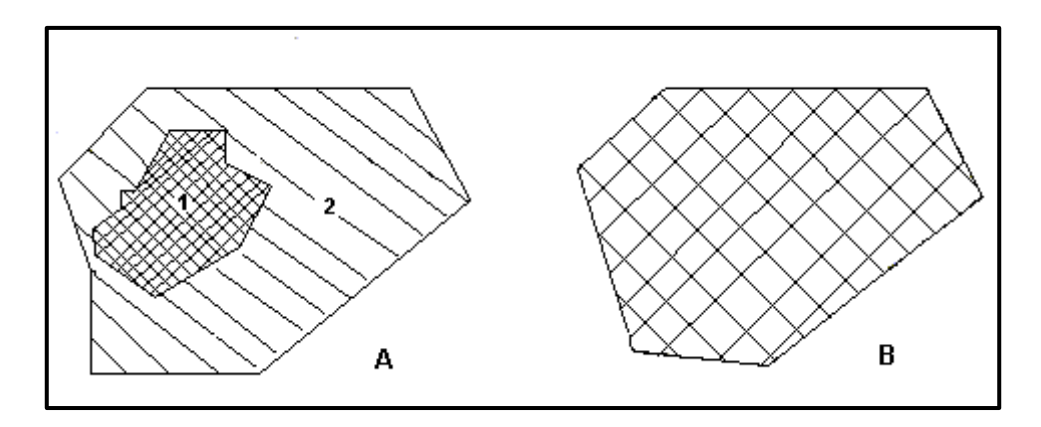

**Şekil 3.21** Koroplet haritada nüfus örneği (Yerci 1991).

# **3.2.3.2 Orantılı İşaret Haritası**

Orantılı işaret haritaları ya da dereceli işaret haritaları, bir noktadaki sayısal bilgileri bir veya daha fazla değişken kullanarak öznitelik değerlerinin büyüklüklerine göre nokta, çember, kare, üçgen gibi işaretlerle ifade edilmesini sağlar (Yıldırım 2015). Hacimce küçük olması ve kolay anlaşılabildiğinden en çok kullanılan işaret çemberdir (Tüzel 2008). Kullanılan işaretler temsil ettikleri miktarla orantılı olacak şekilde boyutlandırılır (Yerci 1991). Buradaki önemli husus kullanılan işaretlere fazla anlam yüklenmemesidir (Tüzel 2008). Doğru şekilde hazırlanmış lejant sayesinde işaretlerin anlamları rahatça anlaşılabilir. Oransal işaretli haritalarda rakamları oransal olarak gösterirken işaretlerin kullanılması anlamayı kolaylaştırır. Fakat her bir özelliğin kesin değerleri görülmemektedir (Yıldırım 2015).

Oransal işaretli haritalara da nokta işaretler farklı boyutlarda gösterilebilir. Kullanılan işaretler iki boyutlu ise alanla orantılı, üç boyutlu ise hacimle orantılı şekilde gösterilir. İki boyutlu işaretler kare, çubuk grafikler örnek verilebilir. Üç boyutlu işaretlere küp, küre örnek verilebilir (Şekil 3.22) (Slocum vd. 2013; Tüzel 2008).

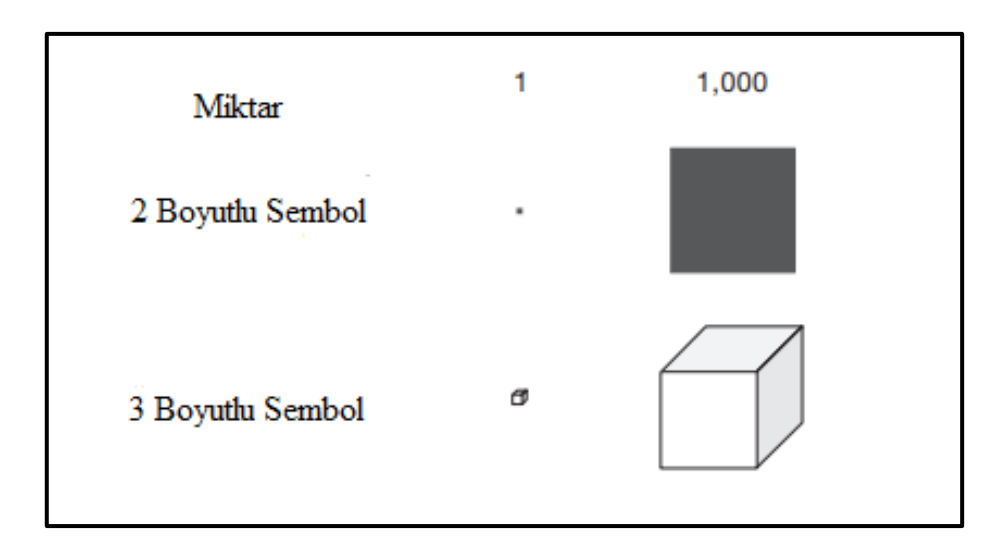

**Şekil 3.22** Orantılı işaretlerin farklı boyut gösterimi (Slocum vd. 2013).

Orantılı işaret haritaları birim satış miktarları, mekânların gelir ve gider durumları, kilometre kare başına düşen yağış miktarları, birim alandaki nüfus yoğunluğu gibi konuların gösteriminde kullanılan harita çeşididir (Foto 2014). Şekil 3.23'te eyaletlerdeki mikro bira fabrikalarının ve birahanelerin sayısını temsil etmek için bira bardağı işareti kullanılmış orantılı işaret haritasıdır. Şekilde veriler, aralık olarak derecelendirilmiştir.

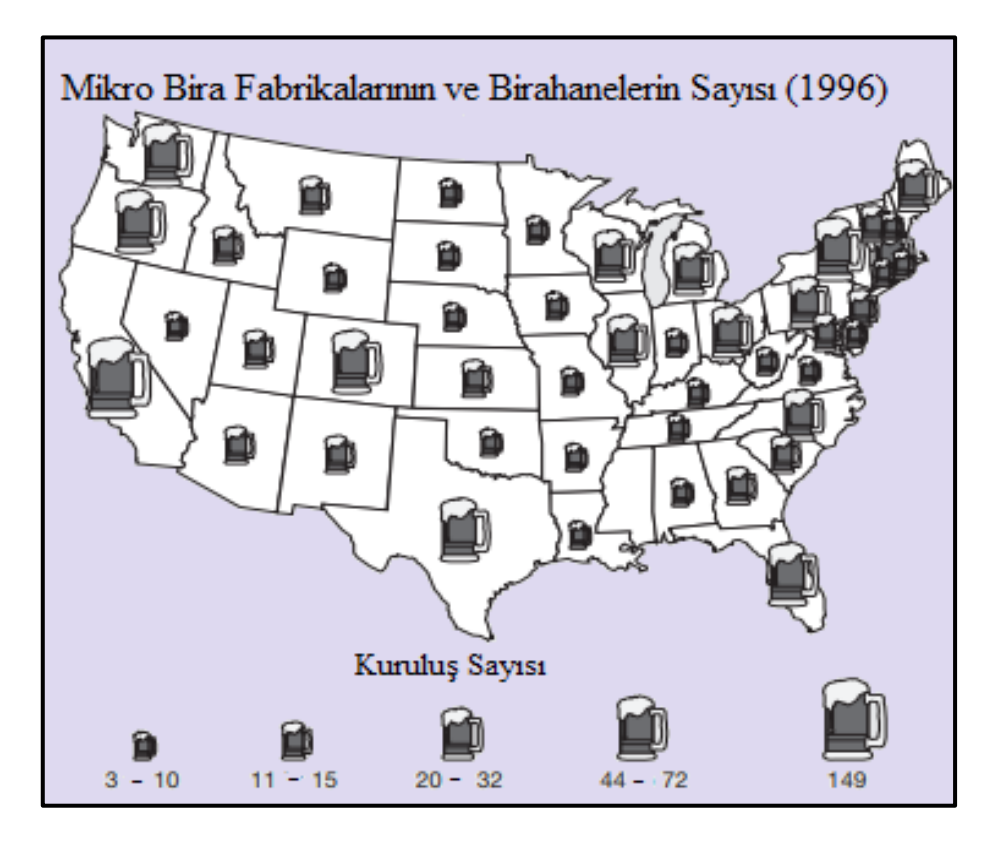

**Şekil 3.23** Orantılı işaretler haritası (Slocum vd. 2013).

#### **3.2.3.3 Nokta ve Dasimetrik Harita**

Nokta ve dasimetrik haritalar, belli bir alandaki verilerin bu alanda düzenli olarak dağılmadığı gösterilmek amacıyla kullanılır (Kudal 2009). Nokta haritalar, olgunun kesin miktarını eşit varsayarak olgunun durumuna göre nerelerde fazlaysa o bölgelerde noktaların konumlandırılmasıyla meydana gelir (Foto 2014). Noktasal haritalar alansal gösterimlerdir. Nokta, yeryüzündeki bir noktanın koordinatlarını gösterebilir veya çoğu nesnenin(kuyu, direk, kavşak, durak vb.) gösteriminde kullanılabilir. Yani tek verinin ya da birden fazla değişkenli nesnelerim simgelenmesinde kullanılır (Tüzel 2008). İfade edilen nesnelerin miktarına bağlı kullanılan nokta sayısı değişiklik gösterse de kullanılan nokta şekli değişmez (Şekil 3.24) (Foto 2014).

Yıllardır bu yöntem haritalandırmadaki basit mantığından dolayı popülerdir. Kullanılan bilgisayar programları sayesinde nokta üretimi ve yerleşimi otomatik olarak yapılabilmektedir (Dent vd. 2009). Noktasal harita yapımında noktanın harita üzerinde ki değerini ve noktanın boyutunu belirlemek gerekir. Lejantı çoğunlukla yazı ile gösterilir (Yıldırım 2015). Lejant tasarımı, harita kullanıcılarının nokta miktarını ya da yoğunluğunu anlamakta zorlanmaması açısından önemlidir (Dent vd. 2009).

Nokta harita yapımında bir noktanın tam olarak yerini belirlemeye yetecek kaynak yoksa değer ifade eden noktalar alan üzerine biçimli bir grid örneği olacak şekilde konumlandırılır. Bu durum coğrafik bir değere sahip olmadığı için gerçek dağılımı yansıtmaz. Dağılımın daha gerçekçi olması için ögelerin dağılımıyla ilgili daha fazla bilgiye ihtiyaç duyulacağından topografik haritalar bu aşamada çok faydalı olurlar. Mesela nokta haritalanması ile nüfus dağılımı gösterilmek istendiğinde topografik harita yardımıyla noktanın yeri bulunur. Diğer bir durum ise, haritada gösterilmek istenen konuyla alakalı bazı alanlarda elemanın olmamasıdır. Örneğin sulanan pamuk düz alanlarla sınırlandırıldığında eğimli ve dağlık alanlarda, köy gibi yerleşim yerlerinde ve su alanlarında (göl, deniz vb.) bulunmaz (Yerci 1991).

Desimetrik haritalama tekniği düzensiz bir dağılımı bulunan konuyla ilgili koroplet haritalama tekniğinin geliştirilmiş şeklidir (Yerci 1991). Dasimetrik haritalar alansal işaretleri kullanır (Slocum vd. 2013). Kullanılan işaretler alanın sınırlarına bağlı olmadan verinin yoğunluğuyla orantılı olacak şekilde yerleştirilir (Şekil 3.25) (Foto

2014). Ayrıca noktasal haritalamada, ham toplamlar kullanılırken, dasimetrik haritalamada, standartlaşmış veriler kullanılmaktadır (Görgülü 2013).

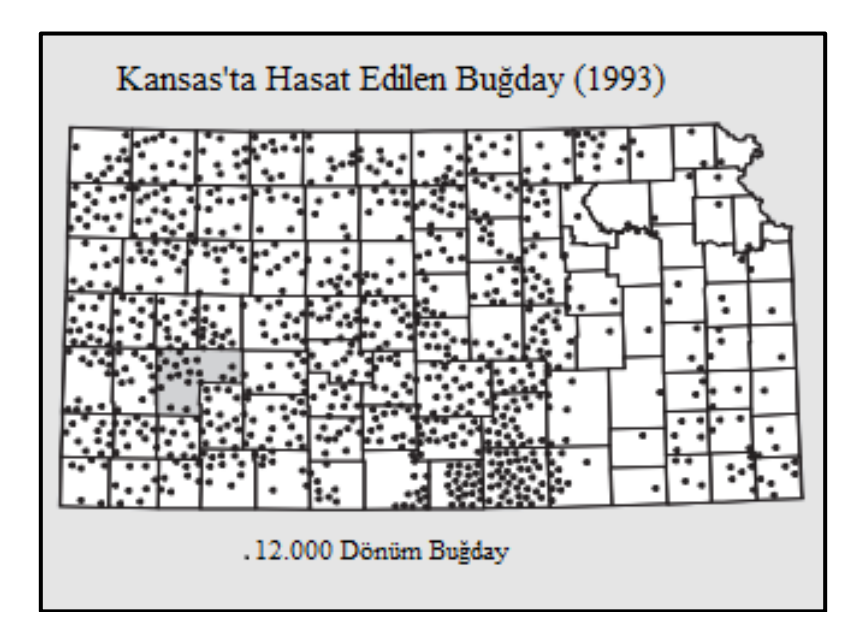

**Şekil 3.24** Kansas'ta hasat edilen buğdayı gösteren nokta harita örneği (Slocum vd. 2013).

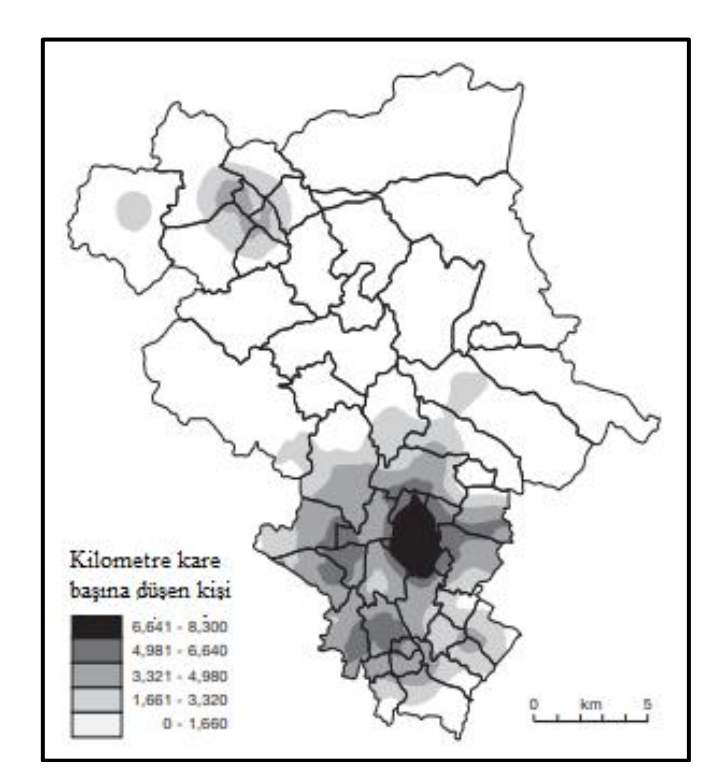

**Şekil 3.25** Langford ve Unwin'in nüfus yoğunluğunu gösteren dasimetrik harita (Slocum vd. 2013).

### **3.2.3.4 İki Değişkenli ve Çok Değişkenli Harita**

Koroplet, dasimetrik, izaritmik gibi haritalama teknikleri tek değişken kullanılan teknikleridir. Bazı konuların daha kolay kavranması için farklı değişkenlerin birlikte gösterilmesi gerekebilir. Böyle kompleks haritalarda verilerin analizi daha rahat yapılabilir (Foto 2014). Mesela bir klimatog rastgele bir coğrafi alandaki ikilim parametrelerini (sıcaklık, yağış, basınç vb.) bir arada görmek isteyebilir. Böyle çoklu özniteliklerin kartografik gösterimi çok değişkenli harita olarak ifade edilirken, iki özniteliğin kartografik gösterimi ise iki değişkenli harita olarak ifade edilir (Şekil 3.26) Her iki haritalamanın da amacı sunulmak istenen tüm özniteliklerin tek bir haritada gösterilmesidir (Kudal 2009).

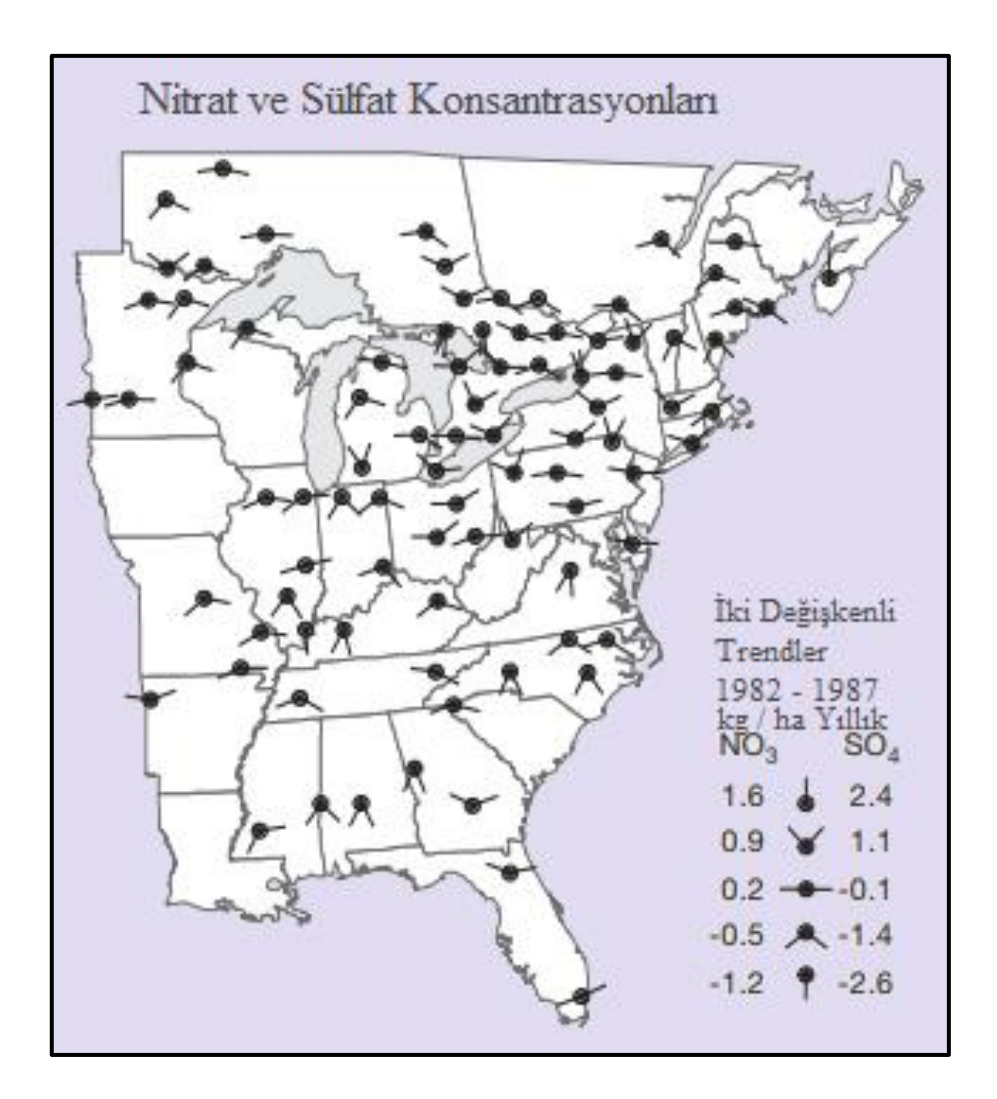

**Şekil 3.26** Işın-glif işaretine bağlı iki değişkenli bir harita. Sağa ve sola gösteren ışınlar (düz çizgi bölümleri) sırasıyla sülfat ve nitrat konsantrasyonlarını temsil eder (Slocum vd. 2013).

#### **3.2.3.5 Kartogram Harita**

Tematik haritalar oluştururken haritacılar çoğunlukla konumsal ilişkileri bozmaktan kaçınırlar. Örneğin, bir nokta haritası için normalde alan koruyan bir projeksiyon kullanılır. Böylece noktaların yoğunluğu yalnızca temeldeki olgunun (harita projeksiyonunun değil) bir fonksiyonudur. Fakat bazen haritacılar, bir özniteliğin değerlerine dayalı konumu kasıtlı olarak bozarlar bu şekilde ortaya çıkan haritalar, kartogram haritalar olarak tanımlanır. Günlük yaşamda kullanılan en yaygın kartogramlar, metro rotalarında duraklar arasındaki zaman gibi bazı özellikleri yansıtmak için gerçek dünyadaki mesafelerin bozulduğu mesafe kartogramlarıdır. Burada duraklar arasındaki zaman duraklar arasındaki gerçek mesafeden daha önemli olduğu için kartogram haritayı kullanmak uygundur. Coğrafi literatürde, alan kartogramları en yaygın kartogram biçimidir. Alan kartogramları, numaralandırma birimleriyle ilgili öznitelik değerlerinin bir işlevi olarak numaralandırma birimlerini ölçeklendirilmesiyle oluşturulur. Örneğin, Avustralya eyaletlerini ve bölgelerini alan koruyan harita projeksiyonunda (A) ve her eyaletin veya bölgenin nüfusu ile doğru orantılı olarak ölçeklendiğinde (B) oluşturulan kartogram haritası Şekil 3.27'de gösterilmiştir. Nüfus, alan kartogramlarında tasvir edilen en tipik özellik olmasına rağmen, herhangi bir sıralı veya daha yüksek seviyeli özellikte (standartlaştırılmamış veya standartlaştırılmış) tasvir edilebilir (Slocum vd. 2013).

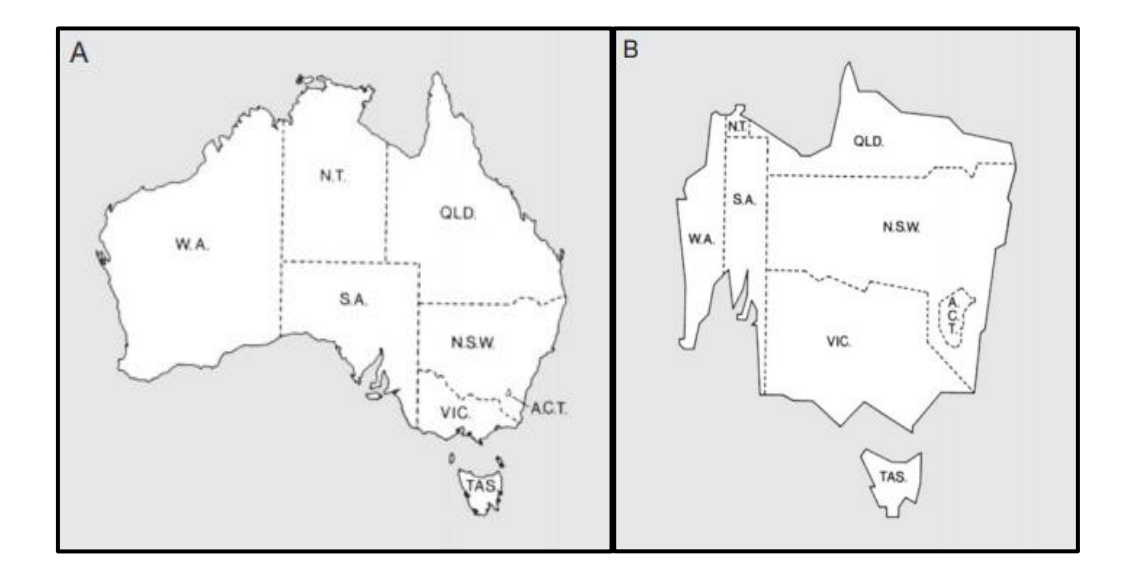

**Şekil 3.27** Avusturya eyaletlerini ve bölgelerini (A) alan koruyan projeksiyonda ve (B) her eyaletlerin ve bölgelerin1 976 nüfusu esas alınarak ölçeklendirildiği kartogram harita örneği (Slocum vd. 2013).

#### **3.2.3.6 Ok Sembollü Harita ve Akış Haritası**

Lineer verinin kantitatif (miktar) bilgisinin gösteriminde basit okların kullanılmasıyla oluşturulan haritalar ok sembollü haritalardır. Hareket yönünü gösteren okun kalınlığı birim değeridir ve çoğu zaman bir sınıflandırma ölçeği kullanılmaktadır (Yerci 1991).

Ok sembollü haritalar, hava hareketlerinin kantitatif haritalandırılmasında sıklıkla kullanılır. Örneğin, Şekil 3.28'te rüzgârın durumu gösterilmektedir (Yerci 1991).

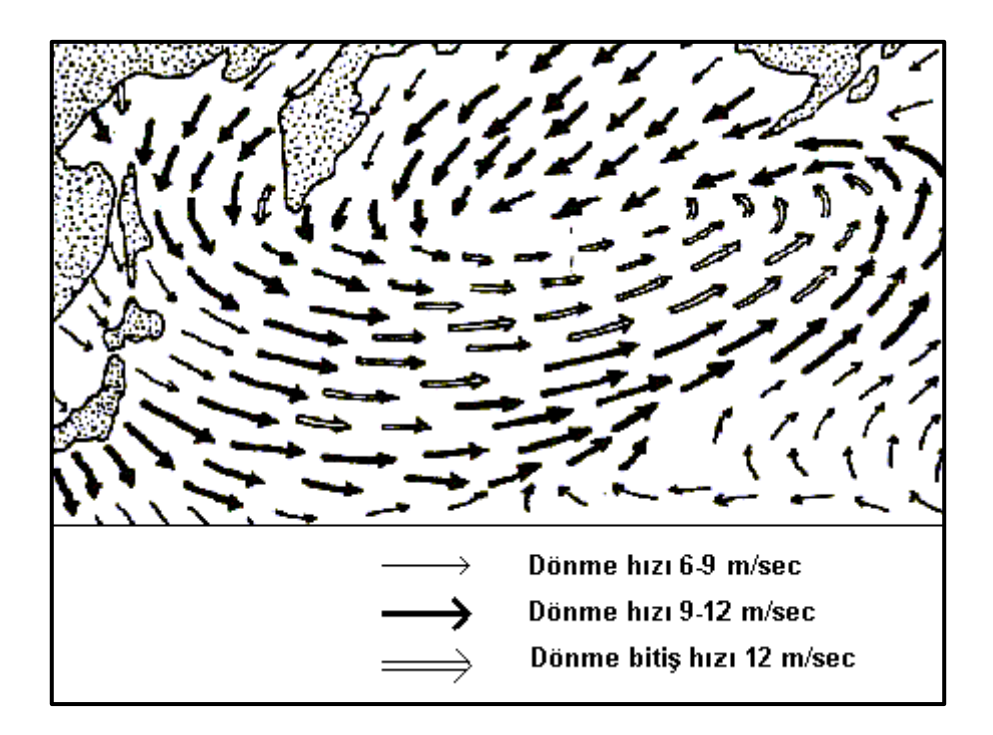

**Şekil 3.28** Rüzgârın durumunu gösteren ok sembollü harita (Yerci 1991).

Ok şeklindeki tüm çizgi sembolleri belli değerdeki rüzgâr hızını göstermektedir. Okların kullanıldığı aynı sistem genellikle nüfus hareketleri olup okun kalınlığı gösterdiği değerle orantılıdır. Örneğin oturma yerlerinden, iş yerlerine göç edenlerin sayısı ile kullanılan okların kalınlığı orantılı olarak gösterilmelidir. Ok kalınlığının tam olarak hesaplanması çok zor olduğu için sürekli ölçek yerine, sınıf araklı ölçek (kademeli ölçek) kullanılmaktadır. Her sınıf için harita üzerinde ölçülmeden, rahatlıkla tanımlanabileceği bir ok simgesi bulunmaktadır (Yerci 1991).

Bu haritalama türünde oklar miktar ifade ettiğinden sadece yön göstermek için kullanılmaktadır (Yerci 1991).

Akış haritaları, olguların coğrafi konumlar arasındaki hareketini, farklı genişlikteki çizgiler kullanarak (nicel veriler için) gösterir (Slocum vd. 2013).

Akış haritalarında farklı büyüklüklerdeki ve çok sayıdaki akışkanlık doğruları kullanılır. Akışkanlık doğrularında küçük doğrular büyük doğruların üzerinde bulunur (Tüzel 2008). Kantitatif bilgiler farklı kalınlıkta akış doğruları yardımıyla gösterilir. Akış doğrularının genişliği temsil ettiği değerle orantılı olacak biçimde kullanılmaktadır. Veri tipine göre akışkanlık doğrularının ölçeği sürekli veya kademeli olarak değişiklik gösterebilir. Akış haritalarında kademeli ölçek daha sık kullanılmaktadır (Şekil 3.29) (Yerci 1991).

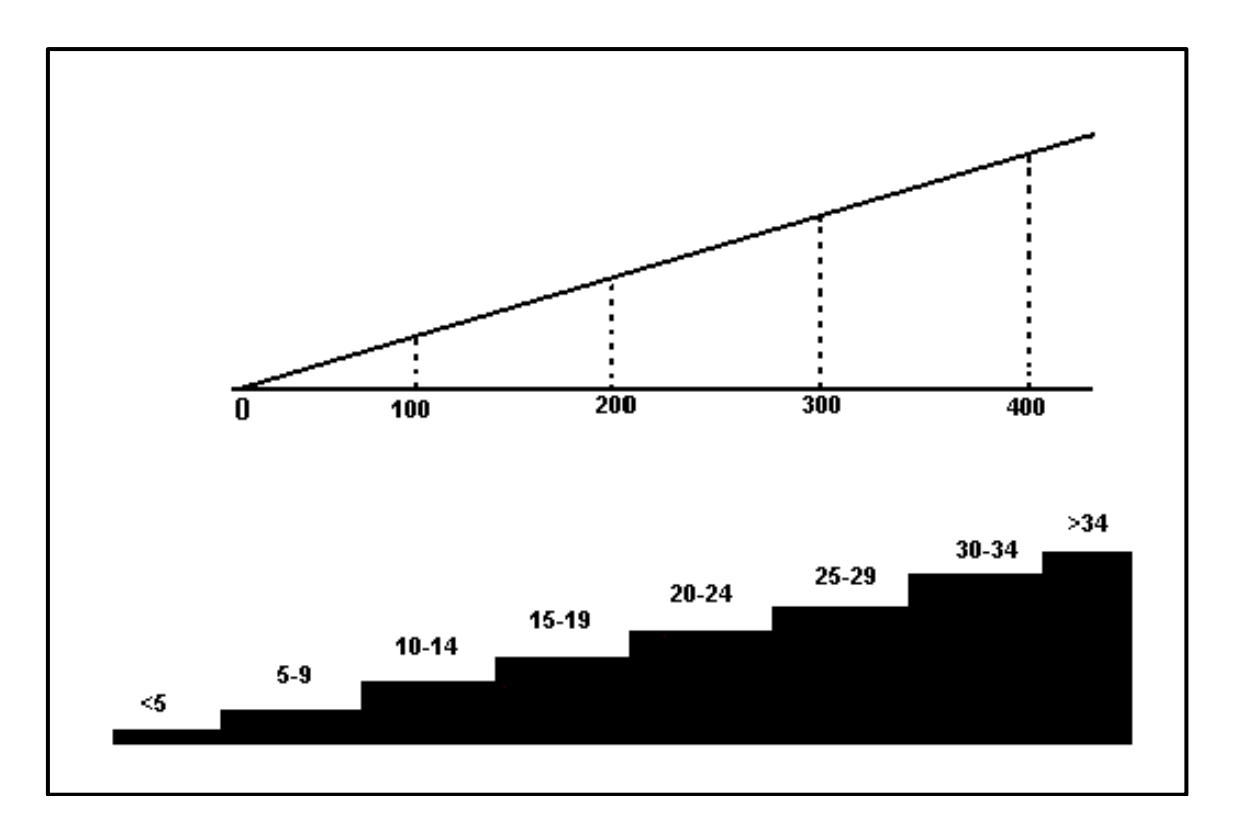

**Şekil 3.29** Verilerin değeri ve akış doğrularının kalınlığı arasındaki ilişkinin gösterimi (Yerci 1991).

Akış haritaların üç farklı model kullanılmaktadır. Bunlar; ışınsal akış modeli, dağıtıcı akış modeli ve ağ akış modeli şeklindedir (Tüzel 2008).

Akış haritalarında çok çeşitli konuların gösteriminde kullanılabilmektedir. Kullanım alanlarına, ulaşım, sosyoekonomik olayların rotası, göç hareketleri, tarihteki olaylarda ordu hareketi vb. durumlar örnek olarak verilebilir (İleri 2017).

Şekil 3.30'ta Kaliforniya'ya yapılan göç ve Kaliforniya'dan yapılan göçlerin akış haritaları gösterilmiştir (Slocum vd. 2013).

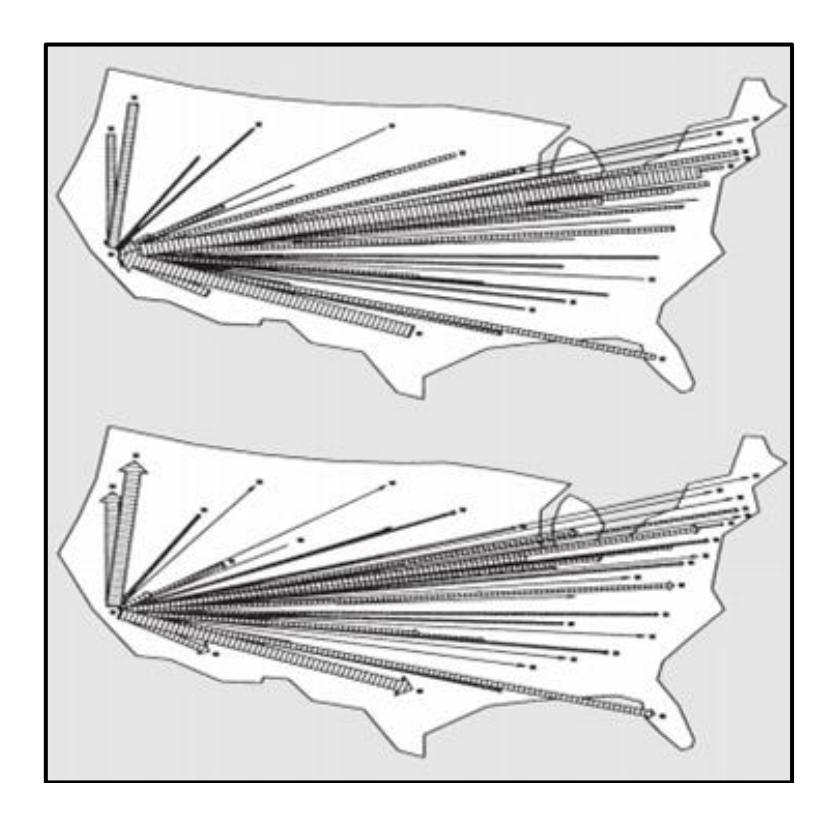

**Şekil 3.30** 1965-1970 yıllarında Kaliforniya'ya ve Kaliforniya'dan yapılan göç miktarını gösteren akış haritası (Slocum vd. 2013).

### **3.2.3.7 Korodot Harita**

Korodot harita isminden de anlaşılacağı gibi koroplet harita ve nokta haritanın kombinasyonuyla elde edilen haritada türüdür (Kudal 2009).

### **3.2.3.8 Grafiksel Haritalar**

Raporlarda, kitaplarda, sunumlarda ve daha birçok alanda sıklıkla kullanılan grafik ve diyagramlar istatistiksel veriyi görünür hale getirdiğinden kartografik amaçlar için de kullanılmaktadır. Haritada kullanılan grafik ve diyagramlar veri noktalarına ait sayısal bilgileri gösterirler (Yerci 1991). Grafik haritalar, diyagramlar veya grafikler kullanarak iki ve ya daha çok değişken için istatistiksel bilgilerin daha rahat anlaşılmasını ve analiz edilebilmesini sağlanır (Tüzel 2008).

Haritada kullanılan grafiklerin tasarımı amaca uygun şekilde olmalıdır. Grafik seçiminde işlenecek konuya ait verilere göre uygunluğuna ve değişkenlerin tüm detayları gösterebilecek nitelikte olmasına dikkat edilmelidir (Tüzel 2008).

Verilerin gösterimi için en sık tercih edilen grafik çeşidi dairesel ve çubuk grafikleridir. Dairesel grafikler gösterilecek sayısal verilere göre iki veya daha fazla parçaya bölünerek kullanılabilir (İleri 2017). Bölünen parçaların büyüklükleri gösterdiği veri değeriyle orantılı olacak şekilde olmalıdır (Yerci 1991). Çubuk grafiklerde ise niceliksel verilerin gösteriminde çubukların yüksekliğinden yararlanılır. Çubuk haritalar tüm verilerin birlikte daha rahat karşılaştırılabilmesini sağlar (Şekil 3.32) (Kudal 2009).

Şekil 3.31'de dairelerin her eyalette kullanılan toplam oy sayısı ile orantılı olduğu 2016 ABD başkanlık seçiminin grafiksel haritası gösterilmiştir. Her adayın göreli oranını gösteren bir pasta grafik olarak biçimlendirilmiştir (İnt. Kyn. 16). Şekil 3.32'de ise Türkiye'de ki pamuk üretim alanlarında üretilen pamuk miktarını gösteren çubuk grafikli harita gösterilmiştir (Saygılı 2015).

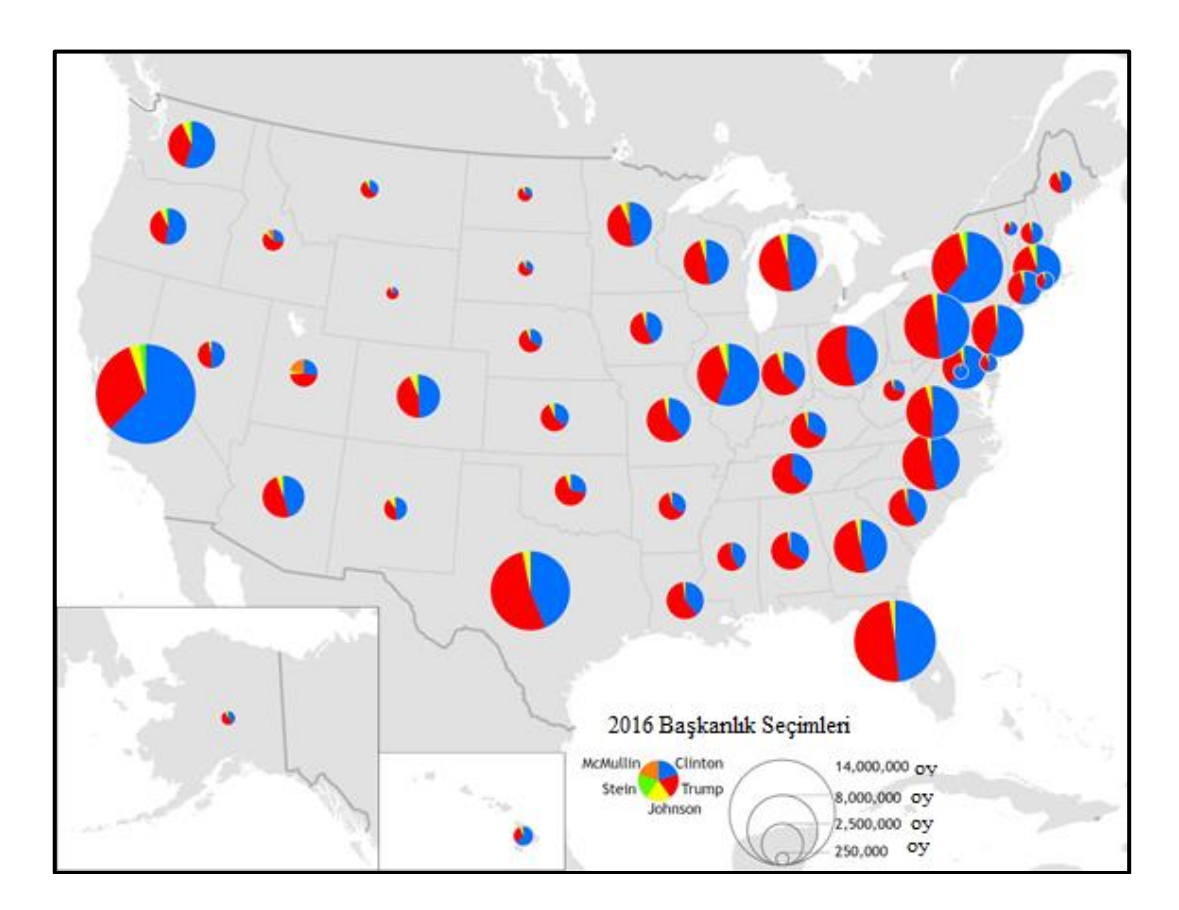

**Şekil 3.31** 2016 yılındaki başkanlık seçimlerinde ABD eyaletlerindeki oy durumunu gösteren dairesel grafikli harita örneği (İnt. Kyn. 16).

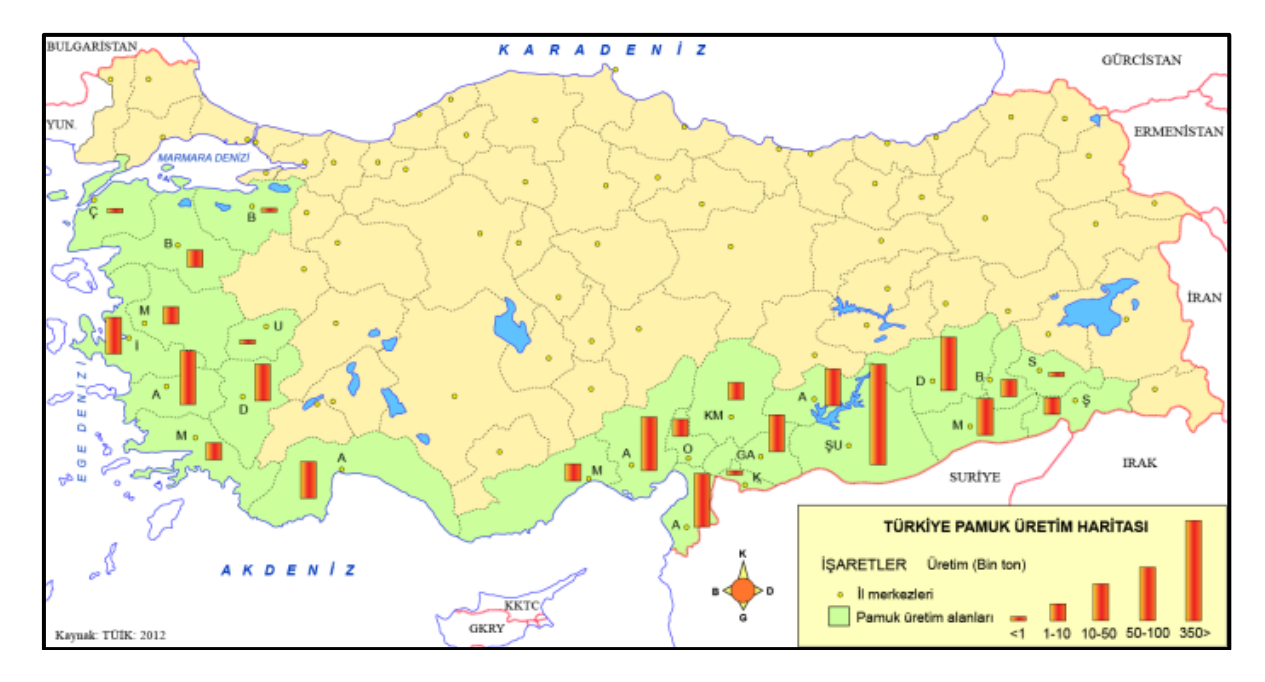

**Şekil 3.32** Türkiye'deki pamuk üretim alanlarında üretilen pamuk miktarını gösteren çubuk grafik harita örneği (Saygılı 2015).

### **3.2.3.9 İzaritmik Haritalar**

İzaritmik harita sürekliliği olan (topografik yapı, yağış, basınç, sıcaklık vb.) ve her konumda değişiklik gösteren olguların nicel çizgisel işaretlerle haritalanması sonucu elde edilir (Foto 2014). Esas amacı miktarların aralıklar halinde boyutlarını ve dağılımlarını göstermektedir (Yerci 1991). Haritalanan bölgeye ait verilerin tümünü bölgeden elde etmek imkânsızdır bu yüzden değerleri bilinen kontrol noktalarından değerleri bilinmeyen ara noktaların değerleri örneklem yardımıyla bulunur. Bu şekilde tüm yüzeye ait bilgiler bulunur ve izaritmik harita yapılır.

# **4. İZARİTMİK HARİTA**

#### **4.1 İzaritmik Kategoriler ve Terminoloji**

Haritalarda işaret olarak bulunan çeşitli çizgiler vardır. Bunların bazıları çeşitli şekilleri göstermektedir. Örneğin akarsular, patikalar, yollar vb. gösterimler vardır. Böylece haritada bir çizgi, iki nokta arasındaki birleştirici bir yolu, kıvrımlı bir çizgi, bir akarsu yolunu ya da kesik çizgi iki idari bölümün ayrıldığı sınırı göstermektedir. Tüm bu örnekler hiçbir değer belirtmemektedir. Bu yüzden iki farklı şey bir çizgi kullanılarak birleştirilebilir, bir çizgi boyunca sürekli bir nitel karakter gösterilir ya da iki ayrı alan nitelik belirtmeyen bir çizgi kullanılarak birbirinden ayrılabilir (Bilgin 2013).

Buna karşılık diğer çizgilerden bazıları işaret olarak kullanılmaktadır. Ancak bu çizgiler bir değer ve bir miktar belirtmemektedir. Bu ikinci grupta bulunan çizgilerden birinde, miktar belirten özel bir değer sürekli korunur. Kartografik tanıtımda çok yararlı bir işaret olarak kullanılan bu eşdeğer çizgileri (eşitdeğer hatları) gösterilen değerin cinsini ifade eden sözcüğün başına getirilen bir ek ile kullanılırlar. Örnek olarak eşyükselti, eşderinlik, eşbasınç, eşsıcaklık verilebilir. Fakat literatürde uluslararası kullanımda birtakım ifadelerin sıklıkla yer aldığı görülmektedir. Bunlardan bazıları izohips, izoterm ve izobattır. Bu kelimelerin başındaki izo(isos) eki eşit anlamına gelmektedir (Bilgin 2013).

Bir başka türdeki çizgiler ise belirtilen değerin miktarı çizgi boyunca değişir. Bu çizgiler hareket ve değerleri belirtmek amacıyla kullanılırlar. Buna, dinamik haritalardaki akım çizgileri örnek olarak verilebilir (Bilgin 2013).

Özetle ifade edilen simgesel çizgiler arasında eşdeğer çizgilerin resmedilmesi sonucunda belirli ögelere ait değerlerin bölgedeki dağılışını gösteren nicel şekillerdeki dağılış haritaları elde edilir. Bu üretilen haritalara 'izoplet haritalar' denir. Eşdeğer çizgileri içeren İsopleth, isarithm, isoline, isabase, izoleyz, izogram, isonti, isometric line gibi ifadeler literatürde kullanılmaktadır (Bilgin 2013).

'İzo' köküyle başlayan birçok çizgi vardır. Bunlardan bazıları Çizelge 2.1 de gösterilmiştir.

| <i>izallobar</i>                | Belirli bir sürede eşit basınç değişikliği<br>gösteren yerleri birleştiren çizgi (Sinoptik<br>haritalar). |
|---------------------------------|----------------------------------------------------------------------------------------------------|
| <i><u><b>Izanomal</b></u></i>   | Eşit değerde ve aynı yönde anomaliye sahip<br>noktalardan geçen çizgi.                                    |
| <i><u><b>Izanther</b></u></i>   | Bitkilerde eşit çiçeklenme zamanını gösteren<br>çizgi.                                                    |
| <i>I</i> zoamplitüd             | Eşit amplitüde sahip noktaları birleştiren çizgi.                                                         |
| <i><u><b>Izobar</b></u></i>     | Eşit hava basınçlı çizgiler.                                                                              |
| <i><u><b>I</b>zobat</u></i>     | Bir referans noktasından eşit derinlikli çizgi<br>(batimetrik haritalar).                                 |
| <i><u><b>Izobaz</b></u></i>     | Esit<br>miktarda<br>epirojenik<br>yükselmenin<br>görüldüğü yerleri birleştiren çizgi.                     |
| <i><u><b>I</b>zobront</u></i>   | Aynı anda fırtına alan noktalardan geçen çizgi.                                                           |
| İzodinamik çizgi                | Manyetik alanın eşit yoğunluklarda olduğu<br>yerleri birleştiren çizgi.                                   |
| <i>i</i> zofen                  | Mevsimlik olayların aynı zamanda meydana<br>geldiği noktaları birleştiren çizgi.(Fenolojik<br>haritalar)  |
| İzofenomal                      | Herhangi bir olayın eşit olduğu yerleri<br>birleştiren çizgi.                                             |
| İzofot                          | Bir yüzeydeki ışık yoğunluğunun eşit olduğu<br>yerlerden geçen çizgi.                                     |
| <i>Izogal</i>                   | Eşit yerçekimli çizgiler.                                                                                 |
| <i><u><b>I</b>zogeoterm</u></i> | Arz kabuğundaki eşit sıcaklığa sahip noktaları<br>birleştiren çizgi.                                      |
| <i>Izogon</i>                   | Eşit manyetik sapmalı çizgi.                                                                              |
| İzohalin (İzohalsin)            | Okyanus ve denizlerde eşit tuzluluğa sahip<br>yerlerden geçen çizgi.                                      |
| İzohel                          | Eşit güneşlenme süresine sahip yerlerden geçen<br>çizgi.                                                  |

**Çizelge 2.1** İzolin isim listesi (Yerci 1991, Dent vd*.* 2009, Bilgin 2013).

| İzohidrodinamik                 | Eşit potansiyelli su gücüne sahip çizgi.                                                        |
|---------------------------------|-------------------------------------------------------------------------------------------------|
| <i><u><b>Izohips</b></u></i>    | Bir mevki üzerindeki eşit yükseltiye sahip<br>noktaları birleştiren çizgi.                      |
| <i><u><b>I</b>zohyemon</u></i>  | Eşit sayıda nemli aylara sahip yerleri birleştiren<br>çizgi.                                    |
| <i><u><b>I</b>zohyet</u></i>    | Eşit miktarda yağış alan yerlerden geçen<br>çizgiler.                                           |
| <i>I</i> zojen                  | Bir cinsin yoğunluğunun eşit olduğu çizgi.                                                      |
| <i>izokalaz</i>                 | Dolu fırtınalarının eşit sıklıkta olduğu yerlerden<br>geçen çizgi.                              |
| <i><b>İzokhnon</b></i>          | Bir istasyon noktasından veya noktasına eşit<br>seyahat zamanlı çizgi.                          |
| İzoklinal                       | Manyetik ibrenin eşit dağılış açısı gösterdiği<br>çizgi.                                        |
| <i>i</i> zokraym                | Yılın belirli bir soğuk evresinde eşit sıcaklığa<br>sahip yerleri birleştiren çizgi.            |
| <i><u><b>Izokron</b></u></i>    | Belirli bir başlangıç yerinden hareketle eşit<br>zamanda katedilen yerlerden geçen çizgi.       |
| <i><u><b>Izomer</b></u></i>     | Aylık ortalama yağışların eşit olduğu çizgi.                                                    |
| <i><u><b>Izonepli</b></u></i>   | Aynı miktarda bulutlu çizgiler.                                                                 |
| İzonif                          | Eşit miktarda kar yağışına sahip yerleri<br>birleştiren çizgiler.                               |
| <i><u><b>Izopak</b></u></i>     | Jeolojik katmanların aynı kalınlıkta olduğu<br>çizgisi.                                         |
| <i><u><b>Izopektik</b></u></i>  | Buz oluşumu zamanı eşit olan yerlerden geçen<br>çizgi.                                          |
| <i>i</i> zophor                 | Manyetik sapmada yıllık eşit değişkenli çizgi.                                                  |
| <i><u><b>Izorim</b></u></i>     | Eşit don olayı görülen yerlerden geçen çizgi.                                                   |
| İzoseist                        | Bir deprem dalgasının belirli bir fazının eşit<br>șiddette duyulduğu yerleri birleştiren çizgi. |
| <i><u><b>Izoseizmal</b></u></i> | Eşit şiddette deprem şokuna sahip çizgi.                                                        |

**Çizelge 2.1 (Devam)** İzolin isim listesi (Yerci 1991, Dent vd*.* 2009, Bilgin 2013).

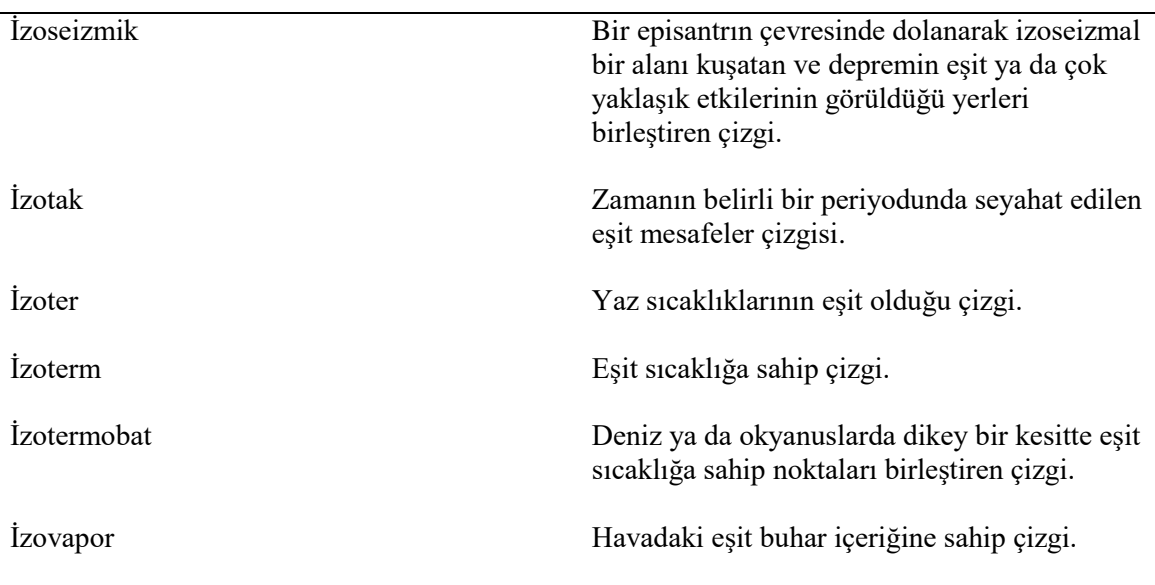

**Çizelge 2.1 (Devam)** İzolin isim listesi (Yerci 1991, Dent vd*.* 2009, Bilgin 2013).

Farklı fikirlerdeki araştırmacılar eşdeğer çizgilerini maliyetine göre ayırmışlardır. Bundan dolayı kimi araştırmacılar izoplet olarak kabul etmiş, kimileri ise isarithmi kullanmayı tercih etmiştir. İsoplet bazen sadece nufüs yoğuluklarını gösterimde kullanılmıştır (Bilgin 2013). J. K. Wright, tüm eşit nicel değerleri gösteren çizgiler için genel bir tabir olarak 'ısogram' teriminin kullanılmasını tavsiye etmiştir. Uygulamalarda genelllikle 'ısoline' ve 'ısarıthm' terimleri kullanılmaktadır (Yerci 1991).

Isogram, bir dizi sayı içinde yerlerinin mutlak ve rölatif konumları ile aralıklı dağılımlarını imleyen çizgiler kümesi şeklinde tanımlanır. İsogram iki ayrı gruba ayrılır. Bunlar, izometrik çizgiler ve izopletlerdir (Şekil 4.1) (Yerci 1991).

- İzometrik çizgiler: Sayısal dağılımı gösteren mutlak değerli çizgilerdir. Çizginin herhangi bir yerinde gösterdiği değer bulunur (Yerci 1991). Genellikle aletlerle ölçülen gerçek değerlerin devamlı olduğu bir çizgidir (Bilgin 2013). Eşit hava basınçlı, eşit yağışlı, eşit yerçekimli eşit sıcaklıklı çizgiler örnek olarak verilebilir. Verilerin ölçüm sonucu ya da ortalama sonucu elde edilmiş olması bir farklılık oluşturmamaktadır (Yerci 1991). Grekçe isos olarak da bilinir (Bilgin 2013).
- İzopletler: Bir miktarın ya da değerin sürekli olduğu varsayılan alanları bölen çizgidir (Bilgin 2013). Rölatif değerleri, yoğunluk gibi bir eleman ve uzayın bir

fonksiyonu olan kavramları temsil etmek için kullanılır. Çizgilerin dayandığı değerler gerçekte o noktada bulunmamaktadır (Yerci 1991). Grekçe plethos olarak da bilinir (Bilgin 2013).

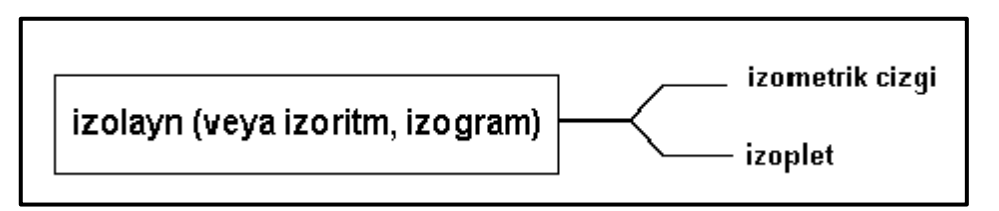

**Şekil 4.1** İzogramın grupları (Yerci 1991).

Ayrımı yapan araştırmacılara göre izometrik çizgilere en güzel örnek izohipslerdir (eşyükselti eğrileri, münhaniler). Bunlar üzerinde her nokta teorik olarak aynı yüksekliktedir ve doğru bir biçimde birleştirilirler. Aynı şekilde izoterm, izobat, izogon gibi eş değer çizgiler üstünde de her noktada aynı değer bulunmaktadır. Buna karşın, izopletler bir kavramı veya bir fikri ifade ederler. Bu kavram gerçekte mevcut değildir ve çizgiler boyunca da tam anlamıyla mevcut olamaz. Bundan dolayı eş yoğunluktaki noktaları birleştiren çizgi, gerçek olmayıp bir tefsir durumundadır (Bilgin 2013).

İzometrik çizgiler kullanılarak elde edilen haritaya izometrik harita, izopletler kullanılarak üretilen haritaya izopletik haritalar denir. Bu iki kategori izaritmik harita adı altında toplanmaktadır.

İzaritmik harita, üç boyutlu bir hacmin yüzeyinin planimetrik grafik sunumudur (Dent vd. 2009). İzaritmik haritalar yağış, barometrik basınç, ana kaya derinliği ve Dünya'nın topografyası gibi pürüzsüz ve sürekli olayları gösterir. İzaritmik harita sıklıkla kullanılan tematik haritalama tekniğidir (Slocum vd. 2013).

İzaritmik harita kategorileri olan izometrik harita ve izopletik haritaların yapımı benzer şekilde elde edilir, fakat üretildikleri verilerin doğası oldukça farklıdır. İzometrik haritalar, noktalarda oluşan veya oluştuğu düşünülebilecek verilerden üretilir; izopletik haritalar, coğrafi alanlar üzerinde oluşan haritalama verilerinin sonucudur (Dent vd. 2009).

İzometrik haritalar, verilerin ölçüldüğü ve kaydedildiği bir dizi örnekleme noktalarından oluşturulur. Bu veriler sıcaklık gibi her yerde bulunur, fakat bu verilerin toplaması sınırlıdır. Örnekleme noktalarından, her konumda bir veri çıkarabilir ya da değerini tahmin edebilir. Böylece bu verilerdeki uzamsal varyasyonlar gösterilebilir (Dent vd. 2009).

İzopletik haritalar (izoplet haritaları) coğrafi alan üzerinde oluşan verilerden üretilir. Temsil edilebilecek değerler, doğrudan nüfus yoğunluğu gibi alanı veya akr başına mahsul verimi gibi dolaylı alanı içeren oranları kapsar (Dent vd. 2009). Raisz izoplet haritlar için nüfus yoğunluğu ya da zirai üretimde alana göre verim gibi ayrı birimlerin ortalama sayılarını gösterdiğini ifade etmiştir. Bunlardan başka batimetrik haritalar, tuzluluk dağılışı gibi haritaları, toprakların kimyevi ve mekanik özelliklerine göre dağılışını gösteren haritalar da izoplet haritalarına dâhildir. Ayrıca izoplet haritaları çalışma sahasını çeşitli yüzde (%) ya da oranların, yoğunlukların ve ortalama değerlerin gösteriminde de kullanılır (Bilgin 2013). Haritacılar genellikle bir alana izopletik olarak uygulanan toplamları göstermezler. Alanları temsil eden veriler kullanılıyorsa, önce alan büyüklüğü içeren oranlara veya orantılara dönüştürülmelidir. Örneğin, nüfus sayım bölgesine göre nüfus toplamları haritalanıyorsa, bunlar izodemler (eşit nüfus yoğunluğuna sahip noktaları birleştiren çizgiler) olarak haritalanmadan önce yoğunluk değerlerine dönüştürülmelidir (Dent vd. 2009).

İki çeşit eşdeğer çizgi aynı şekilde çizilir. Ancak matematiksel kavramları farklıdır. Örneğin 40-60 m izohips (eşyükselti eğrisi) arasında tüm yerler 40 ila 60 metre yükseltidedir ancak nüfus yoğunluğu olarak 40-60 izopletleri arasında her nokta böyle bir yoğunluğu (km $^2$  ye 40-60 kişi) göstermez. Büyük ölçekli bir harita kullanıldığında ve her birey bir nokta ile gösterildiğinde, yer yer bölgeler arasında boşluklar kalmaktadır. Bu durumda izoplet haritası, noktalama haritalarındaki özellikleri gösterecektir (Bilgin 2013).

İzometrik haritalarda ve izopletik haritalarda kullanılan çizgiler matematiksel açıdan farklı olmasına rağmen prezantasyon tekniğinde bu çizgilerin kullanılış amacı neredeyse aynıdır. Bu çizgiler belirli değerlerin bölgedeki mevcut değişikliklerini belirtmek için ve değerlerin dağılış tarzını göstermek için kullanılırlar. İzometrik çizgilerin en iyi örneği olan izohipsler günümüzde kartoğrafya tekniğinde ziyade otomatik olarak makineler yardımıyla çizilmektedir. Ancak bir çizginin her noktasında aynı olan klimatik değerler de dâhil, farklı unsurların alandaki dağılışını gösterirken çizilecek eşdeğer çizgiler mevcut tekniklere göre kartoğrafların görüşü ve tecrübesine dayanılarak yapılmaktadır (Bilgin 2013).

İzoplet haritalama, kavramsal olarak izometrik haritalamaya göre daha zordur. Bir hat boyunca var olan bir alansal büyüklüğü anlamak kolay değildir. Örneğin mil kare başına düşen insan sayısını somut olarak kavramak zordur. Bunun için çizgi, nüfus yoğunluğunun bulunduğu bir yüzey öğesi olarak görselleştirebilir. Veriler, bir izopletik harita için oranlara veya orantılara dönüştürüldüğünde, harita kategorisinin izometrik ya da izopletik olması farketmez ve yapım teknikleri aynıdır (Dent vd. 2009).

### **4.2 İzaritmik Haritalamanın Kısa Tarihi**

İzaritmik haritalama, genel olarak tematik haritalama ile ilişkili olduğundan oldukça uzun bir tarihe sahiptir. Bu erken kullanım şüphesiz ticari ve askeri navigasyon için güvenilir harita bilgilerine acil ihtiyaç duyulmasının bir sonucudur. İzaritmik harita, izobatların ilk haritasının çıkarıldığı on altıncı yüzyılın ortalarına kadar uzanır. 1777'de Meusnier tarafından izohips çizgisi, yüzey özelliklerini tasvir etmenin bir yolu olarak önerilmiştir. 1782'de du Carla-Dupain-Triel tarafından izohip kullanan gerçek bir harita üretilmiştir. İzohip bir izometrik çizgidir ve izopletler belli bir zamana kadar kullanılmamıştır. Eşit manyetik eğim gösteren izogonlar ise ilk olarak 1630 yıllarında İtalyan bir Cizvit olan Borri tarafından kullanılmış ve 1701'de Edmond Halley tarafından tematik bir haritada üzerinde kullanılmıştır. Ünlü doğa bilimci Alexander Von Humboldt, izoterm denilen izometrik çizgileri kullanarak eşit sıcaklıkları haritalandırmıştır (Dent vd. 2009).

Arthur Robinson, izopletin soyağacının izini sürerken izoplet, 1845'te Fransız Léon Lalanne tarafından kullanılmaya başlanmıştır. İzobatlar, izohipler ve izotermler gibi izometrik çizgilerin kullanımına dayanmasına rağmen, izopletde bir alanı temsil eden nokta verileri yöntemin bir parçası olduğundan bu yönüyle diğerlerinden ayrılır. Lalanne'nin yöntem açıklaması günümüzde hala kabul görülmektedir. Başlangıçlardan itibaren izometrik ve izopletik teknikler geniş bir kullanım alanına sahiptir.

İzoplet haritalama daha sonra kullanılmıştır ve izometrik örneklere dayanmaktadır (Dent vd. 2009).

İzoplet haritalama, on dokuzuncu yüzyılın sonlarında Amerikalı profesyonel coğrafyacılar tarafından kabul edilmiştir. Yirminci yüzyılın ilk on yıllarında önemli bir yer kazanmıştır. Kullanımı II. Dünya Savaşı'ndan hemen önce zirveye ulaşmıştır. Bu ilk on yıl boyunca, izoplet tekniği en çok tarımsal haritalamada kullanılmıştır. Mahsul üretiminin yoğunluğu, kırsal nüfus yoğunluğu gibi gösterimlerde tercih edilen bir haritalama tekniği olmuştur (Dent vd. 2009).

İzaritmik haritalama, son on yılda profesyonel coğrafyacılar arasında değişken kullanım alanlarına sahiptir. CBS ve diğer haritalama programlarından önce, haritalar manuel olarak hazırlanmaktaydı. Bundan dolayı tasarım ve yapımında yoğun emek gerektiriyordu. Golden Software'in SURFER, ESRI'S ArcGIS ve diğer uygulama yazılımlarının piyasaya sürülmesiyle, izaritmik haritaların oluşturulması daha hızlı ve daha kolay hale getirilmiştir. Haritanın doğru tasarımı, haritalanan alanla ilgili çok sayıda bilgi birikimi gerektirir. Bu bilgi, girdi veya hesaplama hatalarından kaynaklanabilecek hatalı yüzey özelliklerini tanımak için önemlidir. Bununla birlikte, herhangi bir tematik harita genelleme biçimidir, bu nedenle izaritmik yöntem diğerleri gibi kavramsal olarak doğrudur (Dent vd. 2009).

# **4.3 İzaritmik ve Üç Boyutlu Haritalamanın Doğası**

Bir yüzey, gerçek bir üç boyutlu hacmin en üst tabakasını temsil eder veya bazı değişken coğrafi dağılımları temsil eden soyut bir yapıdır. Örneğin üst şekilleri topografik yüzey olarak adlandırılan litosfer gerçek bir coğrafi hacimdir. Bu yüzeyin küçültülmüş bir versiyonunu ya da bir kısmını harita veya model şeklinde yapmak mümkündür. Gerçek veya kavramsal üç boyutlu bir coğrafi hacmin yüzeyinin haritalanması, bu yüzeyin nicel çizgi işaretleri ya da üç boyutlu modelleri kullanılarak elde edilebilir. Yüzeyin haritalanmasında, nicel çizgi işaretleri kullanmak, bir izaritmik harita oluşturur. Diğer yandan, bazı bölgelerde yüksek, bazı bölgelerde ise düşük bir hacme sahip (örneğin yağış) coğrafi nicelik yapısı oluşturulabilir ve bu soyut yapı izaritmik olarak haritalanabilir. Gerçek ya da soyut modeller, izaritmik haritaların içeriğini belirleyebilir. Ancak üçüncü boyutun mevcut olması veya varsayılması

gerekmektedir. Bu üçüncü boyut, çeşitli görünüm konumlarından oluşturulabilen bir modelde elde edilebilmektedir (Dent vd. 2009).

İzaritmik harita, üç boyutlu bir hacmin yüzeyinin planimetrik grafik sunumudur (Şekil 4.2). İzolin haritalamasından kaynaklanan grafik görüntü veya harita, üç boyutlu hacmin dalgalı yüzeyini tasvir etmeye çalışan nicel çizgi işaretleri sistemidir. Üç boyutlu model, bu yüzeyi dalgalanmaları tasvir eden sürekli bir görüntü olarak gösterir. Haritalanan aralık verilerinden veya harita içeriğiyle ilişkili herhangi bir karmaşıklığa bakılmaksızın, bir haritalama tekniğinin izaritmik olarak adlandırılabilmesi için üçüncü bir boyut var olmalı veya varsayılmalıdır (Dent vd. 2009).

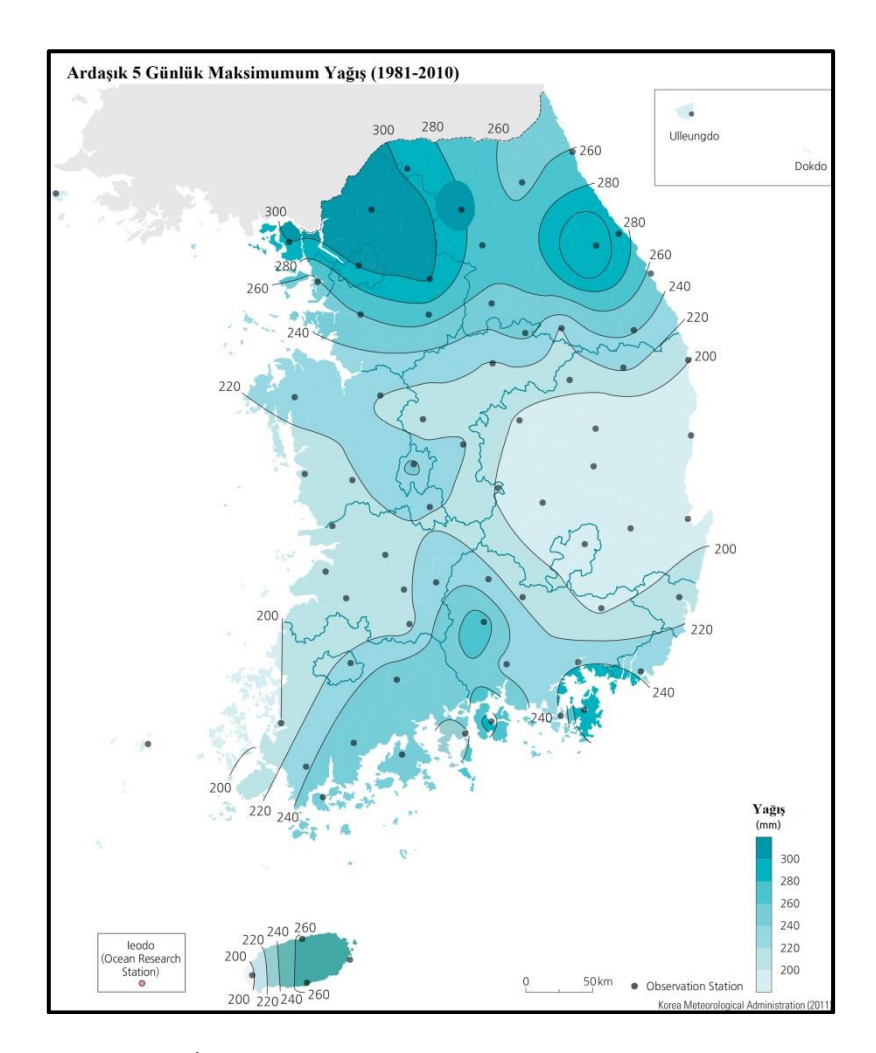

**Şekil 4.2** İzaritmik Harita (İnt. Kyn. 17).

İzaritmik tekniğin bir başka gerekliliği de, hacmin yüzeyinin kesikli veya kademeliden ziyade doğada sürekli olmasıdır (Dent vd. 2009). İzaritmik haritalama için uygun veri türü, olgunun sürekli ve pürüzsüz olduğu verilerdir. Bu nedenle, olgunun ilgilenilen

coğrafi bölge boyunca var olduğu ve bireysel nokta konumları arasında kademeli olarak değiştiği (aniden değil) varsayılmaktadır (Slocum vd. 2013). Örneğin, fabrikaların yerleri gibi olgular birbirinden ayrıdır değerler noktalar arasında meydana gelmez. Bununla birlikte sıcaklık, hem gözlem noktalarında hem de gözlem noktaları arasında her yerde mevcuttur. Nüfus yoğunluğu gibi bazı coğrafi olayların her yerde var olduğu kabul edilir ve izaritmik olarak haritalanabilir (Dent vd. 2009). Bir başka örnek, Michigan eyaleti için yıllık ortalama kar yağışının her konum için bir değeri vardır ve konumlar arasındaki değişim nispeten kademelidir. Büyük ölçüde sürekli ve pürüzsüz olan ancak bazı süreksizlikleri bulunan olaylar, izaritmik yaklaşımla ele alınabilir. Fakat süreksizliklerin belirlenmesi gerekir bunun içinde uygun yazılımlara ihtiyaç duyulmaktadır. Örneğin, bir jeolog, bir dizi örnek noktalara dayanarak Kansas'taki Dakota kumtaşı yüksekliğini gösteren izaritmik bir harita oluşturabilir. Ana kayadaki herhangi bir fay biliniyorsa, bunların belirtilmesi gerekir aksi takdirde, fay bölgesi boyunca yükseklik değerleri arasında yumuşak bir geçiş olduğu varsayılır (Slocum vd. 2013).

Sürekli verilerde konu bir noktadan diğerine kesiklik olmadan derece derece değişim göstermektedir. Bu durumda doğal konular süreklidir. Örneğin herhangi bir A noktasının yüksekliği 50 metre, B noktasının yüksekliği ise 75 metre ise A ve B noktaları arasındaki değerlerde 50 ve 75 arasında bir değer olacaktır. Ancak bir noktadan diğerine olan değişimde, birden kesilmeler görülüyorsa bu durum kesikli olarak ifade edilir. Yapay çoğu unsur kesikli bir yapıdadır. Örneğin herhangi bir A alanı için nüfus yoğunluğu 50 kişi/ km<sup>2</sup> ve herhangi bir B alanı için nüfus yoğunluğu 75 kişi/ km<sup>2</sup> olduğu varsayılırsa A ve B arasında çeşitli değerler olabilir. Bu değerlerin tümü 50 ve 75 arasındaki bir değerlere sahip olmak zorunda değildir. A ve B arasındaki alan meskûn olmayan alan olabilir. Bu durumda sıfır değeri de bulunabilir (Yerci 1991).

İzaritmik haritalama için uygun veri türleri kullanılmalıdır (Dent vd. 2009). İzaritmik haritalama için veriler, kontrol noktaları olarak adlandırılan noktalarda temelde yatan bir olgudan örneklenir. Kontrol noktalarında iki veri tipi elde edilebilir. Bunlar gerçek ve kavramsal verilerdir (Slocum vd. 2013). Gerçek nokta verileri bir noktada ölçülebilir. Örneğin, kar yağışı ve güneşlenme gibi hava durumu verileri ayrı ayrı hava istasyonlarında ölçülebilir gerçek nokta verileridir. Kavramsal nokta verileri ise bir alan veya hacim üzerinden toplanır. Ancak verilerin simgeleştirilmesi amacıyla noktalarda

(örneğin, bir nüfus sayım bölgesinin ağırlık merkezi) bulunduğu kabul edilir (Dent vd. 2009). Örneğin, ilçeler için nüfus verileri toplandığında nüfusun, ilçelerin merkezinde olduğu varsayılmaktadır (Slocum vd. 2013). Kavramsal verilerin değerleri kontrol noktalarında gözlenen bir dizinin istatistiksel işlemler (ortalama, ortanca, standart, sapma v.b.) uygulanması sonucunda elde edilebilir. Kavramsal değerler, noktalarda yüzde oranlar şeklinde de bulunabilir. Örnek olarak tüm yağış içinde kar yağışının yüzdesi verilebilir. Kavramsal değerlerin noktalarda bulunmaması alan içeren yüzde ve oranlar olarak tanımlanır. Mesela tarımda çalışan toplam nüfusun yüzdesi ya da toplam isçi içerisinde kadınların yüzdesi gibi değerler noktalara değil alana ait değerlerdir (Yerci 1991). Gerçek ve kavramsal nokta verileri kullanılarak üretilen haritalar sırasıyla izometrik ve izoplet haritalar olarak adlandırılır. Süreklilik varsayımı karşılanamayabileceğinden, kavramsal nokta verileriyle çalışırken daha dikkatli olunmalıdır. Örneğin, popülasyonla ilgili veriler, nokta veya asimetrik yöntemle daha uygun şekilde haritalanabilecek keskin süreksizliklerle ifade edilebilir (Slocum vd. 2013).

İzoplet haritada, kavramsal nokta verilerinin toplandığı alanı hesaba katmak için verilerin standartlaştırılması gerekir. Bu nedenle, ilçelerdeki insan sayısını haritalamak doğru olmaz, çünkü daha büyük bir ilçe daha yüksek bir nüfus toplamına sahip olma eğilimindedir (Slocum vd. 2013). Şekil 4.3'de Veri türleri ve izaritmik haritanın kategorileri gösterilmiştir. İzometrik olarak haritalanacak noktalarda oluşabilecek veriler, toplam ve türetilmiş değerlere bölünebilir. Toplam veri değerleri sıcaklık, yağış ve yükseklik gibi olguları içerir. Genellikle bu tür değerlere sahada, kayıt cihazlarıyla veya diğer nokta örnekleme yöntemleriyle elde edilir. Türetilmiş değerler iki alt gruba ayrılır. Bir grup, araç olarak bu tür istatiksel önlemleri ve dağılma ölçülerini içerir, diğer grup ise büyüklük gibi oranlar ve orantılarla ilgilidir (Dent vd. 2009).

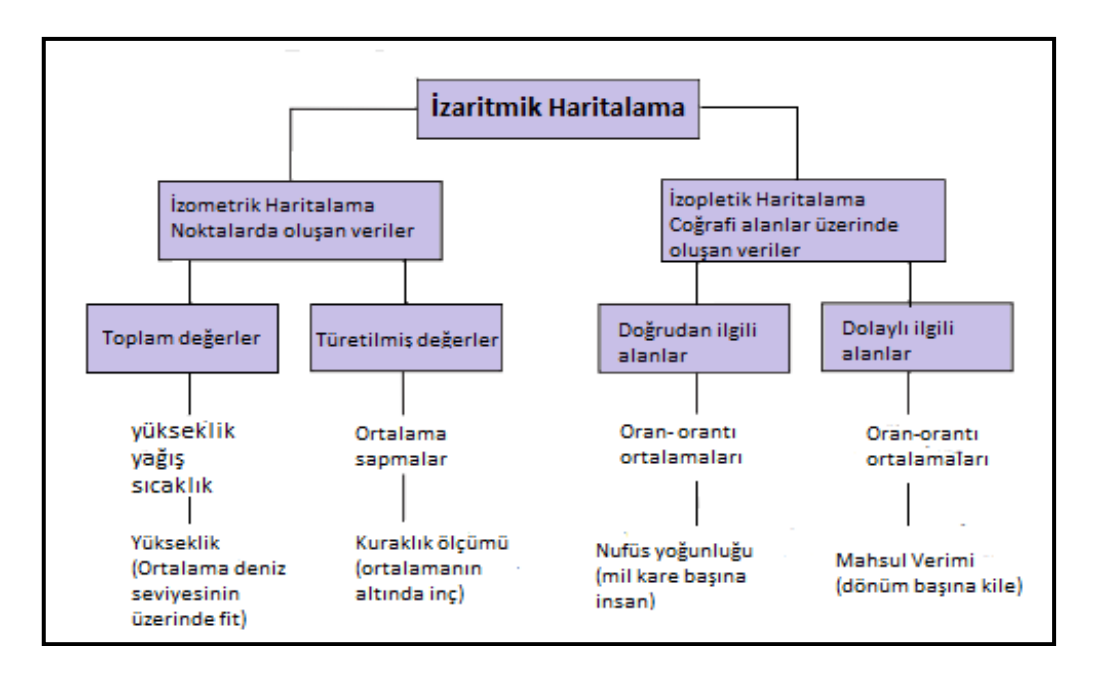

**Şekil 4.3** Veri türleri ve izaritmik harita çeşitleri gösterilmiştir (Dent vd. 2009).

# **4.4 İzaritmik Yapının Temeli**

İzaritmik yapım yöntemleri basittir fakat tekniğin ardındaki temeli kavramayı gerektirir. İzaritmik haritalama, nicel hat işaretleriyle hacim yüzeyini gösterir. Çizgilerin yapımı, veri noktalarında istatistiksel yüksekliği varsayarak başlar. Böylece her noktada temsil ettikleri büyüklüğe orantılı olarak istatistiksel yükseklikler yerleştirilir. Tüm istatistiksel yükseklikler yeni hacmin yüzeyini oluşturmaktadır. Çizgi işaretleri, varsayımsal düzlemlerin bu üç boyutlu dalgalı yüzeyle kesişme noktalarının planimetrik izleridir. Çizgiler hacmi değil yüzeyi temsil etmektedir. Varsayımsal düzlemlerin dikey konumları, haritanın türüne göre uyarlanan bir veriye uygun seçilir. Veri değeri genellikle sıfırdır ve veri değerleri aralığı noktalarda gösterilen yüzeydeki değişkenliği belirlemektedir. Her düzlem, dikey ölçeğe göre yerleştirilmesine bağlı olarak kendisiyle ilişkilendirilmiş varsayılan bir değere sahiptir (temsil ettikleri büyüklüklerle orantılı istatistiksel yükseklikte kullanılan ölçekle aynıdır).

İzaritmik çizgilerin büyüklüğü veya değeri, onların veriyle arasındaki dikey mesafeyi temsil eder. Düzlemler veriye paralel inşa edildiğinden, her bir izaritma veriden değişmeyen bir büyüklük veya dikey mesafe üretecektir. Aslında bu izaritmalar, yüzeydeki konumların veri noktasına olan mesafeye eşit bir değere sahip izolinlerdir. Örneğin, ortalama deniz seviyesinin 40 fit yukarısını temsil eden bir izaritma, bu yükseklikle yerleri birleştirir. Bu izaritmaların yüzey üzerindeki toplam etkisi, yüzeyin

altındaki hacmin değişen miktarlarını göstermektir. İzaritma modelinin yorumlanması bu haritaların okunmasında kritik unsurdur. Model unsurları; büyüklük, aralık ve yönlendirmedir (Dent vd. 2009).

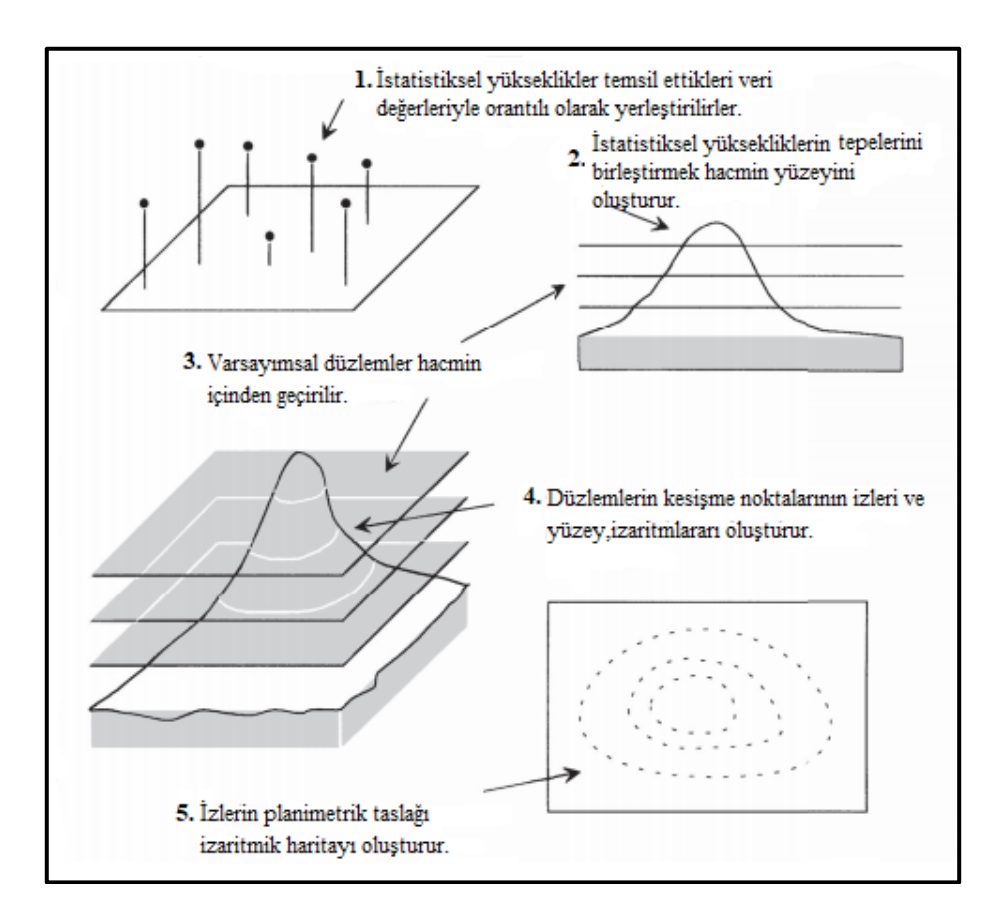

**Şekil 4.4** İzaritmik haritanın kavramsal olarak yapılışı (Dent vd. 2009).

### **4.5 İzoplet Haritanın Yapısı**

İzoplet harita, izaritmik haritalamanın iki çeşidinden bir tanesidir. Bu harita iki yönden benzersizdir. İlk olarak, veri birim alan başına belirli bir ölçüye ayarlanmış değeri temsil eden türetilmiş biçimdir. İkinci olarak, veri bölgeyi temsil etmek için belirlenen noktaya uygulanır. Başlangıç olarak veri önceden tanımlanmış bir alan veya sayım birimi için bütün olarak toplanır. Amerika Birleşik Devletleri'nde sivil sayım bölgeleri eyaletler, ilçeler, küçük sivil bölümler ve nüfus sayım bölgeleridir. Haritalanacak veriler, mil kare başına insan sayısı gibi toplamdan türetilmiş verilere dönüştürülür. Bu, ilgili konumun alanına göre, toplam nüfusu ayırmak için hesap tablosu kullanılmaktadır. Akre başına ürün verimi, bu teknik kullanılarak yaygın olarak haritalanan bir diğer türetilmiş veri örneğidir. CBS ve diğer bilgisayar haritalama paket programları, FIPS kodlarını kullanılarak, sayım bağlantısı ile türetilmiş veri arasındaki ilişkiyi tanımlar.

Coğrafi alana bağlayan yazılım tarafından belirlenmiş bir veri noktası onu belirleyen türetilmiş veri değeridir. Bu noktanın, bu alanın içindeki konumu önemlidir, çünkü tüm haritanın doğruluğunu ve görünümünü etkilemektedir (Dent vd. 2009).

Veri noktası, tüm sayım biriminin tamamı için temsili bir konum görevindedir. Bu durum kavramsal olarak haritacılıkta sıklıkla kullanılan tipik bir işaret dönüşümü, yani noktayla temsil edilen bir alandır. Haritacının, alanı temsil etmesi için yazılım tarafından belirlenen noktanın seçimi üzerinde herhangi bir etkisi yoktur. Genellikle bu nokta, çokgenin coğrafi merkezi tarafından belirlenir ve kütle merkezi olarak adlandırılır. Kütle merkezi konumları, izopletik haritalama için veri noktası görevi görmektedir. Haritacı verilerin alansal birim içindeki dağılımı hakkında özgün bilgiye sahip ise bu dağılımı daha iyi temsil etmek için kütle merkezinin konumunu değiştirebilmektedir (Şekil 4.5). Çoğu yazılım, bu noktanın konumunu görüntülemeye izin vermektedir ve bazı durumlarda noktanın konumunu değiştirmektedir. Kütle merkezi üzerinde yapılan bu tür değişikliklerde dikkatli olunmalıdır. Haritanın ölçeğine bağlı olarak, kişi, kütle merkezini yanlışlıkla çokgen sınırının dışındaki bir konuma taşıyabilir. Bu veri noktalarının dağılımı, sayım birimlerinin düzensiz boyutundan etkilenmektedir. Boyut ve şekil değiştiği gibi, kütle merkezi dağılımı geniş aralıklı olabilir. Alan birimlerinin boyutu daha yoğunsa, kütle merkezi dağılımı daha benzer olmaktadır (Şekil 4.6). Haritacı ara değer bulma yöntemini seçerken bu dağılımı göz önünde bulundurmalıdır.

İzoplet haritası, çoğu harita kullanıcısı için bir yorumlama sorunu teşkil eder. Veriler, bir nokta ile temsil edilen alansal verilerdir. Bu noktalar, ara değer bulma işleminde kullanılan koordinat konumları olarak kullanılmaktadır. İzoplet izolinlerinin haritalanması, izometrik izolinlerle tamamen aynı şekilde ele alınır. Bu alan verilerini temsil eden izolin, sayım biriminden geçer. İzolinin eklenmiş durumları mil kare başına bir insan hacmini temsil eden yüzey değişimini tasvir etmektedir. İzaritmik haritalama sürekli bir değişken anlamına geldiğinden, verilerin izolinler arasındaki bazı eğimler boyunca değişmesi şeklinde tanımlanır. Bu, daha sonra harita kullanıcısı için izaritmik haritayı yorumlamada belirsizlik oluşturmaktadır. Harita başlığına ve izolin değerlerinin tamamına dikkat etmelidir. Harita kullanıcısının görüntülenen dağılımı anlamasına yardımcı olmak için haritada açıklayıcı bir ifadenin yer alması yararlı olmaktadır (Dent vd. 2009).

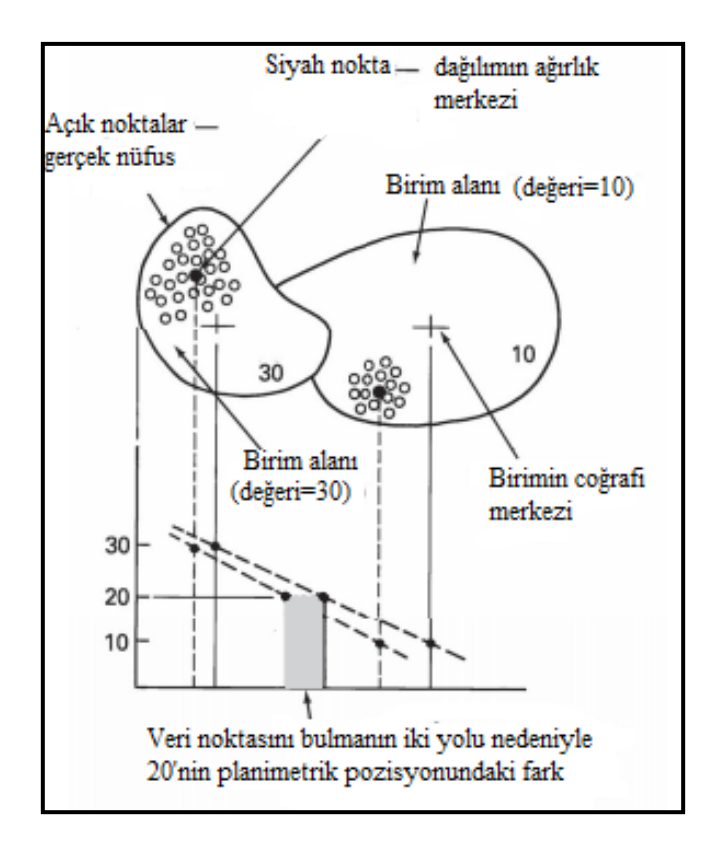

**Şekil 4.5** Veri noktasının yerleştirilmesi elde dilen haritayı etkiler. Planimetrik yer değiştirme, izoplet haritalarında veri noktalarının yerini belirlemenin alternatif yollarından kaynaklanabilir (Dent vd. 2009).

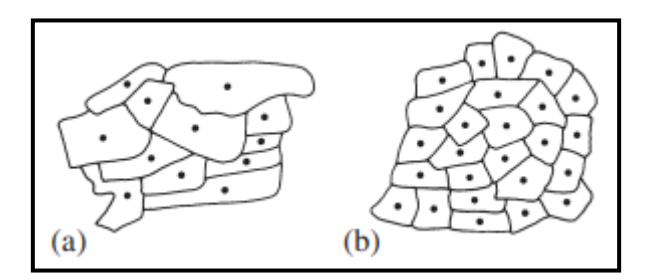

**Şekil 4.6** Farklı birim alan modelleri. (Dent vd. 2009).

 Şekil 4.6' daki, (a)'da birim alanlar olarak kullanılan düzensiz boyutlu ve şekilli numaralandırma alanları, (b)'de eşit oranda boyutlu ve şekilli numaralandırma alanları gösterilmiştir. (a) Düzensiz çokgenler, daha dağınık bir veri noktası modeli üretirken, (b) benzer boyut ve şekildeki çokgenler daha benzer bir model üretmektedir.

İzoplet haritalarında izopletlerin çizimi aşamasında relief haritası, topografik anlamda haritayı çizerken faydalı olmaktadır. Buna karşın sahaya göre yoğunlukların gösterildiği haritalarda izopletlerin çiziminde dayanılacak hususlar bulunmamaktadır. Bu değerler yoğunlukların gösterildiği haritalarda yüzdeler ve ortalamalar olarak idari bölümlere,
diğer alan birimlerine ya da onların bazı kısımlarına göre verilmektedir. Böylelikle değerler, kullanılan bu alana dağılmış olur ki, izopletler bu alanda bir konumdan geçmektedir. İzopletlerin geçeceği noktanın belirlenmesinde bu tip haritaların hazırlanış tekniğinde en önemli konudur. J.R. Mackay bu durumdan kaynaklanan problemleri iki temel grupta ele almaktadır (Bilgin 2013). Bunlar:

- Kontrol noktalarının belirlemesi,
- Enterpolasyon için karşılıklı kontrol noktalarının seçilmesi şeklindedir.

Kontrol noktalarının belirlenmesinde iki tarzda dağılış etkilidir. Değerlerin sahada düzenli ya da düzensiz dağılış göstermesinde kontrol noktası olarak kullanılacak ağırlık merkezi genellikle alan sınırlarının dışarısında olacaktır. Değerlerin dağılışı düzenliyse alanın merkezi ile kontrol noktası çakışmaktadır. Şekil 4.8 deki gibi değerlerin dağılışı düzenli ise A ve B diyagramlarındaki gibi alanın merkezi ve ağırlık merkezi çakışmaktadır. Dağılış düzensiz ise bir tarafta seyrek alanlar diğer tarafta kesif alanlar olarak ayrılacaktır. Bu durumda alanların merkeziyle kontrol noktası yani ağırlık merkezi birbiriyle çakışmayacaktır. Şekil 4.7'deki C ve D diyagramlarında görüldüğü gibi değerler düzensiz dağılış gösterdiğinde ağırlık merkezi ve alanın merkezi çakışmamaktadır. Mackay'e göre kontrol noktaları bu şekilde rahatlıkla belirlenebilecektir. Birçok kontrol noktası belirlenip izopletler buna göre geçirilmelidir (Bilgin 2013).

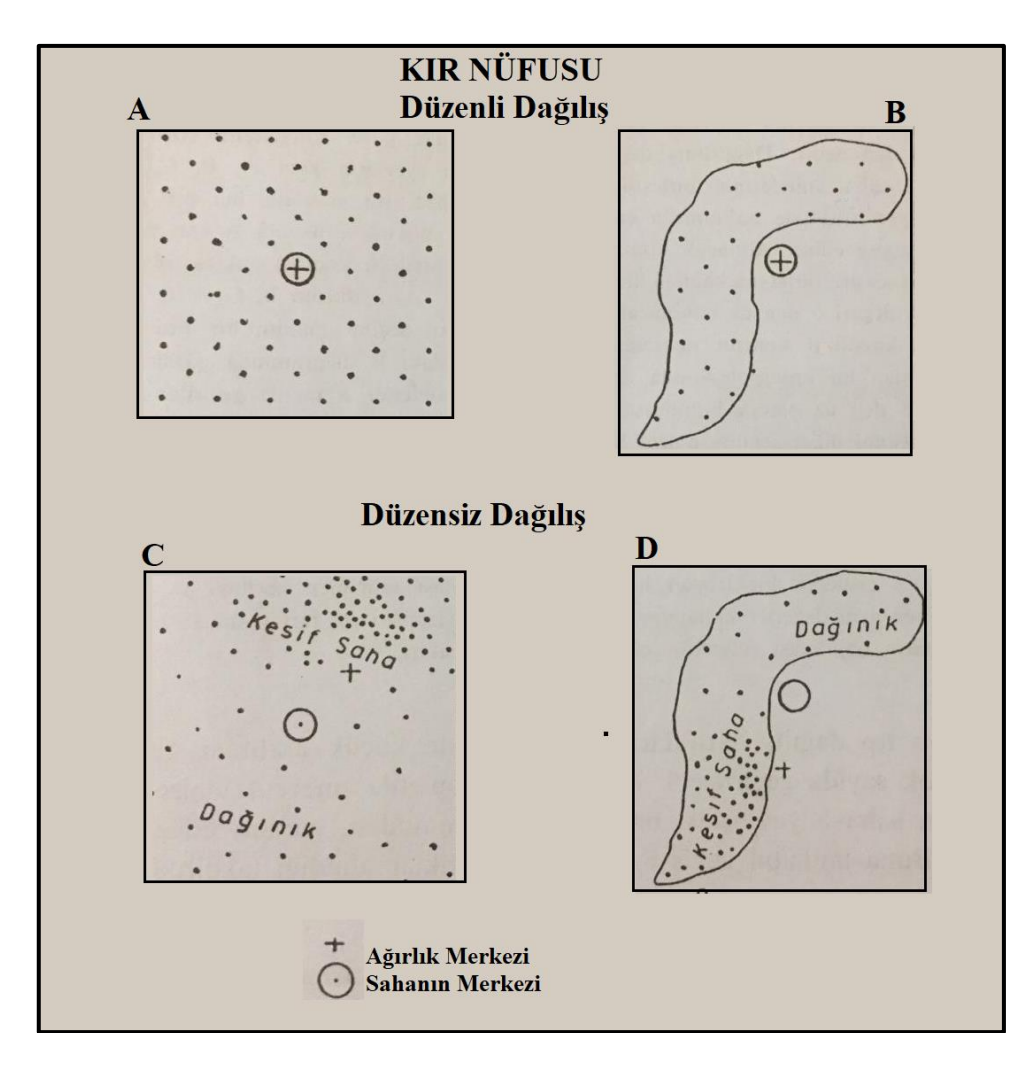

**Şekil 4.7** İzopletlerin çiziminde kontrol noktalarının belirlenmesi (Bilgin 2013).

Şekil 4.7'de dört idari bölgede ya da istatistiki alanda kır nüfusunun dağılımı ve ağırlık merkezi ile alanın merkezinin bulunacağı muhtemel yerler gösterilmiştir.

Değerlerin miktar olarak dağılış gösterdiği haritalarda karşılıklı kontrol noktaları'nın belirlenmesi de izoplet çizilişinde bazı problemlere sebep olmaktadır. Şekil 4.8'de bu problemler gösterilmiştir. A diyagramında 9 adet değer yerlerine yerleştirilmiştir. Bunlar arasında izopletlerin geçirilmesinde enterpolasyon için seçilecek A, B, C, D noktaları değerleri 5 den büyük ya da küçük olacak şekilde belirlenmektedir. Aslında A noktası 4-1 arasında olduğundan değeri 5 den küçük kabul edilmelidir. Ancak kontrol için 6 ve 8 alındığında bu defa A noktasının değeri 5 den büyük olarak kabul edilir. Diğer noktalar içinde aynı durum geçerlidir. Bu sebeple bir nokta için ayrı değerler seçildiği zaman bu duruma göre tam 16 farklı harita çizilmesi mümkündür (Bilgin 2013).

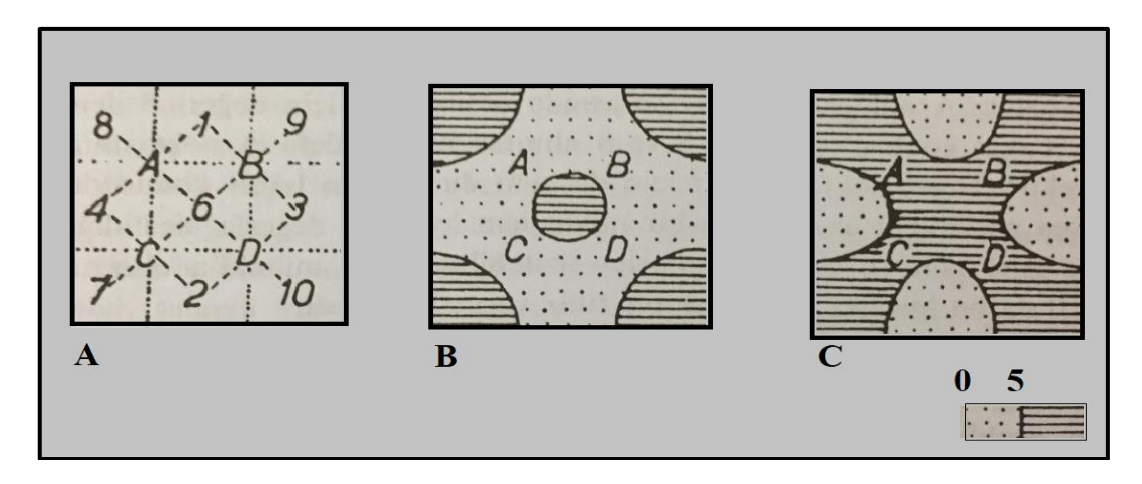

**Şekil 4.8** Karşılıklı kontrol noktalarının belirlenmesi ve izopletlerin çizilmesi (Bilgin 2013).

İklim elemanlarının dağılışı gösterilen haritalarda izopletlerin aralığı küçük alınabilir fakat bu durumda çok sayıda geçirilecek izopletler mevcut olgunun alandaki dağılışı kesin olmayan bir izlenim vermektedir.

Aynı istatistiki değerlere göre farklı dağılış haritalarının yapılabileceğini gösteren örnekler Şekil 4.9' da gösterilmiştir. Şekil4.9'da soldan itibaren A'da çeşitli miktarlar (sıcaklık, yükseklik gibi) ya da alanda nüfus yoğunluğu gibi değerler kontrol miktarları olarak kareler halinde alan birimlerinde yerleştirilmiştir. B ve C de, bu değerlerin dağılışına göre enterpolasyon yapılarak izopletler geçirilmiş daha sonrada araları dereceli bir tarama sistemiyle taranmıştır. B' de sınır değerleri olarak alınan izoplet aralıkları eşittir fakat C' de sıfırdan itibaren izoplet aralıkları git gide artmaktadır. Bunun sonucunda B haritası yoğunluğun az olduğu alanlarda fazla detay göstermemektedir. C ise yüksek değer ya da yoğunluktaki alanlarda mevcut farkları ortadan kaldırmaktadır. Kısacası izopletlerin çiziminde teknik olarak ortaya çıkan farklar ve aynı değerler neticesinde çizilebilecek diğer haritalar gösterilmiştir (Bilgin 2013).

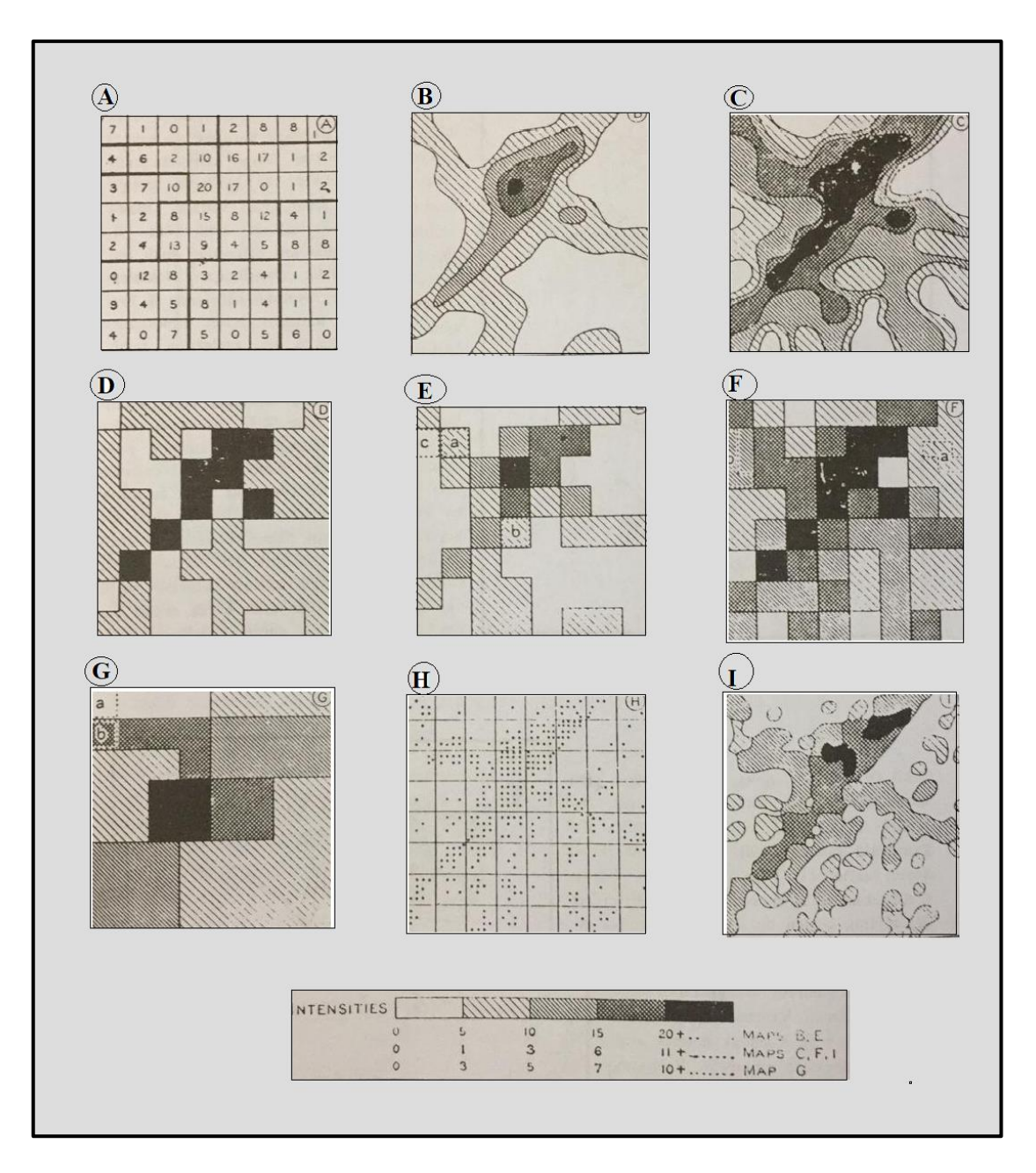

**Şekil 4.9** Aynı istatistik değerlerine göre farklı dağılış haritalarının yapılması (Bilgin 2013).

İzoplet haritaların yapılışında yoğunlukların doğruluğu, kontrol noktalarının belirlenmesi, izopletlerin geçirilmesi, değer aralıklarının belirlenmesi gibi problemler görülür. Küçük ölçekli haritalarda kontrol noktalarının birbiriyle yaklaşması bu sorunları azaltmaktadır. Ölçek büyüdükçe bu konularda zorluk artmaktadır. Mackay bu gibi sorunların çözülmesinin haritayı üretenin bilgisine, bu sorunlara ve tekniğe karşı algısına bağlı olarak değişeceğini ifade etmiştir (Bilgin 2013).

## **4.6 İzaritmik Haritanın Gereklilikleri ve Avantajları**

İzaritmik haritalama, haritalama yapılırken hedefe ulaşılmasına katkıda bulunursa seçilmelidir. Bu yöntemi benimsemeden önce bazı ek gereklilikler karşılanmalıdır. Bunlar:

- 1- Haritalanan veriler coğrafi hacim şeklinde olmalı ya da hacimli olduğu varsayılmalı ve hacmi sınırlayan bir yüzeye sahip olmalıdır.
- 2- Haritalanan olgunun doğası gereği sürekli olmalıdır, ayrık olgular izaritmik olarak haritalanamaz.
- 3- Haritalanacak yüzeyde yeterli sayıda kontrol noktası gerekmektedir.
- 4- Haritacı, yazılım tarafından oluşturulan sonuç haritayı doğrulamak için haritalanan dağıtımı tam olarak anlamalıdır.

olarak sıralanabilir.

Bu olgular tam olarak anlaşılamazsa, haritalanan verilere duyarlı ve doğru bir izaritmik çözüm geliştirmek mümkün değildir (Dent vd. 2009, İnt. Kyn. 18).

Seçim sürecinde izaritmik tekniğin çeşitli avantajları vardır. Bunlar:

- 1. İzaritmik haritalama, uzamsal olarak değişen bir olgunun toplam dağılımını gösterir.
- 2. Esnektir ve çeşitli genelleme düzeylerine ya da hassasiyet derecelerine kolayca uyarlanabilir.
- 3. Teknik, bilgisayarlı kartografik yöntemler kullanılarak kolayca oluşturulur.
- 4. Aşamalı bir değişim göstermek için uygundur.
- 5. İzaritmik haritalama sonucunda üretilen harita, görsel olarak zengindir ve harita kullanıcıları tarafından kavranması kolaydır (Dent vd. 2009, İnt. Kyn. 18).

şeklinde sıralanabiir.

Kartografik tasarımcı, izaritmik tekniği diğer yöntemlere göre değerlendirerek bu avantajlar doğrultusunda seçmelidir. İzaritmik haritalamanın dezavantajı, süreksiz ya da kesikli dağılımları göstermek için uygun olmaması ve amaca uygun doğru bir harita üretimi için çok sayıda veriye ihtiyaç duymasıdır (Dent vd. 2009).

Kartografik tasarımcının seçimi için veri kullanılabilirliği, temel harita kullanılabilirliği ve ölçek gibi konularda nihai seçimi etkilemektedir (Şekil 4.10). Bu değerlendirmelerin ötesinde, yöntemle başka kısıtlamalarda getirilebilir. Ünlü bir haritacı Erwin Raisz "Doğru ve etkileyici izopletik haritalar yapmak bir sanattır ve bölgenin en iyi coğrafi bilgisini gerektirir" demiştir. Haritacı için izaritmik haritayı hedeflenen kullanıcı göz önünde bulundurularak tasarlaması önemlidir. İzaritmik harita, ister gerçek ister soyut olan değişken yüzeyi iletmek için uygun bir harita kaynağıdır (Dent vd. 2009).

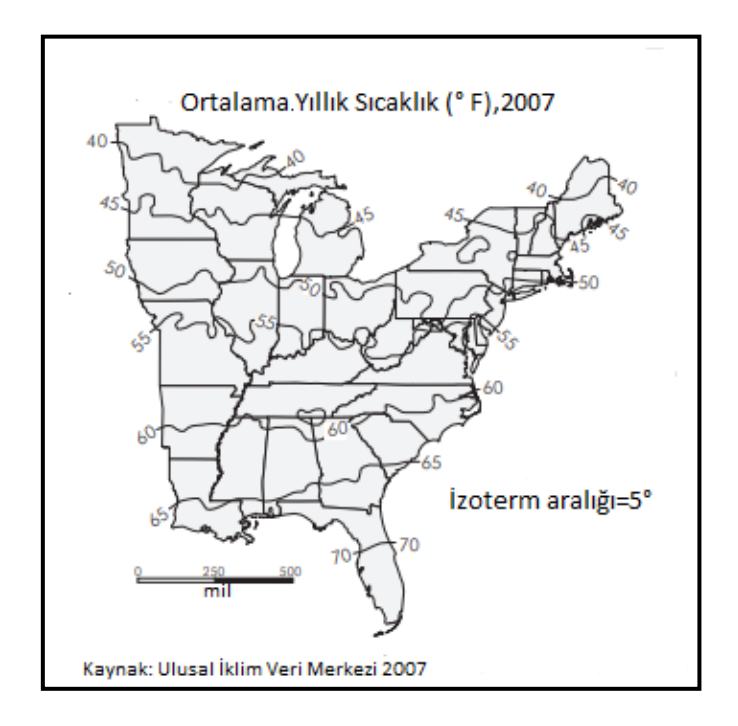

**Şekil 4.10** İzaritmik Harita (Dent vd. 2009).

İyi tasarlanmış izaritmik harita, başlık, izolin aralığı ifadesi, doğrusal ölçek ve kaynak ifadesi gibi kritik harita öğelerini içermektedir (Şekil 4.10).

# **4.7 İzaritmik Haritalama Unsurları**

Diğer nicel tematik haritalama biçimleri gibi, izaritmik haritalamada, yönteme özgü öğeler ve tasarım stratejileri içerir. Bilgisayarlı uygulamalar çok yaygın olmasına rağmen, haritacı, bitmiş haritanın kalitesini doğrudan etkilediği için izaritmik sürecin tüm unsurlarına hâkim olmalıdır. Öğeler, her bir haritalamada farklı bir önem kazanır (Dent vd. 2009).

İzaritmik harita yapımında dört temel işlem adımı vardır. Bunlar:

- 1. Kontrol noktalarının tam yerleri tespit edilmesi
- 2. İzaritmaların sınıf aralığı belirlenmesi
- 3. İzolinler için uygun enterpolasyon yöntemleri uygulanması
- 4. Bölgelerin gölge ya da renklendirilmesi yapılması

şeklinde sıralanmaktadır (Yerci 1991).

#### **4.7.1 Kontrol Noktalarının Belirlenmesi**

Veri noktalarının konumları grid gösterimi (X,Y) ile belirtilir. Tam konum, bir x-y dikdörtgen koordinat referansı veya coğrafi koordinatlarla belirlenebilir. UTM (Universal Transverse Mercator) koordinat sistemleri ve ondalık derecelerde enlem ve boylam sıklıkla kullanılmaktadır. İzaritmik haritalamada, veri noktalarının konumları tam olarak belirlenebilir. Çünkü kayıt cihazlarının konumları bilinmektedir. Meteorolojik veriler açısından, meteoroloji istasyonu konumları kesin olarak bilinmektedir. Araştırmacı sahada birincil verileri topluyorsa, belirli konum verilerini sağlamak için küresel konumlandırma sistemleri kullanmaktadır. Çoğu durumda, izaritmik haritalamada kullanılan veri noktaları tek tip olmayan bir dağılımdadır. Her durumda, bu belirli noktalarda toplanan aralık verileri, enterpolasyon işleminde kullanılır. Problemler genellikle bu noktaların eşit olmayan aralıkları ile ilgilidir, çünkü tek tip aralık olmaması enterpolasyonda değişken hassasiyete yol açar. Haritacının aralık kalıbı üzerinde kontrole sahip olduğu durumlarda, düzenli bir üçgen ağ veren nokta modelinin seçilmesi bu problemi çözmektedir (Dent vd. 2009).

Kontrol noktası bir gözlem yeri ya da koordinatları bilinen nokta şeklindeyse izaritmaların çiziminde herhangi bir problem oluşturmamaktadır. Ancak noktalarda bulunmayan oran veya yüzde şeklinde tanımlanan alan değerleri yani türetilmiş değerler varsa bunlar izaritma çizimini zorlaştırmaktadır. Bu durumda kullanılan değerler noktaya değil bir alana dayandırılmaktadır. Bir alanı temsil eden kontrol noktasını belirlemek için iki yöntem kullanılmaktadır (Yerci 1991). Bunlar:

 Alanın merkez yöntemi: Alan üstündeki veri dağılımının benzer olduğu konumun merkezine kontrol noktası yerleştirilen yöntemdir.

 Ağırlık merkezi yöntemi: Bölgedeki kontrol noktalarının eşit dağılış göstermediği durumda yoğunluğun fazla olduğu kısma kaydırılmasıdır.

şeklindedir.

Bu yöntemler kullanılarak kontrol noktasını konumlandırmak basit değildir. Şekil 4.11'de geometrik olarak biçimli ve biçimsiz durumlarda düzgün ya da dağınık dağılım olmasına göre kontrol noktalarının çeşitli konumları verilmiştir (Yerci 1991).

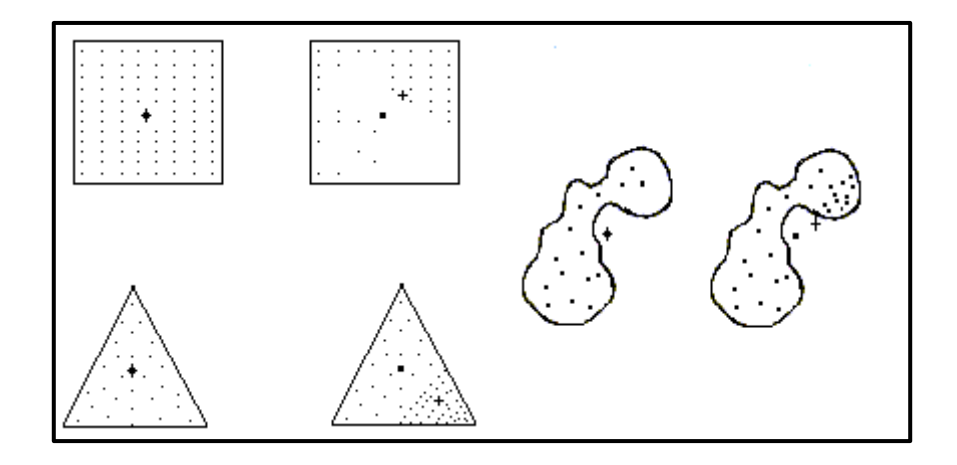

**Şekil 4.11** Kontrol noktalarının konumları (Yerci 1991).

# **4.7.2 İzaritma Yerleştirme**

İzaritmik harita yapımında, genellikle istatistiksel yükseklikler yerleştirmek veya yatay düzlemler çizmek şart değildir ancak istatistiksel yükseklik ve düzlem modeli kavramsal olarak önemlidir. Projektif geometri yöntemleri, izaritma yerleştirmenin temelini oluşturmaktadır (Şekil 4.12 a bölümü). Yöntem, bazı genelleştirilmiş yüzey düzlemlerinin bitişik veri noktaları arasına yerleştirildiğini varsaymaktadır. Varsayımsal bir yatay düzlemin bu yeni yüzey düzlemiyle kesiştiği yerde bir iz oluşmaktadır. Bu izlemenin ortogonal izdüşümü, yüzeyle orantılı olarak veri noktaları arasında kesişen harita düzlemine yapılmaktadır. Haritacı genellikle harita yüzeyi, veri noktaları dizisi ve bunların değerleri ile ilgilenmektedir (Şekil 4.12 b bölümü). Belirli bir büyüklükteki izaritmanın izi, veri noktaları arasındaki doğrusal mesafeler varsayılarak manuel olarak yerleştirilmektedir (Dent vd. 2009).

Öncelikle yatay düzlemlerin tüm değerleri seçilir. Daha sonra haritacı izolinleri veri noktaları dizisi boyunca geçirerek kaba haritayı tamamlamaktadır.

Bir sonraki adımda, bu keskin, düz çizgiler, sürekli değişen, dalgalı bir yüzey görünümü vermek için düzleştirilmektedir (Dent vd. 2009).

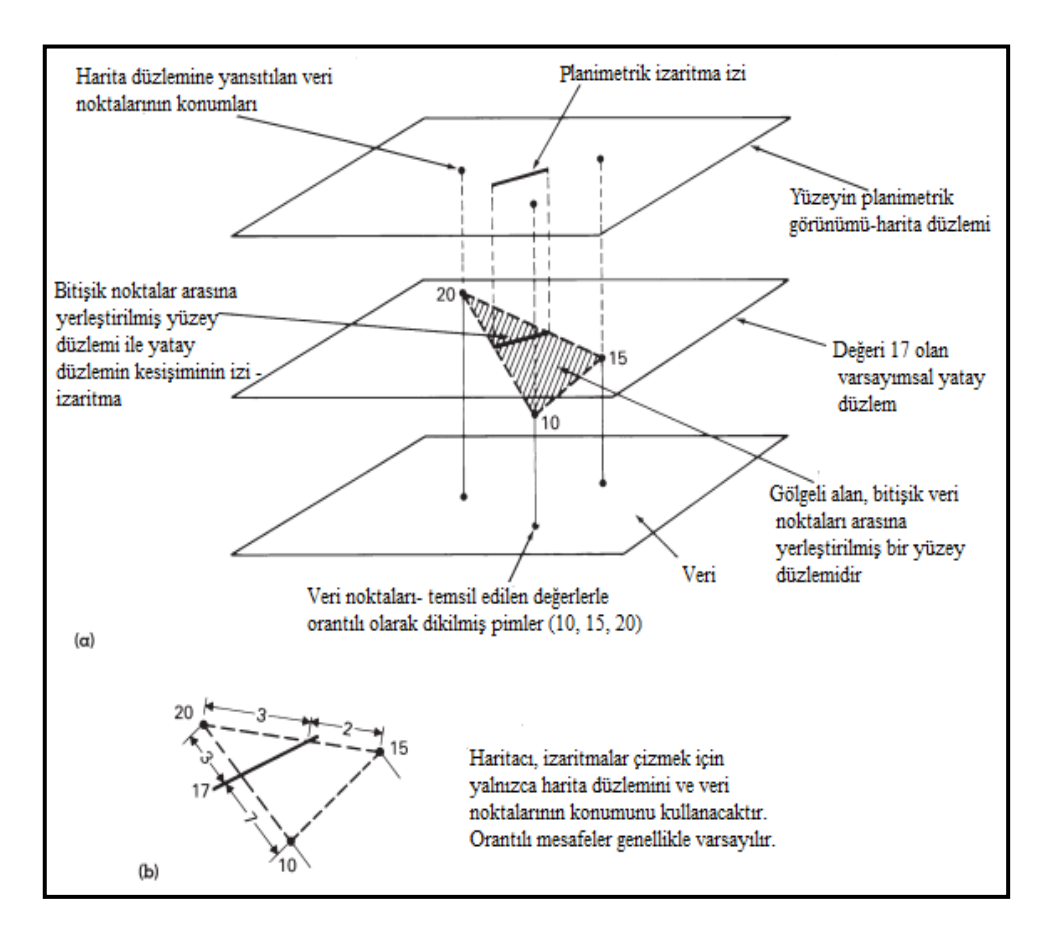

**Şekil 4.12** İzaritma yerleştirmenin kavramsal gösterimi (Dent vd. 2009).

Projektif geometri yöntemleri, izaritmaların planimetrik konumu için temel sağlamaktadır (Şekil 4.12).

## **4.7.3 İzaritmik Haritada Enterpolasyon**

İzaritmik haritalamadaki temel sorun, verilerin yalnızca düzensiz aralıklarla yerleştirilmiş kontrol noktalarında mevcut olması ve olgunun ilgili bölgesi boyunca varsayılmasıdır. Bu nedenle ara noktaların değerlerini enterpolasyon işlemi ile belirlemek gerekir (Slocum vd. 2013). Enterpolasyon, veri noktalarının değerleri ile ilişkili izolinlerin dikkatli konumlandırılması için kullanılan bir işlemdir (Dent vd. 2009).

#### **4.8 İzaritmik Haritada Enterpolasyon**

İzaritmik haritalamada, izolin yerleşimini belirlemek için ara değeri bulmak amacıyla enterpolasyon yapılır (Dent vd. 2009). Enterpolasyon manuel ve otomatik olarak iki şekilde yapılabilmektedir. Manuel enterpolasyon, 1970'lere kadar popüler olmayan bilgisayar tabanlı yöntemlerin geliştirilmesinden önce mevcut olan tek yaklaşımdır. Günümüzde yaygın olarak uygulanmasa da, manuel enterpolasyon otomatik enterpolasyon yöntemlerinin karşılaştırıldığı bir ölçüt görevi görür. Manuel enterpolasyon, komşu kontrol noktalarını zihinsel olarak düz çizgilerle bağlayıp eşit değerde izolinler oluşturmak için bu çizgiler boyunca doğrusal enterpolasyon yapılmasıdır (Slocum vd. 2013). Yansıtmalı geometri sayesinde, varsayımsal bir düzlemin bir yüzey parçasıyla kesişmesinin izi, veri noktaları arasında orantılı olarak düşen bir çizgiyle sonuçlanmaktadır. Şekil 4.13'de gösterilen durum doğrusal bir durumdur.

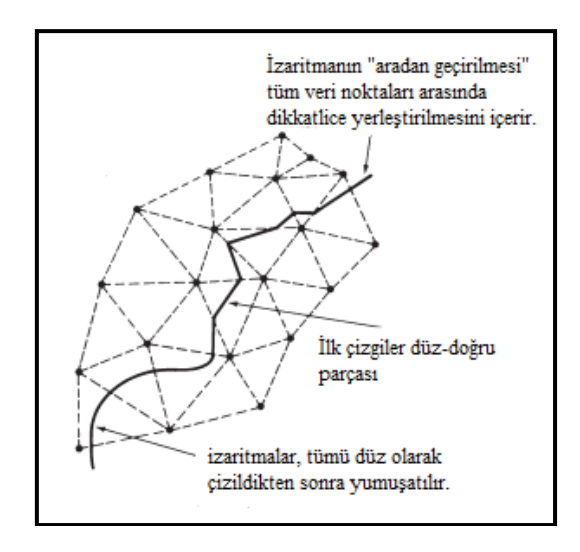

**Şekil 4.13** İzaritmaları çizmek için kavramsal temel (Dent vd. 2009).

Harita düzlemindeki veri noktaları arasındaki doğrusal enterpolasyonda, haritacı, her birinden orantılı mesafelerde bitişik veri noktaları arasında belirli bir değere sahip izaritma konumlandırmaktadır (Şekil 4.15'in a bölümü). Doğrusal uyum, bitişik veri noktaları arasındaki büyüklüğü, değişim gradyanının eşit ve düzenli olduğunu varsayar. Birimdeki eşit yatay mesafelerdeki dengeli değişim, düzgün bir gradyan oluşturmaktadır**.** Eşit yatay mesafelerin her birimindeki dengeli değişim düzgün bir eğim oluşturmaktadır (Dent vd. 2009). Doğrusal enterpolasyon, izaritma çizgisinin kontrol noktaları arasında orantılı olarak konumlandırıldığını ifade etmektedir. Örneğin,

Şekil 4.14'de, 30'luk bir izaritma çizgisinin dört kontrol noktasından nasıl çizileceği gösterilmiştir. Doğrusal enterpolasyon Şekil 4.14'de görülen açısal izaritma çizgisini üretir. Gerçekteki olgular genellikle böyle bir açısallık sergilemediğinden, izaritma çizgileri, bölge içindeki kontrol noktası değerlerinin eğilimi dikkate alınarak düzleştirilmektedir (Slocum vd. 2013).

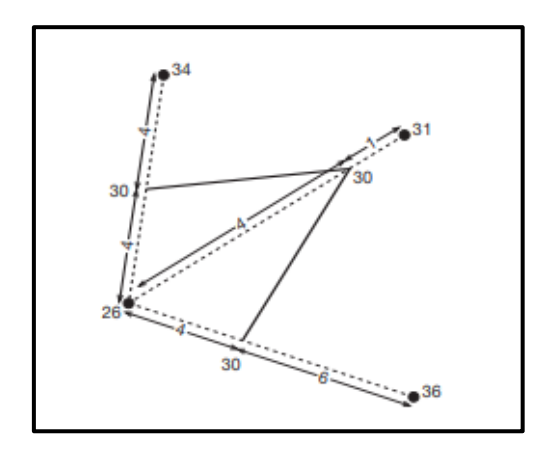

**Şekil 4.14** Manuel enterpolasyonun kontrol noktaları arasında doğrusal bir enterpolasyon içerdiğini göstermektedir (Slocum vd. 2013).

Manuel enterpolasyon, haritalanan dağılımın, veri noktaları arasında tek tip bir gradyan ile doğrusal bir şekilde değiştiğini varsaymaktadır ancak pek çok coğrafi olay bu şekilde gerçekleşmemektedir. Doğrusal olana tercih edilen tek tip olmayan bir gradyan, izolinin önemli ölçüde yer değiştirmesine neden olabilir (Şekil 4.15'in b bölümü). Bununla birlikte, tüm veri noktaları arasında düzensiz bir eğim kullanılarak enterpole edilmiş izolin çizgilerinin konumları altında yatan karmaşadan ve haritalamadan önce genellikle bilinmeyen bir yerden diğer bir yere olan kesin değişim modelinden dolayı çoğu manuel enterpolasyon yöntemi veri noktaları arasında tek tip veya doğrusal değişiklik olduğunu varsaymaktadır (Dent vd. 2009).

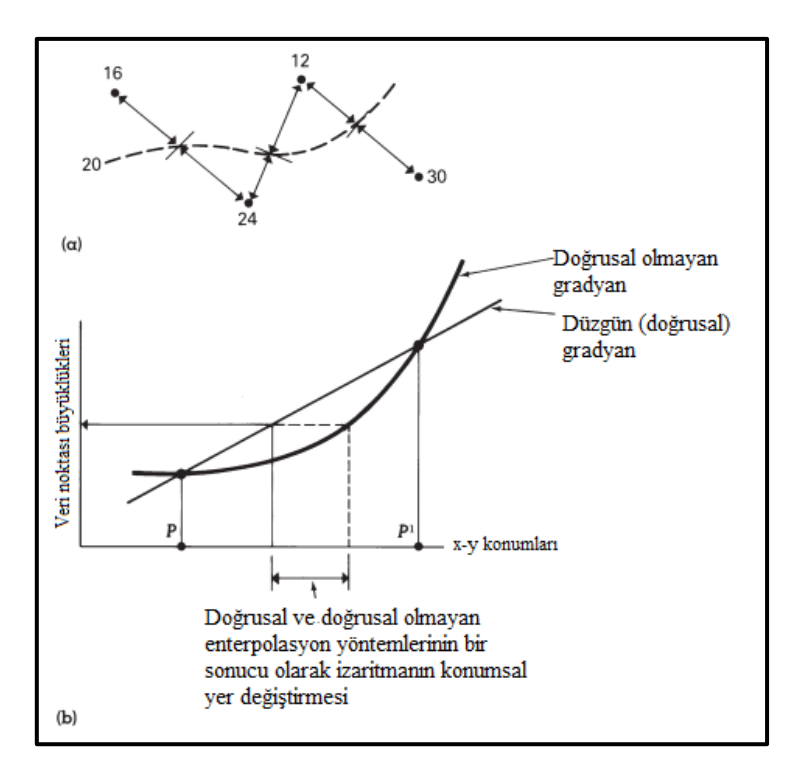

**Şekil 4.15** Manuel enterpolasyon modeli ve izaritmanın planimetrik konumu (Dent vd. 2009).

#### **4.8.1 Otomatik Enterpolasyon**

Bir izaritmik haritanın oluşturulmasına yönelik otomatik yaklaşım, verilerin XYZ formatında toplanması veya elde edilmesiyle başlar. Bu tür veriler, tek tip olmayan bir dağılım olarak ortaya çıkan veri noktaları ile sürekli bir değişkenin örneklenmiş konumlarını temsil etmektedir. Bu rastgele aralıklarla yerleştirilmiş noktalardan, düzenli aralıklarla planlanan verilerden oluşan bir grid üretmektedir. Bu enterpolasyon işlemine, grid veya yüzey modelleme gibi çeşitli isimlerde verilmektedir. Grid boyutları maksimum ve minimum XY değerlerine genişletilmektedir. Gridin çözünürlüğü kullanıcı tarafından belirlenir ve en uzun kenarda istenen grid çizgilerinin sayısı belirtilerek gerçekleştirilmektedir. Daha kısa kenar için grid çizgilerinin sayısı otomatik olarak hesaplanır. İkinci bir yaklaşım, grid hücresinin boyutunu belirlemek ve yazılımın her iki taraftaki grid çizgilerinin sayısını belirlemesine izin vermektir. Hücre boyutu veya seçilen grid çizgilerinin sayısı, oluşturulan grid dosyasının boyutunu belirlemektedir (Dent vd. 2009).

Bir enterpolasyon işlemiyle üretilen Z değerleri, sürekli yüzey alanını temsil etmektedir. Veri noktalarından bilinen değerler, grid kesişimlerindeki z değerlerini tahmin etmek için kullanılmaktadır (Şekil 4.16).

Otomatik enterpolasyon doğrusal değildir bu nedenle manuel olarak belirlenenden daha karmaşıktır (Dent vd. 2009).

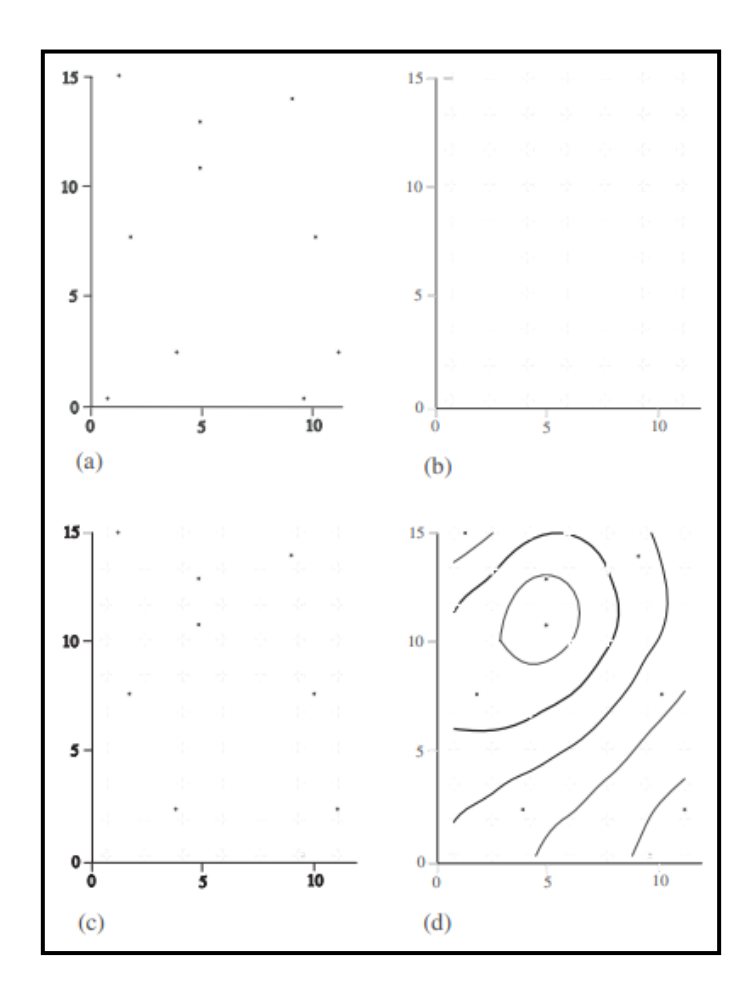

**Şekil 4.16** Grid sürecinin kavramlaştırılması (Dent vd. 2009).

Şekil 4.16'da tasvir edilen, orijinal bir veri setinden (burada on fiili veriden oluşur) izaritmaların oluşturulmasındaki aşamalar verilmiştir. (a) Veriler, bazı z değerine sahip xy konumunda toplanır. (b) Yazılım içinde grid boyutu ve frekansı ayarlanabilir, böylece grid kesişimleri oluşturulur. (c) Grid, her bir kesişim için, orijinal noktaların ağları ile çakışması gerekeceğinden orijinal girdi verilerini içerebilen veya içermeyen yeni bir veri değeri atar. (d) Yazılım, izaritmaları grid aralığı ve kesişim değerlerine göre işler.

Enterpolasyon işleminde son grid yüzeyinin doğruluğu için kullanılan veri noktalarının dağılımı bu veri noktalarının sayısından daha önemlidir. Enterpolasyon işleminde veri noktası sayısının artması daha iyi bir enterpolasyon sonucu üreteceğini kabul edilse de genellikle durum böyle değildir. Araştırmalar, çok sayıda veri noktasından üretilen enterpolasyonların, daha küçük veri setlerinden elde edilenlere göre doğruluğunun daha

az olduğunu göstermiştir. Kümeleme alanları ve birkaç veri noktası alanlarıyla oluşan veri dağıtımı, eşit olmayan bir şekilde genelleştirildiğinden dolayı doğru bir yüzey oluşturmaktadır. Robinson vd. (1995), veri noktalarının sayısını artırmanın aslında bir kümeleme etkisi oluşturarak genel ağ doğruluğunu azaltabileceğini keşfetmiştir. Wang (1990), kilometre kare başına yaklaşık 10 noktalık bir örnek yoğunluğunun en iyi sonuçları verdiğini belirlemiştir. Örneklenen noktaların dağılımı ve bu noktaların geometrik ve öznitelik doğruluğu mutlak sayıdan daha etkilidir. Bu nedenle daha büyük bir örnek boyutu her zaman sonuç ürünün daha yüksek doğruluk vermesini garanti etmez (Dent vd. 2009).

Enterpolasyon yöntemleri, izaritmik ve yüzey modellerinin üretilebileceği düzenli aralıklı veri değerlerini grid oluşturmak için kullanmaktadır. Gözlem noktalarının bilinen değerleri, her seferinde bir kesişim olmak üzere tekrarlı bir süreç aracılığıyla grid kesişim noktalarının değerlerini tahmin etmek için kullanılır. Bir kesişime en yakın noktalar, grid kesişiminin değerini tanımlamada, uzak noktalara göre daha etkilidir. Böyle bir ilişki ilk olarak Tobler (1970) tarafından her bir şeyin diğer tüm şeyle ilgili olduğunu ve yakın şeylerin uzak şeylere göre daha fazla etkili olduğu şeklinde ifade edilmiştir. Tobler'ın bu ifadesi coğrafyanın ilk yasası olarak kabul edilmiştir. Bu dağılımların gridleme sürecinde nasıl kullanıldığı, farklılıklarının belirlenmesine yardımcı olmaktadır (Dent vd. 2009).

Kullanılabilen çeşitli enterpolasyon yöntemleri vardır. Bazıları tam enterpolatörler olarak bilinir ve ağlardan biriyle çakıştıklarında veri noktalarının değerini içerirken, diğerleri, genel yüzeyi yumuşatmak için veri noktası değerini içermeyen düzgünleştirici enterpolatörlerdir. Tam enterpolatör kullanılırken, bir grid ağı ile çakışmazsa, giriş veri değerlerini dikkate almamaktadır. Veri noktasının bir ağ ile çakışması olasılığını artırmak için, kullanılan grid çizgilerinin sayısı artırılmalıdır. Tam enterpolatörlerle üretilen yüzeyler, yüzey değerleri aralığında daha büyük değişkenliğe sahiptir. Oluşturulan yüzeyden emin olmak amacıyla verilerin gridlenmesinde yumuşatma enterpolatörlerinden biri kullanılabilir (Dent vd. 2009).

IDW ve kriging enterpolasyon yöntemleri, belirtilen seçeneklere bağlı olarak kesin veya düzleştirilmiş sonuçlar üretebilmektedir.

Bu ortak enterpolasyon yöntemleri, iki grid yaklaşımından biri için seçilebilirken en yakın komşu ve doğrusal enterpolasyon yaklaşımlarıyla üçgenleme her zaman tam enterpolatördür (Dent vd. 2009).

IDW yöntemi, bir yüzey oluşturmak için en yaygın kullanılan tekniklerden biridir. Belirli bir grid kesişimine yakın olan veri noktaları, tahmin edilen değeri belirlemede daha uzak noktalara göre daha büyük etkiye sahiptir. Ağ değerinin belirlenmesinde belirli bir veri noktası değerinin etkisi, bu ağdan uzaklığı ile ters orantılı olacaktır. Bu nedenle Ters Mesafe, ağırlıklı ortalama bir enterpolatördür. Her bir ağ için, kesişim değerinin tahmin edilebilmesinde tüm noktalar kullanılacaktır (Dent vd. 2009).

IDW enterpolasyonu üç adımı içerir. Bunlar:

- 1- Kontrol noktalarının üstüne bir grid yerleştirmek,
- 2- Her bir grid noktasındaki değerleri kontrol noktalarına olan mesafenin bir fonksiyonu olarak tahmin etmek

3- Grid noktaları aralarında enterpolasyon yaparak izaritma çizgisi oluşturmak. şeklinde sıralanmaktadır.

Grid kullanıldığı için, IDW yöntemi bazen gridding olarak da adlandırılmaktadır (Slocum vd. 2013). Yazılım, tüm kesişimler atanmış bir değere sahip olana kadar istenen ağın her bir kesişimi boyunca sırayla ilerler (Dent vd. 2009).

IDW enterpolasyonundaki sorun, verilerdeki eğilimleri hesaba katamamasıdır. Örneğin, kontrol noktaları için *z* değerlerinin görsel olarak incelenmesi, herhangi bir kontrol noktasından daha yüksek bir grid noktası için değer önerebilir, ancak ters-mesafe yöntemi böyle bir değer üretemez. Kontrol noktaları için *z* değerlerinin ağırlıklı ortalaması herhangi bir girdi değerinden daha küçük veya büyük olamaz (Slocum vd. 2013).

Kriging enterpolasyon yöntemi, 1963 yılında Matheron ve D.G. Krige tarafından geliştirilmiştir. Kriging, CBS için bir enterpolasyon yöntemi olarak sıklıkla kullnılmaktadır. Jeoistatistik uygulamalarda yararlı olduğu kanıtlanmıştır ve birçok alanda kabul görmüştür. Bu yöntem, altta yatan bir variogramın kullanılması yoluyla yüzey hakkındaki bilgileri dâhil etmeye çalışır. Verileri, tahmin edilen yüzeyin tarafsız tahminini oluşturan bölgeselleştirilmiş bir değişken olarak ele alır. Kriging'in birçok avantajı vardır çünkü doğrudan veri noktalarından geçen bir yüzey oluşturur ve verilerde bulunan eğilimleri ifade etmeye çalışır. Kriging yöntemi ile çoğu durumda en güvenilir veri yüzeyi oluşturulmaktadır (Dent vd. 2009). Kriging'in diğer bir avantajı, tahminin standart hatası olarak bilinen, her bir tahminle ilişkili hatanın bir ölçüsünü sağlamasıdır. Bu hata ölçüsü, normal bir hata dağılımı varsayılarak, her grid konumunda gerçek değer için bir güven aralığı oluşturmakta kullanılabilir. IDW yöntemi anlaşılması en basit yöntem olsa da, veri noktalarının eşit olmayan dağılımından kolayca etkilenmektedir (Slocum vd. 2013).

Her bir ağ değerini tahmin etmek için çevreleyen veri noktalarının ağırlıklandırma işlevini kullanmasıyla IDW yönteme benzemektedir (Dent vd. 2009). Bununla birlikte, kriging, noktaları birbirinden bağımsız olarak kontrol etmek için mesafeleri basitçe düşünmek yerine, hem grid noktası ile çevreleyen kontrol noktaları arasında hem de kontrol noktalarının kendi aralarında, verilerdeki uzamsal otokorelasyonu kullanır (Slocum vd. 2013). Ayrıca ağırlıklar yalnızca ölçülen noktalar ile tahmin edilen noktalar arasındaki mesafeye değil, aynı zamanda ölçülen noktalar arasındaki genel mekânsal düzenlemeye de bağlıdır (ESRI 2007).

Kriging yöntemi en iyi lineer yansız tahminci (BLUP, best linear unbiased predictor) ya da en iyi lineer yansız hesaplayıcı (BLUE, Best Linear Unbiased Estimator) olarakta bilinir (Kazancı 2014). Kriging, kullanıcının belirlediği parametrelere bağlı olarak tam veya yumuşatıcı bir enterpolatördür (Golden Software Surfer 8.0 2009).

En yakın komşu enterpolasyon yöntemi, tek tip veya gridli bir şekilde var olan veri kümeleri için kullanılabilir. Verilerde eksik değerler varsa, bu yöntem, konumuna en yakın ağın değerine bağlı olarak bir değer atar. Örneğin, bir ağın belirtilmiş bir z değeri yoksa enterpolatör, onu çevreleyen ağların değerlerine bağlı olarak bir değer atamaktadır. Eksik veriler için yapılan bu dengeleme, z değeri ortalamasının bir sonucu olarak yüzey konfigürasyonuna çok az etki etmektedir (Dent vd. 2009).

Üçgenleştirme enterpolasyon yöntemi, gridde üçgen yığını oluşturmak için veri noktalarını çizgilerle birleştirmeyi mümkün kılar. Delaunay üçgenlemesi, eşkenar

olmaya en yakın ve mümkün olduğunca iyi şekillendirilmiş üçgenler üretir (Dent vd. 2009). Delaunay üçgenleri oluşturulduktan sonra, manuel enterpolasyona benzer bir şekilde üçgenlerin kenarları boyunca enterpolasyon yapılarak izaritma çizgileri oluşturulur. Delaunay üçgenleri bu amaç için kullanılır çünkü herhangi bir üçgenin en uzun kenarı en aza indirilir ve bu sayede enterpolasyonun gerçekleşmesi gereken mesafe azalır (Slocum vd. 2013). Her üçgen, bir düzlem yüzey olarak alınır. Yüzey tanımlandıktan sonra, enterpolasyonlu ağların değerleri hesaplanabilir. Seyrek dağılıma sahip alanlar haritada farklı üçgen yüzeylere neden olacağından, veri dağılımı eşit olarak dağıtılmalıdır. Bu yüzey, raster tabanlı veya vektör tabanlı (TIN) olabilir (Dent vd. 2009).

Üçgenleme yapmanın bir avantajı, topografik yüzeyle ilişkili jeolojik faylar veya uçurumlar gibi süreksizlikleri yönetme yeteneğidir. McCullagh, "Bu özel çizgilerin konumları mantıksal olarak bağlantılı noktalar kümesi şeklinde girilirse, üçgenleme süreci onları otomatik olarak verilerin geri kalanıyla ilişkilendirecektir" şeklinde ifade etmiştir. Ayrıca, gridlerin süreksizlikleri idare edebilmesine rağmen, gridli verilerdeki bir hatayı tanımanın neredeyse imkânsız olduğunu belirtmiştir (Slocum vd. 2013).

Şekil 4.17'de diğer tüm faktörleri sabit tutarken (e) 'de gösterilen veri noktaları kullanılarak dört yöntemin sonuçlarını göstermektedir.

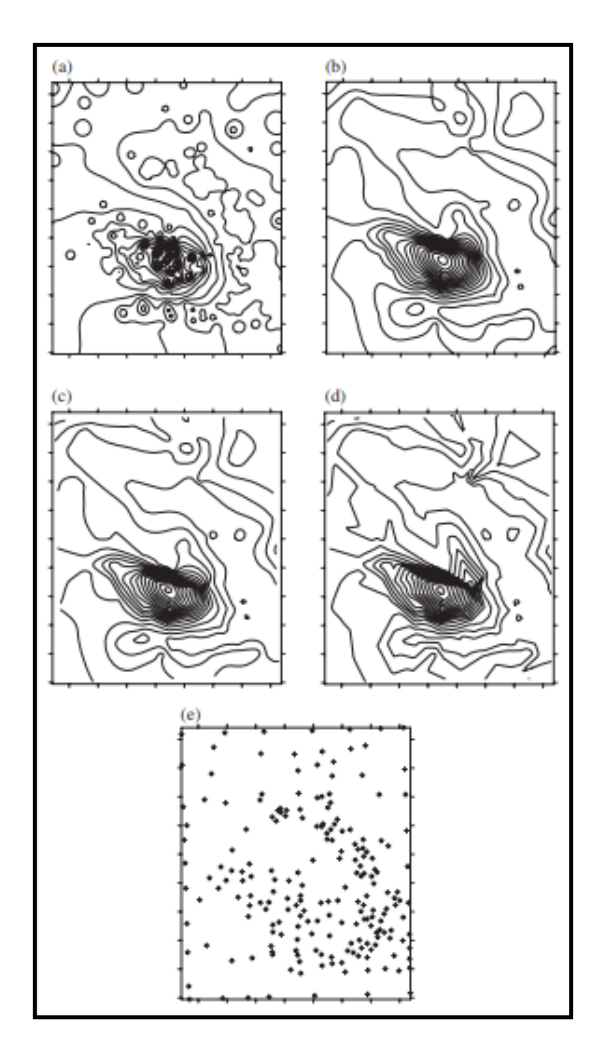

**Şekil 4.17** Farklı grid yöntemleri ile belirlenen izaritma karşılaştırması (Dent vd. 2009).

Şekil4.17'de, (a) IDW, (b) Kriging, (c) en yakın komşu, (d) doğrusal üçgenleme enterpolasyonunu, (e) grid sürecinde kullanılan veri noktalarının uzamsal dağılımını göstermektedir.

Şekil 4.18'te Hugo Kasırgası ile ilgili yağış verilerinin farklı enterpolasyon yöntemleri kullanılarak izaritmik haritalanması gösterilmiştir. (A) üçgenleme yöntemi, (B) tüm verileri kullanarak IDW, (C) çeyreklik yaklaşımı kullanarak IDW ve (D) kriging yöntemi kullanılarak üretilen izaritmik haritalar gösterilmiştir.

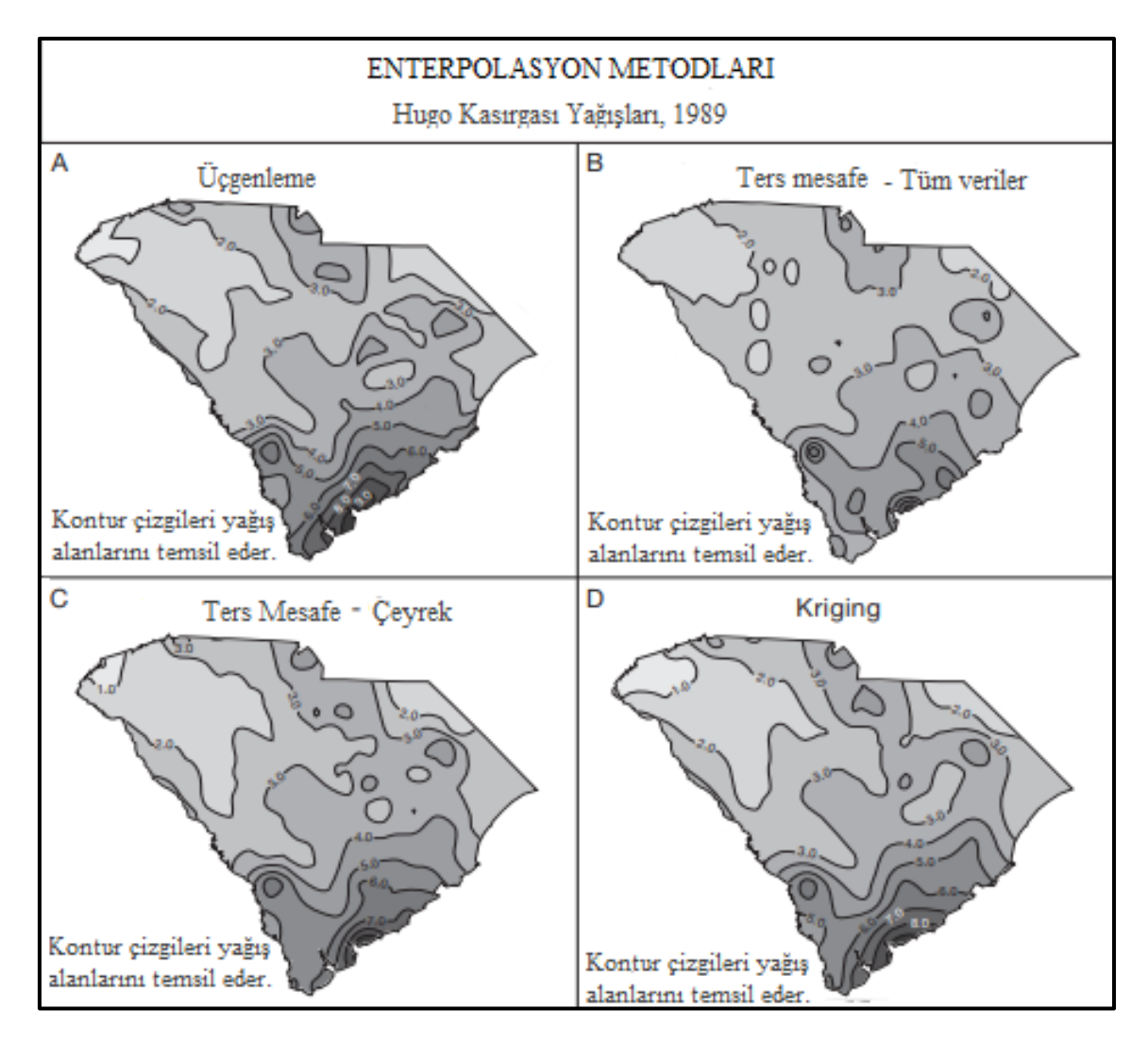

**Şekil 4.18** Farklı enterpolasyon yöntemleri kullanılarak üretilen izaritmik haritalar (Dent vd. 2009).

Amaç pürüzsüz, sürekli bir olgunun değerlerini gösteren izaritmik bir harita oluşturmaktır. Eğer çeşitli yükseklik ölçümlerini (örneğin, eğim ve drenaj) haritalanmak istenirse, o zaman üçgenleme modeli seçilmelidir (Slocum vd. 2013).

### **4.8.2 Gerçek Nokta Verileri İçin Enterpolasyon Yöntemi Seçme Kriterleri**

Gerçek nokta verilerini enterpolasyon için üçgenleme, IDW ve kriging yöntemleri değerlendirilmiştir. Bu üç yöntemin Hugo Kasırgası verilerine uygulanması sonucunda elde edilen haritaların benzerliği göz önüne alındığında, hangi yöntemin kullanılması gerektiğine karar vermek için bazı kriterler değerlendirilmelidir. Bir enterpolasyon yönteminin seçilmesinde dikkate alınabilecek altı kriter bulunmaktadır. Bu kriterler:

- 1. Kontrol noktalarında tahmin edilen verilerin doğruluğu (yani, yöntemin ham verileri karşılayabilme durumu)
- 2. Kontrol dışı noktalarda tahmin edilen verilerin doğruluğu (yani, yöntemin bilinmeyen noktaları ne kadar iyi tahmin edebildiği)
- 3. Süreksizlikleri idare etme yeteneği (örneğin, jeolojik arızalar)
- 4. Uygulama süresi
- 5. Enterpolasyon parametrelerini seçmek için harcanan zaman
- 6. Anlama kolaylığı

şeklindedir.

Bir izaritmik harita oluşturmak için bilgisayarda geçen süre, büyük veri kümeleri için önemli bir değerlendirme olabilir. Genel olarak, basit bir doğrusal enterpolasyonlu üçgenleme, ikinci yöntemlerle ayrı grid noktalarında yapılması gereken çok sayıda hesaplama nedeniyle, IDW'den veya krigingden daha hızlıdır. Kriging, özellikle çözülmesi gereken eşzamanlı denklemler nedeniyle zaman alıcıdır (*n* + 1 eşzamanlı denklem her grid noktası için çözülmelidir, burada *n* kontrol noktalarının sayısıdır). Düzgünleştirilmiş üçgenleme yöntemleri, IDW veya kriging yöntemlerinden daha uzun sürebilir (Slocum vd. 2013).

## **4.8.3 Kontrol Noktalarında Tahmini Verilerin Doğruluğu**

Genellikle üçgenleme yöntemindeki bir avantaj, kontrol noktaları için tahmin edilen değerlerin, bu kontrol noktalarında orijinal olarak ölçülen ham değerlerle özdeş olmasıdır. Örneğin, Şekil 4.19'da gösterilen üçgenleştirilmiş haritada, 30 değerideki izartma çizgisi, ham değeri 30 olan H kontrol noktasından doğrudan geçmektedir. IDW ve kriging yöntemleri, genel olarak, kontrol noktalarına uymamaktadır. Kontrol ve grid noktalarının çakışması bir istisna olabilir. Bu durumda, kontrol noktası ile grid noktası arasındaki mesafe sıfır olacaktır ve grid noktası değeri, kontrol noktası değerine eşdeğer olacaktır (Slocum vd. 2013).

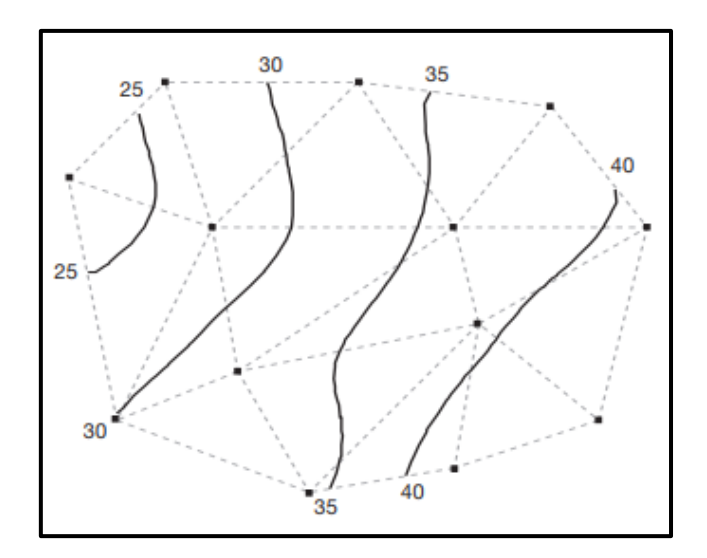

**Şekil 4.19** Üçgenleştirilmiş haritada kontrol noktaları ve izaritmalar (Slocum vd. 2013).

Kontrol noktası verilerini enterpolasyonu değerlendirmek için anahtar kriter olarak kullanmak iki nedenden dolayı risklidir. İlk olarak, işlem verilerin hatasız ölçüldüğünü varsaymaktadır. Fiziksel kayıt cihazlarının kusurlu olduğu ve okumalarının da insan hatasına tabi olduğu yaygın bir bilgidir. Kontrol noktalarını tam olarak almak yerine, bu tür tahminlerin ham verilere göre küçük tolerans dâhilinde belirlenmesi daha doğrudur. Kontrol noktalarının belirlenmesiyle ilgili ikinci bir sorun, sürecin nokta konumlarında doğruluğu garanti etmemesidir. Örneğin, IDW yönteminin bir değerlendirmesinde Davis (1975), kontrol noktalarında iyi tahminler sağlayan seçeneklerin kontrol dışı noktalarda kötü sonuç verdiğini bulmuştur (Slocum vd. 2013).

## **4.8.4 Kontrol Noktası Olmayan Noktalarda Tahmini Verilerin Doğruluğu**

Kontrol noktası dışındaki noktalarda verilerin doğruluğunu değerlendirmek için iki temel yaklaşım kullanılmıştır. Bu yaklaşımlar çapraz doğrulama ve veri bölmedir. Çapraz doğrulama, enterpolasyona tabi tutulacak verilerden bir kontrol noktasının çıkarılmasını, çıkarılan noktanın lokasyonundaki bir değeri tahmin etmek için diğer kontrol noktalarının kullanılmasını daha sonra bilinen ve tahmin edilen kontrol noktası değerleri arasındaki farkın hesaplanmasını içerir. Bu işlem sırayla her kontrol noktası için tekrarlanmaktadır. Çeşitli enterpolasyon yöntemleri için çapraz doğrulama yapılırsa, ortaya çıkan kalıntı kümeleri karşılaştırılabilir. Veri bölmede, kontrol noktaları, biri izaritmik haritayı oluştururuken diğeri onu değerlendirilirken kullanılmaktadır. Kalıntılar, değerlendirme aşamasında kullanılan kontrol noktalarının her biri için hesaplanır. Veri bölmedeki problem, küçük veri kümelerinde pratik

olmamasıdır. Çünkü izaritmik haritayı oluşturmak için mümkün olduğunca çok kontrol noktası kullanmak daha doğrudur. İdeal olarak, oluşturulan herhangi bir izaritmik haritanın doğruluğunu değerlendirmek için çapraz doğrulama veya veri bölmenin kullanılması gerekmektedir. Bu zaman alıcı olduğu için, bu tür bir analizi yapmış olanların sonuçlarını dikkate alınmalıdır. Bu tür iki çalışmanın sonuçları aşağıda verilmiştir (Slocum vd. 2013).

Isaaks ve Srivastava (1989), Kaliforniya Nevada sınırına yakın Walker Gölü bölgesinde bir dizi dijital yükseklik değeri için üçgenleme, IDW, kriging ve diğer yöntemleri değerlendirmiştir. Çalışmalarının sonucunda, en iyi enterpolasyon yönteminin, seçilen ölçüye bağlı olduğunu bulmuşlardır. Örneğin, üçgenleme, IDW yöntemine göre (belirli bir arama elipsi içindeki tüm kontrol noktalarını kullanarak) daha küçük bir artık standart sapma oluşturmuştur, ancak IDW yöntemi en büyük kalıntının boyutunu en aza indirmiştir. Genel olarak, çalışmalar, Kriging'in en iyisi olduğunu ortaya koymuştur, ancak bir grid noktasını çevreleyen her çeyrekte dört kontrol noktasının gerekli olduğu IDW yaklaşımının sonuçları ve etkileriyle benzerdir (Slocum vd. 2013).

Franky Declercq (1996) iki tür veri için üçgenleme, IDW ve krigingi değerlendirmiştir. Bu verilerden biri nispeten düzgün ve diğeri ise doğası gereği daha süreksizdir. Düzgün veriler, Avrupa Birliği için ortalama yıllık güneş ışığı saatlerinden ve süreksiz veriler ise Kuzey Belçika'daki toprak erozyonundan (K değerleri) oluşmaktadır. Declercq'in en önemli sonuçlarından biri, IDW ve kriging yöntemleri arasında çok az fark olduğunu bulmasıdır. Bir tahmin yapmak için kullanılan kontrol noktalarının sayısının genel enterpolasyon yönteminden daha önemli olduğunu savunmaktadır. Düzgün veriler için birkaç kontrol noktası (dört ila sekiz) ve süreksiz veriler için çok sayıda (16 ila 24) kontrol noktası kullanmayı tavsiye etmektedir. Ayrıca kadran veya sekizli bölge yaklaşımının kullanılmasını önermektedir. Son olarak, süreksiz veriler son derece yanlış değerler ve düzensiz görüntüler ürettikleri için üçgenleme yaklaşımlarının kullanılmamasını tavsiye etmektedir (Slocum vd. 2013).

#### **4.8.5 Parametreleri Seçmek için Harcanan Zaman ve Anlama Kolaylığı**

Parametreleri seçmek için harcanan zaman, mesafe ağırlıklandırması için uygun gücü, bir grid noktasını tahmin etmede kullanılacak kontrol noktalarının sayısını, semivariogram için hangi modelin kullanılacağını ve hangi yumuşatma yönteminin seçileceği gibi kararların alınmasına bağlıdır. Programla varsayılanları alarak çok fazla zaman harcamaktan kaçınılabilir, ancak böyle bir yaklaşım risklidir. Kriging, bu bağlamda en zor olanıdır çünkü bir veya daha fazla semivariogramın uygun olup olmadığını ve her bir semivariograma uyması için ne tür bir model kullanılması gerektiği belirlenmelidir. Çapraz doğrulama veya veri bölme kullanarak doğruluğu değerlendirmek istendiğinde, parametreleri seçmek için harcanan zaman daha uzun olmaktadır. Yerbilimcilerin ilgilendiği geniş veri türlerini kapsamak için daha fazla çalışma yapılması gerekmesine rağmen, bu süre, daha önce açıklananlar gibi başkalarının değerlendirmeleri kullanılarak ortadan kaldırılabilir. Anlama kolaylığı, enterpolasyon yönteminin altında yatan kavramsal temeli anlamaktır. Kriging literatürü (hem yayınlanan makaleler hem de yazılım kullanıcı kılavuzları) genellikle karmaşık olduğundan, anlaşılması kolay değildir (Slocum vd. 2013).

### **4.8.6 İzaritmik Haritalamada Hata**

İzaritmik haritalama için ana hata kaynakları,

- (1) Gözlemsel önyargı veya örnekleme hatalarından etkilenebilecek verilerin kalitesi
- (2) Kullanılan örneklenmiş veri noktalarının sayısı
- (3) Kullanılan enterpolasyon yöntemi

ile ilgilidir. Gözlemsel hataya insanlar veya makineler neden olabilir. Yanlış alet veya kötü alet okumasının yapılması hatalı z değerlerine yol açmaktadır. Kullanılan gözlemler (z değerleri) yeryüzünde yalnızca bir kümeyi temsil ettiğinden, seçim şekli (örnekleme) hata kaynağı olabilir. Örneklenen verilerin dağıtımı haritacının kontrolü altında olmayabilir. Örneklenen verilerin alan boyunca eşit olarak dağıtılması gerekmekle birlikte, çoğu zaman veriler bazı yerlerde daha yoğunken bazı yerlerde de seyrek olarak kümelenmektedir. Bu durum tahmin edilen veri değerlerinin genel doğruluğunun uzamsal bir modele bağlı olarak değişmesine neden olur (Dent vd. 2009).

Nihai grid doğruluğunun değerlendirmesi, orijinal veri noktalarının değerleri ile tahmin edilen değerlerinin karşılaştırılmasıyla elde edilmektedir. Tahmin edilen değer gözlenen değerden farklı olduğunda hata oluşur. İstatistiksel doğruluk, hem genel (mutlak) hata aralığında hem de yüzeydeki göreli varyasyonlarında değerlendirilebilir. Genel hata,

farklı grid modelleri için hesaplanan ortalama karesel hata (KOH) indeksine dayanır. KOH, modellerin uygunluğunun değerlendirilmesinde ölçek olarak kullanılmaktadır (Dent vd. 2009). KOH şu şekilde hesaplanır:

$$
KOH = \sqrt{\frac{\sum_{i=1}^{n} (\hat{z}(x_i) - z(x_i))^{2}}{n}}
$$
(4.1)

Burada;

 $\hat{Z}(x_i)$ <sup>=</sup> tahmin edilen değer  $Z(x_i)$  = ölçülen değer *n=* örnek veri noktalarının toplam sayısıdır.

KOH, tahmin değerlerinin gözlem değerlerine ne kadar yakın olduğunu gösterir. İyi bir tahmin yapılmışsa KOH değeri düşük olmalıdır (Hüsrevoğlu 2018).

Başka bir ifadeyle, enterpolasyonlu modelin Z değerleri, orijinal örnek dosyasınınkilerle karşılaştırılırmaktadır. Bu değerler arasındaki fark küçükse, KOH küçüktür ve bu da enterpolasyonlu modelin istatistiksel olarak daha doğru olduğunu göstermektedir.

Göreceli hataların kullanımı, hatanın yüzey boyunca nasıl değiştiğine dair bilgi vermektedir. Bu, çoğu durumda mutlak hata değerlerinden daha yararlıdır. Genel hatalar aynıysa, eşit olarak dağıtılmış hatalara sahip bir yüzey modeli, yüksek yoğunluklu hatalara sahip olandan çok daha güvenilirdir. Göreceli hatalar, alanların artık hata (RE) değerlerine dayandırılmıştır (Dent vd. 2009). RE:

$$
RE = abs(\hat{Z}(x_i) - Z(x_i) \tag{4.2}
$$

Burada *abs,* mutlak değer anlamına gelmektedir (Dent vd. 2009).

Voltz ve Webster (1990), örneklenmiş verilerden toprak özelliklerini tahmin etmek için çeşitli gridding yöntemlerinden yararlanmış bunları doğrulamak için KOH ve kalıntı hata kombinasyonlarını kullanmışlardır. Grid yöntemlerini doğrulamak için hem ortalama hata(ME) hem de KOH kullanılmıştır. ME, gerçek kalıntı değerlerini toplar ve toplamı, veri noktalarının sayısına böler. Yapılan tahmin iyi olursa KOH değerinin sıfıra yaklaşan bir değer olması beklenir. Ayrıca, toplam gözlem sayısına bölünen sapma değerlerinin karesini toplayan KOH da kullanılmıştır. KOH, tahminin kesinliğini ölçmektedir (Dent vd. 2009). KOH değeri 4.3'deki formül kullanılarak hesaplanmaktadır (Hüsrevoğlu 2018).

$$
KOH = \frac{\sum_{i=1}^{n} (\hat{Z}(x_i) - Z(x_i))/\sigma(x_i)}{n}
$$
(4.3)

Örneklenen veri noktalarının dağılımı makul bir yoğunlukta ise, öznitelik doğruluğu mutlak gözlem sayısını aşabilir. Daha büyük bir örneklem boyutu, sonucun daha yüksek bir doğruluk sunacağı garantisini vermez. IDW yöntemi, örneklem boyutunu değiştirmeye kriging yönteminden daha duyarlı olma eğilimindedir (Dent vd. 2009).

#### **4.8.7 Otomatik Enterpolasyon Yaklaşımlarının Sınırlamaları**

Otomatik enterpolasyon, manuel enterpolasyonla ilgili çabayı ortadan kaldırdığı için tercih edilir. Gebeyehu Mulugeta (1996) tarafından yapılan bir çalışma, otomatikleştirilmiş enterpolasyonun bazı potansiyel sınırlamalarını göstermiştir. Mulugeta, iki veri kümesinin otomatik ve manuel enterpolasyonunu karşılaştırmıştır. Bu veri kümeleri, Michigan'ın beş ilçesinde tek bir fırtına olayı için yağış toplamları (28 Haziran 1982) ve Michigan'daki bir ilçenin ana kaya yüzey yükseklikleridir. Bu veriler otomatik olarak kriging yoluyla enterpole edilmiş ve uzmanlar (yağış verileri için iklim uzmanları, meteorologlar ve anakaya-yüzey irtifa verileri için jeomorfologlar) tarafından manuel olarak enterpolasyonu yapılmıştır. Veri bölmede kullanan nicel bir analiz, otomatik enterpolasyonlu yağış haritasının manuel enterpolasyonlu olandan önemli ölçüde daha doğru olduğunu ve otomatik enterpolasyon ile manuel enterpolasyonlu ana kaya yüzey haritaları arasında önemli bir fark olmadığını ortaya koymuştur. Bu sonuçlar, otomatik enterpolasyonlu haritaların manuel olarak yapılanlardan daha iyi olduğunu göstermiştir (Slocum vd. 2013).

Ancak uzmanların yaptıkları yorumlar, otomatik enterpolasyonun uygunluğu hakkında önemli soruları beraberinde getirmiştir. Uzmanların eleştirileri, fırtına olayının otomatik enterpolasyonlu haritası ile uzmanlar tarafından oluşturulan birkaç manuel enterpolasyonlu harita karşılaştırılarak anlaşılmaktadır (Şekil 4.20). Uzmanlar tarafından fark edilen en önemli sorun, otomatik enterpolasyonlu haritada izole edilmiş

tepe ve çöküntülerin aşırı derecede yumuşatılmış ve çok dairesel olmasıdır. Şekil 4.20'deki A diyagramında A1 – A5 bu hususta incelenebilir. İkinci bir sorun, otomatik enterpolasyonlu haritanın veri noktaları tarafından garanti edilmeyen özellikleri göstermesidir. Örneğin, otomatik enterpolasyonlu haritanın ortasındaki B4'teki tepe noktasıydı, birçok uzman 2 inç izaritma arasında bir eyer olarak (Şekil 4.20 B diyagramı) veya 1,5 inç izaritmiyle çevrelenmiş (Şekil 4.20 C diyagramı) olarak göstermiştir. Otomatik enterpolasyonlu harita üzerinde uzmanların ele aldığı diğer sorun ise 'sivri çizgiler' ve 'sahte ayrıntılar'dır (Şekil 4.20'nin A'diyagramında D1 – D4 ve F1 – F4) (Slocum vd. 2013).

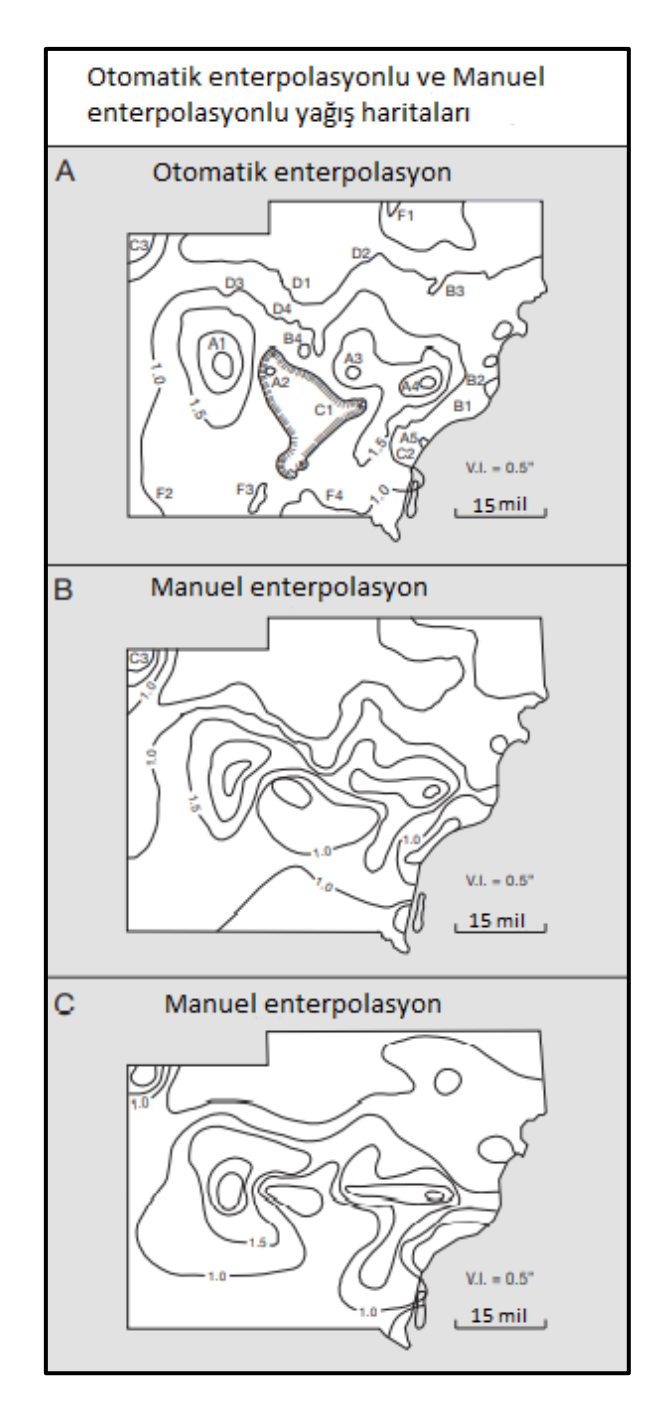

**Şekil 4.20** (A) Otomatik enterpolasyonlu bir izaritmik harita ile (B - C) manuel enterpolasyonlu izaritmik haritalarının karşılaştırması (Slocum vd. 2013).

Mulugeta, harita üreticilerinin bu tür sorunları azaltmak için otomatikleştirilmiş izaritmik haritalarını düzenlemeleri gerektiğini belirtmiştir. Harita üreticisinin haritalanan alanında bir uzmanlığı yoksa bunu yapmak zordur. Örneğin, fırtına yağış yüzeylerine aşina olmayanlar uzun şeritlere ihtiyaç duymamaktadır. Tırtıklı çizgiler ve sahte ayrıntılar gibi diğer sorunlar, Illustrator gibi tasarım yazılımlarını kullanarak izaritmik haritalarının grafik olarak düzenlemesiyle çözümlenmektedir (Slocum vd. 2013).

#### **4.8.8 Tobler'in Piknofilaktik Yaklaşımı**

Enterpolasyon yöntemleri gerçek nokta verilerini işlemek için geliştirilmiş olsa da, kavramsal nokta verileri dolayısıyla izoplet haritalaması için de yaygın olarak kullanılmıştır (Slocum vd. 2013).

Waldo Tobler'in (1979) piknofilaktik (hacmi koruyan) yöntemi, kavramsal nokta verilerini işlemeye yönelik daha karmaşık bir yaklaşımdır. Bu yöntemi görselleştirmek için, numaralandırma birimleriyle ilişkili standartlaştırılmış verileri, her numaralandırma biriminin orantılı yüksekliğe yükseltildiği bir kil modeli olarak alınmaktadır. Piknofilaktik yöntemin amacı, bu yüzeyi tamamen pürüzsüz hale gelene kadar, herhangi bir kilin bir (numaralandırma biriminden) diğerine hareket etmesine izin vermeden ve herhangi bir kil çıkarmadan veya eklemeden bu yüzeyi şekillendirmektir. Bu kavram, diğer enterpolasyon yaklaşımlarıyla ilişkilendirilerek, hacim korumayı her bir numaralandırma birimiyle ilişkili verileri belirlemenin bir biçimi olarak ifade edilebilir (Slocum vd. 2013).

Piknofilaktik yöntemi daha detaylı göstermek için Nina Lam (1983) tarafından geliştirilen basitleştirilmiş bir algoritma kullanılmaktadır. Bu algoritma, Tobler yönteminin piknofilaktik karakterini gösterir, ancak Tobler'in belirttiği pürüzsüzlük kısıtlamalarını göstermemektedir. Lam'ın algoritmasını göstermek amacıyla Şekil 4.21'deki A diyagramında gösterilen üç varsayımsal numaralandırma birimi için ham sayılar verildiği varsayalmaktadır. Bu ham sayılar, her sayım birimindeki insan sayısı veya hasat edilen buğday olabilir. Lam algoritmasının 1. adımında, numaralandırma birimlerinin üzerine bir dizi kare hücre yerleştirilmektedir ve her numaralandırma biriminde hangi hücrelerin düştüğü belirlenmektedir (Şekil 4.21 B diyagramı). Bir hücre, merkezi o birimin içindeyse, numaralandırma biriminin parçası olarak kabul edilmektedir, bu çokgen içinde nokta denen bir testle belirlenebilmektedir (Slocum vd. 2013).

| A           |                           |                |      |      |                |  |                                         |                             |                |      |                             |  |   | B              |                     | $\overline{2}$ | 3    | $\overline{4}$ |  |
|-------------|---------------------------|----------------|------|------|----------------|--|-----------------------------------------|-----------------------------|----------------|------|-----------------------------|--|---|----------------|---------------------|----------------|------|----------------|--|
|             |                           | $E_1$<br>$E_2$ |      |      | $E_3$          |  | Sayım Birimi<br>$E_1$<br>E <sub>2</sub> | $\mathcal{L}_{\mathcal{A}}$ | Alan<br>4<br>6 |      | Ham Sayım (RC;)<br>25<br>30 |  |   |                | 2 <sup>1</sup><br>3 |                |      |                |  |
|             |                           |                |      |      |                |  | $E_3$                                   |                             | 6              |      | 42                          |  |   |                | $\overline{4}$      |                |      |                |  |
| $\mathsf C$ |                           |                | 2    | 3    | $\overline{4}$ |  | D                                       | 1                           | $\overline{2}$ | 3    | $\overline{4}$              |  | E |                | 1.                  | $\overline{2}$ | 3    | $\overline{4}$ |  |
|             |                           | 6.25           | 6.25 | 7.00 | 7.00           |  |                                         | 6,25                        | 6.50           | 6.75 | 7.00                        |  |   |                | 6.32                | 6.58           | 7.20 | 7,46           |  |
|             | $\overline{c}$            | 6.25           | 6.25 | 7.00 | 7.00           |  | $\overline{2}$                          | 5.83                        | 6.13           | 6.31 | 7.00                        |  |   | $\overline{c}$ | 5.90                | 6.20           | 6.73 | 7.46           |  |
|             | $\ensuremath{\mathsf{3}}$ | 5.00           | 5.00 | 5.00 | 7.00           |  | 3                                       | 5.42                        | 5.31           | 6.00 | 6.33                        |  |   | $\sqrt{3}$     | 5.02                | 4.92           | 5.56 | 6.75           |  |
|             | $\overline{4}$            | 5.00           | 5.00 | 5.00 | 7.00           |  | $\overline{4}$                          | 5.00                        | 5.00           | 5.67 | 6.00                        |  |   | $\overline{4}$ | 4.63                | 4.63           | 5.25 | 6.40           |  |
|             |                           |                |      |      |                |  |                                         |                             |                |      |                             |  |   |                |                     |                |      |                |  |

**Şekil 4.21** Piknofilaktik (hacim koruyucu) şekillendirmenin temel adımları (Slocum vd. 2013).

Şekil 4.21'de, (A) üç varsayımsal sayım birimi, (B) numaralandırma birimlerinin üzerine yerleştirilmiş kare hücreleri, (C) her hücre için başlangıçtaki yoğunluk değerlerini (her numaralandırma birimi için ham sayının o birimdeki hücre sayısına bölünmesiyle hesaplanır), (D) pürüzsüzleştirilmiş hücre değerlerini (komşu hücrelerin ortalaması alınarak elde edilir), (E) düzleştirilmiş değerleri göstermektedir. Bir numaralandırma birimindeki toplam, o numaralandırma birimi için orijinal toplama eşit olacak şekilde ayarlanmaktadır. Böylece hacim korunmaktadır.

Dört hücre numaralandırma birimine düşmüştür. Algoritmanın 2. adımında, her hücre için bir ham sayım, her numaralandırma biriminin ham sayısının o birimdeki hücre sayısına bölünmesiyle belirlenmektedir. Örneğin, numaralandırma birimi 1 içindeki hücreler 25/4 veya 6.25 değerini alır (Şekil 4.21 C diyagramı). Bu adım, bir yoğunluk ölçüsü hesaplayarak verileri temelde standartlaştırmaktadır (Slocum vd. 2013).

Lam algoritması 3 ile 5 arasındaki adımları yinelemeli bir şekilde yürütmektedir. Adımlar aşağıdaki gibidir:

3. adım Her hücre, çaprazı olmayan komşularının ortalaması olarak hesaplanır. Örneğin, hücre (2,2)

$$
\frac{6.25 + 6.25 + 7.00 + 5.00}{4} = 6.13\tag{4.4}
$$

4.4 eşitliğindeki gibi hesaplanarak 6.13 bulunmaktadır. İlk yineleme için tüm hücrelerin sonuçları Şekil 4.21'deki D diyagramında gösterilmektedir. Bu adım, algoritmanın yumuşatma kısmını gerçekleştirir (Slocum vd. 2013).

4.adım, 3. adım sonundaki her numaralandırma birimindeki hücre sayımları (Şekil 4.21 D diyagramı), her numaralandırma birimi için toplam düzleştirilmiş sayım değeri *SC*<sup>i</sup> elde etmek için eklenir. Örneğin, numaralandırma birimi 1 için toplam

$$
SC1 = 6.25 + 6.50 + 5.83 + 6.13 = 24.71
$$
 (4.5)

şeklinde bulunur.

Numaralandırma birimleri 2 ve 3 için sonuçlar sırasıyla 32,40 ve 39,39'dur.

5. adım tüm hücre değerleri *RC<sup>i</sup> / SC<sup>i</sup>* oranı ile çarpılır. (2, 2) hücresi için sonuç

$$
6.13 \times (RC_1 / SC_1) = 6.13 \times (25/24.71) = 6.20 \tag{4.6}
$$

şeklinde olur.

İlk yineleme için tüm hücrelerin sonuçları Şekil 4.21'deki E diyagramında gösterilmektedir (Slocum vd. 2013).

Şekil 4.21'de E diyagramındaki bir numaralandırma biriminin her hücresindeki sayımlar eklendiğinde, ortaya çıkan toplamın o birim için orijinal ham sayıma eşit olacaktır. Örneğin, numaralandırma birimi 1 için;

$$
6.32 + 6.58 + 5.90 + 6.20 = 25.00 \tag{4.7}
$$

şeklindedir.

Sonuç olarak, 4. ve 5. adımlar piknofilaktik (hacim koruyucu) kısıtlamayı uygular. 3 ile 5 arasındaki adımlar yinelemeli bir şekilde yürütülür. İkinci yineleme için, E'de gösterilen sonuçlar şu anda Şekil 4.21'de C'nin gösterildiği yere yerleştirilecek ve 3 ila 5 arasındaki adımlar yeniden yürütülecektir. Yineleme, her numaralandırma birimi için ham ve düzgün sayımlar arasında önemli bir fark olmayana veya hücre değerlerinde son yinelemeye kıyasla önemli bir değişiklik olmayana kadar devam eder (Slocum vd. 2013).

Tobler'in vurguladığı ve bu algoritmada ele alınmayan konu, çalışma alanının sınırlarının nasıl ele alındığıdır. Piknoflaktik enterpolasyon için bilgisayar programı PYCNO, iki seçenek sunmaktadır. Birinde sıfırların bölgenin sınırları dışında oluştuğu varsayılır, diğeri ise sınır boyunca sabit bir değişim gradyanı varsayılır. İlki, Amerika Birleşik Devletleri kıyılarındaki nüfus haritalandırılırken olduğu gibi, bölge suyla çevrili ise uygun olacaktır. İkincisi, Kansas eyaleti için buğday hasadı verilerini şekillendirirken olduğu gibi, çevredeki sayım birimlerinde benzer özelliklere sahip olduğu varsayılan bir olguyu haritalandırırken uygun olacaktır (Slocum vd. 2013).

Gerçek nokta verilerine yönelik yöntemlerle piknofilaktik enterpolasyonu karşılaştırmak için, Şekil 4.22 da hem piknofilaktik hem de kriging yöntemlerini kullanarak Kansas ilçelerinde hasat edilen buğday yüzdesinin izaritmik haritaları gösterilmiştir. İki harita benzer görünse de, bazı önemli farklılıklar vardır. Birincisi, piknofilaktik yöntemin kullanıldığı haritadaki en yüksek izaritma büyüklüğü 70 iken kriging yöntemi kullanılan haritada en yüksek izaritmanın büyüklüğü 50 dir. Hacmi koruyan karakterinden dolayı piknofilaktik haritada daha yüksek değerli bir izaritma görünmektedir. Bunu anlamak için, ilçelerin her birinin daha önce Tobler tarafından açıklanan kil modeli biçiminde olduğu varsayılmaktadır. Böyle bir modelde, yüzde 58,5 ham standartlaştırılmış veri değeriyle Sumner ilçesi'nin en yüksekte olduğu görülmektedir. Düşük değerli çevre ilçelere yumuşak bir geçiş göstermek için, Sumner'ın kenarları eğimli olmalıdır, ancak aynı hacmi korumak için orta kısmı inşa edilmelidir, böylece iç kısmında 58,5'in üzerinde bir değer elde edilmektedir. Aksine, kullandığımız kriging yöntemi herhangi bir kontrol noktasından daha yüksek bir değer üretemez çünkü her bir grid noktası çevreleyen kontrol noktalarının ağırlıklı ortalamasıdır (Slocum vd. 2013).

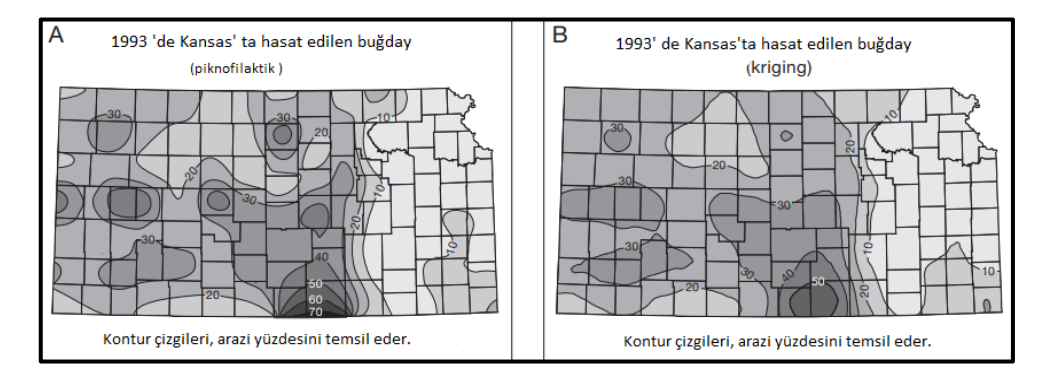

**Şekil 4.22** Numaralandırma birimleri için toplanan verilerde enterpolasyon yöntemlerinin karşılaştırılması (Slocum vd. 2013).

Şekil 4.22'de (A) verilerin numaralandırma birimlerinden toplandığı gerçeğini ele alan piknofilaktik yaklaşımı, (B) alansal verileri kavramsal nokta konumları olarak ele alan kriging yaklaşımı gösterilmiştir.

Piknofilaktik yöntem, nokta tabanlı enterpolasyon yöntemlerine göre izoplet haritalama için daha uygundur. Bu yöntem sadece sürekli olgular için kullanılmalıdır. Olay sürekli değilse, piknofilaktik yaklaşım kullanılarak hiçbir sonucu varılamaz. Bunun yerine, asimetrik harita gibi başka bir yöntem kullanılmalıdır (Slocum vd. 2013).

## **4.9 İzaritmik Aralıklarının Belirlenmesi**

Alan kısıtlamaları nedeniyle tüm izaritmaları haritalamak imkânsızdır. Haritacı, uygun olan izaritmaları ve izaritmaların sayısını doğru seçmelidir. Harita için bir izaritmik aralık seçilmelidir (Dent vd. 2009).

İzaritmaların değerleri seçilirken haritanın amacına, haritanın ölçeğine, kontrol noktalarının sayısına, verinin hassasiyetine, düşünülen konuya bağlı olarak seçilmelidir. Buradaki genel kural, birbirini izleyen iki izolin arasındaki değer farkının (enterval) sabit olmalısıdır. İzolinler genel yapının görüntüsünü iyi bir şekilde vermelidir (Yerci 1991).

En doğru yaklaşım tek tip bir aralık seçmektir. 2, 4, 6, 8 ve 10 izolin değerleri uygundur, ancak 2, 10, 15 ve 20 uygun değildir. Örneğin bir sıcaklık haritasındaki izotermler her  $5^{\circ}$  için gösterilmişse bu enterval tüm harita için aynı şekilde devam etmelidir (Yerci 1991). Başka bir deyişle, üç boyutlu yüzeyden geçen varsayımsal yatay düzlemler dikey olarak eşit aralıklarla yerleştirilmelidir. İzolinler, yalnızca bu yaklaşımla üç boyutlu yüzeyin toplam veya entegre şeklini gösterebilir (Şekil 4.23) (Dent vd. 2009).

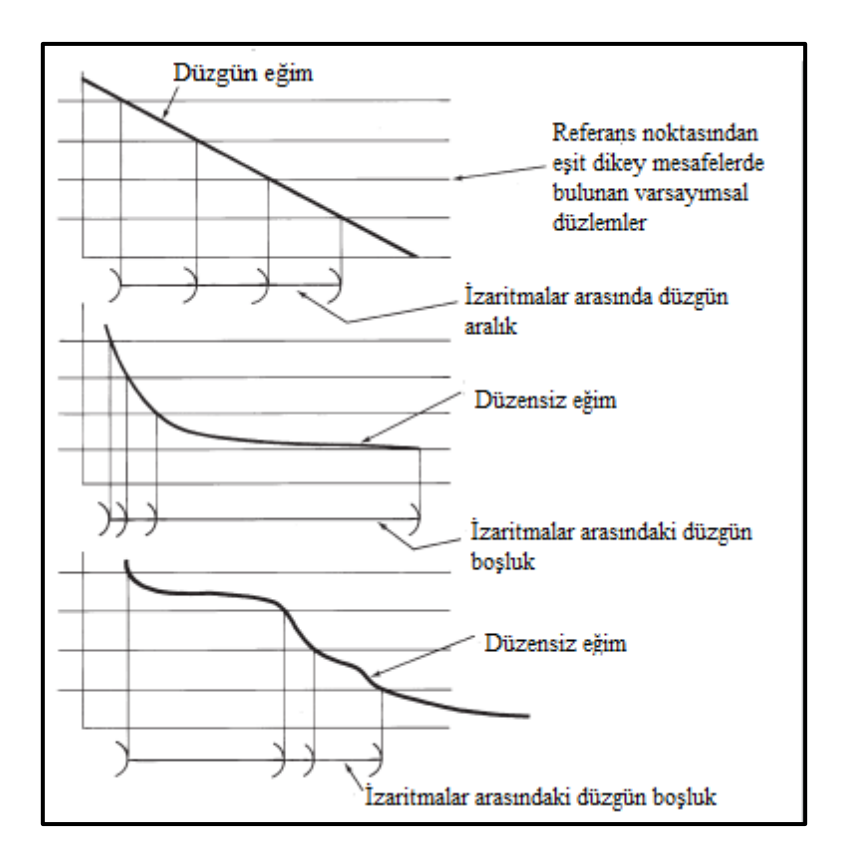

**Şekil 4.23** İzaritma aralığı gösterilmiştir (Dent vd. 2009).

Planimetrik olarak görüntülenen izaritmaların aralığı, yüzey değişikliklerinin gradyanını belirler. Birbirine yakın mesafeli izaritmalar hızlı değişimi (dik eğim) gösterir ve birbirinden uzak olanlar göreceli olarak kademeli bir eğim gösterir. İzaritmik haritaların okunması deneyim gerektirmektedir (Dent vd. 2009).

Çoğu coğrafi dağılım çarpık olduğu için bu durum bazen karmaşık bir problemle sonuçlanmaktadır. Sürekli bir yüzeyin doğal akışı düzlemsel veya pürüzsüz değildir. Aksine, ani değişiklikler meydana geldiğinde gösterilmesi zor olan veri zirveleri ve vadileri mevcuttur. Tasarımcı en iyi ihtimalle, kalabalıklaşmayı önlemek için harita ölçeğini ve izolin aralığını dikkatli seçmelidir. Ancak bu durumda haritada bir uygunluk olur (Dent vd. 2009).

Aralık seçiminin bir başka yönü, en düşük izolin değerinin belirlenmesidir. Tek tip aralık nedeniyle, en düşük izolin, sonraki tüm izolinlerin haritada düştüğü yeri büyük ölçüde etkilemektedir. Verilerin genel aralığı dikkate alınmalıdır. Verilerin konumları, haritalanan gerçek verinin bir parçası olmayabilir. Bu nedenle, en düşük değere sahip izolin, minimum veri değerinde veya hemen üzerinde izaritmik aralık dizisinde ilk olacaktır. Örneğin, enterpolasyonlu griddeki en düşük veri değeri 104 ve seçilen aralık 10 ise, en düşük izolin 110 değerine sahip olacaktır. Seçilen aralıklığın, dağılımı en iyi şekilde gösterebilmesi için evrensel bir kural yoktur. Tematik haritacılığın diğer pek çok alanında olduğu gibi, deney, coğrafi bilgi, çalışma ve deneyim gereklidir (Dent vd. 2009).

Yüzeyin göreli rahatlaması, haritada görüntülenen izolinlerin sayısı üzerinde doğrudan bir etkiye sahiptir. Büyük rölyefe sahip bir yüzey, aynı aralığı kullanırken daha düşük rölyefli bir yüzeyden daha fazla izolasyona sahiptir. Bu nedenle, izolin aralığının seçiminde rahatlama miktarı dikkate alınmalıdır. Eğimde ani bir değişikliğe sahip yüzeyler, izolinin çok yakın aralıklı olmasına sebep olacaktır ve bunun tersi, sınırlı eğim varyasyonu olan yüzeyler için geçerlidir. Çok fazla izolin sağlayan bir aralık, genellikle çok doğru veya çok sıkışık görünen bir haritayla sonuçlanır. Geniş bir aralık çok genelleştirilmiş görünür ve çok az şey ortaya çıkarır. Bu özellikle çok sayıda izolinin az sayıda veri noktasından enterpole edildiği durumlarda geçerlidir (Dent vd. 2009).

Çoğu zaman, doğru bir aralık seçimi yapabilmek için, aralık seçimlerinin denenmesi gerekir. Mevcut yazılım, haritanın sanal biçimde anında oluşturulmasını sağlar. İzaritmik aralığın son seçimi, haritacının çeşitli aralıklarla deney yapmasına olanak tanıyan çoklu yinelemelerle gerçekleştirilir. Nihai harita birçok olası çözümden yalnızca birini temsil etmektedir. Bu nedenle, en fazla bilgiyi en az tıkanıklıkla sağlayan çeşitli görüşlere dayanmalıdır (Dent vd. 2009).

İzolin aralığının belirlenmesine genellikle toplam göreli rölyefin ona bölünmesiyle başlanmaktadır. Elde edilen sayı, aralığı belirlemek için ilk adımdır. Bu sayı, daha önce önerilen mantıksal bir yaklaşım kullanılarak ayarlanmalıdır. Örneğin, elde edilen sayı 12 ise, yineleme sürecine onluk bir aralık kullanarak başlanmalıdır. 22 sayısı için, 25 ve benzeri bir aralık kullanılmalıdır. Ortaya çıkan aralık, haritanın genel görünümünü belirlemektedir. Nihai haritanın kullanıcı tarafından kolayca yorumlanabilmesi ve iyi bir kartografik tasarımı sürdürmesi için izolin aralığının belirlenmesinde dikkatli olunmalıdır (Dent vd. 2009).

#### **4.10 Sürekli Yüzeylerin Diğer Temsilleri**

İzaritmik harita, verileri göstermek için izolinleri kullanan iki boyutlu bir yaklaşımla verilerin yüzeyini göstermektedir. Tüm harita okuyucuları, bu tematik tekniği kullanarak verilerin yüzeyini doğru bir şekilde kolayca yorumlayamamaktadır. Tematik harita çeşitlerinden izaritmik haritalar anlaşılması en zor olanıdır. Çünkü yöntemin arkasındaki mantık soyuttur. İzaritmik haritanın yorumlanmasına yardımcı olmak için, yüzeyin gölgeli rölyef ve üç boyutlu görünümleri tek başına veya iki boyutlu muadili ile birlikle kullanılabilir (Dent vd. 2009).

İzolin ve yüzey haritalarının oluşturulması, özellikle zor veya benzersiz koşullar içermemektedir. Grid enterpolasyonu ve konturlama yazılımının kullanılması, haritacıya haritalanan yüzeyin doğruluğunun ve nihai harita ürününün tasarımının hızlı bir şekilde değerlendirilmesini sağlar. Yüzeyleri görüntülemek için izaritmik haritaların kullanılması, gölgeli rölyef, tel kafes veya yüzey haritaları gibi diğer yüzey haritası ürünlerinin eklenmesiyle daha da geliştirilmiştir. Yan yana yerleştirilmiş veya dikey olarak istiflenmiş bu haritaların bir kombinasyonunun kullanılmasıyla yüzey varyasyonunun daha iyi anlaşılması sağlanmaktadır (Dent vd. 2009).

## **4.10.1 Gölgeli Rölyef Haritaları**

Gölgeli rölyef haritalar, bir gölge efekti kullanılarak sözde üç boyutlu bir yüzeyin görüntülenmesi için oluşturulmaktadır. Bu tür görüntülerin tasarımı, yüzey verilerinin sunumunda uzun süredir kullanılmaktadır. Arazi, rölyefini belirtmek amacıyla gri tonlamadaki çeşitlilikler kullanılarak tasvir edilmektedir. Gölgeli rölyef haritalarının oluşturulmasında, ışık kaynağı kuzeybatı çeyreğine yerleştirilmelidir. Bu güneydoğuya gölgeler yansıtır ve rölyefin yansımasını oluşturur. Işık kaynağının ufkun üzerindeki yüksekliği, ışığın yüzeye çarptığı geliş açısını belirlemektedir. Doğal ortamlarda olduğu gibi, daha yüksek bir geliş açısı daha kısa gölgeler üretirken, daha düşük bir açı daha uzun gölgeler üretmektedir. Bu, makul oranda rölyef haritalarındaki araziyi görselleştirmek için oldukça etkili bir araç olmasına rağmen, dağlık alanlar çok uzun gölgeler oluşturacağından, gölgeli kısımdaki bilgi ayrıntısı kaybolmaktadır. Haritacı, güneydoğuda konumlandırılan bir ışık kaynağının, tepelerin vadiler olarak görüldüğü ve bunun tam tersi olduğu bir kabartma dönüşmeleri oluşturmaktadır (Şekil 4.24) (Dent vd. 2009).

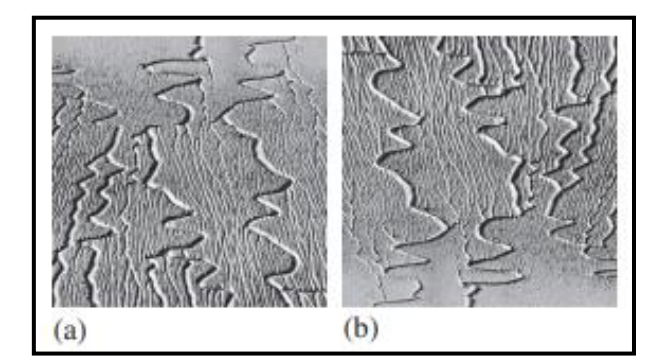

**Şekil 4.24** Gölgelendirilmiş rölyef (Dent vd. 2009).

Şekil 4.24'de (a) sol üst kadrana yerleştirilen ışık kaynağı, gölgeler sağ alt kısma doğru atılırken bir rölyef görselleştirmesini oluşturmaktadır. (b) Işık kaynağı sağ alt taraftan geldiğinde, kanalların sırtlar olarak görülmesine neden olan rölyef ters çevrilmektedir.

Gölgeli bir rölyef görüntüsünün oluşturulması, otomatik haritalama programlarının işlevsel bir bileşenidir. Gölgeli rölyef yüzeyleri, U.S. Geological Survey (USGS) tarafından sağlanan dijital verilerden oluşturulabilmektedir. Ulusal Yükseklik Veri Kümesi (NED), USGS Sorunsuz Veri Dağıtım Sistemleri (SDDS) web sitesinden indirilebilmektedir. Bu yükseklik verileri, 7.5 Dakikalık Topografik Dörtgen formatında mevcut olan Sayısal Yükseklik Modellerinin (DEM'ler) yerini almaktadır. Yükseklik verileri, yedi metrelik KOH doğruluğu ile metre cinsindendir. Gölgeli rölyef görüntüleri 1-1/3 veya 1/9 yay saniyelik çözünürlükten oluşturulabilir (Şekil 4.25). Topografik harita formatındaki geleneksel DEM'ler, USGS'de bulunmaya devam etmektedir, ancak artık güncellenmemektedir (Dent vd. 2009).

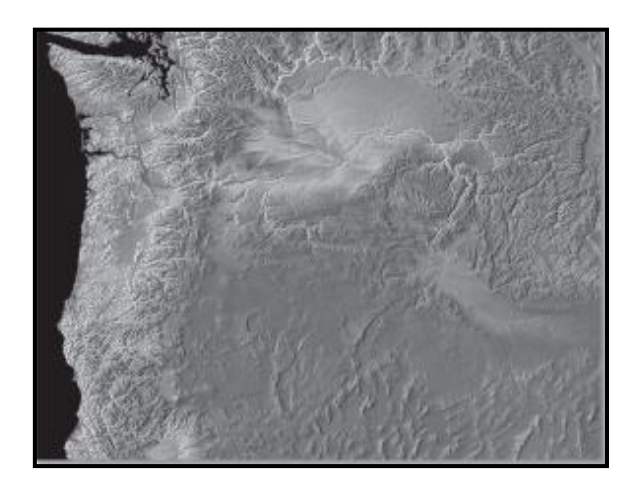

**Şekil 4.25** Kuzeybatı Pasifik'in gölgelendirilmiş rölyef haritası (Dent vd. 2009).
### **4.10.2 Üç Boyutlu Ağ ve Yüzey Haritaları**

Hem üç boyutlu ağ hem de yüzey haritası, kullanıcının üç boyutlu yüzeyin dalgalanmalarını görselleştirmesini sağlar. Üç boyutlu ağ, tabanını gizleyen sürekli bir kaplamanın örtülebileceği iskelet yapısını temsil etmektedir. Sadece üç boyutlu ağ kullanılsa da, haritalar sürekli yüzeyi üç boyutlu bir görünümde görüntülemek için enterpolasyon sürecinde oluşturulan ağı kullanmaktadır. Üç boyutlu ağı oluşturmak için x ve y eksenlerinin doğrularından oluşan bir matris, z ekseni değerleriyle (her ağda enterpolasyonlu veri değerleri) bağlantılı olarak kullanılır. Haritacı, kullanıcının görüş konumunu gösteren hem pusula yönünü hem de görüş açısını istediği yönde değiştirebilir. Pusula yönü, güney yönünün doğusunda veya batısında belirli bir açısal dönüş seçilerek belirlenmektedir. Daha yaygın görüş yönlerinden birisi 45 derece güneyin batısıdır (Dent vd. 2009).

Ufuk üzerindeki 30 derecelik normal görüş açısı, yüzeydeki değişiklikleri sunmak için gerekli olan üç boyutlu rölyefi oluşturmaktadır. Bu açıdan daha aşağı bir yüzey, yüzeyin profil görüntüsünü alır ve 30 dereceden yüksek rölyef miktarını azaltmaktadır. Görüş açısı 90 dereceye yaklaştıkça veya doğrudan tepede olunca, ağın yalnızca x y çizgileri planimetrik şekilde gösterilir. CBS ve haritalama yazılımı bu değişkenlerin yönlendirilmesine izin verir ve bu da görüntüyü yeni bir görüntüleme konumu için eğer ve döndürür. Bu, görünür yüzeyi en genişe çıkarmak için yapılmaktadır. Genel bir kural daha yüksek rakımlı alanları (z değerleri) görüntünün arkasına konumlandırmaktır. Bu, en geniş yüzey alanının görüntülenmesine izin verir ve daha kısa olanları gizleyen, daha uzun nesnelerin oluşturduğu gölge etkisini en aza indirmektedir (Şekil 4.26) (Dent vd. 2009).

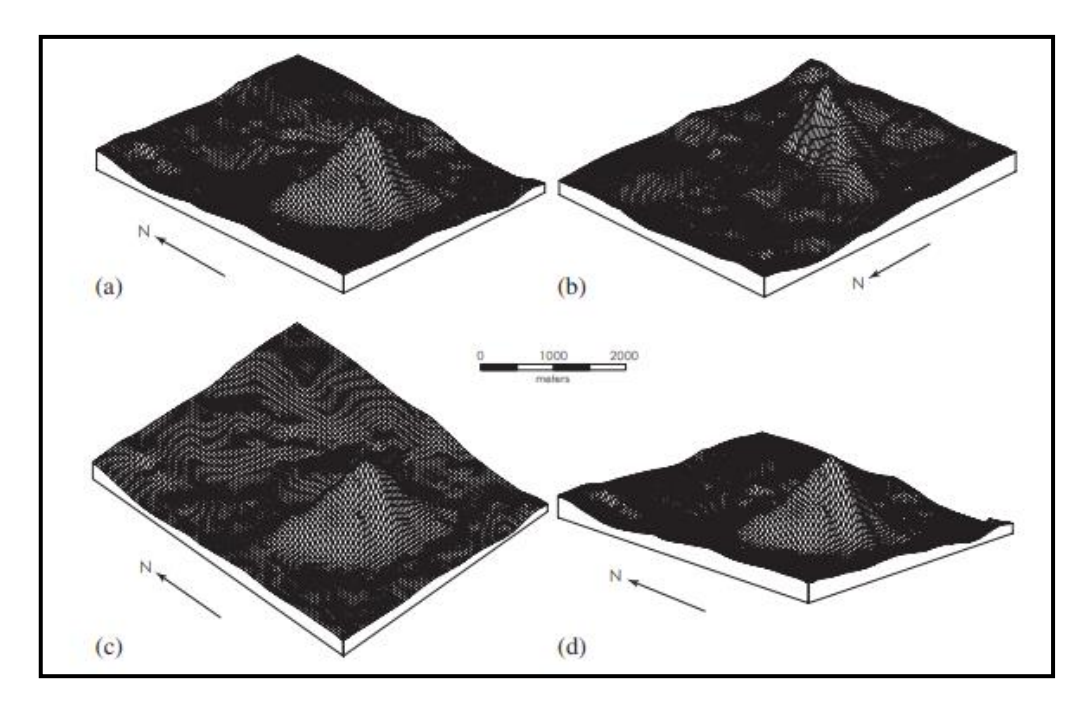

**Şekil 4.26** Gürcistan, Taş Dağı'nın üç boyutlu ağı (Dent vd. 2009).

Şekil 4.26'daki dört harita, farklı görüş yönü ve bakış açısını gösterir. (a) 45derecelik standart görüş yönü ve ufkun üzerinde 30 derece görüş açısı,(b) 135 derecelik görüş yönü, (c) 45 derecelik görüş yönü ve 45 derecelik görüş açısı ve (d) 20 derecelik görüş açısı kullanılmıştır.

Harita ölçeği, x ve y eksenlerinin oran ilişkisi değiştirilerek dönüştürülmektedir. Dikey büyütme seviyesi, z boyutunun ölçeklendirilmesi dönüştürülerek değiştirilmektedir. Bu, yüzey dalgalanmalarının olduğundan daha çok ya da daha az büyütülmesi yüzeyin görüntüsünü değiştirmektedir. Dikey büyüklüğü dönüştürürken, o yüzeyin algısını değiştirmemek için dikkat edilmelidir (Dent vd. 2009).

Yüzey haritaları, üç boyutlu ağın görüş açısı ve görünüm yönünü gölgeli rölyef haritanın tepe gölgelendirmesiyle birleştiren başka bir üç boyutlu haritalama biçimidir. CBS ve haritalama yazılımı, ilk önce üç boyutlu ağı görüntülemeden yüzeyi oluşturmaktadır (Şekil 4.27 Renkli Levha). Dijital yüzeyden, verilerin görüş alanı, eğim, görünüm ve diğer uzamsal bileşenlerin özelliklerini görüntülemek için bir CBS yazılımı kullanılarak yeni haritalar üretilebilir. Bu yüzeyler uzamsal analizde kullanılır ve bir CBS yazılımının ortak bileşenleridir. Yüzey haritalama işlevleri, yüzeyin farklı bir görünüm konumunu temsil edecek şekilde oluşturulan 3D uçuş yazılımı vasıtasıyla ortak bir özelliği paylaşır (Dent vd. 2009).

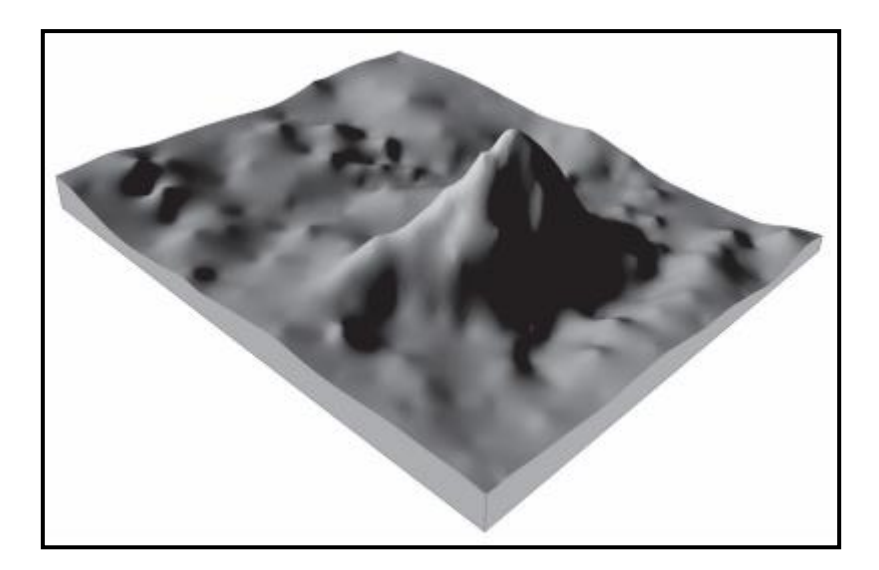

**Şekil 4.27** Gürcistan Taş Dağı'nın yüzey haritası (Dent vd. 2009).

Bir yüzeyin değişkenliğinin gösterilmesi, aynı anda görüntülenen birden fazla haritanın kullanılması sayesinde geliştirilebilir. Bu tek bir izaritmik harita tarafından görüntülenen yüzeyin yanlış yorumlanmamasına yardımcı olur. Yüzeylerin anlaşılması zor olduğu için anlamayı kolaylaştırmak amacıyla haritacının yüzeyin birden fazla görüntüsünü kullanması yararlı olmaktadır. Bu haritalar, gelişmiş görselleştirme için yan yana veya dikey olarak yerleştirilebilmektedir (Şekil 4.28) (Dent vd. 2009).

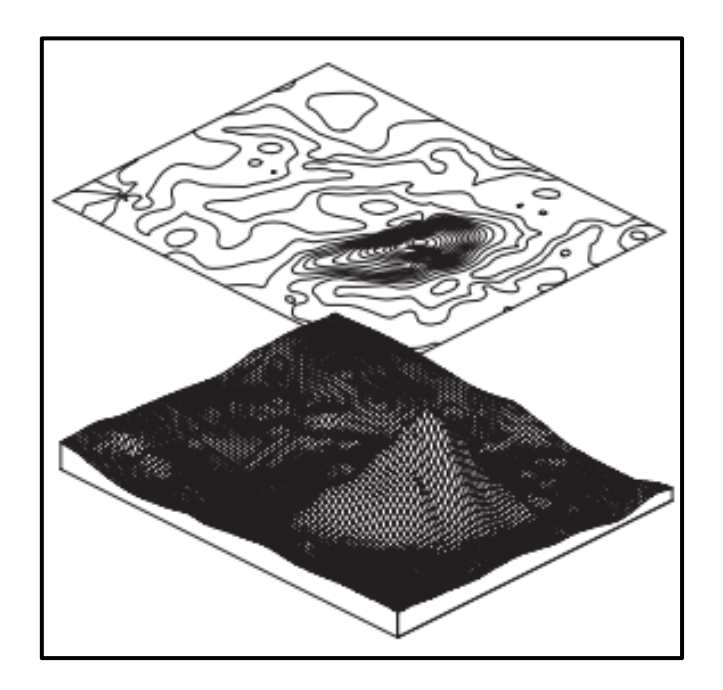

**Şekil 4.28** Gürcistan'daki Taş Dağı'nın üç boyutlu ağ üzerine yerleştirilmiş ana hat haritası ile harita bileşeni (Dent vd. 2009).

Hem izaritmik hem de üç boyutlu görünümün kullanılması yüzeyi görselleştirmeyi kolaylaştırmaktadır.

## **4.11 İzaritmik Haritada Sembolizasyon**

İzaritmik haritalamadaki son adım, enterpolasyonlu verileri sembolize etmektir. Dünyanın topografyasını haritalandırırken, çeşitli özel sembolizasyon teknikleri kullanılır. Topografik veya topografik olmayan olgular için uygun olan simgeleştirme yaklaşımlarından uygun olanlar kullanılarak izaritmik harita üretiminin son aşaması tamamlanmaktadır (Slocum vd. 2013).

## **4.11.1 Bazı Temel Simgeleştirme Yaklaşımları**

Şekil 4.29'da bir dizi temel simgeleştirme yaklaşımı gösterilmiştir. İzaritmik haritalar manuel olarak üretildiğinde, çok az üretim çabası gerektirdiğinden, pürüzsüz, sürekli olguyu tasvir etmek için sıklıkla kullanılmıştır. Bununla birlikte yüzeyin görselleştirilmesinde, izaritma çizgilerinin konumunun ve değerlerinin dikkatlice araştırılması gerektirmektedir (Slocum vd. 2013).

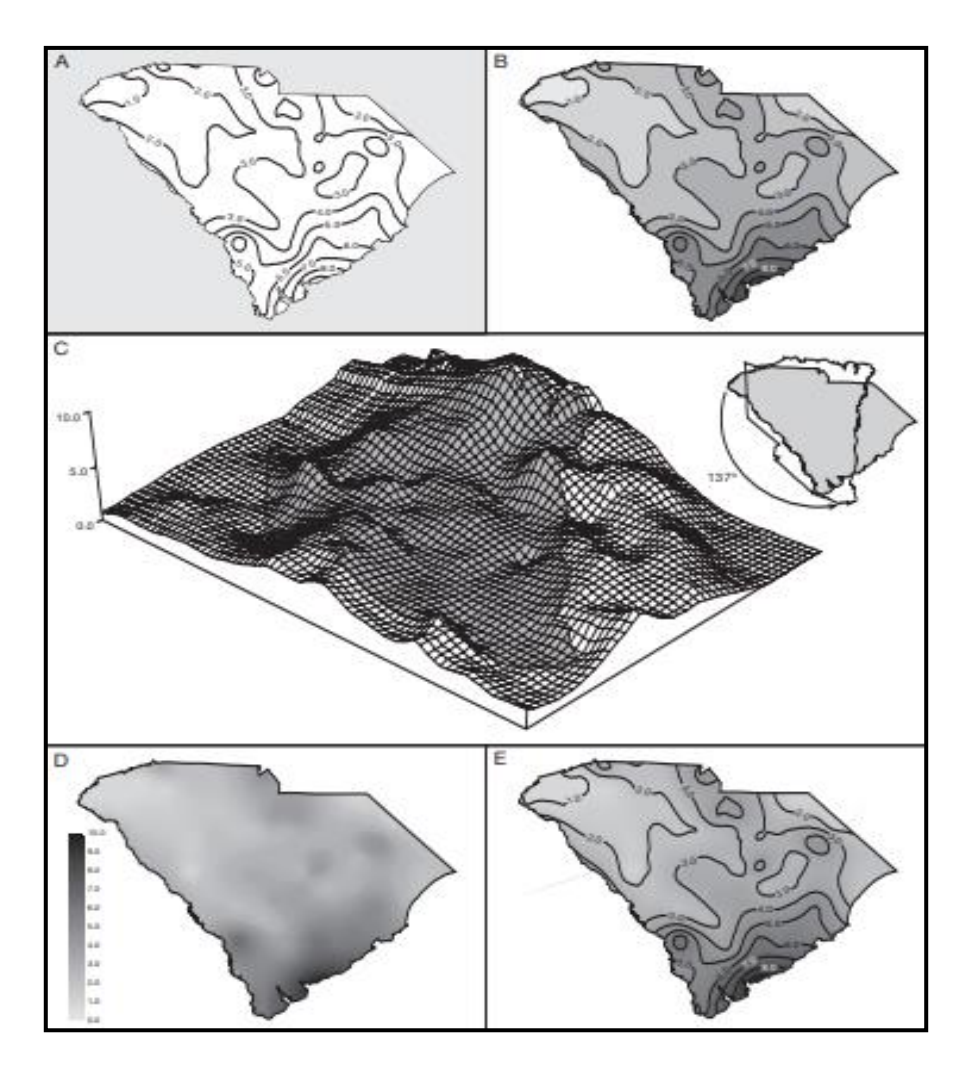

**Şekil 4.29** Düzgün, sürekli olguyu simgelemek için çeşitli yöntemlerin karşılaştırılması (Slocum vd. 2013).

Şekil4.29'da (A) Sadece izaritma çizgilerinin kullanılmasını, (B) izaritma çizgilerini ve hipsometrik renk tonlarını birleştirmeyi, (C) bir balık ağı simgelemesini, (D) sürekli tonları, (E) izaritma çizgileriyle birleştirilmiş sürekli tonları göstemektedir.

Gölgelendirme ve renklerdirme aşamasında haritaya herhangi bir nicel bilgi eklenmemektedir. Bu aşamadaki amaç haritayı daha okunabilir hale getirmek ve daha iyi bir görüntü sunmaktır (Yerci 1991).

İzolin çizgileri arasına hipsometrik renk tonlarının veya gölgeli alanların eklenmesi, 3 boyutlu bir yüzeyi görselleştirme yeteneğini geliştirir çünkü açık ve koyu renk tonları sırasıyla düşük ve yüksek değerlerle ilişkilendirilmektedir (Slocum vd. 2013). İzolinli bir haritanın gölgelenmesi ya da renklendirilmesindeki temel amaç; açık gölge veya renkler için düşük değerler verilirken koyu gölge veya renkler için yüksek değerler verilmesidir. Açıktan koyuya doğru rengin ya da gölgenin derecelerine göre seviyeleri, düşükten yüksek değere doğru düzenlenmiş bir seri belirtilmelidir. Beyaz ve siyahı da içeren gölgelemenin dereceli serileri en fazla 8 ila 10 değişik yüzdeye sahip olmalıdır aksi halde daha fazlası karışıklığa sebep olmaktadır (Yerci 1991).

Görselleştirmede, gri tonlar yerine renk şemalarından biri kullanılarak daha da geliştirilebilir. İzaritmik haritalarda geniş bir renk şeması yelpazesi vardır. Benzer değere sahip işaretler birbirine bitişik olmalıdır yani, haritadaki işaretlerin sırası açıklamadaki sırayla eşleştiğinden, göstergeye daha az başvurulmaktadır (Slocum vd. 2013).

Siyah ve beyaz tramlar için tanımlanan kurallar renklerin dereceli serileri içinde geçerlidir. Örneğin açık sarıdan n adımda koyu sarıya, açık kırmızıdan n adımda koyu kırmızıya, açı maviden n adımda koyu maviye doğru olan dereceli şekiller bir renkteki serileri oluşturmaktadır. Tek bir renk derecesinden daha çok renklerin kombinasyonu da kullanılmaktadır. Farklı renk geçişleri olan seriler daha uzun bir seridir. Örneğin açık sarıda başlayıp turuncu üzerinden koyu kahverengiye, açık maviden başlayıp mavi/yeşil üzerinden koyu yeşile bir geçiş sağlanabilir (Yerci 1991).

İzaritmik haritaların çoğunda, tram yüzdeleri herhangi bir kesikliğe uğramadan % 0 dan % 100 e kadar her adımda artan dereceli gölgeleme ya da renk olacak biçimde tasarlanmaktadır. Bunun anlamı ard arda gelen iki adım arasındaki siyahlık farkının çok olmadığı basit bir görüntü vermektir. Fakat bazı durumlarda dereceli seride açık bir kesikliğe izin verilir. Bir haritada pozitif ve negatif değerler gösterilmek istendiğinde iki tür değer arasındaki farkın haritada birbirinden ayrılabilmesi için kesiklik ya da beyazlık bırakılmış iki farklı seri kullanılması gerekmektedir. Burada beyaz sıfır değerini göstermektedir. Daha yüksek değer için daha koyu renk prensibinin mutlak değeri daha yüksek değer için daha koyu renk şeklinde ifade edilmesi daha doğrudur (Yerci 1991).

Hipsometrik renk tonları, hava durumu haritalarında yaygın olduğu gibi, izolin çizgileri olmadan da gösterilebilir (Slocum vd. 2013).

Hipsometrik renk tonlarıyla ilgili bir sorun; sınırlı sayıda tonun, gerçekte meydana gelen pürüzsüz tondan ziyade kademeli bir yüzey göstermesidir. Bu sorun, yüzeydeki her noktanın o noktadaki yüzeyin değeriyle orantılı bir gri tonla veya renkle gölgelendirildiği sürekli tonlu bir harita oluşturarak düzeltilebilir (Şekil 4.29 D diyagramı). Bu yaklaşım, numaralandırma birimlerinin o birimdeki veri değeriyle orantılı gri bir tonla gölgelendirilir. Sürekli ton haritasının yorumlanmasındaki bir sorun, göstergelerdeki sayıları belirli konumlarla ilişkilendirmenin zor olmasıdır. Ancak bu sorun, geleneksel izolin çizgileriyle sürekli tonları üst üste bindirerek çözülebilir (Şekil 4.29 E diyagramı) (Slocum vd. 2013).

Mark Kumler ve Richard Groop (1990) tarafından Şekil 4.29'de gösterilen çeşitli simgeleştirme yöntemlerine benzer siyah-beyaz haritaları ve birkaç sürekli tonlu renk haritalarını değerlendiren bir çalışmaları vardır. Harita kullanıcılarından haritalara bakarken yüzeyi aslen konumlandırmak, yüzeydeki noktalar arasındaki eğim yönlerini yorumlamak, tahmini göreli yüzey değerleri ve kestirilen yüzey üzerindeki noktaların mutlak değerlerini tamamlamaları istenmiştir. Kumler ve Groop, harita kullanıcılarının yapmış olduğu tamamlamaların doğruluğuna dayanarak, sürekli tonlu haritaların daha etkili olduğunu bulmuşlardır. Ayrıca, harita kullanıcılarından en sevdikleri yaklaşımı seçmeleri istendiğinde, çoğunun sürekli tonlu haritalardan birini (tam spektral şema) seçtiği gözlemlenmiştir. Kumler ve Groop'un çalışması, sürekli tonlu haritaların özellikle etkili olduğunu öne sürse de, çalışma sürekli olmayan renk tonlu haritalarını içermediği için sınırlı olarak kalmıştır (Slocum vd. 2013).

Balık ağı sembolizasyonunun 3 boyutlu görünümü, her ikisi de stereo görüntülere izin veren stereo çiftler ve anaglifler kullanılarak da elde edilebilmektedir. Stereo çiftlerle, yüzeyin haritası bir stereoskopla görüntülenmektedir. Anagliflerle biri yeşil veya mavi, diğeri kırmızı olmak üzere iki görüntü oluşturulmaktadır. Bu görüntüler, üç boyutlu bir görünüm elde etmek için renkli mercekler kullanan anaglifik gözlüklerle görüntülenmektedir. Brian ve Jeffrey Ambroziak (1999) Infinite Perspectives: Two Thousand Years of Three-Dimensional Mapmaking adlı kitaplarında, özel bir anaglif yaklaşıma, Ambroziak Sonsuz Perspektif Projeksiyonu (AIPP) tanımlamışlardır. Görüntünün yalnızca tek bir görüş noktasından görüntülendiği geleneksel anagliflerin aksine, AIPP birden çok konumdan görüntülemeye izin vermektedir. Ek olarak, AIPP kendi kendini ölçeklendirmektedir yani, görüntüden uzaklaştıkça dikey abartı

artmaktadır. AIPP görüntü düzleminin hem üstüne çıkan hem de altına inen özelliklere izin verir ve ana öğenin parçası olmayan ek verilerin dâhil edilmesi imkânı sunar. AIPP kullanılarak görüntülenen görüntüler çarpıcı bir üç boyutlu görünüm oluşturmaktadır (Slocum vd. 2013).

### **4.11.2 Renkli Stereoskopik Etki**

Renk stereoskopik etkisi, elektromanyetik spektrumun kırmızı kısmından gelen renklerin, mavi kısımdaki renklere göre kullanıcıya biraz daha yakın göründüğü fikrine atıfta bulunur. Çünkü gözün merceği ışığı dalga boyunun bir fonksiyonu olarak kırmaktadır. Bu etki, spektral bir renk şemasını (kırmızı, turuncu, sarı, yeşil, mavi, çivit mavisi ve mor) kullanmak için kanıt olarak kabul edilmektedir. Kartograflar normalde spektral şemaların dikkatli kullanılmasını tavsiye eder, çünkü şemanın ortasında doğal olarak açık bir renk olan sarı renk görünür (Slocum vd. 2013).

J. Ronald Eyton, renk stereoskopik etkisini arttırmak ve böylece sarı ile ilgili sorunun üstesinden gelmek için çeşitli yaklaşımlar incelemiştir. İlk çalışmalarında Eyton (1990), spektral renklerin nasıl üretilmesi gerektiğine ve renk stereoskopik etkisini artırmak için izolaynlar ve tepe gölgelendirme ile nasıl birleştirilebileceğine odaklanmıştır. Eksiltici CMYK işleminin spektral renkler oluşturmak için kullanılmaması gerektiğini savunmuştur. Çünkü birbirine bitişik olan eksiltici mürekkep noktaları eklemeli olarak oluşturulan doymamış renkler üretmektedir. Bu soruna bir çözüm olarak Eyton, bir bilgisayar grafik ekranında haritalar oluşturmuş ve ardından görüntüleri filme kaydederek basılı kopyalar üretmiştir. Başka bir çözüm olarak, parlak, yoğun renkler üreten floresan mürekkepler kullanarak haritaları yazdırmıştır (Slocum vd. 2013).

Bu yaklaşımlara rağmen Eyton, spektral renklerin tek başına kullanıldığında çok az renk stereoskopik etkisi olduğunu bulmuştur. Etkinin bir okuma büyüteci ile geliştirilebileceğini, ancak istenen renk sırasının bozulduğunu, yeşilin altları yerine sarı ve turuncu göründüğünü keşfettmiştir. Bununla birlikte, Eyton, izolayn çizgileri eklendiğinde, kullanıcıların farklı bir renk stereoskopik etkisi algıladığını bulmuştur. Eyton, literatürde bu durum için bir açıklama bulamamasına rağmen, yakın izolaynlarla ilişkili eğimdeki hızlı değişimin derinlik ipuçları sağlayabileceğini varsaymıştır (Slocum vd. 2013).

Eyton, spektral renkleri tepe gölgeli bir ekranla birleştirdiğinde özellikle dramatik bir renkli stereoskopik etki elde etmiştir. Tepe gölgelendirme, arazinin yönünün ve eğiminin bir fonksiyonu olarak, kuzeybatıdan varsayılan bir ışık kaynağına göre gölgelendirildiği bir süreçtir. Eyton, birçok izleyicinin renk stereoskopik etkisini arttırmada en etkili spektral renkleri, dış hatlar ve tepe gölgeleme kombinasyonunu bulmuştur (Slocum vd. 2013).

Daha sonraki çalışmasında Eyton (1990), geliştirmiş spektral şema kullanılarak bir gözlük seti üretmiştir. Eyton (1994), renkli stereoskopik etkinin özel görüntüleme gözlükleriyle nasıl geliştirilebileceğini açıklamıştır. Gözlükler, spektral renkler izolaynlar veya tepe gölgelendirme ile birleştirildiğinde çarpıcı üç boyutlu görüntüler üretebilmektedir (Slocum vd. 2013).

#### **4.11.3 Mekânsal Frekans ve Renk Kullanımı**

Bernice Rogowitz ve Lloyd Treinish (1996), verilerin uzamsal frekansının (verilerin uzay üzerinde hızlı mı yoksa yavaş mı değiştiği), açıklığa veya doygunluğa dayalı bir renk şemasının kullanılıp kullanılmayacağını belirlemesi gerektiğini öne sürmüşlerdir. Uzamsal görme literatüründe, yüksek frekanslı veriler için hafifliğe dayalı bir şemanın ("parlaklığa göre değişen" bir şema olarak adlandırdıkları) kullanılması gerektiğini ve düşük frekanslı veriler için doygunluğa dayalı bir şema kullanılması gerektiğini savunmuşlardır. Bu fikir, Güney Yarımküre'de üst troposferdeki ozon ve ilkbaharda alt stratosferdeki ozon miktarını gösteren Color Plate 2'de gösterilebilmektedir. Tüm görüntüler için ozon miktarı yüzeyin yüksekliği ile gösterilir ve bu, hangi renk şemasının kullanılırsa kullanılsın uzamsal dağılımın doğasını görmemizi sağlar. Color Plate 2A'da, haritacılarla aynı fikirde olan geleneksel bir spektral şema kullanılmaktadır. Fakat Rogowitz ve Treinish böyle bir şemanın kullanılmasına karşı çıkmışlardır. Color Plate 2B'de, atmosferik sirkülasyonun yüksek frekanslı halinin görülmesini sağlayan hafiflik şemasını kullanmaktadır. Color Plate 2C'de, doygunluğa dayalı bir şema, ortadaki ozon incelmesinden dolayı çökmüş olan geniş bölgeyi (bir düşük frekans özelliği) gösterebilmektedir. Color Plate 2D'de ise birleşik bir açıklık-doygunluk şemasıyla hem yüksek hem de düşük frekans özelliklerini göstermektedir (Slocum vd. 2013).

## **4.12 İzaritmik ve Sürekli Yüzey Haritası için Tasarım Görünüşü**

İzaritmik haritalar ve yüzey haritalarının görünümü ile ilgili çeşitli tasarım konuları vardır.

## **4.12.1 İzolinler ve Şekil-Zemin İlişkisi**

Şekiller, haritadaki tüm izolinlerin baskın görünmesini sağlamak için iyi bir tasarımdır. Bu yüzden görsel hiyerarşide en üstte yer almaları gerekir. Bunun en kolay yolu, çizgileri düz koyu çizgiler haline getirmek ve kalan harita bilgilerinin çoğunu veya tamamını hafifletmektir (Şekil 4.24 (a) diyagramı).Bu şekilde dağılımın biçimi hemen tanınabilir ve temel harita materyali karışmamaktadır. Şekil 4.24'de ki (b) diyagramında, şekil-zemin ilişkisi sağlamadığından dolayı harita etkisiz hale gelmiştir. Bazı durumlarda, harita üzerinde veri noktası konumlarını ve hatta değerlerini sağlamak gerekir. Noktalar ve değerlerin zıtlıklarını azaltılmak için tarama işlemi yapılabilir. Tarama işlemi yapılmasıyla şekilsel güçleri azaltılmaktadır. İşaret boyutunun ve renk zıtlığının kullanılması ayrıca, izolinlerin şekil olarak ve geri kalan bilgilerin zemin olarak belirlenmesine yardımcı olur. Daha koyu bir renk tonunun daha ağır katı düz çizgileri ve daha açık bir gri ya da pastel renk, arka plan konumu üzerindeki izolinlerin önemini artırmaktadır. Diğer tematik haritalama biçimlerinde olduğu gibi, görsel ve zihinsel hiyerarşiyi vurgulamak için zıtlık geliştirilmelidir (Dent vd. 2009).

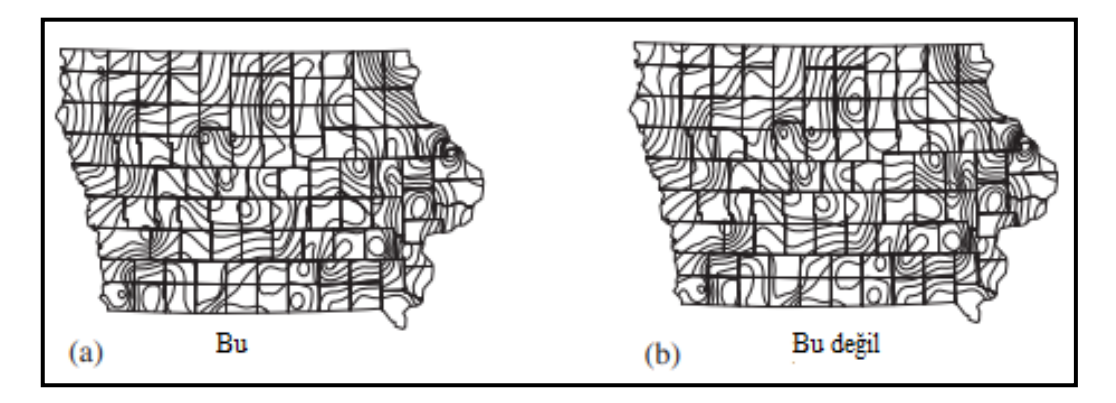

**Şekil 4.30** İzaritmalar ve şekil- zemin ilişkisi (Dent vd. 2009).

Artan şekil-zemin farklılıkları, yüzeyin daha iyi görselleştirilmesini sağlar; (a) diyagramında şekil-zemin ilişkisinin iyi olduğu gösterilmiştir, (b) diyagramında şekilzemin ilişkisi ilçe sınırları arasında kaybolmaktadır (Şekil 4.30).

## **4.12.2 İzolin Sınıflandırılması**

İzolinler, okumayı kolaylaştırmak için periyodik olarak sınıflandırılmalıdır. Çizgilerle gösterilen istatiksel yüzeyi azaltırken sınıflandırma aşılmamalıdır. Sınıflandırmaların okunması kolay olmalıdır, ancak haritaya hâkim olacak kadar geniş olmamalıdır. Kullanıcılar sınıflandırmayı ters yerleştirerek kolayca önlenebilecek bir hatayı sıklıkla yapmaktadır. İzolinlerin uçlarındaki sınıflandırmalar uygundur, fakat her biri ilişkili olduğu hattın akışıyla tutarlı bir şekilde yerleştirilmelidir. Harita sınırının ardındaki izolinin uzantısı, sürekli verilerin haritalanmasının bir sonucu olsada çözümü mümkündür. Kıta boyutlarının yakınını kaplayacak kadar büyük bir harita verildiğinde, tüm izolinler sonunda kapatılacaktır. Şekil 4.31'deki (b) diyagramında çok yüksek bir çizgi sınıflandırma sıklığının yanı sıra bazı sınıflamaların ters durumda yerleştirilmiş olmasına örnek verilmiştir. Çizgi başına sınıflama sayısı için daha iyi bir seçim şekil 4.31'deki (a) diyagramında gösterilmiştir ve hepsi doğru yönlendirilsin diye sınıflamalar ayarlanmıştır. Otomatik sistemlerde sınıflamaların yerleşimini üç değişken kontrol etmektedir. Bunlar; eğri müsamaha payı, sınırdan sınıra uzaklık, sınırdan kenara mesafedir. Eğri müsamaha payı, izolinin eğriliğini inceler ve bir sınıflandırmanın yerleştirilip yerleştirilemeyeceği eşik değerini belirlemektedir. Sıkı eğriler, sınıflamayı çizgi boyunca görüntülemeyi zorlaştırsada bu çizginin görünürlüğünü korumaktadır. Bu nedenle çokça eğimli olan bazı çizgiler sınıflandırılmamalıdır. Sınıfalamadan sınıflamaya, sınıflamadan kenara olan ölçümler, bir çizginin sınıflandırma sıklığını etkilemektedir. Haritanın gövdesi içinde harita sınırına yakın yerleştirilmiş bir sınıflandırma yapmak doğru değildir. Çizgi, harita sınırının biraz ötesine uzatılmalı ve daha sonra sınıflama çizginin sonuna uygulanmalıdır (Dent vd. 2009).

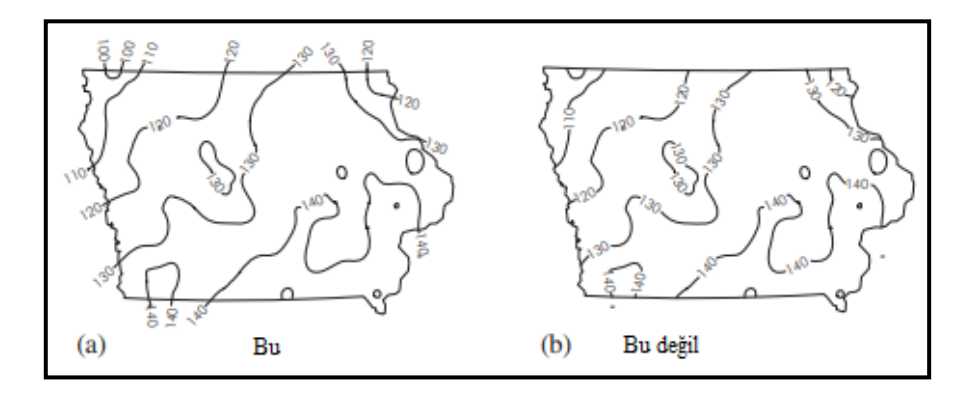

**Şekil 4.31** İzolinlerin sınıflandırılması (Dent vd. 2009).

Şekil 4.31'de (a) sınıflamalar, izolinlerin sonuna veya çizgi içindeki bir orta nokta bölümüne yerleştirilmiştir, (b) ise çok sık yerleştirilmiştir bundan dolayı haritada karışıklığa sebep olmuştur.

### **4.12.3 Lejant Tasarımı**

Lejantlar netlik için tasarlanmalıdır. Lejant materyali çoğunlukla sözlü ifadeler içermektedir. Bunlar en azından izolinlerin birimlerini (örneğin donmayan günler, güneşli günler, yıllık ortalama yağış inç, mil kare başına insan) ve izolin aralığını tanımlamalıdır. İzolinler arasındaki alanlara gölgelendirmenin uygulandığı durumlarda, renk tonları, izolin aralığı ve temsili değerler tek bir göstergede birleştirilebilir (Şekil 4.32). İzolinler arasındaki gölgelendirmede özellikle hipsometrik olarak renklendirme tekniği izolinler arasına tekdüze alan renkleri yerleştirdiğinden kullanıcıya basamaklı bir yüzey izlenimi verebilir fakat bu doğru değildir. Bu nedenle bu tekniğin mantığı pek doğru olmasada kullanılmaya devam edilmektedir. İzaritmalar arasına gri tonlarının eklenmesi, benzer değer aralığına sahip alanları tanımlamaktadır. Haritanın ölçeği, gri tonlamanın veri ilişkisine dikey tanımlanmasıdır (Dent vd. 2009).

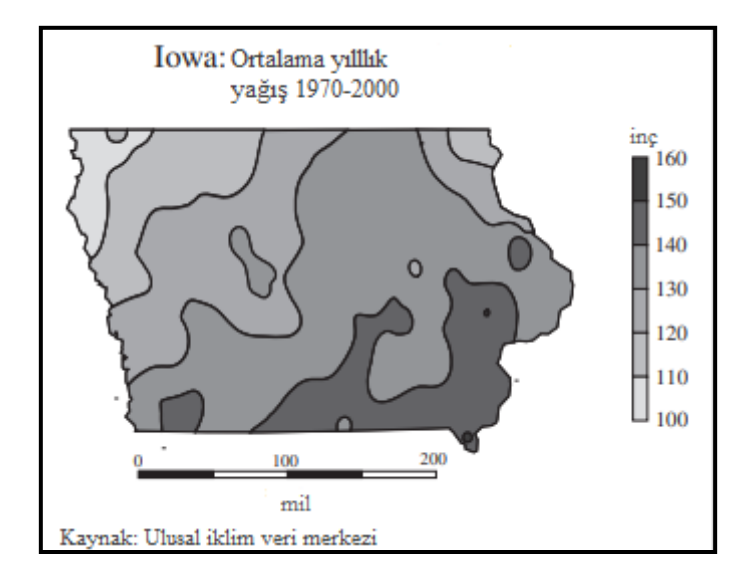

**Şekil 4.32** 1970-2000 yıllarına ait IOWA yıllık ortalama yağış değerleri izaritmalar arasındaki gölgelendirme ile gösterilmiştir (Dent vd. 2009).

Ayrıca, kullanıcının haritayı yönlendirmesine izin vermek için hazırlanan haritalara bir kuzey oku dâhil edilmelidir. Bu haritaların rotasyonu, en büyük yüzey alanı ortaya çıkacak şekilde yapılmalıdır. Çoğu zaman şeklin ön planına yerleştirilmiş sivri bir

yüzey, gölgesinde değerli yüzey bilgisi gizlemektedir. Bu etki, görünüm yönünü değiştirerek azaltılabilir, böylece daha yüksek tepe noktaları şeklin arka tarafında olacaktır (Dent vd. 2009).

Her izaritmik harita, başlık, doğrusal ölçek, izolin aralığı ifadesi, veri kaynağı ve kullanıcıya harita görüntüsünü doğru bir şekilde anlamasını sağlayan diğer bilgilerin kritik harita öğelerini içermelidir (Dent vd. 2009).

# **4.13 İzaritmik Yöntemin Özeti**

İzaritmik haritanın pürüzsüz, sürekli olguları tasvir etmek için kullanılmaktadır. İzaritmik haritalama için iki temel veri formu kullanılır. Bunlar, gerçek nokta verileri ve kavramsal nokta verileridir. Gerçek nokta verileri nokta konumlarında ölçülebilir. Örnek olarak yıl boyunca alınan güneş ışığı saatleri verilebilir. Kavramsal nokta verileri ise alanlar veya hacimler üzerinden toplanmaktadır. Bir bölgedeki doğum oranları ve bir kentsel alandaki nüfus sayısı kavramsal verilere örnektir. İzometrik harita ve izoplet harita terimleri, sırasıyla gerçek ve kavramsal nokta verilerinin kullanımından kaynaklanan haritaları tanımlamak için kullanılır (Slocum vd. 2013).

İzaritmik haritalamadaki temel problem, gerçek veya kavramsal nokta verileriyle ilişkili bilinen kontrol noktası konumları arasındaki değerleri enterpolasyondur. Gerçek nokta verileri için sıklıkla kullanılan üç enterpolasyon yöntemini vardır. Bunlar üçgenleme, IDW ve kriging yöntemleridir. Üçgenleme, kontrol noktalarına bir dizi üçgeni sığdırır ve ardından manuel konturlamaya benzer bir şekilde bu üçgenlerin kenarları boyunca enterpolasyon yapmaktadır. Delaunay üçgenleri, herhangi bir üçgenin en uzun kenarını en aza indirildiği ve dolayısıyla enterpolasyonun gerçekleşmesi gereken mesafeyi en aza indirildiği için yaygın olarak kullanılmaktadır. Üçgenleştirme, orijinal kontrol noktalarını karşılaması, süreksizlikleri iyi idare etmesi ve eğim, drenaj gibi bilgiler de istendiğinde yükseklik verileri için açık bir seçim olması açısından avantajlıdır. Üçgenleme yapmanın dezavantajı, pürüzsüzleştirilmiş izaritmalar oluşturmak için gereken sürenin uzun olmasıdır (Slocum vd. 2013).

IDW enterpolasyonu, kontrol noktalarının üstüne eşit aralıklı bir grid noktası yerleştirir, her grid noktasındaki değerleri kontrol noktalarından uzaklığın bir fonksiyonu olarak

tahmin eder ve ardından grid noktaları arasında enterpolasyon yapar. Ters mesafe terimi, bir grid noktasının hesaplanmasında yakındaki kontrol noktalarının uzak noktalardan daha fazla ağırlıklandırılması gerçeğinden gelir. Grid noktasından uzaktaki noktalar grid noktasıyla ilişkisiz olma eğiliminde olduğundan, bir grid noktasını hesaplarken sınırlı bir kontrol noktası kümesi kullanmak gerekir. Sadece en yakın kontrol noktalarını dikkate almaktan ziyade, kontrol noktalarının yönünü grid noktasından dikkate alınmak daha doğrudur (örneğin, bir oktant arama kullanılabilir). IDW yönteminin bir avantajı, büyük veri setlerinin verimli bir şekilde enterpole edilebilmesidir (Slocum vd. 2013).

Kriging, bir gridin kontrol noktaları üzerine bindirilmesi ve kontrol noktalarına olan mesafenin bir fonksiyonu olarak her grid noktasında değerlerin tahmin edilmesi açısından IDW yöntemine benzer. Bununla birlikte, kriging noktaları birbirinden bağımsız olarak kontrol etmek için mesafeleri dikkate almak yerine, hem grid noktası ile çevreleyen kontrol noktaları arasında hem de kontrol noktalarının kendi aralarında, verilerdeki uzamsal otokorelasyonu dikkate alır. Verilerdeki uzamsal otokorelasyon, yarı değişkenlikteki değişiklikleri (kontrol noktaları ile ilişkili verilerdeki varyasyon) kontrol noktaları arasındaki artan mesafe ile gösteren bir semivariogram oluşturarak değerlendirmektedir. IDW gibi, kriging, yakındaki kontrol noktalarının ağırlıklı ortalamasını kullanarak bir grid noktasında tahmin hesaplamaktadır. Bununla birlikte, ağırlıklar, sadece, kontrol noktalarının grid noktasından uzaklığının bir fonksiyonu değildir. Daha çok, kontrol noktaları için hesaplanan semivariogramı dikkate alır. Kriging'in bir avantajı, optimal bir enterpolasyon üretebilmesidir (eğer yarı değişkenler ve ilişkili yarı değişken modelleri uygun şekilde belirtilmişse). Kriging'in dezavantajları, büyük veri kümeleri için daha uzun yürütme süreleri olması, haritacının uygun semivariogramları ve ilişkili modelleri seçmesi için gereken süre ve yöntemi anlamasının zor olmasıdır (Slocum vd. 2013).

Kalıntıları (bilinen ve tahmin edilen kontrol noktası değerleri arasındaki fark) inceleyip enterpolasyon yöntemlerinin doğruluğunu değerlendirmek için çapraz doğrulama veya veri bölme yöntemleri kullanılmaktadır. Çapraz doğrulamada, verilerden bir kontrol noktası çıkarılır ve diğer kontrol noktaları, elimine edilen kontrol noktasının konumundaki bir değerin enterpolasyonu için kullanılır. Bu işlem her kontrol noktası için tekrarlanır ve her kontrol noktasında bir dizi kalıntı hesaplanır. Veri bölmede,

kontrol noktaları, biri izaritmik harita oluşturmak diğeri ise onu değerlendirmek için kullanılır. Kalıntılar, değerlendirme aşamasında kullanılan kontrol noktalarının her biri için hesaplanır. Kalıntıları değerlendirme süreci zaman alıcı olabileceğinden, alternatif olarak Declercq'ler gibi geçmiş çalışmaların sonuçlarını kullanılabilir (Slocum vd. 2013).

Gerçek nokta verileri için otomatikleştirilmiş enterpolasyon yöntemleri, manuel enterpolasyon için gereken çabayı açıkça ortadan kaldırsa da, sorunsuz değildir. Uzmanlar, otomatik enterpolasyon yöntemlerinin temelde yatan olgunun doğasını dikkate almadığını savunmuşlardır. Örneğin, yağış verilerinin otomatik bir enterpolasyonu muhtemelen fırtına yağış yüzeylerinin uzatılmış bant karakteristiğini dikkate almamaktadır. Otomatik enterpolasyon yöntemleri aynı zamanda veriler tarafından garanti edilmeyen tırtıklı çizgiler ve sahte ayrıntılar üretme eğilimindedir. Bu sorunların bir çözümü, Illustrator gibi tasarım yazılımlarını kullanarak izaritmik haritalarını grafik olarak düzenlemektir (Slocum vd. 2013).

Aynı zamanda kavramsal nokta verilerini işlemek için Tobler'in piknofilaktik enterpolasyon yöntemide vardır. Piknofilaktik yöntem, her numaralandırma biriminin ilişkili kontrol noktasının değeriyle orantılı bir yüksekliğe yükseltildiğini varsayarak başlamaktadır. Bu üç boyutlu yüzey daha sonra kademeli olarak düzleştirilir ve her bir sayım birimindeki hacim sabit tutulur. Düzgünleştirme, görüntü işlemede kullanılan prosedürlere benzer bir hücre bazlı genelleştirme işlemi kullanılarak gerçekleştirilir. Piknofilaktik enterpolasyon kavramsal nokta verileri (ve dolayısıyla izoplet haritaları) için uygun olsa da, yalnızca düzgün, sürekli bir olgu varsa kullanılmalıdır (Slocum vd. 2013).

Enterpolasyonlu verileri sembolize etme yöntemleri arasında izaritma çizgileri, hipsometrik renk tonları (kontur çizgileri arasındaki alanları gölgelendirme), sürekli tonlu haritalar (bir tür sınıflandırılmamış harita) ve balık ağı sembolizasyonu (bir düzün 3 boyutlu karakterini simüle eden ağ benzeri bir yapı, sürekli yüzey) kullanılmaktadır. Renk stereoskopik etkisi, (uzun dalga boylu renklerin kısa dalga boylu renklerden daha yakın görüneceği) özel gözlüklerle spektral bir renk şeması olarak görüntülenebilir (Slocum vd. 2013).

Şekil 4.33'de izaritmik harita yapım işlemlerinin temel adımları gösterilmiştir.

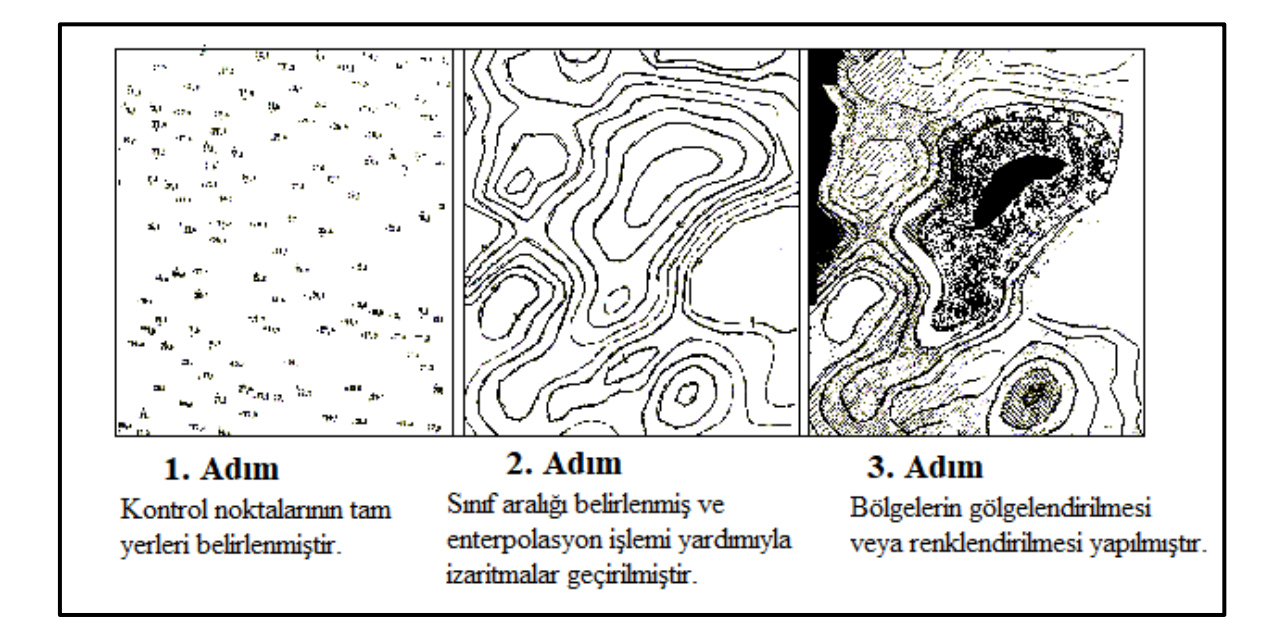

**Şekil 4.33** İzaritmik harita yapım aşamaları (Yerci 1991).

### **5. ENTERPOLASYON**

Enterpolasyon, matematiğin alt dalı olan sayısal analizdeki yöntemlerde belirtilen ve değeri bilinen noktaların kullanılmasıyla değeri bilinmeyen noktanların muhtemel değerini elde etmeye yarayan yöntemdir. Enterpolasyon çoğu zaman mühendislik gibi bilim dallarının topladıkları verileri bir fonksiyon eğrisine dönüştürmek amacıyla uygulanır. Toplanan veriler eşit dağılmamış ve karmaşık halde ise boş kısımlardaki değerleri enterpolasyon yöntemiyle buluruz (Kuru 2018).

Enterpolasyon, numerik analiz metodlarının bilinen değerleri dikkate alarak, verinin bulunmadığı bölgelere değer verilmesiyle alakalı uygulamalı matematik bilimi aracılığıyla elde edilen yöntemlerin tümü için verilen ismine denir. Enterpolasyonun Türkçede ki karşılığı tahmindir (Atalay 2017).

Çoğunlukta enterpolasyon ölçümlerin gösterilmesiyle yeni değerleri elimizdeki ölçümlere göre elde edilmesi işlemidir. Fonksiyonel modeller kullanılarak ölçüleri belirtebilmek öğrenme ve kavramanın adımı olduğundan ölçülerle modele dair bilinmeyenlerin bağlantısını anlamlı hale getirmeyi amaçlar. Bu sebepten enterpolasyonda duruma uygun modellerin tercih edilmesi sonucu direk etkilemektedir (Uz 2016).

Enterpolasyon istatistikte bir kestirim problemidir. Matematikte ise enterpolasyon bir yaklaşım olarak görülür. Sayısal arazi modellemede herhangi bir noktanın yükseklik değerini bulabilmek için etrafındaki yükseklik değerleri bilinen noktaların kullanılmasıyla enterpolasyon işlemi yapılır (Keçeci 2011).

Enterpolasyon, kontrol noktalarındaki bilinen değerler kullanılarak ölçümü yapılmayan noktaların tahmini büyüklük değerlerinin kestirimi olarak ifade edilir (Ekinci 2011).

Enterpolasyon, belli konumdaki belirsiz fonksiyonel bağımlılık değerinin etrafında bulunan belirli fonksiyonel bağımlılık değerlerinden faydalanılarak elde edilmesine denir (Ayar 2009).

Enterpolasyon kullanılması gerektiğinde çok sayıda ve çok türde yöntem bulunmaktadır. Enterpolasyon çoğu zaman n ebatlı Pi noktalarındaki m ebatlı vektörlerden yaralanarak, n ebatlı Pk hesap noktalarındaki m ebatlı vektörlerin elde edilmesidir (Güler 1978). Dolayısıyla enterpolasyon sonucunda bulunan değerlerin var olan değerlerle birebir eşit olması beklense de böyle bir durum imkânsızdır. Bir bölge için gerçek değere en çok yaklaşan enterpolasyon yöntemi kullanılmalıdır (Kuru 2018).

Enterpolasyon sorunlarının kaynağı olarak farklı yaklaşımlar mevcutlar. Yaklaşımlar şu şekildedir; tüm alanı kapsayan tek bir fonksiyonla enterpolasyon, lokal belirlenmiş olan kesik kesik fonksiyonlarla enterpolasyon, noktasal enterpolasyon olarak üç kestirim yöntemi bulunmaktadır (Güler 1978).

Alanın tamamını kaplayan bir fonksiyonla enterpolasyon yönteminde, alanın tümüne ait tek bir fonksiyonun belirlenmesinde alandaki kontrol noktalarının tümünden faydalanılır (Kuru 2018).

Noktasal enterpolasyon yöntemi, yüksekliği bulunmak istenen noktanın etrafını çevreleyen daire ya da karenin iç kısmında bulunan yükseklik değerleri belli olan dayanak noktalarından yararlanmaktadır. Yükseklik değeri hesaplanacak nokta daire ve karenin merkezinde yer almalıdır. Bu şekilde çizilen daire ya da karedeki enterpolasyon fonksiyonunun katsayıları bir noktada ile diğer 25 nokta arasında değişiklik görülmektedir (Kuru 2018).

Lokal belirlenmiş olan kesik kesik fonksiyonlarla enterpolasyon yönteminde, alanın tümü küçük parçalar şeklinde ayrılır. Ayrılan küçük parçaların her birine farklı fonksiyonlar belirlenir. Ayrıca ayrılan parçalarda çatlaklar ile süreksizliklere rastlanabileceğinden böyle bir duruma engel olmak için parçalardaki kullanılan fonksiyonları sınır boyu kesiştirebilmek amacıyla birleştirme fonksiyonları kullanılır (Yurt 2006, Kuru 2018).

#### **5.1 Radyal Bazlı Fonksiyon Yöntemi (RBF)**

RBF yöntemi birden fazla ebatı olan veriler için enterpolasyona ihtiyaç duyulduğunda kullanılmaktadır. Çoğunlukla tahmini güç noktaların hesaplanmasında ve ya sınırlı miktarda veri olduğunda yararlanılan bir yöntemdir. RBF yönteminde genel sınırlamalar azdır. Bu yüzden herhangi bir ebatta rahatlıkla kullanılabiliyor olması büyük bir avantajdır (Taşan 2017).

RBF yönteminin kuramı birden fazla değişkene sahip fonksiyonların enterpolasyonuyla ilişkilidir (Topaloğlu 2007). Bu yöntemin fonksiyonu bir merkezden uzaklaştığında değerinde değişiklik göstermektedir (Altındağ 2013). RBF'nin genel formülü (5.1) aşağıdaki gibidir:

$$
f(x, y) = p(x, y) + \sum_{i=1}^{n} w_i \cdot \emptyset \left( |(x, y) - (X_i - Y_i)| \right) \tag{5.1}
$$

Bu formülde *p(x,y),* bir polinomu, *wi,* gerçek ağırlıkları, ø(*r)*, kullanılacak radyal fonksiyonunu,  $|(x, y) - (X_i - Y_i)|$  ise noktalar arasındaki öklid uzunluğunu ifade etmektedir.

Enterpolasyonun başlaması için *p(x,y)* polinomu ve polinom regresyonu kullanılır. Daha sonra *n* lineer denklem sistemi kullanılarak ağırlıkların hesaplanması yapılır (Çakır 2018).

$$
w_{i,j} = 1... n:
$$
  

$$
Z_j - p(X_1, Y_j) = \sum_{i=1}^n w_i \cdot \emptyset \left( |(x, y) - (X_i - Y_i)| \right) \qquad j = 1...n
$$
 (5.2)

Ağırlıklar bulunduktan sonra (5.2)'deki genel formülün kullanılmasıyla yüzeyin *Z* değerleri direk olarak elde edilebilir. Çoğunlukla kullanılan RBF'ler ile formülleri aşağıdaki çizelgede gösterilmiştir (Çakır 2018).

| <b>RBF Yöntemi</b> | <b>Denklem</b>               |
|--------------------|------------------------------|
| Lineer             | $\phi(r) = r$                |
| Cubic              | $\phi(r) = r^3$              |
| Gaussian           | $\phi(r) = e^{-(cr)^2}$      |
| Multikuadratik     | $\phi(r) = \sqrt{r^2 + c^2}$ |
| Multilog           | $log(r^2 + c^2)$             |
| <b>NCS</b>         | $\sqrt[3]{(r^2+c^2)}$        |
| <b>TPS</b>         | $(r^2+c^2)^2+log(r^2+c^2)$   |

**Çizelge 5.1** RBF'ler ve formülleri (Çakır 2018).

Burada:

*r* = iki düğüm noktası arası uzaklığı

 $c^2$  = düzeltme parametresini göstermektedir (Çakır 2018).

### **5.2 Ağırlıklı Aritmetik Ortalama Yöntemi**

Noktasal enterpolasyon yöntemlerinden en sık tercih edilen yöntem ağırlıklı aritmetik ortalama ile enterpolasyon yöntemidir. Bu enterpolasyon yönteminde yükseklik değeri hesaplanacak noktanın etrafındaki dayanak noktalarının yükseklik değerleri yardımıyla ağırlıklı olarak yüksekliği hesaplanmaktadır. Bu noktayla enterpolasyon noktası arasındaki mesafe dayanak noktalarının yükseklik değerlerine verilecek ağırlık değerlerinin belirlenmesinde kullanılır (Keçeci 2011).

Enterpolasyon noktasının yüksekliğini hesaplamak için aşağıdaki formüller kullanılır.

$$
Z_0 = \sum_{i=1}^{m} p_{i \cdot z_i} / \sum_{i=1}^{m} p_i
$$
 (5.3)

$$
Z_0 = (p_1 * z_1 + p_2 * z_2 + \dots + p_m * z_m) / (p_1 + p_2 + \dots + p_m)
$$
 (5.4)

Bu eşitliğin matris şeklindeki gösterimi formül (5.5) de verilmiştir.

$$
Z_0 = p^T z / p^T l \tag{5.5}
$$

Bu formülde;

 $p^T$ = Ağırlık vektörünü,

*I* = Bir vektörü,

*z* = Dayanak noktalarının yükseklik vektörünü göstermektedir.

Ağırlık değerlerinin hesaplanması için formül (5.6) kullanılmaktadır.

$$
p_i = [(x_i - x_0)^2 + (y_i - y_0)^2]^{-k} = (S_i^2)^{-k} \qquad i = 1, 2, ..., m \qquad 2k = 1, 2, 3 \qquad (5.6)
$$

Bir diğer kullanılabilecek formül ise (5.7)'deki Gauss formüldür (Güler 1978). Bu formüllerdeki;

*(xi ,yi)* = herhangi bir dayanak noktasının koordinatlarını,

*(x0,y0)* = yüksekliği hesaplanacak olan enterpolasyon noktasının koordinatlarını ifade etmektedir (Keçeci 2011).

Ağırlıklı aritmetik ortalama ile enterpolasyon yönteminde, yüksekliği hesaplanacak enterpolasyon noktaları için, bölgedeki *n* adet dayanak noktasının hepsini kullanmaktansa enterpolasyon noktasının etrafındaki *m* adet dayanak noktasının kullanılması tavsiye edilmektedir (Keçeci 2011).

### **5.3 En Yakın Komşuluk Yöntemi**

En yakın komşuluk enterpolasyon yöntemi, enterpolasyonlu noktaları ararken örnekleme noktalarında mesafeye bağlı ağırlıklar kullanır (Erdede ve Bektaş 2020). Bu yöntem, hâlihazır da tek tip veya gridli bir şekilde var olan veri kümeleri için kullanılabilir. Verilerde eksik değerler varsa, bu yöntem, konumuna en yakın ağın değerine bağlı olarak bir değer atar. Örneğin, belirli bir ağın belirtilmiş bir z değeri yoksa bu yöntem kullanılarak onu hemen çevreleyen ağların değerlerine bağlı olarak bir değer atanır. Eksik veriler için yapılan bu dengeleme, z değeri ortalamasının bir sonucu olarak yüzey konfigürasyonuna çok az etki eder (Dent vd. 2009).

Bu yöntem da kullanılan veriler düzenli aralıklı olarak seçilir. Çalışma sahasında eksik veri noktası bulunuyorsa bu yöntem kullanılarak eksik noktalar doldurulur (Atalay 2017).

En yakın komşuluk enterpolasyonu, matematiksel olarak basittir. Her bir grid noktasının Z değeri, buna en yakın veri noktasının Z değeri olarak alınır. En yakın komşu grid noktası, Öklid uzaklığını kullanır. En yakın komşu için iki ya da daha çok noktadan yararlanılması durumunda, veri noktaları X, Y ve Z değerleri şeklinde dizilir. Buradaki en yakın komşu, değeri en küçük olandır (Atalay 2017).

### **5.4 Doğal Komşuluk Yöntemi**

Doğal komşuluk enterpolasyon yöntemi ağırlıklı ortalama esasına göre uygulanır. Bu yöntem IDW enterpolasyon yöntemine çok benzerlik göstermektedir (Solmaz 2019). Enterpolasyonu yapılacak noktalar incelenirken dayanak noktalarının mesafeye göre ağırlıkları uygulamada kullanılmaktadır. Düzenli dağılmamış bilinen noktaları ayrıştırıp gruplandırabilen, enterpolasyon uygulamasının ana maksatlarına uygun sayısal enterpolasyon parametreleriyle TIN (Triangulated Irregular Networks) fonksiyonlarını bir algoritmayla birlikte kullanan ve özel olarak tanımlanan değerlere gereksinim duymayan hayli basit bir yöntemdir (Atalay 2017).

Doğal komşu enterpolasyonunda kullanılan parametreler ve bu yönteme göre oluşturulan üç boyutlu model Şekil 5.1'de gösterilmiştir (Bektaş ve Erdede 2020).

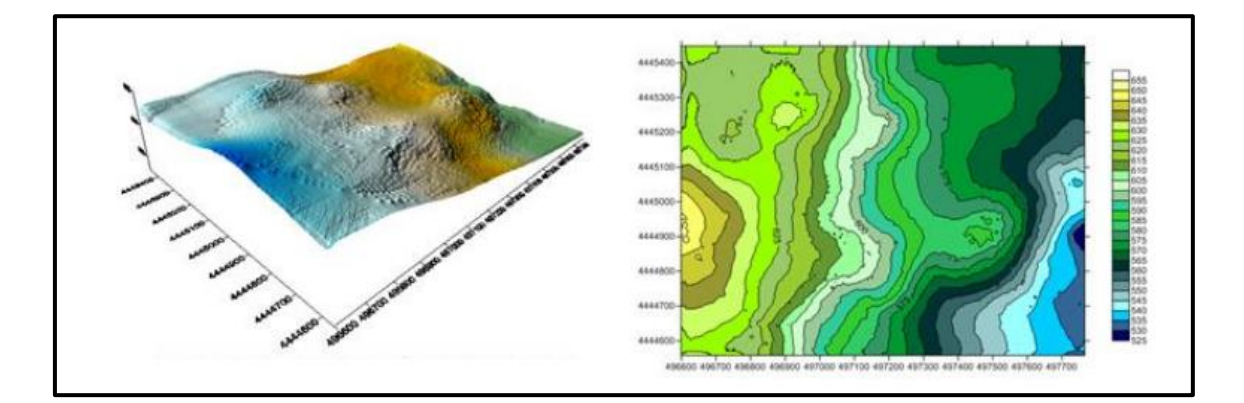

**Şekil 5.1** Doğal komşuluk enterpolasyon yöntemi kullanılarak üretilen izaritmik harita (Bektaş ve Erdede 2020).

Bu yöntemde ilk önce Delaunay Üçgenlemesiyle her bir dayanak noktası için üçgende köşe noktası olacak şekilde bir üçgenleme uygulanır. Daha sonra her bir noktaya en az miktarda üçgen kenarı denk gelecek şekilde dışbükey alanlar belirtilir. Thiessen poligon ağı, dayanak noktalarından üretilen delaunay üçgenlemesi üstüne kurulabilir.

Thiessen poligon ağında her bir dayanak noktası dair tek bir "thiessen poligonu" bulunur (Arslanoğlu ve Özçelik 2005).

Bir düzlemdeki bir nokta kümesi, "meydana gelecek üçgenlerin çevrel çemberleri içinde bulunan öteki nokta olmaması" şartına göre üçgenlenirse oluşturulacak üçgenleme Delaunay üçgenlemesi olarak tanımlanır. Elde edilen tüm üçgenler bir Delaunay üçgeni olmaktadır. Üçgenin bir kenarı üzerindeki iki nokta birbiriyle doğal komşu konumundadır. Bir nokta ait doğal komşular yardımıyla o nokta için doğal komşu koordinatları elde edilebilir. Şekil 5.2'de 5 dayanak noktasından oluşturulan Delaunay üçgenleri görülmektedir. Veri alanı üçgenlerin kenar orta dikmeleri sayesinde 5 parçaya bölünebilir. Noktaların etki alanlarını saptayan bu yapı Voronoi diyagramıdır (Yanalak 1997).

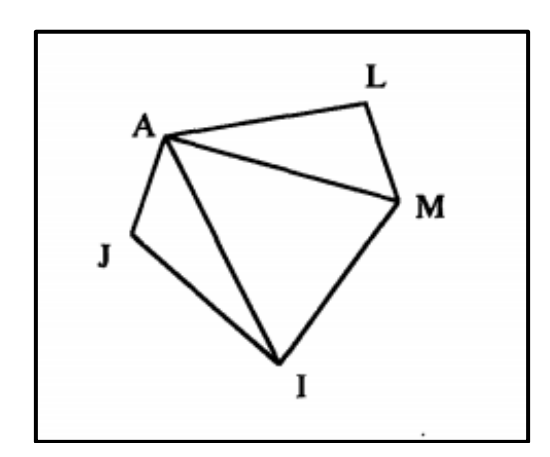

**Şekil 5.2** Delaunay üçgenleri (Yanalak 1997).

Şekil 5.3'de bulunan noktalara ait Voronoi diyagramı gösterilmektedir. Birbiriyle komşu olan parçalara dair noktalar birbirlerinin doğal komşusu olmaktadır ((M, L), (M, I), (M, A), (A, I), (A, J), (A, L) ve (J, I)). Birbiriyle komşu olmayan parçalara ilşkin noktalar doğal komşu olarak görülmezler ((J, L), (J, M), (I, L)). Voronoi diyagramından, bir noktaya dair doğal komşuluk koordinatları belirlenme aşamasında faydalanılmaktadır (Yanalak 1997).

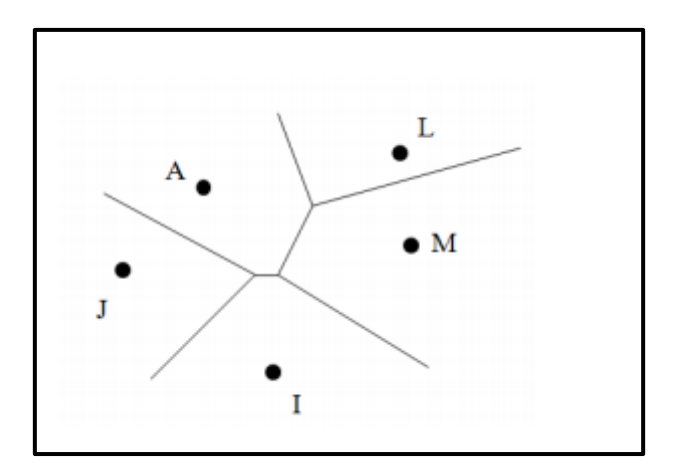

**Şekil 5.3** Voronoi diyagramı (Solmaz 2019).

Şekil 5.4'da belirtilen bir enterpolasyon noktasına (E) dair doğal komşu koordinatları gösterilmektedir. Düz olan çizgiler önceden elde edilen Voronoi diyagramını, kesik olan çizgileri ise E noktasına dair Voronoi çokgenini göstermektedir (Yanalak 1997).

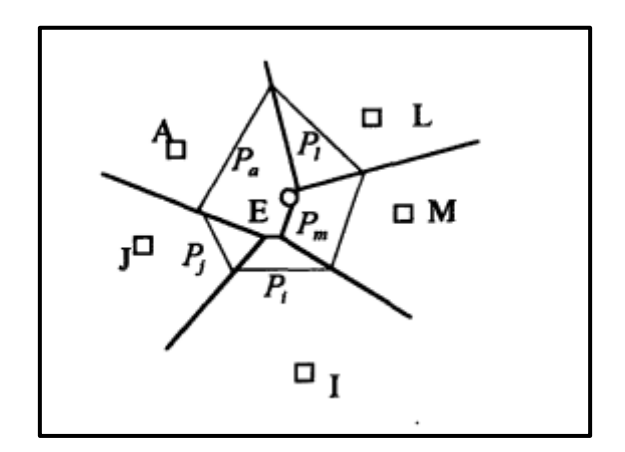

**Şekil 5.4** Doğal komşu koordinatları (Yanalak 1997).

E noktasına ait doğal komşu koordinatları  $P_a$ ,  $P_1$ ,  $P_m$ ,  $P_1$  ve  $P_j$  ile gösterilen alanlardır. Buradaki koordinat değerleri barisentrik koordinatlarda ki gibi toplam alana bölünmesiyle standartlaştırılmıştır. Değerleri 0 ila 1 aralığında değişen koordinat değerlerinin toplamı 1'dir. Enterpolasyon noktasına dair *z<sup>0</sup>* değeri, bu noktaya komşuluk eden noktaların *z<sup>i</sup>* değerlerinin ağırlıklı ortalaması hesaplanarak elde edilir (Yanalak 1997). Doğal komşu koordinatları ağırlık olarak kullanılır. Bu hesaplamalar için formül (5.7) kullanılır.

$$
Z_{E} = P_{A}Z_{A} + P_{L}Z_{L} + P_{M}Z_{M} + P_{I}Z_{I} + P_{I}Z_{I}
$$
\n(5.7)

#### **5.5 Minimum Eğrilik Yöntemi**

Minimum eğrilik yönteminde, gridlerin köşe noktalarındaki eğrilik değerlerinin kareleri toplamı en az olması koşuluyla gridlerin köşe noktalarına ait yükseklik değerlerini enterpole eder (Solmaz 2019). Bu yöntem çok sayıda veri setleri için hızlıca, doğal ve yumuşak yüzeyler üretir. Ancak verinin olmadığı bölgelerde epey yüksek yapay yükseltiler üretebilir. Çalışma sahasında ve sınır konturlarında düzgünleştirme oranlarının kontrol edebilme imkânı sunar. Bu yöntemde Z verilerinin aralık değerlerini en küçük ya da en büyük değerlerden öte bulabilmektedir (Duman 2018).

Minimum eğrilik yöntemiyle yüzey tanımlamak için grid veriler bulunarak bu veriler yardımıyla trend bir yüzey belirlenir. Daha sonra artık değerler bulunmaktadır. Bu işlemler yapılırken trend için sıradan düzlemsel bir model denklemi olan aşağıdaki formül (5.8) uygulanır. Yapılan uygulamaya en küçük kareler regresyonu denmektedir (Duman 2018).

$$
AX + BY + C = Z(X, Y) \tag{5.8}
$$

Bu işlemlerin ardından, bölgede ölçümü yapılan noktaların değeri bilinen artık değerler yeni ölçüm değeri olarak kabul edilir.

Bütün grid noktaları için, gridin köşe noktalarında minimum eğrilik yönteminin denklemi (5.9) kullanılarak ile enterpolasyon işlemi gerçekleştirilir (Alkanalka 2005).

$$
(1 - T_i) \nabla^2 (\nabla^2 Z) - (T_i) \nabla^2 Z = 0 \tag{5.9}
$$

Eşitlikteki T<sub>i</sub>, iç gerilmeyi,  $\nabla^2$ , Laplace operatörünü göstermektedir.

Minimum eğrilik yöntemine ait algoritmayla elde edilen yüzeyde görülen eğilme veya bükülme şeklindeki deformasyonları kontrol edebilme maksadıyla yüzeylerin iç kısmında iç gerilme katsayısı (*Ti*), kenarlardaysa sınır gerilme katsayısından (*Tb*) yararlanılır. Gerilme katsayılarına ait değerler 0-1 aralığın da bir değer alarak değişir. Bu değerle yüzeyde meydana gelen eğilme ya da bükülmeler ters orantı olacak şekilde değişir, değer attıkça eğilme ya da bükülmeler azalır (Alkanalka 2005).

$$
(1 - Tb)\frac{\partial^2 Z}{\partial n^2} + (Tb)\frac{\partial Z}{\partial n} = 0 \text{ ve } \frac{\partial (\nabla^2 Z)}{\partial n} = 0 \tag{5.10}
$$

Sınır normali (n) boyunca yüzey eğriliğini kontrol etmek amacıyla (5.10) eşitliği kullanılır. Sınır köşelerindeyse (5.11) eşitliğinden faydalanılır.

$$
\frac{\partial^2 Z}{\partial x \partial y} = 0 \tag{5.11}
$$

Minimum eğrilik enterpolasyon yönteminde kullanılan parametreler ve bu yönteme göre oluşturulan üç boyutlu model Şekil 5.5'de gösterilmiştir (Bektaş ve Erdede 2020).

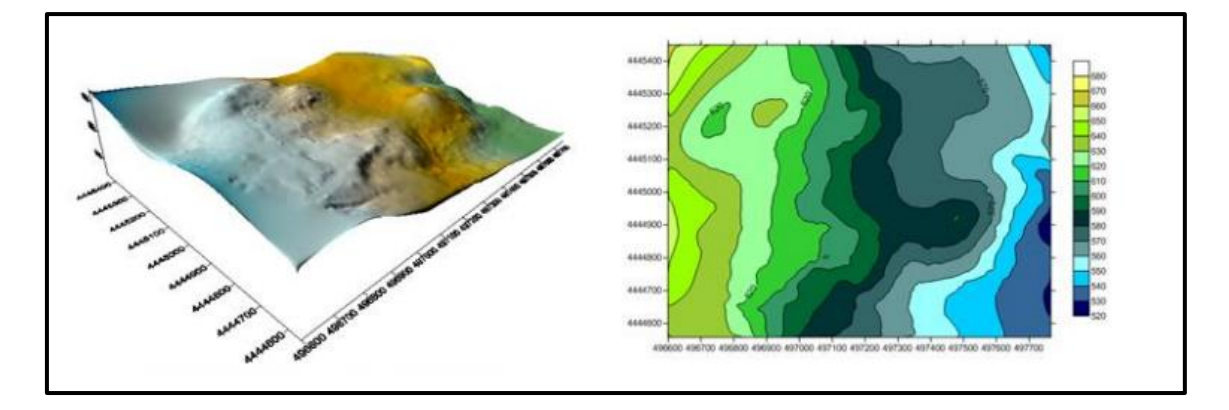

**Şekil 5.5** Minimum eğrilik yöntemi ile oluşturulan izaritmik harita (Bektaş ve Erdede 2020).

### **5.6 Yerel Polinomal Yöntem**

Yerel Polinom enterpolasyonu, arama elipsi içindeki verilere uygun olan ağırlıklı en küçük kareler yöntemini kullanarak grid nodlarına değerler atar. Her bir grid nodlarına dair, komşu veriler kullanıcı tarafından saptanan sektör aramasıyla tanımlanır. Yalnızca bu tanımlanmış veriler yardımıyla, ağırlıklı en küçük kareler kullanılarak yerel bir polinom uydurulur ve grid nodu değeri bu değere eşit olacak şekilde ayarlanır. Yerel polinomlar 1inci, 2inci ya da 3ncü derecede olabilir (Golden Software Surfer 8.0 2009).

Bu polinomların biçimlerinden 1. derece (5.12), 2. derece (5.13), 3. derece (5.14) eşitliğiyle gösterilmiştir.

$$
F(X,Y) = a + bX + cY
$$
 (5.12)

$$
F(X, Y) = a + bX + cY + dXY + eX^{2} + fY^{2}
$$
\n(5.13)

$$
F(X,Y) = a + bX + cY + dXY + eX^{2} + fY^{2} + gX^{2}Y + hXY^{2} + iX^{3} + jY^{3}
$$
 (5.14)

Ağırlıklı en küçük kareler fonksiyonu, grid noduna daha yakında bulunan verileri daha yükseğe ve daha uzakta bulunan verileri daha düşük olarak ağırlıklandırmaktadır. Ağırlıklandırma işlevi arama elipsine, güce ve belli veri geometrisine bağlıdır (Golden Software Surfer 8.0 2009).

Ağırlıkların bulunması kare uzunluğuna bağlı olarak (5.15) eşitliğindeki gibi tanımlanır (Üstüntaş 1994).

$$
T_{XX} = \frac{\cos(\phi)}{R_1} \quad T_{XY} = \frac{\sin(\phi)}{R_1} \qquad T_{YX} = \frac{-\sin(\phi)}{R_2} \quad T_{YY} = \frac{\cos(\phi)}{R_2} \tag{5.15}
$$

Bu eşitlikte, Ø arama elipsi açısını gösterir. Arama elipsi açısı -360 ila 360 aralığın da değer alabilir.  $R_1, R_2$  arama yarıçapını gösterir. Arama yarıçapı pozitif bir değer alması gerekmektedir (Üstüntaş 1994).

*AXX, AXY, AYY* arama elipsinin bir parametresidir. Tüm veriler için aynı kabul edilir ve (5.16) eşitliğindeki gibi ifade edilir (Üstüntaş 1994).

$$
A_{XX} = T_{XX}^2 + T_{XY}^2
$$
  
\n
$$
A_{XY} = 2(T_{XX} T_{XY} + T_{YX} T_{YY})
$$
  
\n
$$
A_{YY} = T_{YY}^2 + T_{XY}^2
$$
\n(5.16)

Ağırlık, (5.17) eşitliği kullanılarak hesaplanır (Golden Software Surfer 8.0 2009).

$$
dX = Xi - X0
$$
  
\n
$$
dY = Yi - Y0
$$
  
\n
$$
R\dot{I} = \sqrt{A_{XX}dX^{2} + A_{XY}dXdY + A_{YY}dY^{2}}
$$
  
\n
$$
W_{i} = (1 - R\dot{I})^{P}
$$
\n(5.17)

Yerel en küçük kareler parametreleri, karelerin ağırlıklı toplamı en aza indirilerek (5.18) eşitliğindeki gibi hesaplar (Golden Software Surfer 8.0 2009).

Minimize 
$$
\sum_{i=1}^{N} W_i [F(x_i, y_i) - z_i]^2
$$
 (5.18)

Yerel polinom enterpolasyon yönteminde kullanılan parametreler ve bu yönteme göre oluşturulan üç boyutlu model Şekil 5.6'da gösterilmiştir (Bektaş ve Erdede 2020).

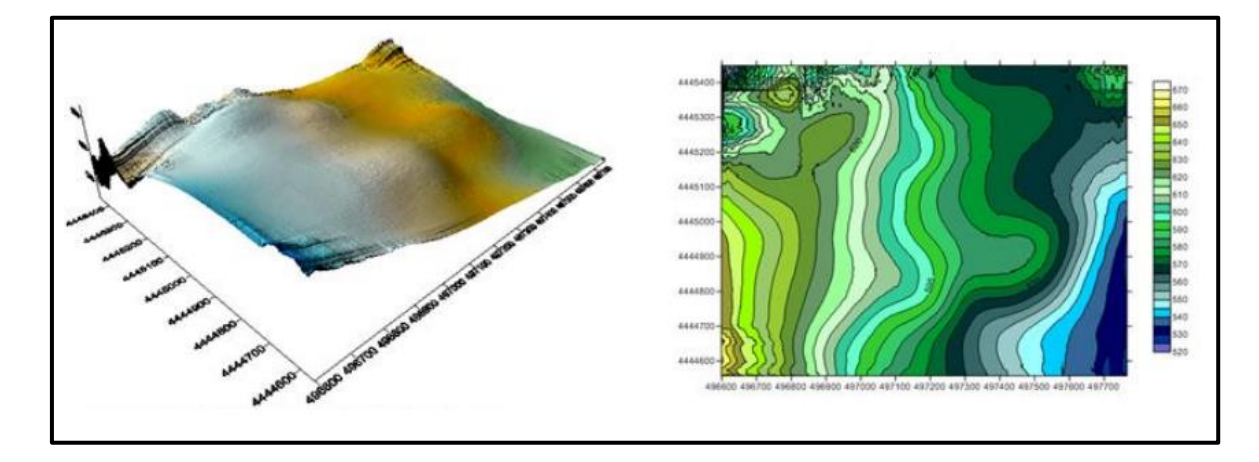

**Şekil 5.6** Yerel polinom yöntemi ile oluşturulan izaritmik harita (Bektaş ve Erdede 2020).

## **5.7 Basit Lineer Yöntem**

Aynı doğru üzerinde bulunmayan üç noktayla düzlem oluşturulabilir ve üçgensel yüzey bu yüzeye en temel örnek olarak verilebilir. Bir düzlemin matematiksel fonksiyonu (5.19)'de verilmiştir (Keçeci 2011).

$$
z = a_0 + a_1 x + a_2 y \tag{5.19}
$$

Bu eşitlikte:

 $\alpha_0$ ,  $\alpha_1$ ,  $\alpha_2$  = üç tane katsayı

 $(x, y, z)$ = yüzey noktasının koordinatlarını göstermektedir. Üç katsayıyı  $(\alpha_0, \alpha_1, \alpha_2)$ bulabilmek için koordinatları bilinen üç referans noktası  $(P_1(x_1, y_1, z_1), P_2(x_2, y_2, z_2)$  ve *P3(x3,y3,z3)*) kullanılarak (5.20)'deki gibi üç denklem kurmak gerekmektedir.

$$
\begin{bmatrix} a_0 \\ a_1 \\ a_2 \end{bmatrix} = \begin{bmatrix} 1 & x_1 & y_1 \\ 1 & x_2 & y_2 \\ 1 & x_3 & y_3 \end{bmatrix}^{-1} \begin{bmatrix} z_1 \\ z_2 \\ z_3 \end{bmatrix}
$$
 (5.20)

α0, α<sup>1</sup> ve α<sup>2</sup> katsayıları bulunur. Daha sonra herhangi bir *i* noktasının *(x<sup>i</sup> ,yi)* koordinatları ve *z* yüksekliği (5.20)'deki eşitlikte yerine konularak bulunabilir (Keçeci 2011).

# **5.8 Üçgenleme Yöntemi**

Bu yöntemde orijinal veri noktaları her bir üçgenin kenarları öteki üçgenlerin kenarları ile kesişmeyecek şekilde bağlanmalıdır. Bütün üçgenler, üçgenin eğimi ve yüksekliği üçgeni tanımlayan üç orijinal veri noktası kullanılarak tanımlanan, üçgendeki grid düğümleri üzerinde bir düzlem belirtmektedir. Belirli bir üçgendeki tüm grid düğümleri, üçgen yüzey ile tanımlanır. Orijinal veriler üçgenleri tanımlamak için kullanıldığından, veriler gerçeğe çok yakın olarak değerlendirilirler. Bu yöntem tam bir enterpolasyondur. Doğrusal enterpolasyon ile üçgenleme yönteminde, veriler grid alanına eşit olarak dağıtıldığında en iyi şekilde çalışır (Golden Software Surfer 8.0 2009).

Doğrusal üçgenleme yöntemi, gridde üçgen yığını oluşturmak için veri noktalarını çizgilerle birleştirmeyi mümkün kılar. Delaunay üçgenlemesi, eşkenar olmaya en yakın ve mümkün olduğunca iyi şekillendirilmiş üçgenler üretir. Her üçgene bir düzlem yüzey olarak davranılır. Yüzey tanımlandıktan sonra, enterpolasyonlu ağların değerleri hesaplanabilir. Seyrek dağılıma sahip alanlar haritada farklı üçgen yüzeylere neden olacağından, veri dağılımı eşit olarak dağıtılmalıdır. Bu yüzey, raster tabanlı veya vektör tabanlı (TIN) olabilir (Dent vd. 2009).

Delaunay üçgenleri, bir çokgenin içindeki tüm varsayımsal noktaların diğer herhangi bir kontrol noktasına göre o çokgenin kontrol noktasına daha yakın olmasını sağlayacak şekilde kontrol noktaları arasında sınırlar çizilerek oluşturulan Thiessen poligonlarıyla yakından ilişkilidir (Slocum vd. 2013). Literatüre Thiessen diyagramı; Wigner-Seithz diyagramı, Dirichlet diyagramı ya da Voronoi diyagramı olarakta bilinir. Düzlemde bulunan sonlu nokta kümesine ilişkin bir noktaya, kümenin içindeki diğer noktalardan daha yakında yer alan düzlem noktalarının geometrisi yerine o noktanın Voronoi Poligonu(çokgeni) olarak ifade edilmektedir. Kümede bulunan bütün noktaların

Voronoi poligonlarının birleşimi, bu kümenin Voronoi diyagramını(Thiessen diyagramı) vermektedir (Yanalak 1997). Şekil Örneğin, Şekil 5.7'nin B bölümünde, varsayımsal S noktası, kontrol noktası C'ye diğer herhangi bir kontrol noktasına göre daha yakındır, bu nedenle S noktası, kontrol noktası C ile ilişkili Thiessen poligonunun bir parçasıdır. Delaunay üçgenleri, komşu Thiessen poligonlarının kontrol noktalarını birleştirerek oluşturulur. Örneğin, Şekil 5.7'deki B bölümünde, ABC üçgeni, A, B ve C kontrol noktalarıyla ilişkili Thiessen poligonlarının tümü birbirinin komşusu olduğu için oluşturabilir (Slocum vd. 2013).

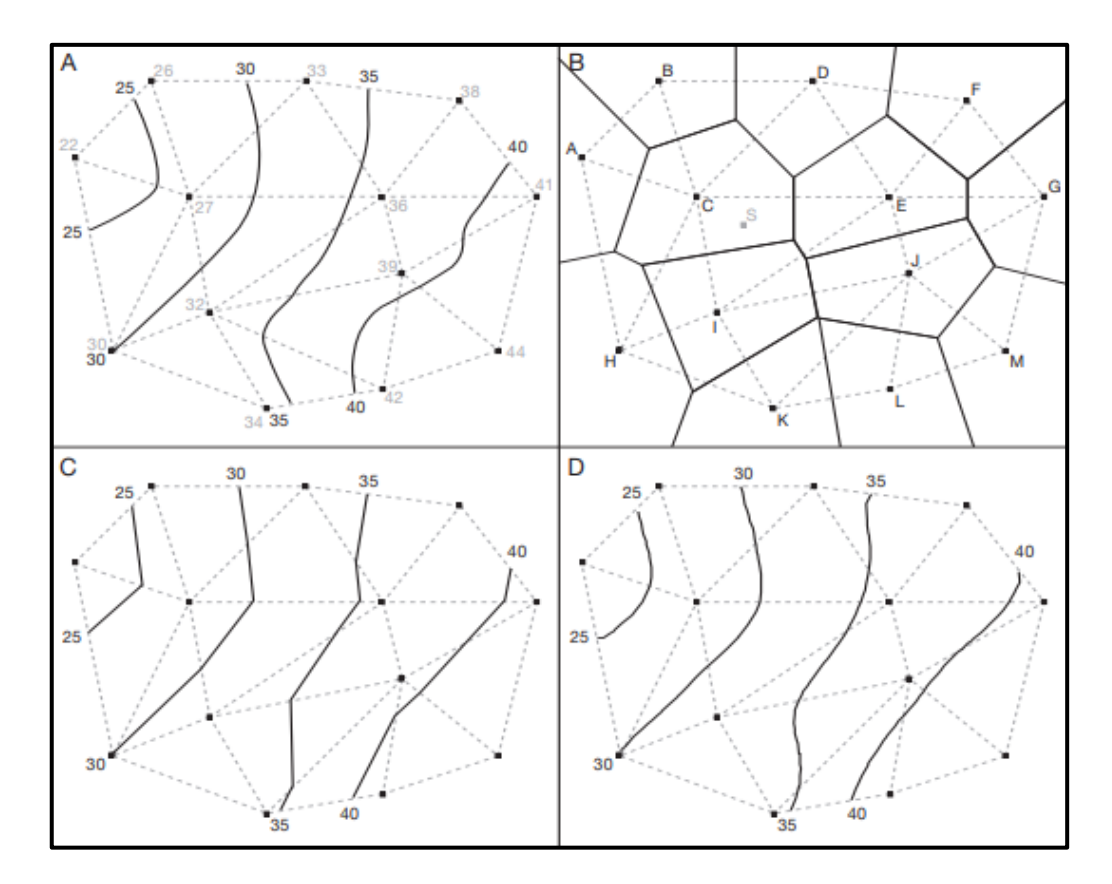

**Şekil 5.7** (A) manuel konturlama, (B) Thiessen çokgenleri ve Delaunay üçgenleri, (C) Delaunay üçgen kenarları boyunca basit doğrusal enterpolasyon ve (D) Delaunay üçgen kenarları boyunca düzleştirilmiş enterpolasyonu gösteren varsayımsal veriler gösterilmiştir (Slocum vd. 2013).

Voronoi diyagramı (Thiessen diyagramı) en yakın nokta problemlerinde sıklıkla kullanılır. Bir noktaya ait Voronoi çokgeni bu noktanın komşu noktalarından ayırmaktadır. Voronoi çokgenlerinin köşe noktaları, üçgenlerin kenar orta dikmelerinin kesişmesi sonucu elde edilen noktalar olarak tanımlanır. Bundan dolayı bu noktalar üçgenlerin çevrel çemberlerinin merkezi konumundadır. Bu merkezler bulundukları üçegini dışarısında ya da içerisinde yer alabilirler. Araştırmacılar çoğunlukla üçgenlerin

çevrel çemberleri içinde başka noktaların bulunmaması özelliğini Delaunay üçgenlemesinin algoritması kurulurken kullanmışlardır. Üçgenlemenin diğer önemli bir özelliği olarak oluşan tüm üçgenlerin mümkün oldukça eşkenar üçgenler şeklinde olmasıdır. Dar açılı üçgenlerde direkt ilişkisi olmayan noktalar arasında doğrusal bir ilişki kurulamaz. Bu özellik sayesinde izaritmik haritaların otomatik olarak eğri geçirilmesinde Delaunay üçgenlemesi altlık olarak kullanılmaktadır (Yanalak 1997).

### **5.9 Ters Mesafe Ağırlıklı Yöntem (IDW)**

IDW yöntemi, çok basit bir algoritmaya sahiptir ve programlama tekniği olarak elverişlidir bu sebeple sıklıkla tercih edilen bir yöntemdir. Kolay bir yöntem olsa da birçok uygulama için etkili sonuçlar sunar (Alkanalka 2005). IDW yöntemle, bir konum çevresinde bulunan örnek verilerin ağırlıklı ortalamalarından yararlanılarak bu konumun tahmini yapılır (Hüsrevoğlu 2018). Belirli bir grid kesişimine yakın olan veri noktaları, tahmin edilen değeri belirlemede daha uzak noktalara göre daha büyük etkiye sahiptir (Dent vd. 2009). Yani konumu tahmin edilen noktaların yakınındaki dayanak noktalarının etkisi daha fazla, uzakta bulunan noktaların etkisi ise daha az olmaktadır (Alkanalka 2005). Ağ değerinin belirlenmesinde belirli bir veri noktası değerinin etkisi, bu ağdan uzaklığı ile ters orantılı olacak şekildedir. Bu sebeple IDW tam bir enterpolatördür. Her bir ağdaki, kesişim değerinin tahmin edilebilmesinde tüm noktalar kullanılmaktadır. Yazılım, tüm kesişimler atanmış bir değere sahip olana kadar istenen ağın her bir kesişimi boyunca sırayla ilerler (Dent vd. 2009).

Belirli bir ağdaki z değerlerini hesaplamak için kullanılan genel formül (5.21)'da verilmiştir.

$$
Zx, y = \frac{\sum_{p=1}^{R} Z_p d_p^{-n}}{\sum_{p=1}^{R} d_p^{-n}}
$$
(5.21)

Burada;

*Zp=* p noktasındaki Z değişkenini *R=* komşularındaki nokta sayısını *d=* grid ağından p noktasına olan mesafeyi *Zx,y =* grid ağındaki Z değişkenini ifade etmektedir.

*n*'nin değeri, uzak noktaların tahmin edilen ağ üzerinde daha yakın değerlere göre daha az etkiye sahip olmasına neden olan ağırlıklandırma faktörüdür. Ağırlık faktörü 2 için, yöntem genellikle ters mesafe karesi olarak adlandırılır (Dent vd. 2009).

Şekil 5.8'de varsayımsal bir gridin dört kontrol noktasının (*n* = 4) üstüne yerleştirilmiş bir bölümünü, her bir kontrol noktasından merkezi grid noktasına olan mesafeler için hesaplamalarla birlikte göstermektedir (Slocum vd. 2013).

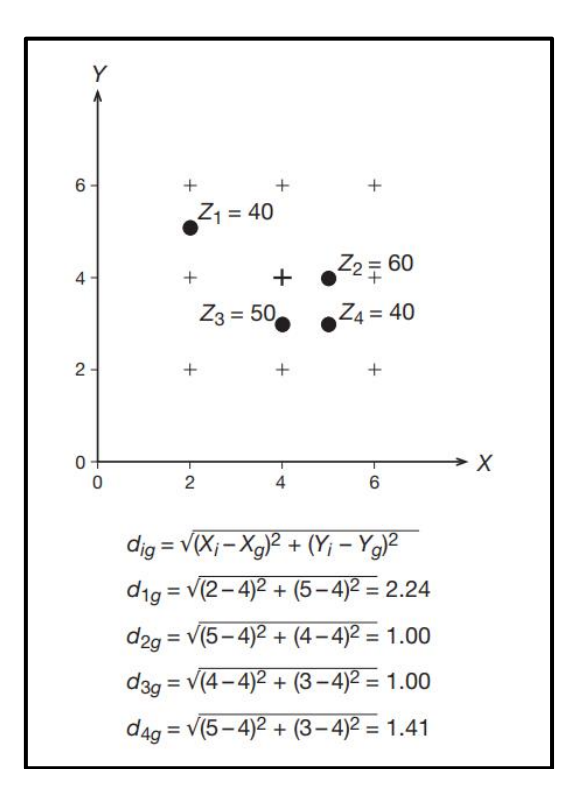

**Şekil 5.8** IDW enterpolasyon yönteminde mesafelerin hesaplanması (Slocum vd. 2013).

Bir grid nodu hesaplarken, veri noktalarına atanan ağırlıklar kesirdir ve tüm ağırlıkların toplamı 1'e eşittir. Belirli bir gözlem noktası bir grid noduyla çakıştığında, bu gözlem ile grid nodu arasındaki mesafe 0'dır ve bu gözleme noktasına 1 ağırlık verilirken diğer tüm gözlem noktalarına 0 ağırlık verilir. Böylece, grid noduna rastlantısal gözlem noktasının değeri atanır. Yumuşatma parametresi, bu davranışı arabelleğe almak için bir mekanizmadır. Sıfır olmayan bir yumuşatma parametresi atandığında, hiçbir noktaya aşırı ağır bir ağırlık verilmez, böylece hiçbir noktaya 1'e eşit bir ağırlık faktörü verilmemektedir (Golden Software Surfer 8.0 2009).

IDW enterpolayon işleminin yapıldığı bir yazılım paketi olan Surfer'da bulunan dört stratejiyi vardır. Bunlar; Tüm Veriler, Basit, Çeyrek ve Oktanttır (Slocum vd. 2013).

Tüm veriler stratejisi, her grid noktasının hesaplanmasında tüm kontrol noktalarını kullanır. Basit strateji, kontrol noktalarının sabit boyutlu bir elips (tipik olarak bir daire) içine girmesini gerektirir; normalde, bir tahminde bulunmak için bu noktaların yalnızca bir alt kümesi kullanılmaktadır. Çeyrek ve oktant stratejileri de kontrol noktalarının bir elips içine düşmesini gerektirir, ancak elips sırasıyla dört ile sekize bölünür ve her bölümde belirli sayıda kontrol noktası kullanılır. Surfer ayrıca, elips içinde kalması gereken minimum nokta sayısı ve izin verilen maksimum boş bölüm sayısı için seçenekler içermektedir (Slocum vd. 2013).

Bu stratejileri daha iyi anlamak için, basit, çeyrek ve oktant stratejileri Şekil 5.9'da varsayımsal verilerle gösterilmiştir. Karşılaştırmak amacıyla, her stratejinin bir tahmin yapmak için toplam sekiz nokta gerektirdiği varsayılmıştır. Basit stratejinin, noktaların yönüne bakılmaksızın en yakın sekiz noktayı alır. Çeyrek stratejisi, dört sektörün her birinde en yakın iki noktayı alır. Oktant stratejisi sekiz bölümün her birinde en yakın noktayı alır. Bu varsayımsal veriler için, Oktant stratejisinin Basit stratejiye tercih edilebilir olduğu görülmektedir. Çünkü ikincisi, grid noktasının güneybatısındaki herhangi bir kontrol noktasını kullanmamaktadır (Slocum vd. 2013).

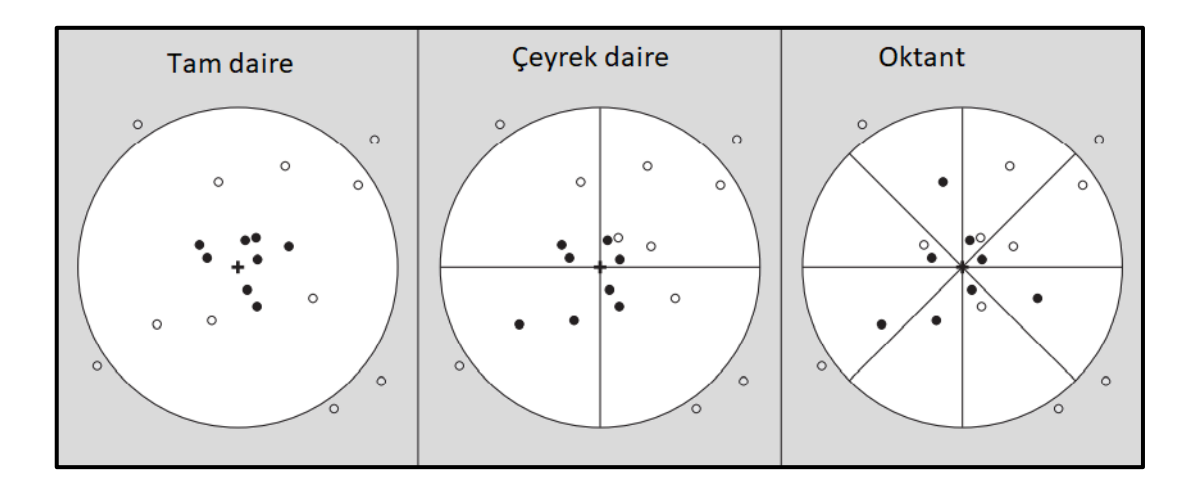

**Şekil 5.9** Surfer'da kullanılan üç arama stratejisi (Slocum vd. 2013).

Şekil 5.9'da ortadaki çarpı, tahmin edilecek bir grid noktası konumunu temsil eder ve büyük daire, kontrol noktalarının içinde bulunması gereken arama yarıçapını temsil eder. Her durumda seçilen gerçek kontrol noktaları siyah olarak gösterilmiştir.

IDW yöntemindeki sorun, verilerdeki eğilimleri hesaba katamamasıdır. Örneğin, kontrol noktaları için *z* değerlerinin görsel olarak incelenmesi, herhangi bir kontrol noktasından daha yüksek bir grid noktası için bir değer önerebilir, ancak ters-mesafe yöntemi böyle bir değer üretemez. Kontrol noktaları için *z* değerlerinin ağırlıklı ortalaması herhangi bir girdi değerinden daha küçük veya büyük olamaz (Şekil 5.10) (Slocum vd. 2013).

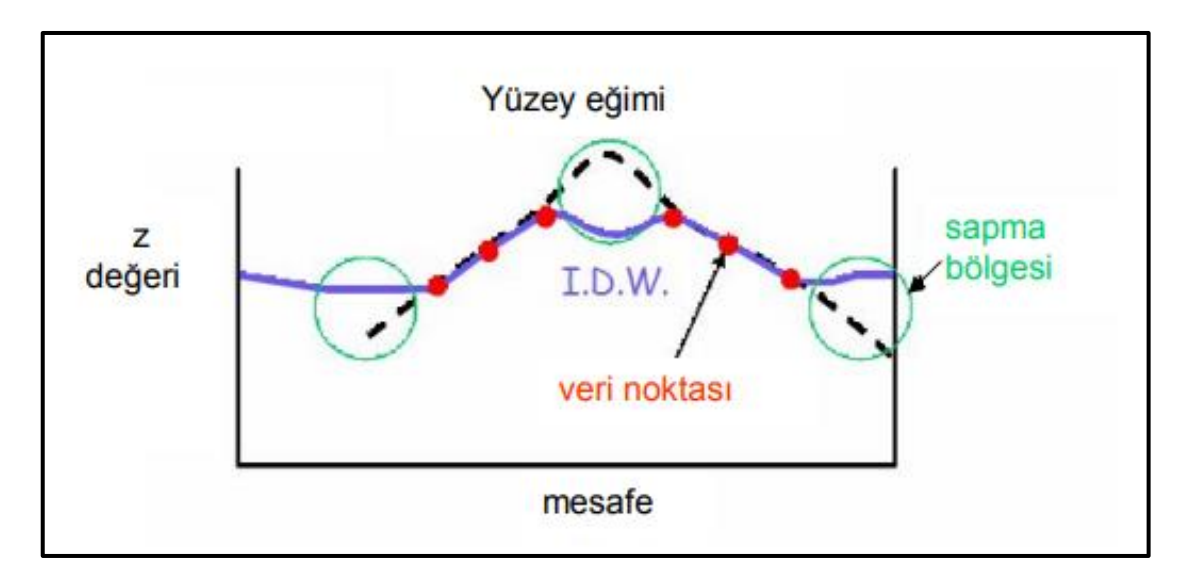

**Şekil 5.10** IDW yönteminde eğim (Alkanalka 2005).

IDW enterpolasyon yönteminde kullanılan parametreler ve bu yönteme göre oluşturulan üç boyutlu model Şekil 5.11'de gösterilmiştir (Bektaş ve Erdede 2020).

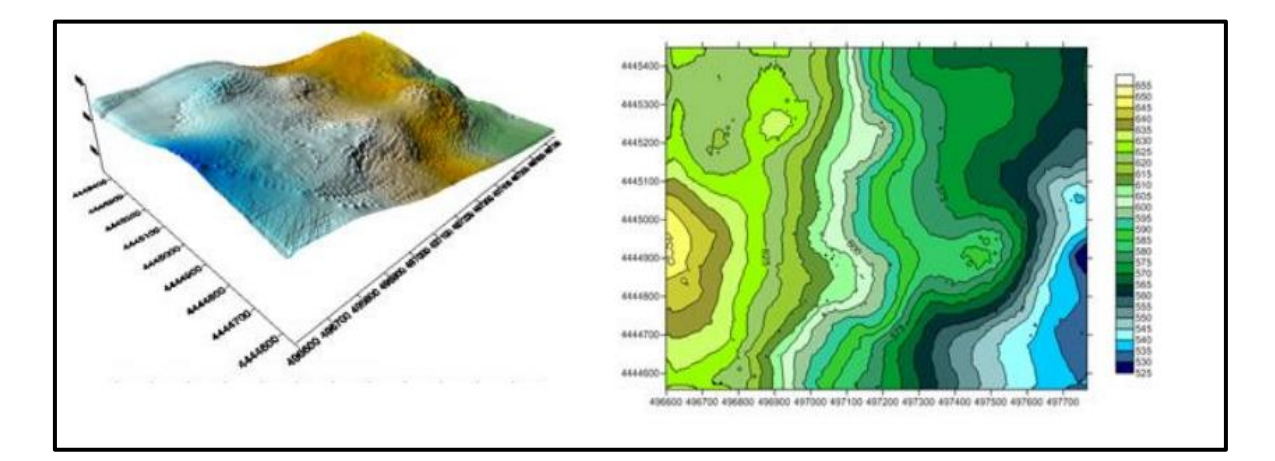

**Şekil 5.11** IDW enterpolasyon yöntemi kullanılarak üretieln izaritmik harita gösterilmiştir (Bektaş ve Erdede 2020).

#### **5.10 Shepard Yöntemi**

1968 yılında Amerikalı matematikçi Donald Shepard tarafından bir çalışma sonucunda ağırlıklı ortalama kullanan farklı bir yaklaşım üretilmiştir. Bu yaklaşım neticesinde dayanak noktaların belirlenmesinde, yönsel dağılımları ve eğim farklarını dikkate alan IDW yöntemine dayalı farklı bir enterpolasyon yöntemi ortaya koymuştur (Göğsu 2019).

Shepard yöntemini Orijinal Shepard yöntemi ve Geliştirilmiş Shepard yöntemi olarak iki şekilde incelenebilir.

### **5.10.1 Orijinal Shepard Yöntemi**

Orijinal Shaperd yönteminin veri noktalarına ilişkin ters mesafe fonksiyonu (5.22)'da gösterilmiştir.

$$
f(x, y) = \sum_{i=1}^{n} w_i f_i \tag{5.22}
$$

Burada:

*N* = yüzeydeki dayanak nokta sayısını

 $f_i$  = dayanak noktalarındaki bilinen veri değerlerini (sıcaklık, yükseklik, nem, yağış v.b.)

*w<sup>i</sup> <sup>=</sup>* ağırlıkları

göstermektedir (Kazmacı 2014). Ağırlıklar (5.23)'deki eşitlik kullanılarak hesaplanmaktadır.

$$
w_{i} = \frac{\frac{1}{d_{ij}^{p}}}{\sum_{i=1}^{n} \frac{1}{d_{ij}^{p}}}
$$
(5.23)

Formüldeki *p*, 0-5 arasındaki sayılardan seçilen bir değer olup güç fonksiyonu (power function) olarak adlandırılır. Literatürde *p* değeri çoğunlukla 2 olarak alınmaktadır.

Shepard yönteminde *p*=2 alındığında bu işlem Ters Kare Mesafesi (Inverse Square Distance) olarak da adlandırılmaktadır. enterpolasyon noktasından dayanak noktasına olan mesafe *d<sup>i</sup>* olarak gösterilir ve üç boyutlu konumlar için (5.24)'deki eşitlik kullanılarak hesaplanmaktadır (Kazancı 2014).

$$
dij = \sqrt{(x_j - x_i)^2 + (y_j - y_i)^2 + (z_j - z_i)^2}
$$
 (5.24)

### **5.10.2 Geliştirilmiş Shepard Yöntemi**

Geliştirilmiş Shepard Yöntemi, IDW enterpolasyon yöntemiyle benzerdir. Bu yöntem güç enterpolatöründe IDW yöntemine benzer, ancak lokal en küçük kareler yönteminin kullanılmasıyla üretilen izaritmaların 'boğa gözü' görünümünü ortadan kaldırır veya azaltır. Geliştirilmiş Shepard yöntemi, tam bir enterpolasyon yöntemidir (Golden Software Surfer 8.0 2009).

Geliştirilmiş Shepard yöntemi, 1980'de Franke ve Nielson tarafından orijinal Shepard yöntemine alternatif olarak geliştirilmiştir. Bu yöntemde ağırlıklar, orijinal Shaperd yönteminden farklı olarak (5.25)' deki eşitlik kullanılarak hesaplanır.

$$
Wi = \frac{\left[\frac{R - d_{ij}}{R d_{ij}}\right]^2}{\sum_{i=1}^{n} \left[\frac{R - d_{ij}}{R d_{ij}}\right]^2}
$$
(5.25)

Burada;

*dij*: Bilinen dayanak noktasından enterpolasyon noktasına olan uzaklık *R*: Maksimum *dij*'yi göstermektedir (Kazancı 2014).

#### **5.11 Kringing Yöntemi**

Kriging terimi, jeolojik madencilik uygulamaları için yöntem geliştiren Daniel Krige'den gelmektedir (Slocum vd. 2013). Kriging, birçok alanda yararlı ve sıklıkla kullanılan jeoistatistiksel bir gridleme yöntemidir. Bu yöntem, düzensiz aralıklı verilerden görsel olarak ilgi çekici haritalar üretir. Kriging, veriler için önerilen
eğilimleri ifade etmeye çalışır (Golden Software Surfer 8.0 2009). Kriging yöntemi dayanak noktalarından elde edilen veriler yardımıyla öteki noktalarda bulunan verilerin optimal değerlerini kestiren bir enterpolasyon yöntemidir. Jeoistatistikte bir madende bulunan maden cevheri derecesindeki değişikliklerin tahmini için kullanılmaktadır (Kazancı 2014). Kriging, IDW enterpolasyon yöntemine benzer. Çünkü bir grid kontrol noktaları üzerine bindirilir ve daha sonra her grid noktasında kontrol noktalarına olan mesafenin bir fonksiyonu olarak değerler tahmin edilir. Bununla birlikte, kriging, noktaları birbirinden bağımsız olarak kontrol etmek için mesafeleri basitçe düşünmek yerine, hem grid noktası ile çevreleyen kontrol noktaları arasında hem de kontrol noktalarının kendi aralarında, verilerdeki uzamsal otokorelasyonu kullanır. Kriging yönteminde uzamsal otokorelasyonun nasıl kullanıldığını anlamak için semivaryans, semivariogram ve variogramın bilinmesi gerekmektedir (Slocum vd. 2013). Semivariogram kullanarak, optimal tahmin veya kestirim yapılmaktadır. Bu nedenle kriging yöntemi en iyi lineer yansız tahminci (BLUP, best linear unbiased predictor) ya da en iyi lineer yansız hesaplayıcı (BLUE, Best Linear Unbiased Estimator) olarakta bilinir (Kazancı 2014).

## **5.11.1 Semivaryans ve Semivariogram**

Dowd (1984), kriging yönteminde en uygun ağrlıkları hesaplamak için ölçü noktaları arasında ki konumsal bağımlılığın bilinmesi gerektiğini savunmaktadır. Konumsal bağımlılık kovars fonksiyonu veya variogram fonksiyonu kullanılarak elde edilir ve bu yaklaşımların Bras ile Rodriguez-Iturbe (1985)'e göre bir farkı yoktur. Yerel değişkenler teorisinde otokolerasyon kullanılmaz. Ancak semivaryans olarak adlandırılan, bir yüzeydeki noktalar arasındaki ilişki derecesini gösteren bir özellik kullanılmaktadır. Aralarında sabit bir mesafe bulunan tüm noktalar arasındaki farkların varyanslarının yarısı semivaryans olarak adlandırılır (Yiğit 2003).Semivaryans tek boyutta (5.26)'deki eşitlik ile hesaplanır.

$$
\gamma h = \frac{1}{2N(h)} \sum_{h_{ij}}^{N(h)} ((Z(x) - Z(x + h))^2 \tag{5.26}
$$

İki boyutta semivaryans;

$$
\gamma h = \frac{1}{2N(h)} \sum_{h_{ij}}^{N(h)} ((Z(x_i, y_j) - Z(x_j, y_j))^2
$$
\n(5.27)

eşitliği kullanılarak bulunur. Burada;

$$
h_{ij} = \sqrt{\left(\left(x_i - x_j\right)^2 + \left(y_i - y_j\right)^2\right)}
$$
\n(5.28)

 $h_{ij}$ , *i* ve *j* arasındaki yatay uzaklık değerlerini,  $N(h)$ , *h* vekteörü uzaklığındaki nokta çiftleri sayısı (veya bölgedeki h vektörü sayısı),  $Z(x_i, y_i)$  ve  $Z(x_j, y_j)$ , *i* ve *j* konumundaki değişken değeri *, ℽh, h* uzunluğundaki semivaryans değerini ifade etmektedir (Yiğit 2003).

Semivaryansın hesaplanmasında iki duruma dikkat edilmelidir. Birincisi kontrol noktaları normalde eşit aralıklı olmadığından, kontrol noktaları arasında hem mesafe hem de yönde bir toleransa izin verilmelidir. Örneğin, Şekil 5.12'de gösterilen kontrol noktalarını arasındaki mesafenin 5 metre olduğunu varsayarsak, A noktasının tam olarak 5 metre doğusunda hiçbir kontrol noktası oluşmamaktadır (Slocum vd. 2013). Bununla birlikte, 1 metrelik bir mesafe toleransına ve 20 ° 'lik bir açısal toleransa olduğunda, dört kontrol noktası A noktasının doğusundadır. İkincisi, çeşitli yönlerde semivaryans hesaplamaktır. Dolayısıyla, *x* ekseni (doğu-batı yönü) boyunca hesaplamaya ek olarak, hesaplamalar kuzey-güney, kuzeybatı, güneydoğu ve kuzeydoğu-güneybatı yönlerinde yapılmalıdır. Şu anda bu tür hesaplamaların tek bir semivaryans değeri oluşturmak için birleştirildiği varsayılmaktadır (Slocum vd. 2013).

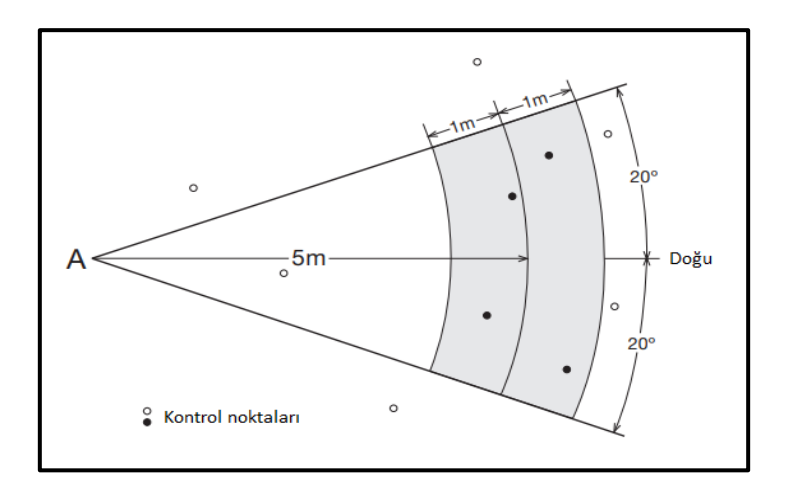

**Şekil 5.12** Semivaryans hesaplamalarında hangi kontrol noktalarının kullanılacağının belirlenmesi (Slocum vd. 2013).

Semivariogram (deneysel variogram), *h* arttıkça semivaryansın nasıl değiştiğinin grafiksel bir ifadesidir. Örneğin, Şekil 5.13'deki C bölümünde, Şekil 5.13'deki A bölümünde gösterilen varsayımsal veriler için bir semivariogramdır. Açıkça, *h* arttıkça (yani, kontrol noktaları daha uzaklaştıkça), semivaryans da artar. Bu temel özellik çoğu verinin karakteristik bir özelliğidir. Bu nedenle yakındaki coğrafi verilerin uzak coğrafi verilerden daha benzer olması gerekmektedir. Daha büyük veri setlerine sahip semivariogramlar, Şekil 5.14'de gösterilen idealleştirilmiş eğri ile gösterilir. Semivaryansın Şekil 5.13'deki C bölümünde olduğu gibi artar, ancak sonunda bir düzlüğe ulaşır. Bunun meydana geldiği semivaryans değeri eşik olarak bilinir ve meydana geldiği mesafe, aralık olarak alınır. Normal olarak veriler yakın değerlere benzememektedir, bunun yerine semivaryansın tüm veri setindeki varyansa yaklaştığı görülür (Slocum vd. 2013).

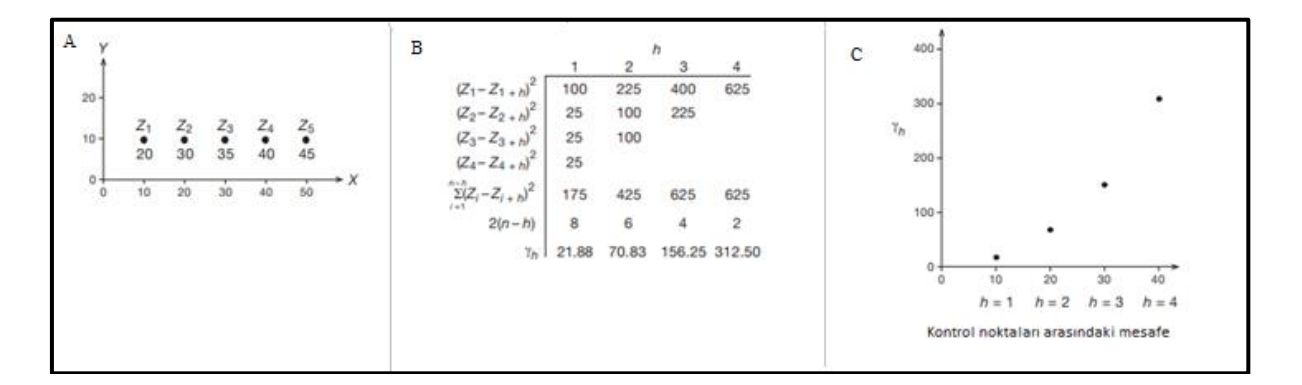

**Şekil 5.13** Eşit aralıklı varsayımsal kontrol noktaları kullanılarak semivaryans hesaplanması (Slocum vd. 2013).

Şekil 5.13'de (A) eşit aralıklı noktalar, (B) semivaryans hesaplamaları ve (C) semivariogramı göstermektedir.

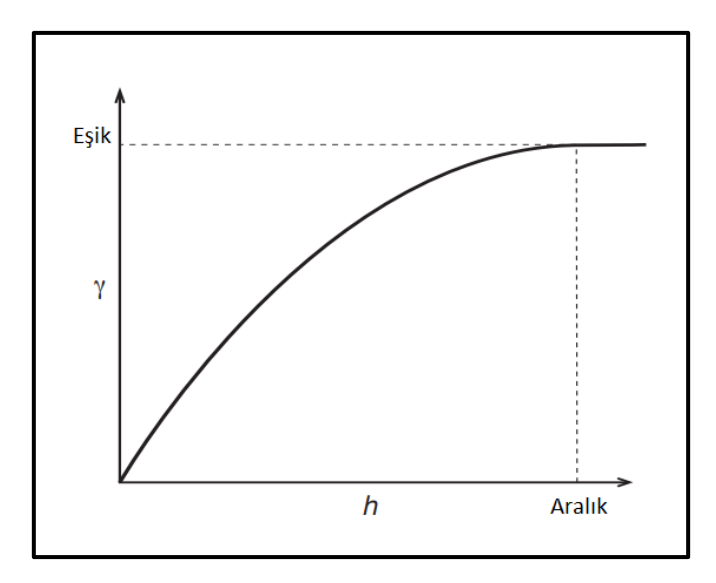

**Şekil 5.14** Semivaryans değerlerinde bir düzleşmeyi gösteren idealleştirilmiş semivariogram (Slocum vd. 2013).

Variogramda (5.28) eşitliği kullanılarak elde edilen h<sub>ii</sub> mesafesinde bulunan noktalar yön esas alınarak hesaplanırsa bu variograma yön bağımsız (omnidirectional) variogram denir. Bölgedeki olası tüm d uzunluklarındaki nokta çiftlerini hesaba katılan variogramlardır. X ekseninden saat ibresinin tersinde herhangi bir *Ɵ* açısı yönündeki d uzunluğundaki nokta çiftleri esas alınarak hesaplanan variogramlara yön bağımlı variogram denir (Kazancı 2014).

Ancak, pratikte kullanılan dayanak noktaları arasındaki mesafe her zaman için eşit olmayabilir. Bu durumda (5.28)'daki eşitlikte bazı değişiklikler olur. Artık h uzunluğu sabit bir değer olarak alınmaz ve (*d-∆d < d< d+∆d)* gibi bir aralıktaki değerlerin ortalaması olarak alınır. Uzunluğu toleransı çoğu zaman ilk seçilen lag uzaklığı ya da gecikme uzaklığı (d) miktarının yarısı şeklinde kabul edilir. (Yiğit 2003, Kazancı 2014).

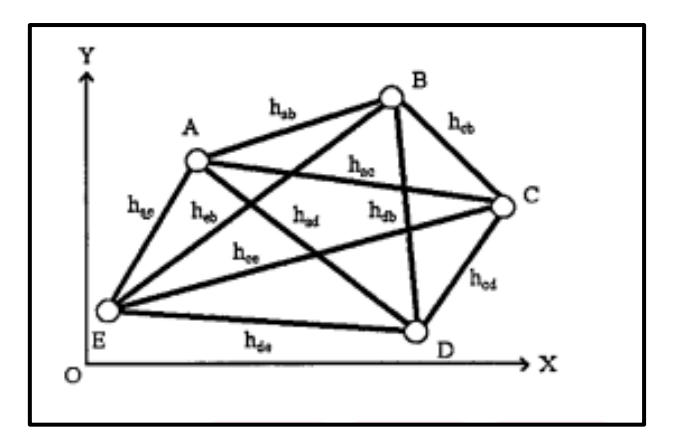

**Şekil 5.15** Rastgele dağılımlı nokta kümesi (Yiğit 2003).

Şekil 5.15'daki gibi noktalar rastgele dağılmıştır. (5.29) eşitliği kullanılarak yeni semivaryans değeri hesaplanır.

$$
\gamma(d_{\text{ort}}) = \frac{1}{2N(d)} \sum_{d_{ij}}^{N(d)} (T(\mathbf{x}_i, y_i) - T(\mathbf{x}_j, \mathbf{x}_j))^2
$$
(5.29)

Burada;

*dor* <sup>=</sup> i ve j noktaları arasındaki yatay uzaklığı

*N(d)* = d için verilen *∆d* aralık ve *∆Ө* tolerans miktarı ile tanımlanan *Ө* yönündeki koşulları sağlayan nokta çifti sayısıdır (Kazancı 2014). Burada *dort* (5.30) eşitliği kullanılarak hesaplanır.

$$
d_{\text{ort}} = \frac{\sum_{i=1}^{N(d)} d_{ij}}{n} \tag{5.30}
$$

*Ө* yönündeki nokta çifti sayısı (5.31) eşitliği kullanılarak hesaplanır.

$$
\Theta_{ij} = \tan^{-1} \frac{(y_j - y_i)}{(x_j - x_i)}
$$
 (5.31)

Yön bağımsız variogram elde edilirken açı toleransı değeri *∆Θ* = 90° kabul edilir. Konumsal analiz, teorik variogram modeli veya parametre değerleri bulunurken yeterli miktarda d uzunluğunun katlarına (*d, 2d, 3d, …*) göre semivaryans değerlerinin belirlenmesi gerekmektedir (Kazancı 2014).

### **5.11.2 Variogram**

Kriging yönteminin diğer yöntemlerden en belirgin farklılığı variogram modelidir. Variogram modelindeki ana prensip, birbirinin yakınında bulunan iki noktanın yüzey değerleri, birbiriyle uzakta bulunan iki nokta yüzey değerlerine bakılırsa daha çok benzemektedir. Bu sebeple variogram modeli, örnek noktalar arasındaki mesafenin ve yüzey değerlerinin matematiksel bir fonksiyonudur (Alkanalka 2005). Deneysel yarı variograma teorik yarı variogram da denilmektedir. Teorik yarı variogramlara, yarı variogram modeli de denilmektedir. Şekil 5.16'de yarı varioram modelinin bileşenleri gösterilmiştir (Hüsrevoğlu 2018).

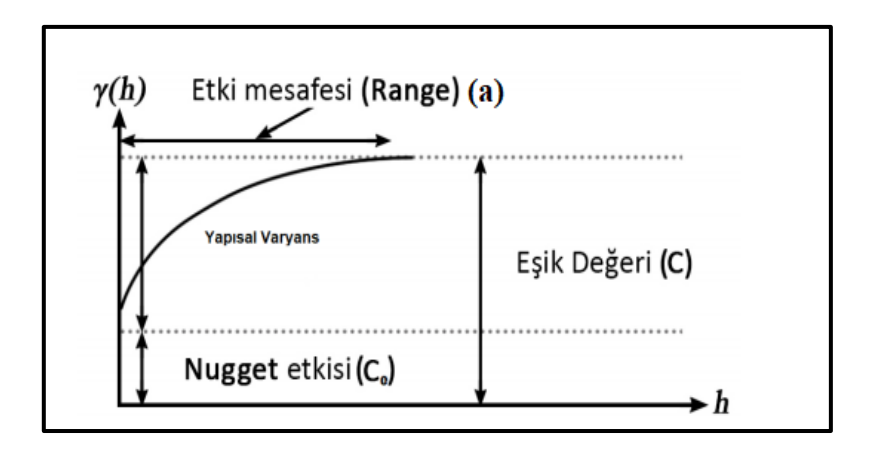

**Şekil 5.16** Yarı variogram ve bileşenleri (Hüsrevoğlu 2018).

Deneysel variogram örnek noktaları arasındaki mesafeden elde edildiğinden, herhangi bir mesafedeki variogram değerini bulmak zordur. Variogram modelleme, tahmini yapısal analiz ile konumsal enterpolasyon uygulamaları için gereklidir. Variogram modelleri Nugget, Üssel, Küresel, Doğrusal ve Güç modeli gibi basit modellerden veya birden çok basit modellerin iç içe toplamından elde edilebilir. Burrough ve McDonnell 1998 yılında yapmış oldukları eşitliklere göre elde edilen variogram modeli Şekil 5.17'de gösterilmiştir (Kazancı 2014).

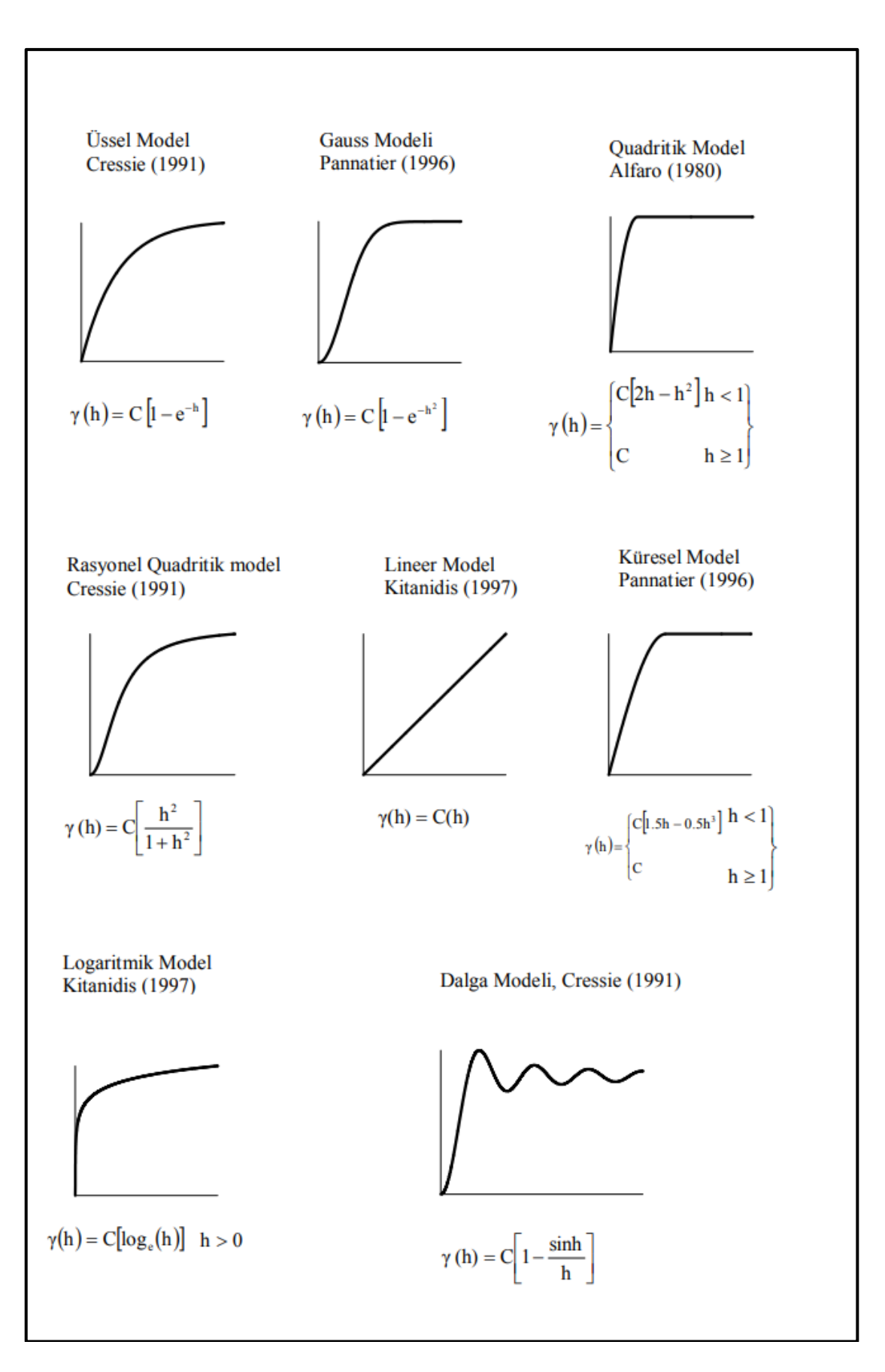

**Şekil 5.17** Sıklıkla kullanılan variogram modelleri (Alkanalka 2005).

Bu modellerin denklemlerinde bulunan *Co*'a literatürde nugget effect denir. Teorik eğrinin *h = O* noktasında düşey ekseni kestiği nokta olarak bilinir. Kestirim değerini etkilemez. Yalnızca Kriging varyansında değişime neden olmaktadır. Yukarıdaki modellerin denklemlerinde yer alan *Co,* nugget etkisini, *c*, variogramın yapısal bileşenleri için düşey ölçek değerini, *a*, range denir ve variogramın yatay uzaklığını, *h*, örneklem noktaları arası veya enterpolasyon noktası ile örneklem noktaları arasındaki yatay uzunluğu, *C+Co*, sill denir ve variogram fonksiyonunun toplam düşey ölçek değerini ifade etmektedir (Alkanalka 2005).

Range (*a*) yatay uzaklığından sonra veriler birbirleriyle korelasyonsuzdur. Variogram değerleri bu uzunluktan sonra sabit şekilde kalır. Range'nin değişmesi enterpolasyon değerinde de değişimi neden olur. Sill (*C+Co)* yaklaşık örneklem varyansına eşittir ve kestirim değerini etkilemez ancak Kriging varyansında değişime neden olur (Alkanalka 2005).

Yukarıdaki variogram modeller arasında en sık kullanılan model Küresel modeldir. Üssel model ise hidroloji uygulamalarında tercih edilir. Gauss modeli son derece sürekli olan bir olguyu gösterir ve orijinde parabolik davranış gösterebilen tek modeldir (Hüsrevoğlu 2018).

# **5.11.3 Kriging Yöntemleri**

Kriging yöntemi matematiksel ve istatistiksel olarak son derece geliştirilmiş bir yöntemdir (Golden Software Surfer 8.0 2009). CBS için bir enterpolasyon yöntemi olarak sıklıkla tercih edilmektedir. Jeoistatistik uygulamalarda yararlı olduğu kanıtlanmıştır ve birçok alanda kabul görmüştür. (Dent vd. 2009). Kriging çok esnek bir gridleme yöntemidir. Kriging yöntemi veriler için doğru bir grid oluşturmak ve uygun variogram modelini belirterek bir veri kümesine özel olarak uyarlanabilmektedir (Golden Software Surfer 8.0 2009). Bu yöntem, variogramın kullanılması yoluyla yüzey hakkında bilgiler sunar. Verileri, tahmin edilen yüzeyin tarafsız bir tahminini oluşturan bölgeselleştirilmiş bir değişken olarak ele alır (Dent vd. 2009). Kriging, kullanıcının belirlediği parametrelere bağlı olarak tam veya yumuşatıcı bir enterpolatördür. Anizotropi ve temeldeki eğilimleri verimli ve doğal bir şekilde birleştirir. Ancak bu yöntemi uygulamak için bilgisayar desteğine ihtiyaç vardır. Çünkü çözüm süresi uzun

zaman alır, algoritması karışıktır ve variogram modellenmesi oldukça tecrübe isteyen bir analiz gerektirmektedir. Kriging yönteminde kullanılan variogram modelinin farklı seçimi sonucunda küçük değişiklikler görülmektedir (Golden Software Surfer 8.0 2009).

Kriging yöntemiyle kestirim yapıldığında doğruluğu ya da geçerliliği bazı faktörlere bağlıdır. Bunlar; kontrol noktalarının sayısı ve ölçü kalitesine, kontrol noktalarının çalışma alanındaki konumlarına, kontrol noktalarının yeryüzünü yansıtma yeteneğine, değerleri tahmin edilecek noktalar ile kontrol noktaları arasındaki mesafeye (dayanak noktalarının yakınındaki noktaların tahmin değerleri daha iyi sonuç vermektedir.) bağlı olarak değişiklik gösterir (Kazancı 2014, Yurt 2006).

Kriging yönteminin bazı avantajları vardır. Bunlar;

- Yarı variogram modeli bulunmuşsa, en küçük varyanslı tahminler elde edilebilir.
- Yarı variogram modelinin doğru şeçilip analizi doğru olarak yapıldığında yöntem sonuçları maksimum doğruluk sağlar.
- Kriging yöntemi bir noktanın ya da bölgesel değişkenin ortalama değerini ve tahmin varyansını elde etmek imkânı sunar.
- Bu yöntem hesaplamalarda çalışma sahasındaki dayanak noktalarının konumunu, sayısını ve birbirleri arasındaki uzaklığa dikkat ettiğinden dolayı avantajlıdır.
- Yerel değişkenlerin modellenmesinde en iyi lineer yansız tahminci olması avantajdır.
- Hata varyansını en aza indirdiği için en iyi yöntemdir. Ağırlıkların toplamının bir olması tarafsız ve lineer olduğunu göstermektedir.
- Örneklenmemiş nokta ya da alandaki değerlerin tahmininde ağırlıklandırılmış ortalama yönteminden yararlanmaktadır.
- Grid şeklinde düzenli olarak dağılmış örnek noktalarıyla daha yansız ve düşük varyanslı tahminler yapılırken pratikte düzensiz dağılmış verilerle tahmin yapıldığında kriging yönteminin etkililiği yarı variogram ve trend modeli parametrelerinin doğru olarak belirlenmesi ile ilgilidir.
- Bu yöntem kullanılarak düzensiz dağılmış verilerle yapılacak tahminlerin sonuçları, düzenli dağılmış olan verilerin tahmin sonuçlarına göre daha kötü sonuçlar vermez. Çünkü kriging yöntemi sağlam bir tahmincidir.
- Verilerin yarı variogramlarının belirlenmesi, trend varlığının incelenmesi, tahminde kullanılan komşu verilerin tanımlanması gibi geniş bir araştırma yapmak gereklidir. Kriging metotları yoğun bir hesaplama gerektirdiğinden günümüzde çoğu araştırma için tercih edilen kriging yöntemi paket yazılımları ile kullanılmaktadır (Hüsrevoğlu 2018).

Kriging yöntemi tahminlerinde komşu veri noktalarının ağırlıklandırma işlevini kullandığı için IDW yöntemine benzer. Bununla birlikte, ağırlıklar yalnızca ölçülen noktalar ile tahmin edilen noktalar arasındaki mesafeye değil, aynı zamanda ölçülen noktalar arasındaki genel mekânsal düzenlemeye de bağlıdır (Dent vd. 2009). Kriging yönteminin genel formülü (5.32) eşitliğinde verilmiştir.

$$
N_{P} = \sum_{i=1}^{n} W_{i} Z_{i}
$$
 (5.32)

Burada; N<sub>P</sub>, N<sub>P</sub> 'nin enterpolasyonun da kullanılacak dayanak nokta sayısı, W<sub>i</sub>, N<sub>P</sub> 'nin hesabında kullanılan her bir *Zi*' ye karşılık ağırlık değeri, *Z<sup>i</sup>* , <sup>N</sup>P' nin hesabında kullanılan dayanak noktalarının yükseklik değerini ifade etmektedir (Yurt 2006).

(5.32) eşitliğindeki temel denkleme bakıldığında en temel problem, Wi ağırlık değerlerinin belirlenmesidir (Kazancı 2014). Ağırlıklar, variogram modelinin doğrudan fonksiyonudur dolayısıyla enterpolasyon değerini doğrudan etkilemektedir (Yiğit 2003). Wi ağırlık değeri belirlenirken iki koşula dikkat edilmelidir. İlk olarak yansızlık koşulu için *E[N<sup>P</sup> − Z<sup>i</sup> ] = 0* denkliğinin sağlanabilmesi için kriging yönteminin genel denklemindeki ağırlıklar toplamı  $\sum W_i = 1$  eşit olmalıdır ( Burada  $Z_i$  gerçek olan fakat bilinmeyen değeri,  $Np$  kestirilen değeri tanımlamaktadır). Diğeri ise kriging varyansının küçük olması için *var E[N<sup>P</sup> − Zi]* = minimum olmalıdır (Yurt 2006).

Kriging enterpolasyon yönteminde kullanılan parametreler ve bu yönteme göre oluşturulan üç boyutlu model Şekil 5.18'de gösterilmiştir (Bektaş ve Erdede 2020).

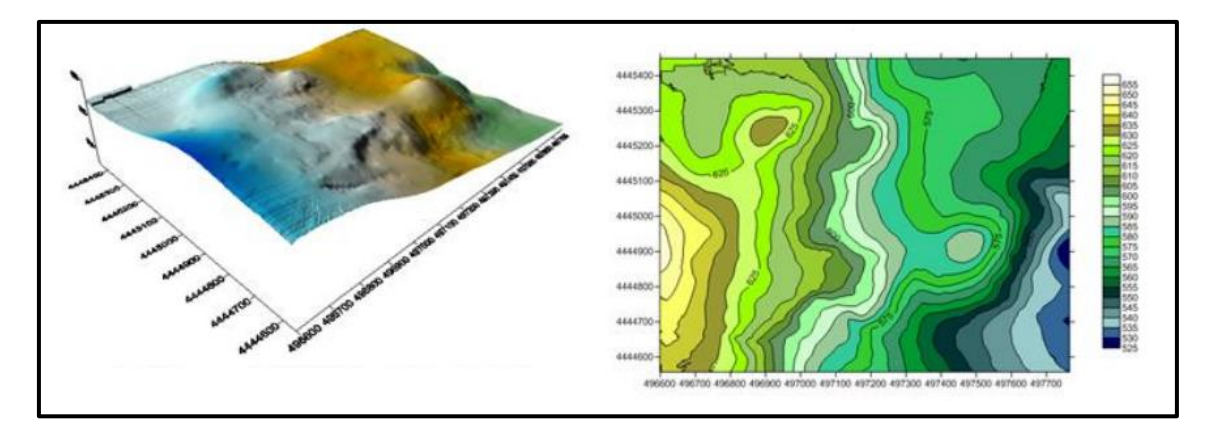

**Şekil 5.18** Kriging yöntemi kullanılarak oluşturulan izaritmik harita (Bektaş ve Erdede 2020).

Kriging ile oluşturulan harita çeşitleri;

- Tahmin (Prediction) haritaları
- Olasılık (Probability) haritaları
- Tahmin hatası (Error of prediction) haritaları
- Dağılım (Quantile) haritalarıdır.

Haritalar enterpolasyon değerlerinin eş yükseklikleri ile şekillendirilmesiyle üretilir. Hata haritalarını üretirken enterpolasyon değerlerinin standart hataları kullanılır. Olasılık haritalarında belli bir eşik değerini geçen enterpolasyon değerleri gösterilir. Dağılım haritaları ise tahmin edilebilen konumları ya da tahmini edilemeyen konumları göstermektedir (Hüsrevoğlu 2018).

Kriging yönteminin uygulama aşamaları özetlenmiş olarak Şekil 5.19' da gösterilmiştir.

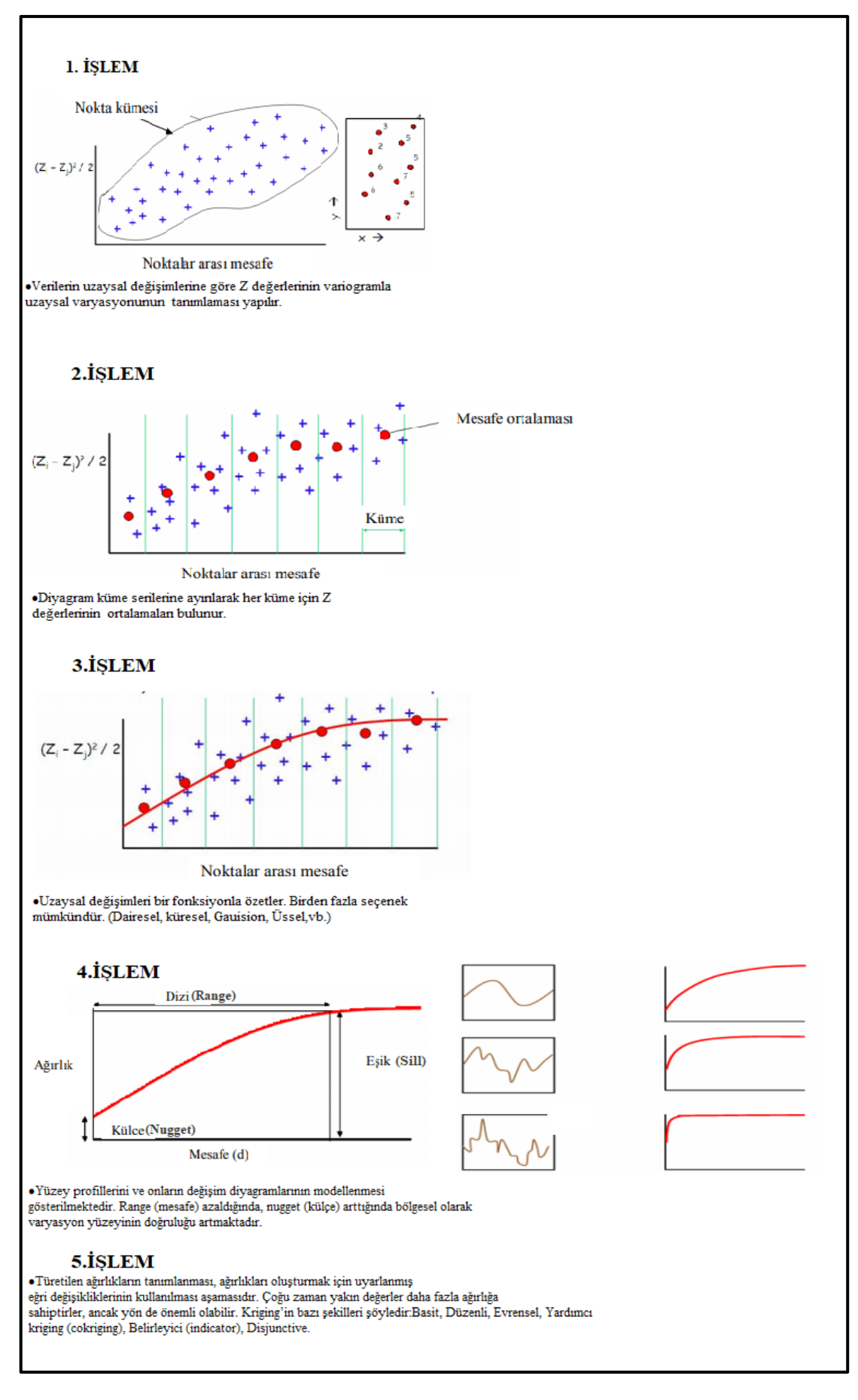

**Şekil 5.19** Kriging işlem aşamaları (Alkanalka 2005).

Kriging yöntemlerinin yaygın olarak kullanılan çeşitleri şunlardır:

- Ordinary (Punctual) Kriging
- Simple Kriging
- Co-Kriging
- Universal Kriging
- Block Kriging
- Indicator Kriging
- Disjunctive Kriging

olarak sıralanabilir.

Bu yöntemler çeşitli alanlarda kullanılmaktadır (Keçeci 2011). Bu yöntemler kullanılarak tahmin ve hata yüzeyleri oluşturulur bunun yanında olasılık (Probability) ve dağılım (Quantile) çıktıları da elde edilebilir (Hüsrevoğlu 2018).

## **5.11.3.1 Ordinary (Punctual) Kriging**

Bu yöntemde bölgesel değişkenlerin ve ortalamanın sabit olduğu varsayılarak çözüme gidilir (Yurt 2006).Variogram fonksiyonundan ağırlıkların bulunmasında tahminin yansız bir şekilde yapılması için, ağırlık katsayılarının toplamı1'e eşit olması kabulü vardır (Yılmaz 2020). Ağırlıkların hesaplanmasına ilişkin gerekli formüller aşağıda verilmiştir (5.33).

$$
Var[N_P - N_P] = \min \tag{5.33}
$$

olması gereken şartına göre üretilen

$$
W_1\gamma(R_{11}) + W_2\gamma(R_{12}) + \dots + \dots + W_n\gamma(R_{1n}) = \gamma(R_{1p})
$$
  
\n
$$
W_1\gamma(R_{21}) + W_2\gamma(R_{22}) + \dots + \dots + W_n\gamma(R_{2n}) = \gamma(R_{2p})
$$
  
\n
$$
\dots + \dots + \dots
$$
  
\n
$$
W_1\gamma(R_{n1}) + W_2\gamma(R_{n2}) + \dots + \dots + W_n\gamma(R_{nn}) = \gamma(R_{np})
$$
  
\n(5.34)

lineer denklem sistemine göre çözümlenir.

Burada:

 $W_{i}$  Ağırlık değeri,

 $R_{ij}$  = i ve j noktaları arasındaki uzaklıktır. Matris gösterimi ise;

$$
\frac{\gamma}{n,n} * \frac{W}{n,1} = \frac{\gamma_0}{n,1}
$$
 (5.35)

Şeklindedir. Burada;  $\frac{r}{n,n}$ , tüm çiftlerin dayanak noktaları arasında oluşan variogram değerleri matrisi,  $\frac{w}{n,1}$ , bilinmeyen ağırlıklar vektörü,  $\frac{y_0}{n,1}$ , dayanak noktası ile enterpole edilecek nokta arasındaki variogram değerleri matrisidir. Enterpolasyonun yansız bir şekilde yapılması için toplam ağırlıklarının 1'e eşit olması şartı vardır (Yiğit 2003, Yurt 2006).

$$
\sum_{i=1}^{n} W_i = 1 \tag{5.36}
$$

Bu koşul (5.34)'deki linner denklem sisteminde uygulanırsa;

$$
W_1\gamma(R_{11}) + W_2\gamma(R_{12}) + \dots + \dots + W_n\gamma(R_{1n}) = \gamma(R_{1p})
$$
  
\n
$$
W_1\gamma(R_{21}) + W_2\gamma(R_{22}) + \dots + \dots + W_n\gamma(R_{2n}) = \gamma(R_{2p})
$$
  
\n
$$
\dots + \dots + \dots
$$
  
\n
$$
W_1\gamma(R_{n1}) + W_2\gamma(R_{n2}) + \dots + \dots + W_n\gamma(R_{nn}) = \gamma(R_{np})
$$
  
\n
$$
W_1 + W_2 + \dots + W_n = 1
$$
  
\n(5.37)

şeklini alır. (5.37)'deki denklem kümesinde n tane bilinmeyen, (n+1) tanede denklem bulunmaktadır. Lagrange çarpanı (λ) eklendiğinde sistem yansız olarak çözümlenmiş olur. Lagrange çarpanı kararsız çarpan olarak adlandırılır. Lagrange çarpanı bilinmeyen sayısının denklem sayısına eşit olması için koşulları sağlayan lineer bir denklem sistemine bilinmeyen olarak katılan miktara denmektedir (Yiğit 2003, Yurt 2006). Böylece lagrange çarpanı eklendiğinde bilinmeyen sayısı artacağından dolayı denklem sayısı ile bilinmeyen sayısı birbirine eşit olacaktır. (5.37) eşitliği düzenlenirse;

$$
W_1\gamma(R_{11}) + W_2\gamma(R_{12}) + \dots + \dots + W_n\gamma(R_{1n}) \lambda = \gamma(R_{1p})
$$
  
\n
$$
W_1\gamma(R_{21}) + W_2\gamma(R_{22}) + \dots + \dots + W_n\gamma(R_{2n}) \lambda = \gamma(R_{2p})
$$
  
\n
$$
\dots + \dots + \dots
$$
  
\n
$$
W_1\gamma(R_{n1}) + W_2\gamma(R_{n2}) + \dots + \dots + W_n\gamma(R_{nn}) \lambda = \gamma(R_{np})
$$
  
\n(5.38)

$$
W_1 + W_2 + \cdots + \cdots + W_n = 1
$$

şeklinde olur. Genel bir ifadeyle artırılmış matris sistemi (5.39) eşitliğindeki gibi olur.

$$
\underline{\gamma} * \underline{W} = \underline{\gamma_0} \tag{5.39}
$$

$$
\gamma = \begin{bmatrix}\n\gamma(R_{11}) & \gamma(R_{12}) & \vdots & \vdots & \gamma(R_{1n}) & 1 \\
\gamma(R_{21}) & \gamma(R_{22}) & \vdots & \vdots & \gamma(R_{2n}) & 1 \\
\vdots & \vdots & \vdots & \vdots & \vdots & \vdots \\
\gamma(Rn1) & \gamma(Rn1) & \vdots & \vdots & \gamma(R_{nn}) & 1 \\
1 & 1 & \vdots & \vdots & 0 & \vdots\n\end{bmatrix}
$$
\n(5.40)

$$
W = \begin{bmatrix} W_1 \\ W_2 \\ \vdots \\ W_n \\ W_n \end{bmatrix} \quad \gamma_0 = \begin{bmatrix} \gamma(R_{1n}) \\ \gamma(R_{2n}) \\ \vdots \\ \gamma(R_{nn}) \\ 1 \end{bmatrix} \tag{5.41}
$$

W bilinmeyenler matrisi;

$$
\underline{W} = \underline{\gamma^{-1}} * \gamma_0 \tag{5.42}
$$

denklem sistemine göre çözümlenmektedir. Enterpolasyon noktasının tahmin edilen varyansı;

$$
\sigma_{0K}^2 = W^T * \gamma_0 \tag{5.43}
$$

denklemi kullanılarak bulunur.

Ağırlıklar hesaplandıktan sonra çalışma sahasındaki herhangi bir noktanın enterpolasyon değeri kriging genel denklem (5.32) kullanılarak elde edilir. Ağırlıklar belirlenirken variogram ya da kovaryans fonksiyonlarından yararlanılır. Çoğunlukla jeoistatistikte ağırlıklar belirlenirken variogram parametreleri ile yukarıdaki denklem kümelerine kullanılır. Çalışma sahasındaki herhangi bir konumda bulunan P noktasının

enterpolasyon değerini elde edebilmek için kullanılan dayanak noktalarının sayısı hesaplanacak olan ağırlıkların sayısında etkili olur. Bütün dayanak noktaları için bir ağırlık değeri hesaplanmaktadır. Farklı konumlarda bulunup etrafındaki aynı noktaları dayanak noktalarını kullanan noktalarda hesaplanan ağırlık değerleri birbirinden farklıdır. Bu sebeple her bir yeni noktanın ağırlık hesabı yapılırken kriging algoritması her seferinden yeniden hesaplanmalıdır (Yiğit 2003). OK yöntemi en düşük tahmin hataları üreten ağırlıklar seçmeye çalışır. Bu yöntem jeoistatistik çalışmalarda en sık tercih edilen yöntemdir (Hüsrevoğlu 2018).

## **5.11.3.2 Universal Kriging**

Universal Kriging yönteminde durağanlık varsayımı yoktur. Matheron (1969) tarafından bu yöntem, durağan olmayan süreçler için tahmin etmek amacıyla ilk kez önerilmiştir. Trend varlığı durağanlığı bozar. Bu nedenle OK yöntemindeki gibi sabit bir ortalama varsayımı yapılmaz. Trend varlığının biliniyorsa UK yönteminin kullanılması tavsiye edilir. UK yöntemi, trend ile kriging (kriging with drif) olarak da ifade edilir (Hüsrevoğlu 2018).

Çoğunlukla 1. veya 2. dereceden polinomlar ya da fourier serisi trend olarak alınır. UK yönteminde ortalama değer, bilinen fonksiyonların lineer kombinasyonları olarak alınır (Köroğlu 2006) Belirli uzaklıklardaki değişken değerleri sürekli artış göstermediğinde kalıntı yarıvariogramlar kullanılarak trendler giderilir. Daha sonra krigleme sonuncunda tahminler yapılır (Taşan 2017).

UK yönteminde trendin eklenmesi OK yöntemine göre daha fazla veriye ihtiyaç duymasına neden olur. Bu durum UK yönteminin bir dezavantajıdır (Köroğlu 2006).

UK yönteminin genel eşitiliği:

$$
\hat{Z}(S) = \sum_{i=0}^{m} \beta_j x_j(S) + \varepsilon(S)
$$
\n(5.44)

şeklindedir.

Burada  $\hat{Z}(S)$ ,tahmin edilmesi hedeflenen veriler, *S*, iki boyutlu alansal koordinatlar,  $x_i$  $( S$ , kovaryanslar,  $\beta_j$ , regresyon katsayısı,  $\varepsilon$ , otokorelasyon sonucu kalıntıdır (Taşan 2017).

### **5.11.3.3 Simple (Basit) Kriging**

Simple Kriging yöntemi OK yönteminden farklı olarak ağırlıkları bulurken ağırlıkların toplamını kullanmaz, veri setlerinin ortalama değerini kullanır. Bu yöntemde ortalama değer bellidir ve noktaların enterpolasyonu yapılırken genelleştirilmiş lineer regresyon altında 2. derece durağanlık varsayımı ile bilinen ortalamayı kullanır (Keçeci 2011). Bundan dolayı bazı çalışmalar için tahmin hassasiyetine olumsuz olarak yansıyabilir Çoğunlukla ortalama değeri bilinmediğinden SK yönteminin kullanımı yaygın değildir. Ayrıca SK yöntemi sürecin durağan olduğudunu varsaymaktadır. Bu yöntem lineer bir yöntemdir (Hüsrevoğlu 2018).

SK yöntemi OK yöntemine göre hassasiyeti daha düşüktür. Ancak SK yöntemiyle daha estetik yüzeyler üretilir (Keçeci 2011).

SK yönteminde kovaryans fonksiyonuna dayanarak rastgele olacak şekilde alana dağılıma ilkesi mevcuttur (Taşan 2017). Genel eşitliği:

$$
\hat{Z}(x_0) = \sum_{i=0}^{n} \lambda_i Z(x_i) + [1 - \sum_{i=1}^{n} \lambda_i] \mu
$$
\n(5.45)

Burada *µ*, hareketsiz ortalama (tüm alan için hesaplanan ortalaması, sabit), *λ<sup>i</sup>* , kriging ağırlığı, *n*, tahmin etmede kullanılan nokta sayısı,  $\hat{Z}(x_0)$ , tahmin edilen noktanın gerçek değeridir.

 $[1 - \sum_{i=1}^{n} \lambda_i]$  değeri sıfıra eşit veya yakın olduğu için önemsiz olarak kabul edilir (Taşan 2017).

# **5.11.3.4 Co-Kriging**

Co-Kriging yöntemi incelenen değişkenin dışındaki diğer değişkenlere ilişkin korelasyon ve çapraz korelasyon bilgisinden yararlanarak tek değişkene ait harita

yapımında bu verileri kombine ederek kullanmaktadır. Tahmin aşamasında diğer değişkenlerin dâhil edilmesi daha iyi sonuçlar sunar. Fakat tahmin için daha çok parametre kullanıldığından daha fazla belirsizlik hesaba katılmış olur. Co-Kriging yöntemiyle diğer kriging modelleri çok değişkenli olarak bulunabilir böylece ikincil değerler kullanıldığı için diğer kriging metotları Co-Ordinary, Co-Kriging ya da Co-Simple Kriging olarak da adlandırılır (Hüsrevoğlu 2018). Co-Kiriging yöntemi iki ya da daha çok verinin birbiriyle ilişkisini incelemede verilerin kalitesine ve sayısına göre yüksek doğrulukta tahmin sonuçları elde eder (Taşan 2017).

Genel eşitliği:

$$
\hat{Z}(x_0) - \mu = \sum_{i=0}^{n_1} \lambda_{i1} [Z_1(x_{i1}) - \mu_1(x_{i1})] + \sum_{j=2}^{n_v} \sum_{ij}^{n_j} \lambda_{ij} [Z_j(x_{ij}) - \mu_j(x_{ij})]
$$
(5.46)

Burada;

 $\mu_1$  = Bilinen noktanın birinci değişkenin ortalamasını  $Z_1(x_{i,j}) = i_j$  noktasındaki birincil değişkenin verisini  $\mu_1(x_i)$  = Araştırma alanındaki örneklerin ortalamasını  $n_1 = x_0$  noktasında tahminde kullanılan birincil parametre sayısını  $\lambda_{ij}$ = Birincil değişkenin tahmin varyansını minimize etmek için seçilmiş ağırlık faktörünü *nv*= İkincil değişken sayısını *nj*= Araştırma alanındaki *j*'inci ikincil değişkenin sayısını

 $\lambda_{ij}$ = *j*'inci ikincil değişkenin ağırlık faktörünü

 $Z_i(x_{ij})$ = *j*'inci ikincil değişkenin versini

 $\mu(x_{ij}) = j'$ inci ikincil değişkenin örneklerinin ortalamasını

ifade etmektedir (Taşan 2017).

# **6. HAZIRLIK ÇALIŞMALARI**

# **6.1 Çalışma Alanı**

Bu araştırmada, Türkiye sınırları içerisinde bulunan 82 adet meterolojik istasyon noktası kullanılmıştır.

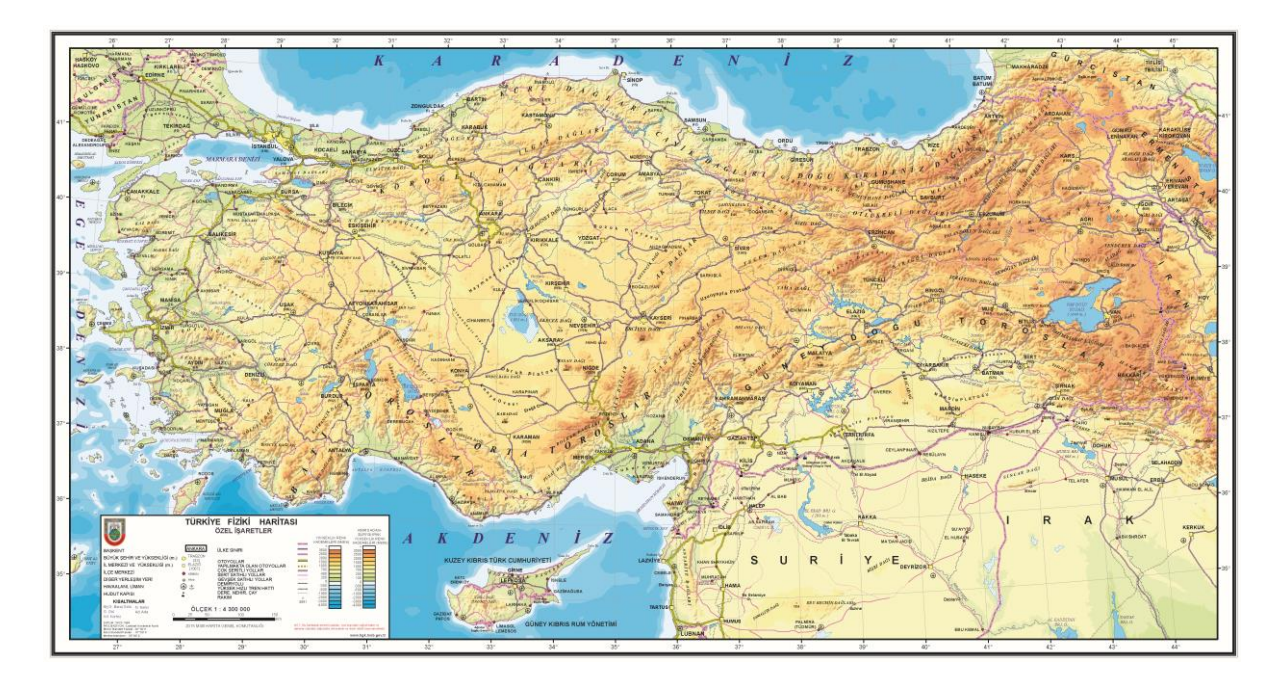

**Şekil 6.1** Çalışma alanı (İnt. Kyn. 18).

# **6.2 Kullanılan Veriler**

Kullanılan istasyon noktalarının nokta adı, nokta numarası, enlem, boylam ve 1926- 2018 yıllarına ait yıllık ortalama sıcaklık değeri Meteoroloji Genel Müdürlüğü'nden (MGM) temin edilmiştir. Sıcaklık değerleri .xlsx formatındadır. Kullanılan harita altlığı ise Harita Genel Komutanlığı sitesinden .shp formatında indirilmiştir. 82 adet istasyon noktası kullanılmıştır.

İstasyon noktalarına ait enlem, boylam, istasyon adı, istasyon numarası ve 1926 - 2018 yıllarına ait 112 yıl için yıllık ortalama sıcaklık değerleri Çizelge 6.1 de verilmiştir.

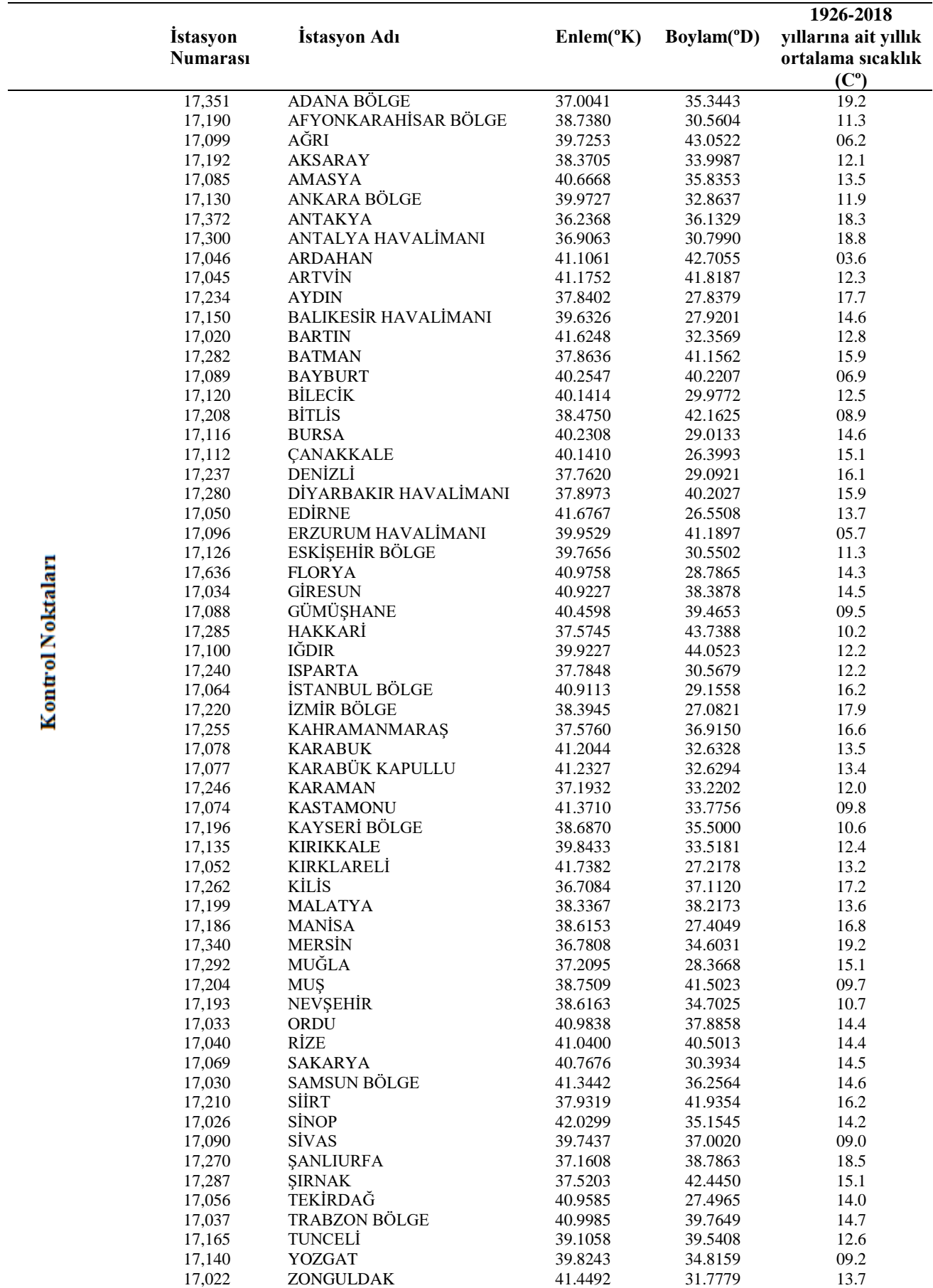

**Çizelge 6.1** İstasyon noktalarına ait bilgiler gösterilmiştir*.*

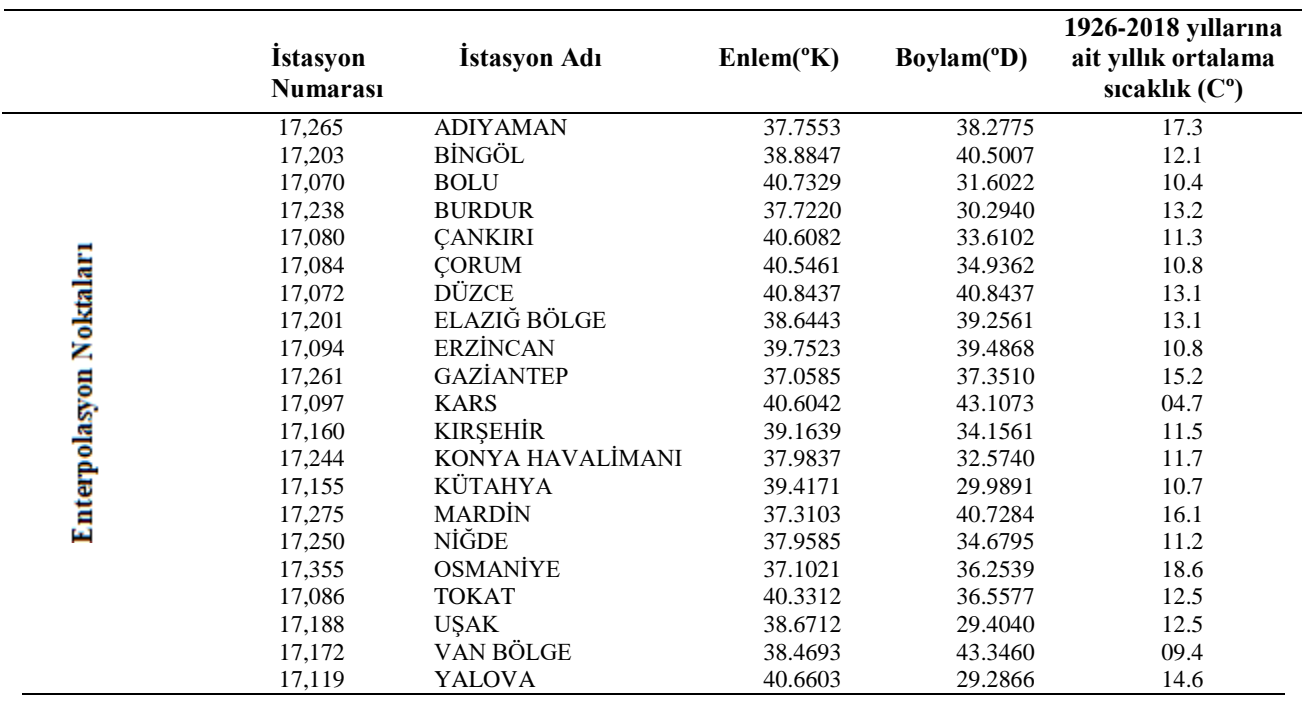

**Çizelge 6.1 (Devam)** İstasyon noktalarına ait bilgiler.

82 adet istasyon noktasından 61 tanesi kontrol noktası, 21 tanesi enterpolasyon noktası olarak belirlenmiştir. Bu noktaların dağılışı Şekil 6.3'te gösterilmiştir.

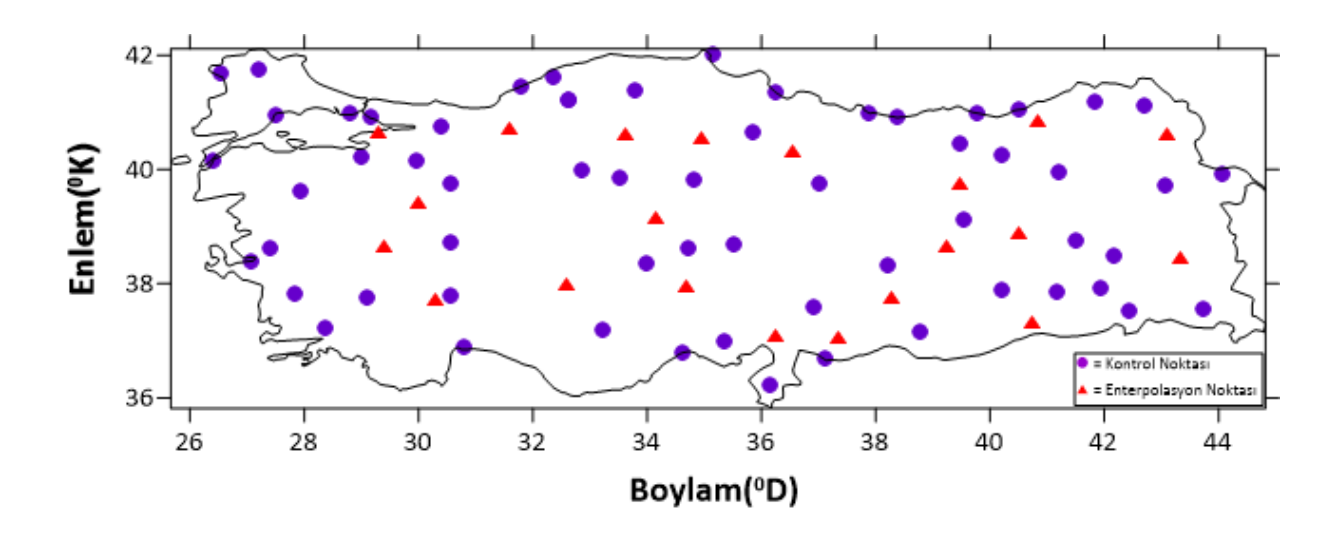

**Şekil 6.2** Kontrol ve enterpolasyon noklarının dağılımı.

# **6.3 Uygulamanın Amacı**

Planlanan tez çalışmasında enlem, boylam ve ortalama yıllık sıcaklık değeri bilinen 82 adet istasyon noktasından hareketle farklı enterpolasyon modelleri kullanılarak izaritmik haritalar oluşturmak ve izaritmik harita üretiminde seçilen enterpolasyon yöntemlerinden en uygun yöntemin araştırılmasıdır.

İzaritmik haritaların çeşitli kullanım alanları olup meterolojik veriler için kullanımını göstermek amacıyla 1926-2018 yıllarına ait yıllık ortalama sıcaklık değerleri seçilmiştir. Meterolojik verilerin sürekli veriler olması izaritmik harita oluşturulabilmesinde ki temel kurallardan biridir.

Çeşitli enterpolasyon yöntemleri kullanılarak elde ettiğimiz izaritmik haritaları hassasiyet, doğruluk, KOH, tasarım ve görüntü açısından karşılaştırarak en uygun enterpolasyon yönteminin belirlenmesi hedeflenmiştir. Çalışmada Surfer 21 programı kullanılmıştır. Kontrol noktalarından hareketle enterpolasyon noktaları için ortalama yıllık sıcaklık değerlerinin belirlenmesinde kullanılan enterpolasyon yöntemleri:

- Ters Mesafe Ağırlıklı
- Üçgenleme ve Lineer
- Minimum Eğrilik
- Doğal Komşuluk
- RBF
- Geliştirilmiş Shepard

şeklindedir.

# **7. UYGULAMA ve BULGULAR**

Enlem, boylam, yıllık ortalama sıcaklık değerleri bilinen 61 adet kontrol noktasının Surfer 21 programında öngörülen ayarlar ve katsayılar yardımıyla çeşitli enterpolasyon yöntemleri kullanılarak elde edilen izaritmik haritaları aşağıda gösterilmiştir.

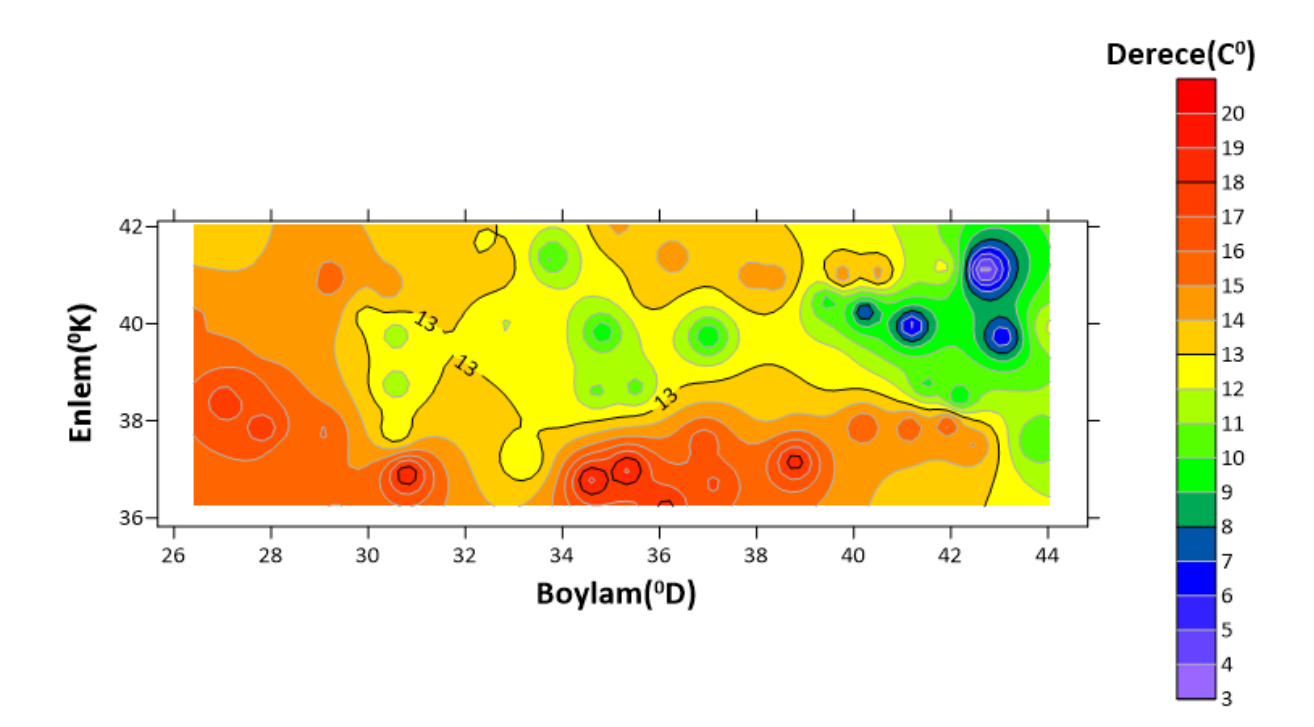

**Şekil 7.1** IDW yöntemi kullanılarak oluşturulan izaritmik harita.

IDW yöntemi kullanılarak oluşturulan izaritmik haritaya bakıldığında maksimum sıcaklık değerinin 20 ºC ve üstü olduğu, minimum sıcaklık değerinin ise 3 ºC ve daha düşük değere sahip olduğu görülmektedir. Maksimum izaritma değeri 20 ºC ve minimum izaritma değeri 3 ºC'dir. İzaritmalar 1 ºC aralıklarla geçirilmiştir.

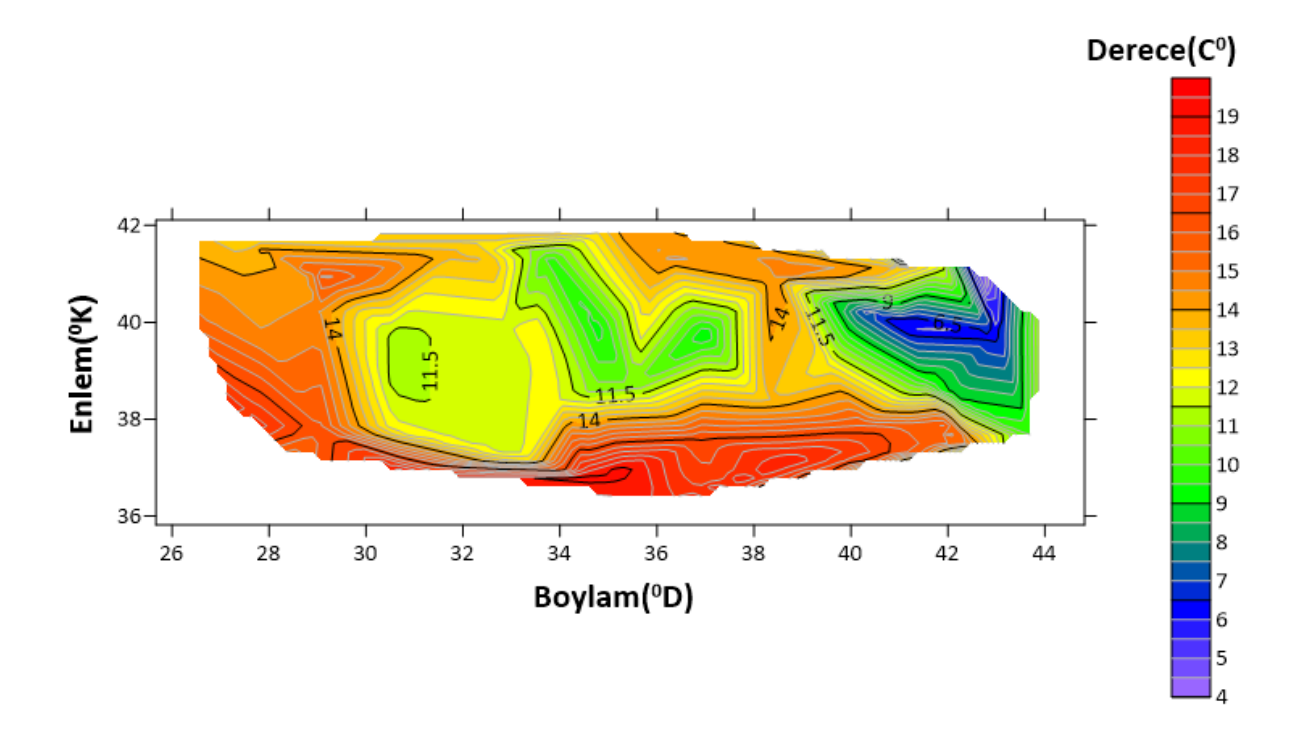

**Şekil 7.2** Üçgenleme ve lineer yöntem kullanılarak oluşturulan izaritmik harita.

Üçgenleme ve linner yöntem kullanılarak oluşturulan izaritmik haritaya bakıldığında maksimum sıcaklık değerinin 19 ºC ve üstü olduğu, minimum sıcaklık değerinin ise 4 ºC ve daha düşük değere sahip olduğu görülmektedir. Maksimum izaritma değeri 19.5 ºC ve minimum izaritma değeri 4 ºC'dir. İzaritmalar 0.5 ºC aralıklarla geçirilmiştir.

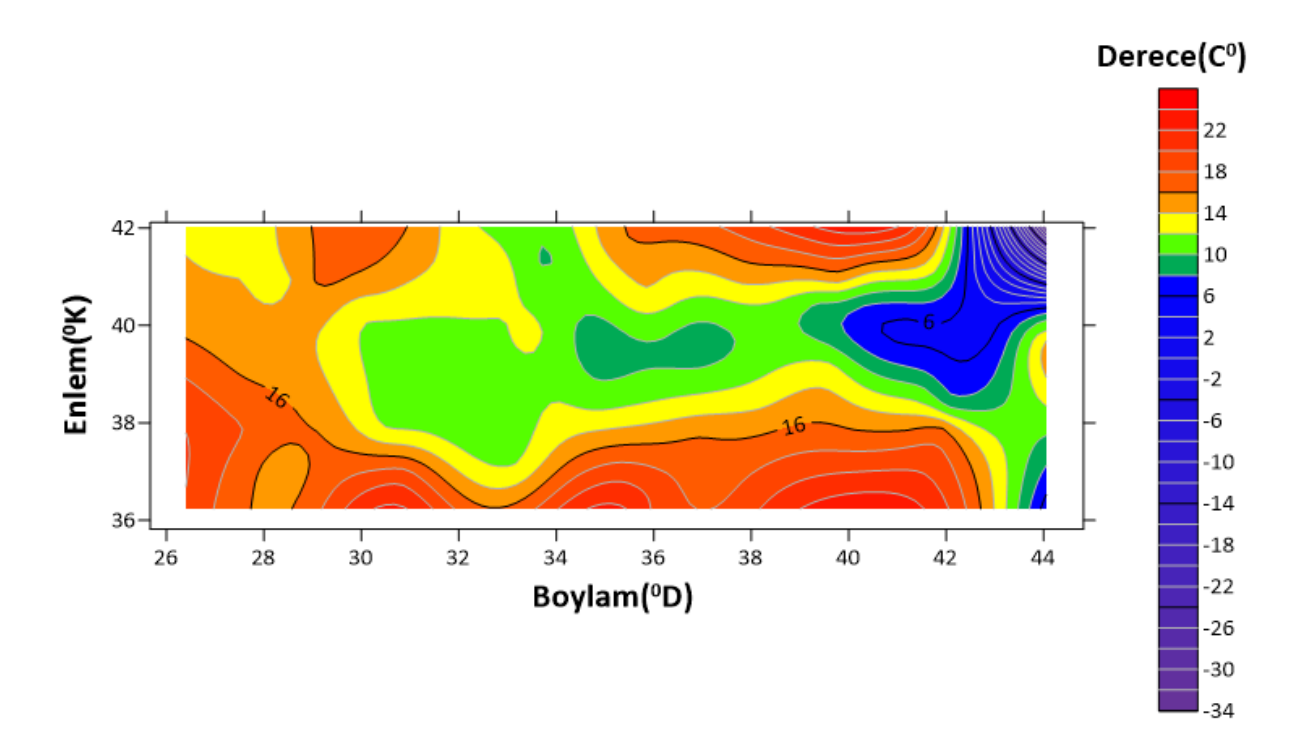

**Şekil 7.3** Minimum eğrilik yöntemi kullanılarak oluşturulan izaritmik harita.

Minimum eğrilik yöntemi kullanılarak oluşturulan izaritmik haritaya bakıldığında maksimum sıcaklık değerinin 22 ºC ve üstü olduğu, minimum sıcaklık değerinin ise -34 ºC ve daha düşük değere sahip olduğu görülmektedir. Maksimum izaritma değeri 24 ºC ve minimum izaritma değeri -34 ºC'dir. İzaritmalar 2 ºC aralıklarla geçirilmiştir.

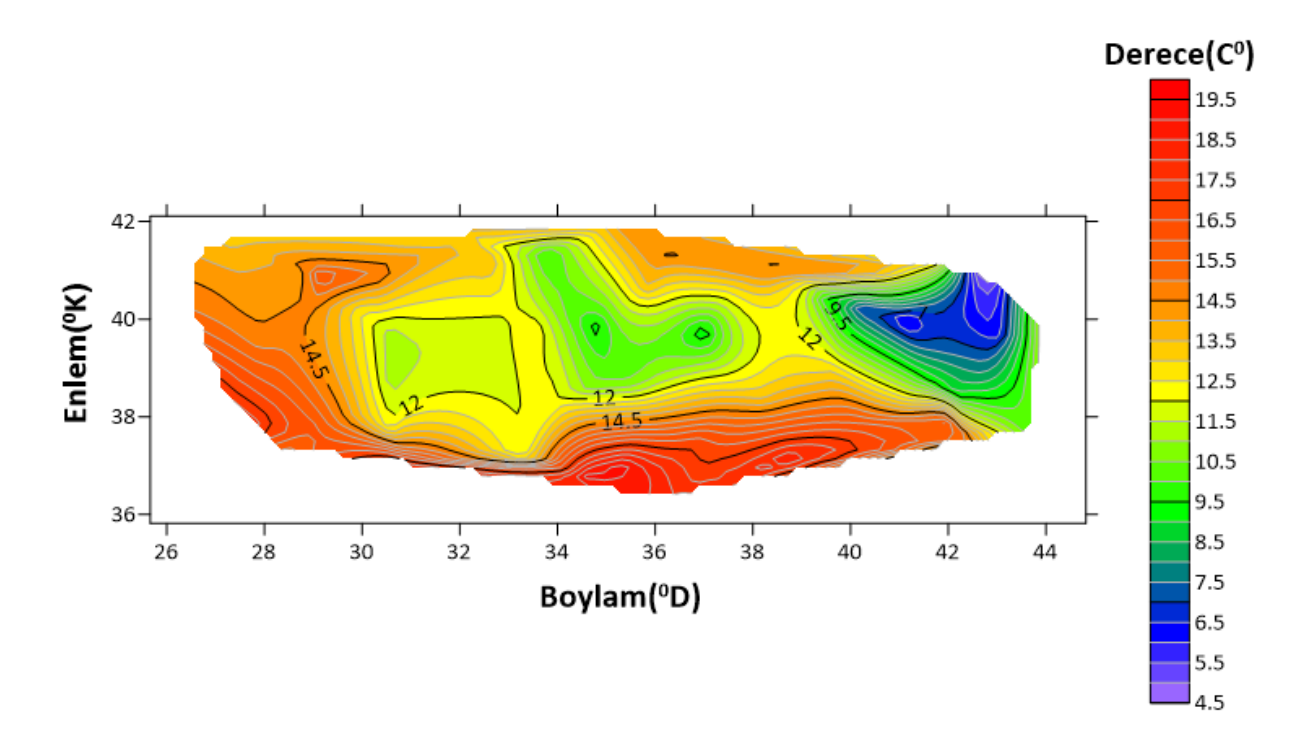

**Şekil 7.4** Doğal komşuluk yöntemi kullanılarak oluşturulan izaritmik harita.

Doğal komşuluk yöntemi kullanılarak oluşturulan izaritmik haritaya bakıldığında maksimum sıcaklık değerinin 19.5 ºC ve üstü olduğu, minimum sıcaklık değerinin ise 4.5 ºC ve daha düşük değere sahip olduğu görülmektedir. Maksimum izaritma değeri 19.5 ºC ve minimum izaritma değeri 4.5 ºC'dir. İzaritmalar 0.5 ºC aralıklarla geçirilmiştir.

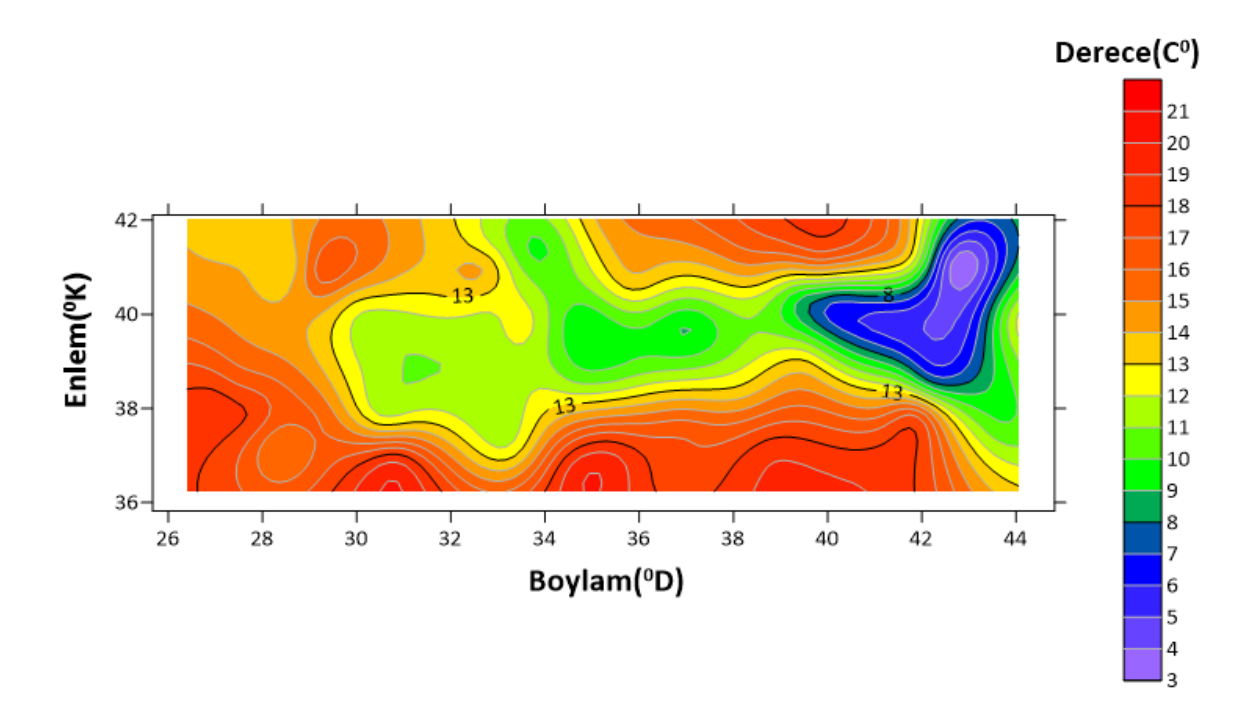

**Şekil 7.5** RBF yöntemi kullanılarak oluşturulan izaritmik harita.

RBF'lerden multikuadritik yöntem kullanılarak izaritmik harita oluşturulmuştur. Oluşturulan izaritmik haritaya bakıldığında maksimum sıcaklık değerinin 21 ºC ve üstü olduğu, minimum sıcaklık değerinin ise 3 ºC ve daha düşük değere sahip olduğu görülmektedir. Maksimum izaritma değeri 21 ºC ve minimum izaritma değeri 3 ºC'dir. İzaritmalar 1 ºC aralıklarla geçirilmiştir.

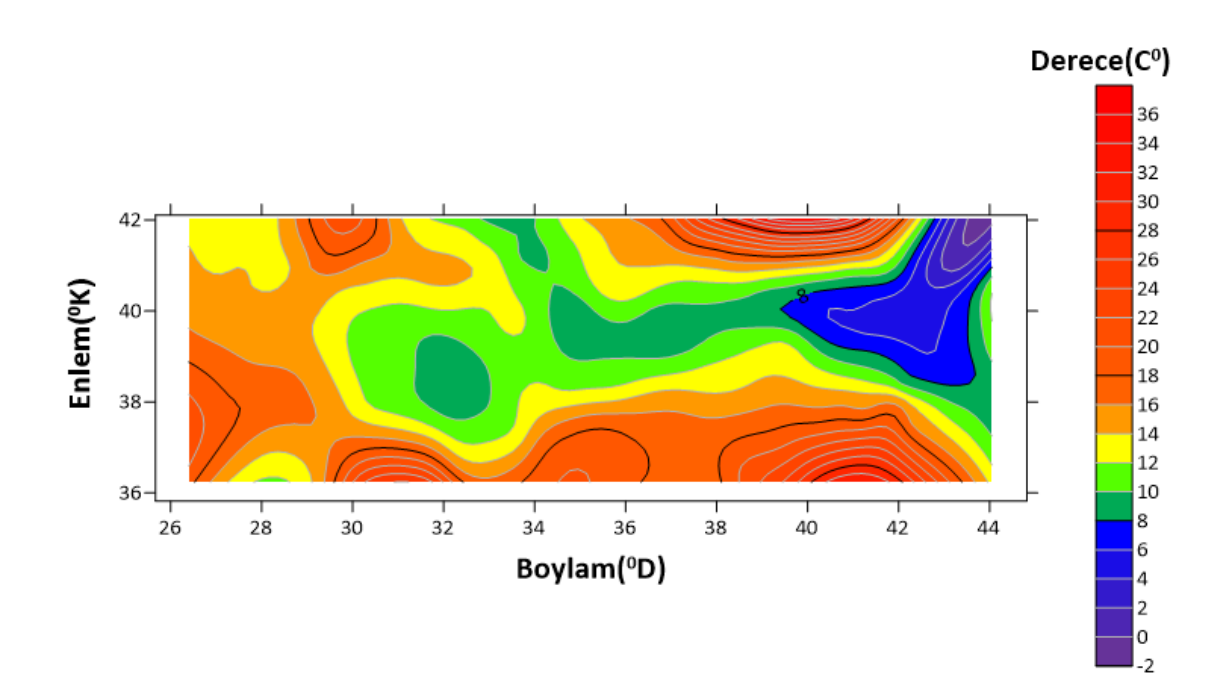

**Şekil 7.6** Geliştirilmiş Shepard enterpolasyon yöntemi kullanılarak oluşturulan izaritmik harita.

Geliştirilmiş Shepard yöntemi kullanılarak oluşturulan izaritmik haritaya bakıldığında maksimum sıcaklık değerinin 36 ºC ve üstü olduğu, minimum sıcaklık değerinin ise -2 ºC ve daha düşük değere sahip olduğu görülmektedir. Maksimum izaritma değeri 36 ºC ve minimum izaritma değeri -2 ºC'dir. İzaritmalar 2 ºC aralıklarla geçirilmiştir.

Kullanılan enterpolasyon yöntemlerine ait fark haritaları oluşturulmuştur. Bu haritalar aşağıdaki şekillerde verilmiştir.

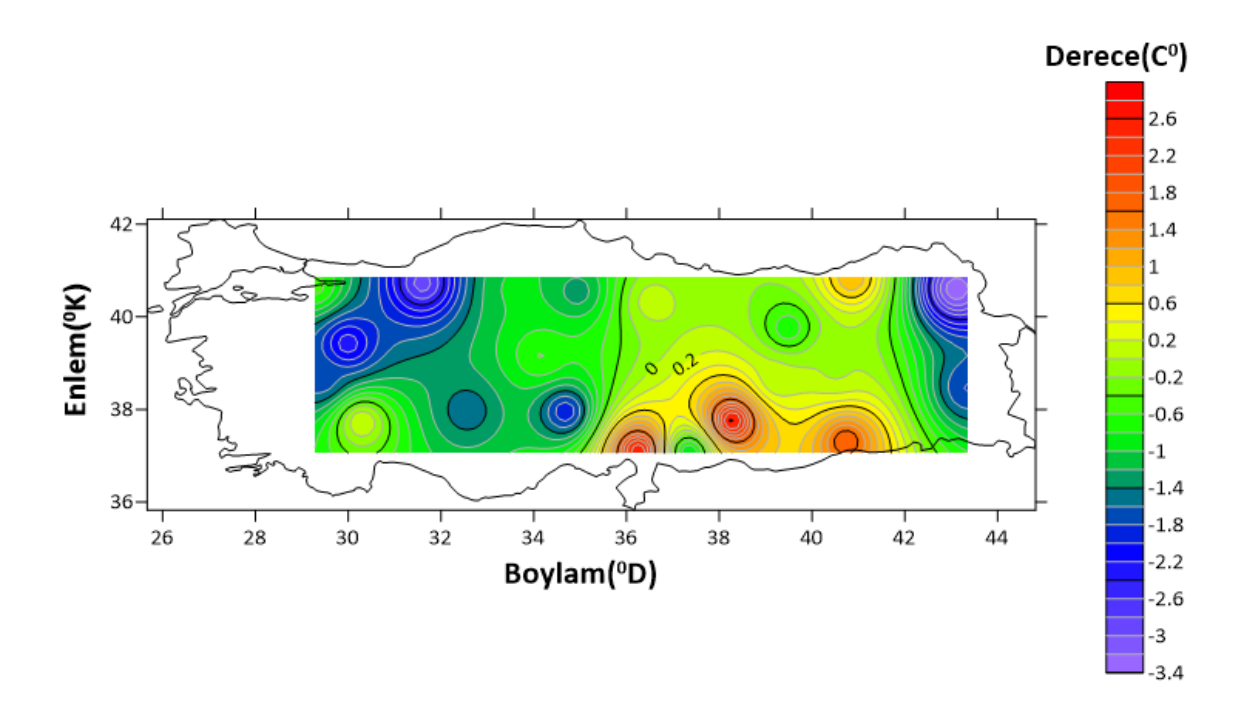

**Şekil 7.7** IDW yöntemi kullanılarak oluşturulan fark haritası.

IDW yöntemiyle elde edilen fark haritasında maksimum izaritma değeri 2.8 ºC ve minimum izaritma değeri -3.4 ºC 'dir. İzaritmalar 0.2 ºC aralıklarla geçirilmiştir.

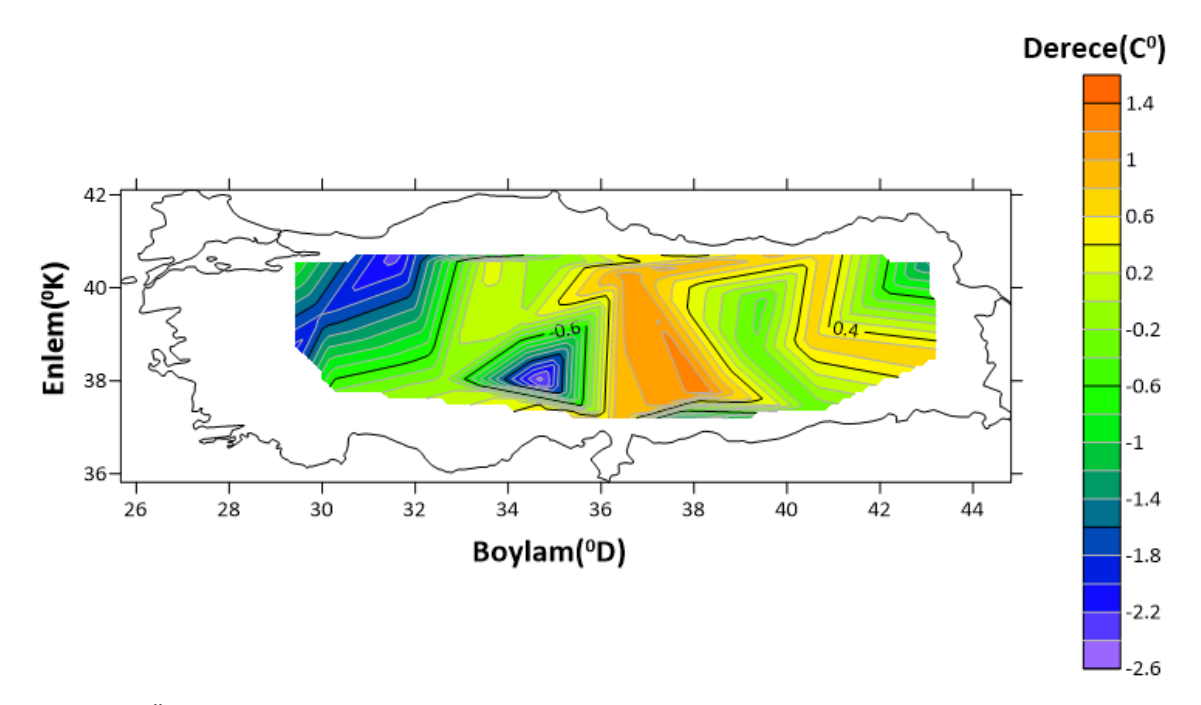

**Şekil 7.8** Üçgenleme ve lineer yöntem kullanılarak oluşturulan fark haritası.

Üçgenleme ve lineer yöntemiyle elde edilen fark haritasında maksimum izaritma değeri 1.4 ºC ve minimum izaritma değeri -2.6 ºC 'dir. İzaritmalar 0.2 ºC aralıklarla geçirilmiştir.

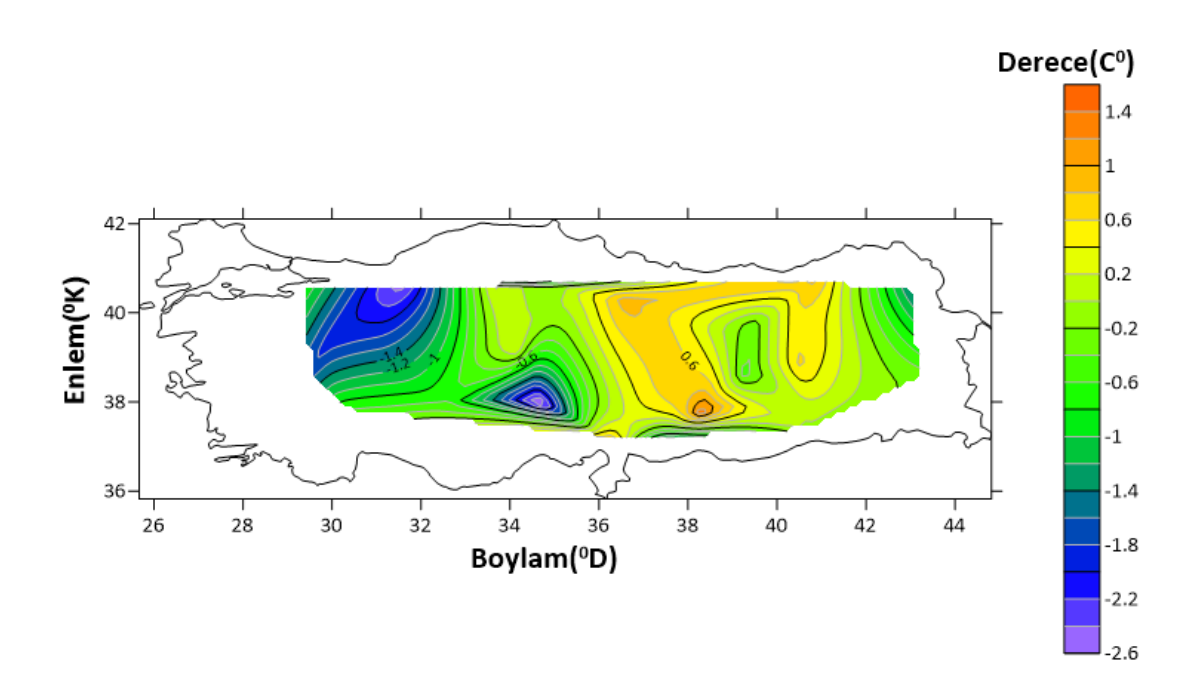

**Şekil 7.9** Doğal komşuluk yöntemi kullanılarak oluşturulan fark haritası.

Doğal komşuluk yöntemiyle elde edilen fark haritasında maksimum izaritma değeri 1.4 ºC ve minimum izaritma değeri -2.6 ºC 'dir. İzaritmalar 0.2 ºC aralıklarla geçirilmiştir.

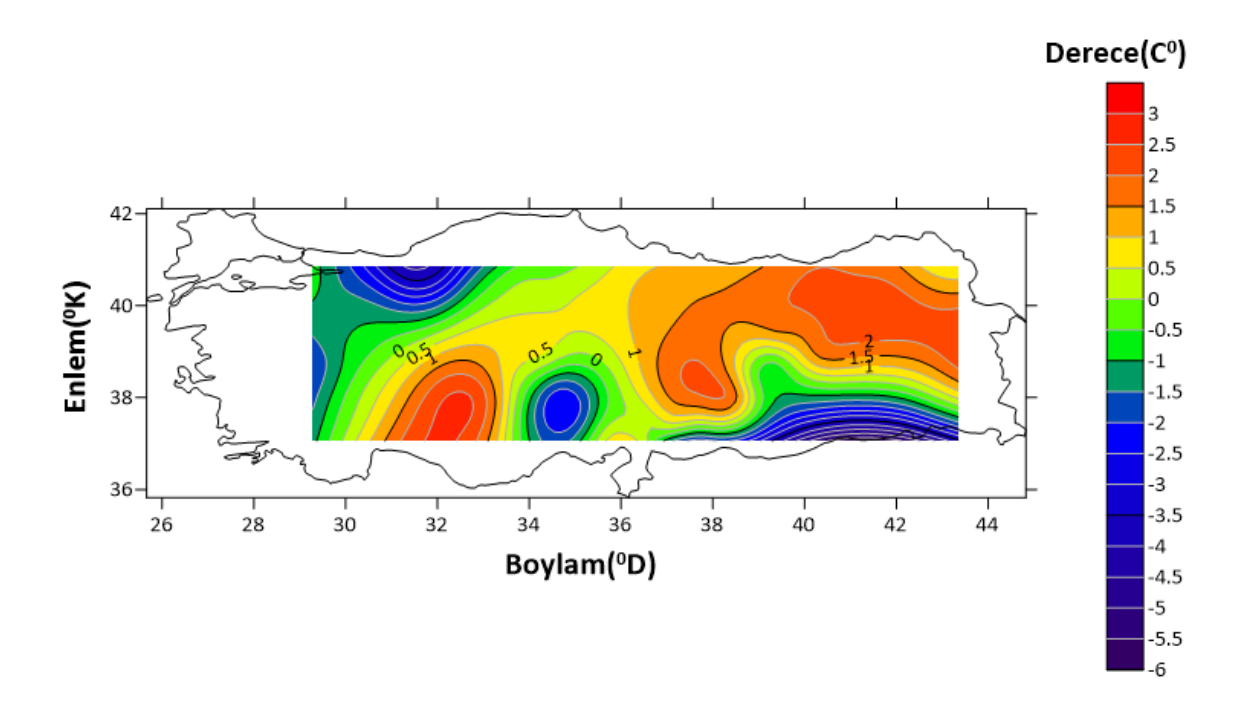

**Şekil 7.10** Geliştirilmiş Shepard yöntemi kullanılarak oluşturulan fark haritası.

Geliştirilmiş Shepard yöntemiyle elde edilen fark haritasında maksimum izaritma değeri 3 ºC ve minimum izaritma değeri -6 ºC 'dir. İzaritmalar 0.5 ºC aralıklarla geçirilmiştir.

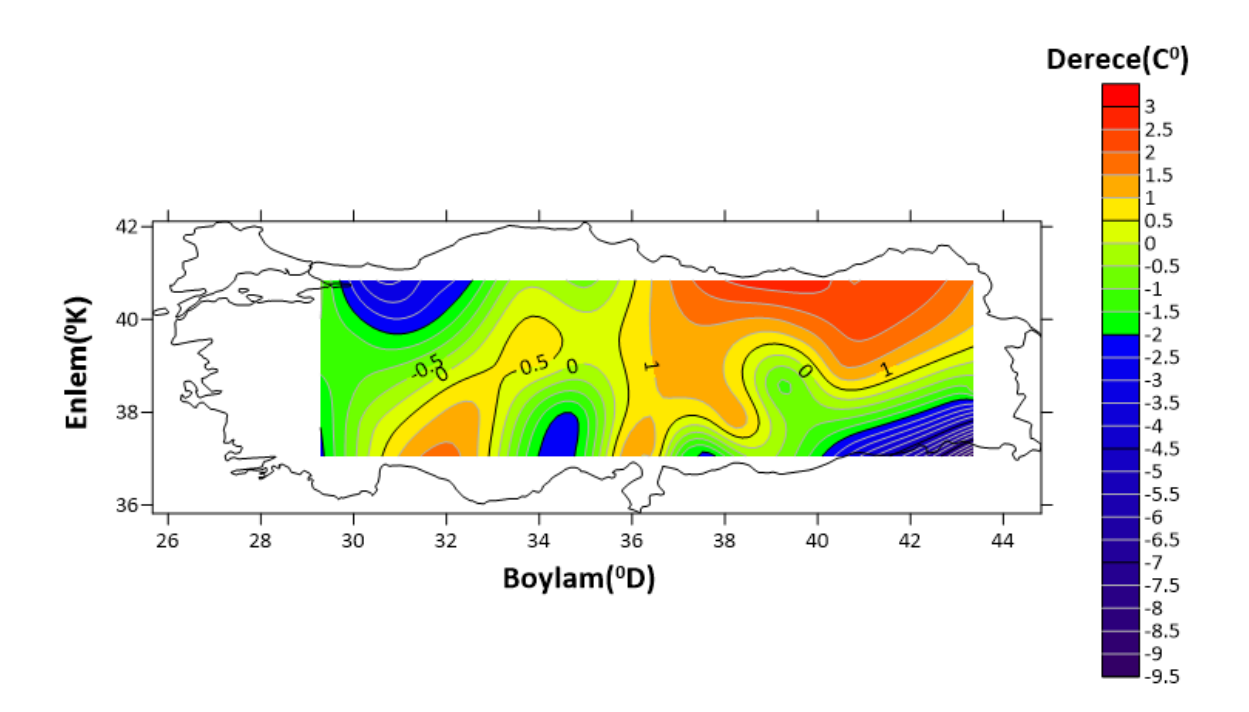

**Şekil 7.11** Minimum eğrilik yöntemi kullanılarak oluşturulan fark haritası.

Minimum eğrilik yöntemiyle elde edilen fark haritasında maksimum izaritma değeri 3 ºC ve minimum izaritma değeri -9.5 ºC 'dir. İzaritmalar 0.5 ºC aralıklarla geçirilmiştir.

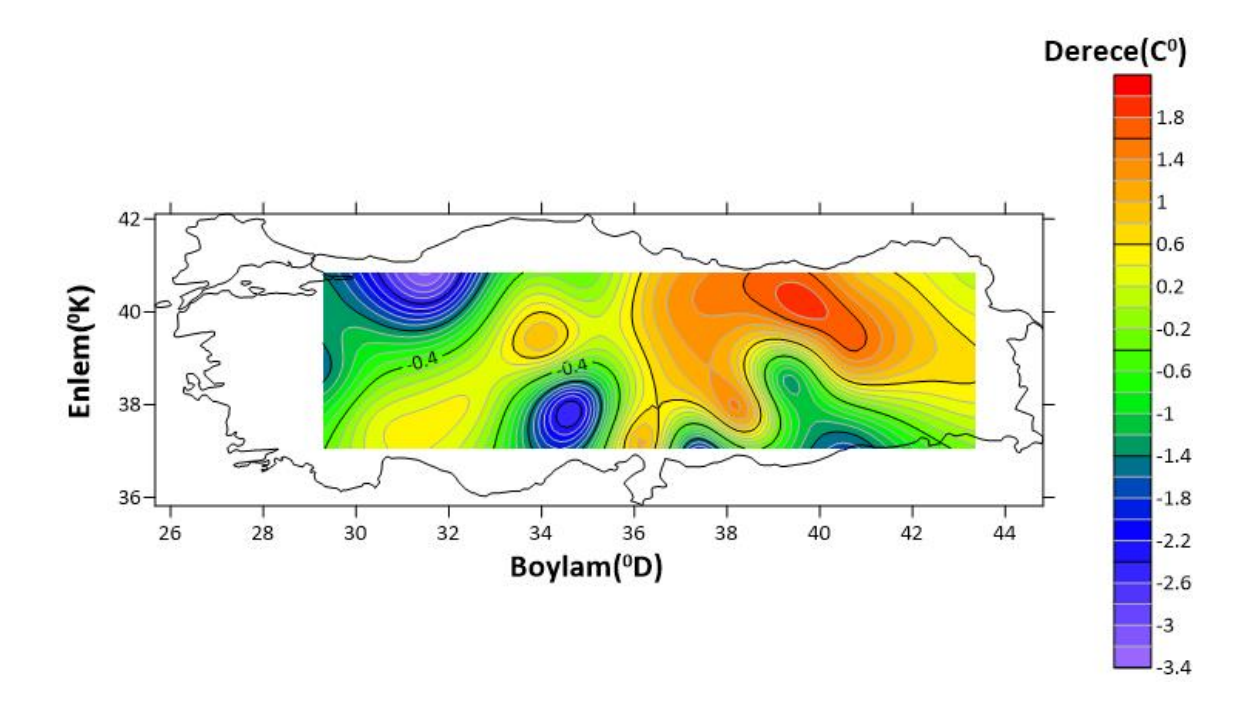

**Şekil 7.12** RBF yöntemi kullanılarak oluşturulan fark haritası.

RBF yöntemiyle elde edilen fark haritasında maksimum izaritma değeri 2 ºC ve minimum izaritma değeri -3.4 ºC 'dir. İzaritmalar 0.2 ºC aralıklarla geçirilmiştir.

Enterpolasyon yöntemlerine ait maksimum değer, minimum değer, ortalama değer, ranj ve KOH değerleri Çizelge 7.1 de gösterilmiştir.

| Yöntem                          | <b>Maksimum</b><br>Değer | <b>Minimum</b><br>Değer | <b>Ortalama</b><br>Değer | Ranj | <b>KOH</b> |  |
|---------------------------------|--------------------------|-------------------------|--------------------------|------|------------|--|
| <b>IDW</b>                      | 2.64                     | $-3.35$                 | $-0.59$                  | 5.99 | 1.62       |  |
| Üçgenleme ve<br><b>Lineer</b>   | 1.30                     | $-2.63$                 | $-0.44$                  | 3.93 | 1.21       |  |
| Doğal<br>Komşuluk               | 1.41                     | $-2.78$                 | $-0.50$                  | 4.19 | 1.20       |  |
| Geliştirilmiş<br><b>Shepard</b> | 2.60                     | $-4.35$                 | $-0.09$                  | 6.95 | 1.92       |  |
| <b>Minimum</b><br>Eğrilik       | 1.81                     | $-2.76$                 | $-0.21$                  | 4.57 | 1.47       |  |
| <b>RBF</b>                      | 1.58<br>$*Class$         | $-3.14$                 | $-0.26$                  | 4.72 | 1.36       |  |

**Çizelge 7.1** Elde edilen fark haritalarına ait istatistiksel sonuçlar*.*

Çizelgedeki değerlerin birimleri °C'dir.

Çizelge 7.1'deki sonuçlara bakıldığında maksimum değeri 1.30 ºC ile en küçük değere sahip olan yöntem üçgenleme ve lineer yöntemidir. 2.64 ºC ile en yüksek maksimum değere sahip yöntem ise IDW yöntemidir. Mutlak minimum değeri 2.63 ºC ile en düşük değere sahip yöntem üçgenleme ve lineerken, mutlak minimum değeri 3.35 ºC ile en yüksek değere sahip yöntem IDW'dir. Bu değerler yöntemlerdeki fark değerlerini ifade ettiği için küçük değere sahip olan yöntemin daha doğru bir sonuç verdiği düşünülmektedir. Maksimum ve minimum değerlere bakıldığında iki değer içinde üçgeleme ve lineer yönteminin en küçük değeri verdiği görülmüştür.

Mutlak ortalama değerlere bakıldığında 0.09 ºC ile en küçük değere sahip olan geliştirilmiş Shepard yöntemi iken, 0.59 ºC ile en yüksek değere sahip olan IDW yöntemidir.

Ranj değeri 3.93 ºC ile en düşük değere sahip yöntem üçgenleme ve lineer iken, 6.95 ºC ile en yüksek değere sahip yöntem geliştirilmiş Shepard'dır. Ranj değerinin küçük olması kullanılan yöntemin doğruluğunu göstermektedir.

KOH değerleri karşılaştırıldığında 1.20 ºC değere ile en küçük değere sahip olan doğal komşuluk yönteminin en doğru sonucu verdiği görülmüştür. Bu değere en yakın 1.21 ºC ile üçgenleme ve lineer yöntemidir. Bu iki yönteminin sonuçlarının çok yakın çıktığı görülmüştür. KOH değeri 1.92 ºC ile en yüksek değere sahip olan yöntem geliştirilmiş Shepard yöntemidir.

Elde edilen değere göre çizelgede ki maksimum değer, minimum değer, ranj, KOH değerlerinin hepsine bakılacak olursa en küçük değeri veren üçgenleme ve lineer yöntemi olmuştur. Değerlendirmede sadece KOH değeri baz alınırsa doğal komşuluk yönteminin en küçük değeri verdiği görülmektedir. Üçgenleme ve lineer yöntemi ile doğal komşulık yönteminin en küçük değere sahip olmaları bu yöntemlerin daha doğru olduğu, izaritmik harita yapımında kullanılmasının daha ugun olduğu anlamına gelmektedir. Geliştirilmiş Shepard yönteminin maksimum, minimum, ranj ve KOH değerlerinin yüksek çıkması sonucu izaritmik harita yapımında kullanılmasının uygun olmadığı düşünülmektedir.

## **8. TARTIŞMA ve SONUÇ**

Teknolojinin gelişmesiyle harita kullanımı ve haritaya olan ihtiyaç gittikçe artmaktadır. Haritalar insanların ticari, ekonomik, sosyal, eğitim gibi birçok alanda vazgeçilmez bir aracı olmuşlardır. Bununla birlikte yayımlanan haritaların büyük bir kısmını oluşturan tematik haritalar ayrı bir önem taşımaktadır. Günümüzde artık görselliği ön plana çıkaran haritalar daha çok tercih edilmektedir. Bundan dolayı istatistiki bir çalışma yapılırken zamanı doğru kullanıp, öğrenilmesi gereken cevapları hız ve görsellikle birleştirmek amacıyla tematik haritalara ihtiyaç duyulmaktadır. İstatistiki verinin görsellikle buluştuğu bu haritaların kullanım alanlarının artması ile tematik haritalarla ilgili çalışmalar daha çok önem kazanmıştır.

Özel bir harita türü olan tematik haritalar kullanım amacına göre bir veya birkaç konuyu ele alıp işleyen, grafik olarak bütüncül bir yaklaşımla kullanıcıya mesaj ileten iletişim araçları olarak işlev görmektedirler. Tematik haritalarda amaca uygun konunun en doğru şekilde ifade edilmesi harita kullanıcısına bilgilendirme ve analiz sonucuna göre yorum yapabilme fırsatı sunar. Tematik harita görsel olarak farklı türdeki başka haritalara göre daha çok tanım içerir. Tematik haritada kullanılan tanımlar istatiksel tabanlı olarak hazırlanılır.

Çeşitli tematik harita yapım teknikleri mevcuttur. Bunlar; koroplet harita, orantılı işaret haritası, nokta ve dasimetrik harita, iki değişkenli ve çok değişkenli harita, kartogram harita, akış haritası, korodot harita, grafiksel harita, izaritmik haritadır.

İzaritmik harita, üç boyutlu bir hacim yüzeyinin planimetrik grafik sunumudur. İzaritmik haritalar sıcaklık, yağış, barometrik basınç, ana kaya derinliği ve Dünya'nın topografyası gibi pürüzsüz ve sürekli olayları gösterir. İzaritmik haritanın kullanım alanları geniş olduğu için sıklıkla tercih edilen bir haritalama çeşididir.

Ülkemizde ilgili literatür incelendiğinde tematik haritalara ve tematik harita çeşitlerine değinen bir çok çalışma yapıldığı görülmüştür. Ancak tematik harita çeşitlerinden biri olan izaritmik haritalara ait bütüncül bir yaklaşımla yapılan çalışmaların yeterli düzeyde olmadığı görülmektedir.

Yapılan çalışma ile izaritmik harita konusu geniş kapsamda ve bütüncül bir şekilde ele alınıp, yerli ve yabancı birçok kaynaktan yararlanarak bu konu ile ilgili literatüre katkı sağlamak amaçlanmıştır. Bu kapsamda izaritmik haritaların kategorileri, kısa tarihi, yapısının temeli, gereklilikleri ve avantajları, haritalama unsurları, kullanılan enterpolasyon yöntemleri, sembolizasyonu, tasarımı ve izoplet haritaları gibi konular incelenmiştir. Uygulama kısmında ise sürekli veri olan ve her nokta konumuna ait değerlerin bulunduğu meterolojik verilerden sıcaklık değeri için izaritmik haritalar üretilmiştir. Tüm noktalara ait sıcaklık değerlerini toplamak çok zor olduğundan belirli istasyon noktalarına ait konum bilgileri ve sıcaklık değerleri MGM'den temin edilerek ara noktaların değerleri tahmin edilmiştir. Uygulama kısmında 21 adet enterpolasyon noktası için Surfer 21 programındaki tüm enterpolasyon yöntemleri kullanılarak yıllık ortama sıcaklık değerleri elde edilmiştir. Kullanılan enterpolasyon yöntemleri 6 adettir. Bu yöntemler; IDW, üçgenleme ve lineer, geliştirilmiş Shepard, doğal komşuluk, minimum eğrilik, RBF şeklindedir. Ara değerlerin tahmininde kullanılan enterpolasyon yöntemlerinin istatistiksel sonuçları karşılaştırıldığında en uygun yöntemin üçgenleme ve lineer yöntemi olduğu görülmüştür. Çünkü bu yönteme ait maksimum ve minimum değerleri, ranj değeri ve KOH değeri en küçüktür. Buna karşın istatistiksel değerlerin sonuçlarında en yüksek değerlere sahip olan yöntem geliştirilmiş Shepard yöntemi olmuştur. Değerlerin yüksek çıkması bu yöntemin izaritmik harita yapımında kullanımının uygun olmadığını göstermektedir.

Uygulama sonucunda elde edilen değerlerle bilinen 112 yıllık ortalama sıcaklık değerleri karşılaştırılmış ve bu değerler arasındaki farklar belirlenmiştir. Belirlenen fark değerleriyle tüm enterpolasyon yöntemleri kullanılarak fark haritaları üretilmiştir. Elde edilen fark ne kadar küçükse kullanılan yöntem daha uygun demektir. Fark haritalarına ve KOH değerlerine bakıldığında enterpolasyon yöntemlerinin uygunluğu sırasıyla üçgenleme ve lineer, doğal komşuluk, RBF, minimum eğrilik, IDW, geliştirilmiş Shepard şeklindedir.

Yapılan uygulamada kullanılan yöntemlerinin doğruluğunda kontrol noktası ile enterpolasyon noktası arasındaki mesafeye bağlı olarak değişmektedir. Bundan dolayı enterpolasyon noktalarının seçiminde iç kısımlarda ve etrafında kontrol noktasının olmasına dikkat edilmiştir.

Üretilen izaritmik haritalar görsel olarak estetiktir bu açıdan anlamayı kolaylaştırır. İzaritmik haritanın renk tonları seçimide açık renkten koyu renge doğru seçilmiştir. Sıcaklık değerleri arttıkça renk tonu da koyulaşmaktadır.

Bu çalışmanın bundan sonra izaritmik harita konusunda çalışma yapacaklara yol gösterici olacağı düşünülmektedir. Uygun tahmin yönteminin ve uygun analiz yaklaşımlarının belirlenmesi ile daha doğru tahmin haritalarının oluşturulması, Türkiye'deki sıcaklıkların mekânsal dağılımlarının belirlenmesi ve sıcaklık olayları ile ilgili birçok konuda doğru karar vermek için önemlidir.

### **9. KAYNAKLAR**

- Alkanalka E, 2005, Kestirim Metodlarının Sayısal Yükseklik Modeli Üzerindeki Uygulamaları, Yıldız Teknik Üniversitesi, Fen Bilimleri Enstitüsü, Yüksek Lisans, 74s, İstanbul.
- Akyürek Ö, Arslan O, Karademir A, Kasım 2013, So2 ve Pm10 Hava Kirliliği Parametrelerinin Cbs ile Konumsal Analizi: Kocaeli Örneği, TMMOB Harita ve Kadastro Mühendisleri Odası Ulusal Coğrafi Bilgi Sistemleri Kongresi, Ankara.
- Altındağ O, Kanser Sınıflandırmada mikroRNA ve mRNA Anlatım Bilgilerinin Entegrasyonu, Başkent Üniversitesi, Fen Bilimleri Enstitüsü, Yüksek Lisans Tezi, 129s, Ankara.
- Apaydin H, Sonmez F K, Yildirim Y E, 2004, Spatial Interpolation Techniques For Climate Data In The Gap Region In Turkey, Climate Research, 28, 31- 40.
- Aslanoğlu M, Özçelik M, 2005, Sayısal Arazi Yükseklik Verilerinin İyileştirilmesi, TMMOB Harita ve Kadastro Mühendisleri Odası 10. Türkiye Harita Bilimsel ve Teknik Kurultayı, 28 Mart - 1 Nisan 2005, Ankara.
- Asri İ, Esen Ö, Çorumluoğlu Ö, Kalaycı İ, Karauğuz G, Tanıtım ve turizm amaçlı 3B model destekli tarihi mekânlar bilgi sistemi. Harita ve Kadastro Mühendisleri Odası Ulusal Coğrafi Bilgi Sistemleri Kongresi, 30 Ekim-2 Kasım 2007, Trabzon, 665-675.
- Atalay H, 2018, A Visual Isarithmic Mapping Tool for Online Maps, İzmir Kâtip Çelebi Üniversitesi, Fen Bilimleri Enstitüsü, Yüksek Lisans, 44s, İzmir.
- Atalay C, 2017, Hava Kaynaklı Lazer Tarama Nokta Bulutlarından Üretilen Dijital Yüzey Modellerinin 3B Konum Doğruluğu Üzerinde Yaygın Enterpolasyon Metodlarının Etkİ Analizi, Bülent Ecevit Üniversitesi Fen Bilimleri Enstitüsü, Yüksek Lisans Tezi, 115s, Zonguldak.
- Ayar A, 2009, Non Sıbson Enterpolasyon Yöntemiyle Yerel Geoit Belirlenmesi, İstanbul Teknik Üniversitesi, Fen Bilimleri Enstitüsü, Yüksek Lisans, 55s, İstanbul.
- Aydın O, 2014, Türkiye'de Yıllık Ortalama Toplam Yağışın Kriging Yöntemiyle Belirlenmesi, Ankara Üniversitesi, Doktora Tezi, 330s, Ankara.
- Bahadır M, 2013, Samsun İli İklim Özelliklerinin Enterpolasyon Teknikleri ile Analizi, Anadolu Doğa Bilimleri Dergisi, 41, 28-46.
- Başayiğit L, Şenol H, Müjdeci M, 2008, Isparta İli Meyve Yetiştirme Potansiyeli Yüksek Alanların Bazı Toprak Özelliklerinin Coğrafi Bilgi Sistemleri ile Haritalanması, Süleyman Demirel Üniversitesi Ziraat Fakültesi Dergisi, 3, 1-10.
- Berndt C, Haberlandt U, 2018, Spatial Interpolation Of Climate Variables In Northern Germany-Influence Of Temporal Resolution And Network Density, Journal of Hydrology: Regional Studies, 15, 184-202.
- Bilgin T, 2013, Genel Kartografya II, Filiz Kitabevi Basım Yayın, İstanbul.
- Bostan P A, 2013, Analysis And Modeling Of Spatially And Temporally Varying Meteorological Parameter: Precipitation Over Turkey, Middle East Technical University, Doktora Tezi, 94s, Ankara.
- Bostanci B, 2018, Accuracy Assessment Of Noise Mapping On The Main Street, Arabian Journal of Geosciences, 11, 4.
- Borges P d A, Franke J, Anunciação Y M T d, Weiss H, Bernhofer C, 2016, Comparison Of Spatial Interpolation Methods For The Estimation Of Precipitation Distribution In Distrito Federal, Brazil, Theoretical and applied climatology, 123, 335-348.
- Buğdaycı İ, 2005, Koroplet Haritalarda Sınıf Sayısının Belirlenmesi ve Renk Seçimi Üzerine Bir Uygulama, Yüksek Lisans Tezi, 134s, Konya.
- Canli E, Loigge B, Glade T, 2018, Spatially Distributed Rainfall Information And Its Potential For Regional Landslide Early Warning Systems, Natural Hazards, 91, 103-127.
- Çapadiş A, 2019, Kartografik Harita Tasarımı, Yüksek Lisans Tezi, Afyon Kocatepe Üniversitesi, Fen Bilimleri Enstitüsü, 97s, Afyon.
- Çetin M, Tülücü K, 1998, Doğu Akdeniz Bölgesi'nde Aylık Yağışların Yersel Değişimlerinin Jeoistatistik Yöntemle İncelenmesi, Turkish Journal of Engineering and Environmental Science, 22, 279-288.
- Çakın M K, 2009, Türkiye'nin Jeotermal Potansiyelinin Değerlendirilmesi: Enterpolasyon Teknikleri Kullanılarak Türkiye'nin Yeraltı Sıcaklık Haritalarının Oluşturulması, İstanbul Teknik Üniversitesi, Yüksek Lisans Tezi, 74s, İstanbul.
- Çakır R, 2018, Gps Uydu Koordinatlarının Farklı Enterpolasyon Yöntemleriyle Belirlenmesi, Necmettin Erbakan Üniversitesi, Fen Bilimleri Enstitüsü, Yüksek Lisans Tezi, 58s, Konya.
- Çobanoğlu S, 2016, Kartografya ve Uygulamaları Ders Notları. Harita Genel Komutanlığı, Ankara.
- Çitakoğlu H, Çetin M, Çobaner M, Haktanır T, 2017, Mevsimsel Yağışların Jeoistatistiksel Yöntemle Modellenmesi ve Gözlemi Olmayan Noktalarda Tahmin Edilmesi, İMO Teknik Dergi, 7725, 469.
- Demircan M, Arabacı H, Bölük E, Akçakaya A, Şensoy S, Ekici M, İklim Normalleri ve 1981-2010 Sıcaklık Normallerinin Coğrafî Bilgi Sistemleri İle Topografya Kullanarak Yüksek Çözünürlüklü Grid Veri Setinin Üretilmesi, ATMOS 2013, 3 - 5 Haziran 2013, İstanbul.
- Dent B D, Torguson J S, Hodler T W, 2009, Cartography: Thematıc Map Desıgn, Sıxth Edıtıon, McGraw-Hill Companies, New York.
- Duman İ, 2018, Mesafeye BağlI Ters Ağırlık Yöntemi ile Gridleme ve Kontur Çizimi, Düzce Üniversitesi, Fen Bilimleri Enstitüsü, Yüksek Lisans Tezi, 47s, Düzce.
- Ekinci F, 2011, Sayısal Arazi Modelleri ile Hacim Hesaplarında Farklı Enterpolasyon yöntemlerinin ve Parametrelerin İncelenmesi, Yıldız Teknik Üniversitesi, Fen Bilimleri Enstitüsü, Yüksek Lisans Tezi, 102s, İstanbul.
- Engin H B, 2008, Introducıng Level of Detaıl to 3D Thematıc Maps, Sabancı Üniversitesi, Fen Bilimleri Enstitüsü, Yüksek Lisans Tezi, 54s, İstanbul.
- Erdoğan S, Tiryakioğlu İ, Turizm tanıtım faaliyetlerinde coğrafi bilgi sistemlerinin kullanılması: Afyon örneği. 3. Coğrafi Bilgi Sistemleri Bilişim Günleri Sempozyumu, 6-9 Ekim 2004, İstanbul, 215-222.
- Erdede S B, Bektaş S, 2020, Examining the Interpolation Methods Used in Forming the Digital Elevation Models, Celal Bayar Üniversitesi Bilim Dergisi, 16, 207-214.
- Eriş E, 2011, Determination of Spatial Distrabution of Precipitation on Poorly Gauged Coastal Regions, İstanbul Teknik Üniversitesi, Doktora Tezi, 142s, İstanbul.
- Foto S B, 2014, Kentsel Dönüşüm Uygulamalarında Tematik Haritaların Kullanılması: Burdur İli Örneği, Afyon Kocatepe Üniversitesi, Fen Bilimleri Enstitüsü, Yüksek Lisans Tezi, 81s, Afyon.
- Foto S B, 2015, Kentsel dönüşüm uygulamalarında tematik haritaların kullanılması: Burdur ili örneği. Uluslararası Burdur Deprem ve Çevre Sempozyumu, 7-9 Mayıs, Burdur, 76-85.
- Golden Software Surfer 8.0 (2009) User's Guide Contouring and 3D Surface Mapping for Scientists and Engineering, Colorado, USA.
- Göğsu S, 2019, Ters Mesafe Ağırlıklı Enterpolasyon Yönteminin Jeodezik Açıdan incelenmesi ve Idw\_Optımal Yazılımının Geliştirilmesi, Sivas Cumhuriyet Üniversitesi Fen Bilimleri Enstitüsü, Yüksek Lisans Tezi, 108s, Samsun.
- Gökgöz T, (T.Y.), Kartografik Harita Üretimi Ders Notu, İstanbul.
- Görgülü S, 2013, Tematik Harita teknikleri ile İstatistiksel Yüzeyin Görselleştirilmesi: Konya İli Uygulaması, Selçuk Üniversitesi, Fen Bilimleri Enstitüsü, Yüksek Lisans Tezi, 73s, Konya.
- Gundogdu I B, 2017, Usage Of Multivariate Geostatistics In Interpolation Processes For Meteorological Precipitation Maps, Theoretical and applied climatology, 127, 81-86.
- Güler A, 1978, Sayısal Arazi Modellerinde Enterpolasyon Yöntemleri. Harita Dergisi, 85, 53-71.
- Hartkamp A D, Beurs K D, Stein, A, White J W, Interpolation Techniques for Climate Variables, Geographic Information Systems Series, 99, 1999.
- Hüsrevoğlu M, 2018, Jeoistatistik Analiz ile Yağış Haritalarının Görselleştirilmesi, Selçuk Üniversitesi, Fen Bilimleri Enstitüsü, Yüksek Lisans Tezi, 128s, Konya.
- İnal N, 2006, İnternet Ortamında Tematik Harita Sunumu, İstanbul Teknik Üniversitesi, Fen Bilimleri Enstitüsü, Yüksek Lisans Tezi, 98s, İstanbul.
- İleri S, 2017, Tematik Harita Tasarımı, Afyon Kocatepe Üniversitesi, Fen Bilimleri Enstitüsü, Yüksek Lisans Tezi, 90s, Afyonkarahisar.
- Javari M, 2017, Comparison of interpolation methods for modeling spatial variations of Precipitation in Iran, International Journal of Environmental and Science Education, 12, 1037-1054.
- Kazancı S, 2014, Konumsal Enterpolasyon Yöntemlerinin Uygulanması: Karadeniz Bölgesi Günlük Ortalama Sıcaklık Verileri Örneği, Karadeniz Teknik Üniversitesi, Fen Bilimleri Enstitüsü, Yüksek Lisans Tezi, 165s, Trabzon.
- Keçeci S B, 2011, Sayısal Yükseklik Modellerinin Oluşturulmasında Kullanılan Enterpolasyon Yöntemlerinin Karşılaştırılması, Ondokuz Mayıs Üniversitesi, Fen Bilimleri Enstitüsü, Yüksek Lisans Tezi, 92s, Samsun.
- Köroğlu S, 2006, Farklı Enterpolasyon Yöntemlerinin Hacim Hesabına Etkisinin Araştırılması, İstanbul Teknik Üniversitesi, Fen Bilimleri Enstitüsü, Yüksek Lisans Tezi, 73s, İstanbul.
- Kudal S, 2009, Hava Kirliliğinin Çevresel ve Mekânsal Modellenmesi, Analizi ve Tematik Haritalarla Görselleştirilmesi, Yıldız Teknik Üniversitesi, Fen Bilimleri enstitüsü, Yüksek Lisans Tezi, 97s, İstanbul.
- Kuru B, 2018, Lokal Jeoid Belirlemede Kullanılan Enterpolasyon Yöntemlerinin Karşılaştırılması, Afyon Kocatepe Üniversitesi Fen Bilimleri Enstitüsü Yüksek Lisans Tezi, 61s, Afyonkarahisar.
- Kuzucu A, 2016, Seyhan Havzasında Kuraklığın Zamansal Ve Alansal Değişiminin İncelenmesi, Dokuz Eylül Üniversitesi, Yüksek Lisans Tezi, 179s, İzmir.
- Luo H, He X, Mart 2011, An Improved Inverse Distance Weighted Interpolation Method for InSAR Tropospheric Delay Error Corrections, International Conference on Information Science and Technology, 480 - 482.
- Mair A, Fares A, Comparison of Rainfall Interpolation Methods in a Mountainous Region of a Tropical Island, Journal of Hydrologic Engineering, 371 – 383.
- Nalder I A, Ross R W, 2011, Spatial Interpolation of Climatic Normals: Test of a New Method in the Canadian Boreal Forest, Agricultural and Forest Meteorology, 92, 211-225.
- Özçakal E, 2014, Ege Bölgesi Yağış Ve Sıcaklık Değerlerinin Zaman Ve Mekân Boyutundaki Değişiminin İstatistiksel Analizi, Ege Üniversitesi, Doktora Tezi, 312s, İzmir.
- Robinson A H, Petchenik B B, 1976, Nature of Maps. University of Chicago Press, Illiois.
- Saygılı R, 2015, Harita Bilgisi Ders Notları.
- Sensoy S, Demircan M, Ulupınar Y, Balta İ, 2008, Türkiye İklimi, Devlet Meteoroloji İşleri Genel Müdürlüğü (DMİ), 1-17.
- Stahl K, Moore R D, Floyer J A, Asplin M G, McKendry I G, 2006, Comparison of Approaches for Spatial Interpolation of Daily Air Temperature in a Large Region with Complex Topography and Highly Variable Station Density, Agricultural and Forest Meteorologhy, 224 – 236.
- Solmaz M, 2019, Gnss/Nivelman Verisi ile Yerel Jeoid Profilinin Farklı Enterpolasyon Yöntemleriyle Çıkarılması, Afyon Kocatepe Üniversitesi Fen Bilimleri Enstitüsü Yüksek Lisans Tezi, 102s, Afyonkarahisar.
- Slocm Terry A, McMaster R B, Kessler F C, Howard H H, 2013, Thematic Cartography and Geovisualization\_ Pearson New International Edition, 617s, Printed in the United States of America.
- Taşan M, 2017, Samsun İli Alaçam İlçesi Kıyı Bölgesi Çeltik Alanlarının Sulanmasında Yeraltı Suyu Kullanımının Toprak-Su Özellikleri ve Deniz Suyu Girişimine Etkilerinin Farklı Enterpolasyon Yöntemleri ile Değerlendirilmesi, Ondokuz Mayıs Üniverisitesi, Fen Bilimleri Enstitüsü, Doktora Tezi, 250s, Samsun.
- Topaloğlu V, 2007, Yapay Sinir Ağları İle Dalga Yüksekliği Tahmini, İstanbul Teknik Üniversitesi, Fen Bilimleri Enstitüsü, Yüksek Lisans Tezi, 323s, İstanbul.
- Tufte E R, 1983, The visual display of quantitative information. Graphics Press, 197, Cheshire.
- Tuğ G, 2019, Tarihi ve Turistik Yerler için Tematik Harita ve Üç Boyutlu Modellerin Oluşturulması: Gümüşhane Örneği, Ondokuz Mayıs Üniversitesi, Fen Bilimleri Enstitüsü, Yüksek Lisans Tezi, 117s, Samsun.
- Tuna F, 2015, Kartografya: Haritacılık Bilimine Giriş, Ayrıntı Basım Yayın, Ankara.
- Tüzel M, 2008, Ören Yerleri Turizm İlişkisinin Tematik Haritalar Yardımıyla Analizi, Yüksek lisans Tezi, Selçuk Üniversitesi, Fen Bilimleri Enstitüsü, 105s, Konya.
- Uluğtekin N, Uçar D, Bildirici İ Ö, İpbüker C, Özerman U, Gökçen Ö F, 2000, Elektronik Atlas Teknikleri İle Eğitim Amaçlı Türkiye İstatistiksel Atlasının Hazırlanması: Pilot Çalışma, İstanbul.
- Uyguçgil H, 2007, Çok Değişkenli Maden Yataklarında Rezerv Tenör Tahmininde Jeoistatistik Ve Coğrafi Bilgi Sistemleri Tekniklerinin Kullanımı, Eskişehir Osmangazi Üniversitesi, Doktora Tezi, 224s, Eskişehir.
- Uz M, 2016, GPS Verileri Yardımıyla Grace Uydularının Duyarlı Yörüngelerinin Belirlenmesi, Doğrulanması ve Enterpolasyonu, Selçuk Üniversitesi, Fen Bilimleri Enstitüsü, Yüksek Lisans Tezi, 91s, Konya.
- Üstüntaş T, 1994, Sayısal Arazi Modellerinde Hassasiyet Analizi ve Enterpolasyon Yöntemleri, Selçuk Üniversitesi, Fen Bilimleri Enstitüsü, Yüksek Lisans Tezi, 69s, Konya.
- Yanalak M, 1997, Sayısal Arazi Modellerinden Hacim Hesaplarında En Uygun Enterpolasyon Yöntemlerinin Araştırılması, İstanbul Teknik Üniversitesi, Fen Bilimleri Enstitüsü, Doktora Tezi, 109s, İstanbul.
- Yang G, Zhang J, Yang Y, You Z, Haziran 2011, Comparision of Interpolation Methods for typical Meteorological Factors Based on GIS – A case study in Jitai Basin, China Geoinformatics, 19th International Conference on, 1 - 5.
- Yavuz H, 2010, Türkiye'de Bazı Iklim Parametrelerinin Coğrafi Bilgi Sistemleri Destekli Zamansal Ve Mekânsal Analizi, Afyon Kocatepe Üniversitesi, Fen Bilimleri Enstütisi, Yüksek Lisans Tezi, 268s, Afyon.
- Yerci M, 1991, Tematik Harita Yapımında Kartografik Prensipler. Basılmamış Ders Notları.
- Yılmaz İ, 2011, Bilgisayar Destekli Haritalama-II (Ed: Saffet Erdoğan), Anadolu Üniversitesi Yayını, Yayın No: 2300, Eskişehir.
- Yılmaz İ, 2019, Kartografyaya Giriş, Basılmamış Ders Notları, Afyonkarahisar.
- Yılmaz B, 2020, Analitik Hiyerarşi Prosesi ve Mekânsal Enterpolasyon Yöntemlerinin Yolculuk Talebi Belirleme Yaklaşımı Olarak Kullanılabilirliğinin İncelenmesi, İstanbul Teknik Üniversitesi, Fen Bilimleri Enstitüsü, Doktora Tezi, 103s, İstanbul.
- Yiğit C Ö, Elipsoidal Yüksekliklerin Ortometrik Yüksekliğe Dönüşümünde Kullanılan Enterpolasyon Yöntemlerinin Karşılaştırılması, Selçuk Üniversitesi, Fen Bilimleri Enstitüsü, Yüksek Lisans, 131s, Konya.
- Yurt K, 2006, Geometrik ve Gravimetrik Metodlarla Lokal jeoid Belirleme ve Modelleme: Trabzon ili Örneği, Karadeniz Teknik Üniversitesi, Fen Bilimleri Enstitüsü, Doktora Tezi, 173s, Trabzon.

## **İnternet Kaynakları**

1- [https://www.harita.gov.tr/uploads/files/downloadabledocuments/haritanin-tanimi](https://www.harita.gov.tr/uploads/files/downloadabledocuments/haritanin-tanimi-ozellikleri-siniflandirmalar-18.pdf)[ozellikleri-siniflandirmalar-18.pdf,](https://www.harita.gov.tr/uploads/files/downloadabledocuments/haritanin-tanimi-ozellikleri-siniflandirmalar-18.pdf) 14.03.2021

- 2- [https://www.hkmo.org.tr/hakkimizda/meslegimiz/harita\\_nedir.php, 15.03.2021](https://www.hkmo.org.tr/hakkimizda/meslegimiz/harita_nedir.php,%2015.03.2021)
- 3- [https://www.basarsoft.com.tr/harita-nedir/,](https://www.basarsoft.com.tr/harita-nedir/) 15.03.2021
- 4- [http://www.mmsrn.com/turkiyenin-komsu-ulkeleri/,](http://www.mmsrn.com/turkiyenin-komsu-ulkeleri/) 18.03.2021
- 5- [https://pbs.twimg.com/media/EFYxGw0XYAAeiqW.jpg,](https://pbs.twimg.com/media/EFYxGw0XYAAeiqW.jpg) 15.03.2021
- 6- [https://avys.omu.edu.tr/storage/app/public/odengiz/110258/1.pdf ,16.03.2021](https://avys.omu.edu.tr/storage/app/public/odengiz/110258/1.pdf%20,16.03.2021)
- 7- [https://www.nedir.com/boyut, 18.03.2021](https://www.nedir.com/boyut,%2018.03.2021)
- 8- [http://cografyaharita.com/turkiye\\_mulki\\_idare\\_haritalari.html,](http://cografyaharita.com/turkiye_mulki_idare_haritalari.html) 18.03.2021
- 9- [http://cografyaharita.com/turkiye\\_fiziki\\_harirtalari.html,](http://cografyaharita.com/turkiye_fiziki_harirtalari.html) 18.03.2021
- 10- [http://www.turkiyeharitasi.gen.tr/2013/08/28/turkiyenin-topografik-haritasi/,](http://www.turkiyeharitasi.gen.tr/2013/08/28/turkiyenin-topografik-haritasi/) 18.03.2021
- 11- [http://www.cografya.gen.tr/harita/dunya-fiziki-haritasi.htm,](http://www.cografya.gen.tr/harita/dunya-fiziki-haritasi.htm) 18.03.2021
- 12- [http://cografyaharita.com/haritalarim/4hturkiye-karayollari-haritasi.png,](http://cografyaharita.com/haritalarim/4hturkiye-karayollari-haritasi.png) 18.03.2021

13- [http://www.deretepe.net/wp-content/uploads/Turkiye-Turizm-Haritasi-Buyuk-Boy.jpg,](http://www.deretepe.net/wp-content/uploads/Turkiye-Turizm-Haritasi-Buyuk-Boy.jpg) 18.03.2021

14- [https://liderharita.com.tr/hizmetler/hali-hazir-haritalar,](https://liderharita.com.tr/hizmetler/hali-hazir-haritalar) 18.03.2021

15- [https://www.sanmuhendislik.com.tr/faaliyet-alanlari/sayisal-kadastral-harita-yapimi,](https://www.sanmuhendislik.com.tr/faaliyet-alanlari/sayisal-kadastral-harita-yapimi) 18.03.2021

16- [https://en.wikipedia.org/wiki/Proportional\\_symbol\\_map, 01.04.2021](https://en.wikipedia.org/wiki/Proportional_symbol_map,%2001.04.2021)

- 17- [https://images.app.goo.gl/s7bu7a5uN6rUmBGt9, 26.04.2021](https://images.app.goo.gl/s7bu7a5uN6rUmBGt9,%2026.04.2021)
- 18[-HGM | Harita Genel Müdürlüğü -](https://www.harita.gov.tr/urun/turkiye-fiziki-haritasi/193) Ulusal Haritacılık Kurumu, 12.06.2021

## **ÖZGEÇMİŞ**

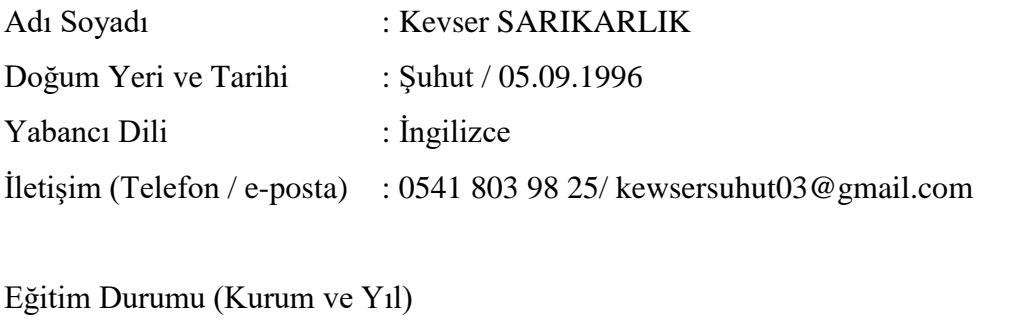

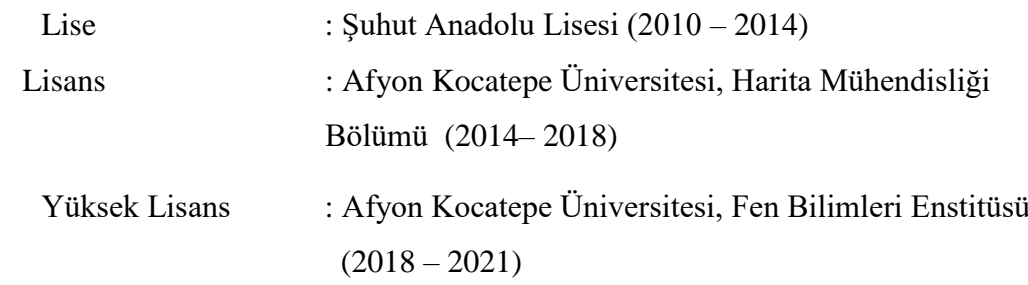

Çalıştığı Kurum/Kurumlar ve Yıl

: Atatürk Ortaokulu (2019, 2021)